# **pyhf Documentation**

*Release 0.7.1.dev46*

**Lukas Heinrich, Matthew Feickert, Giordon Stark**

**Nov 02, 2022**

# **CONTENTS**

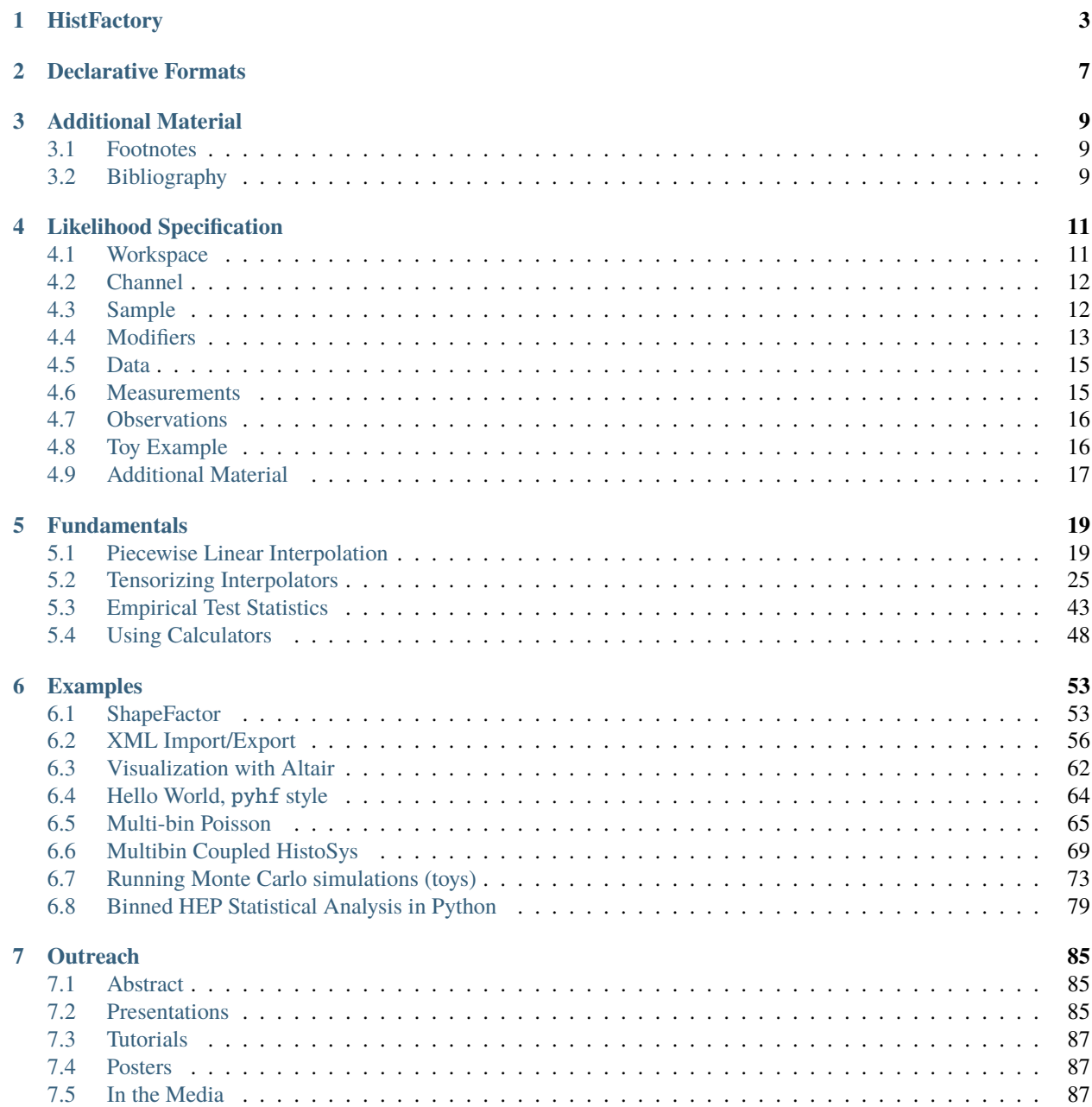

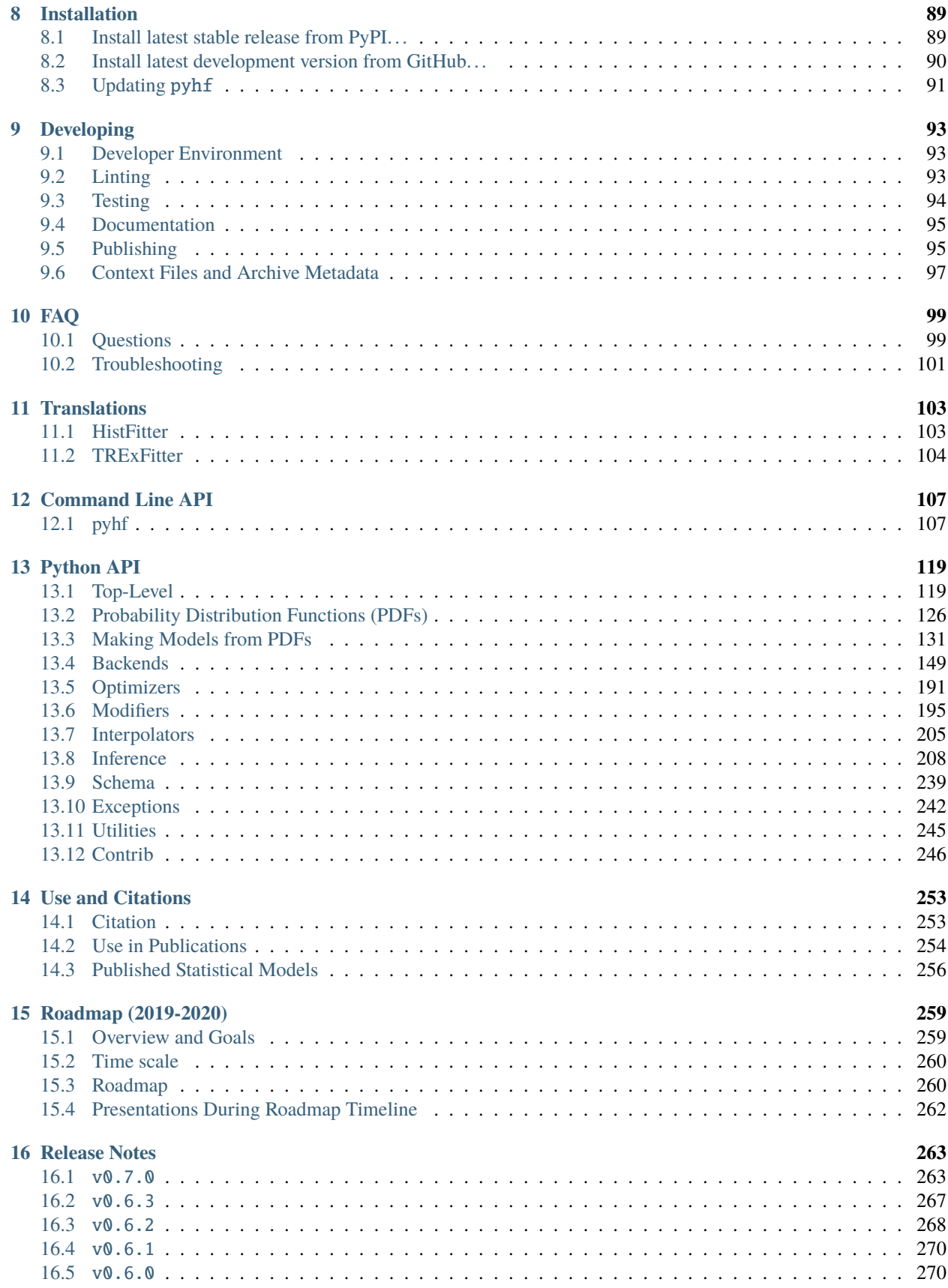

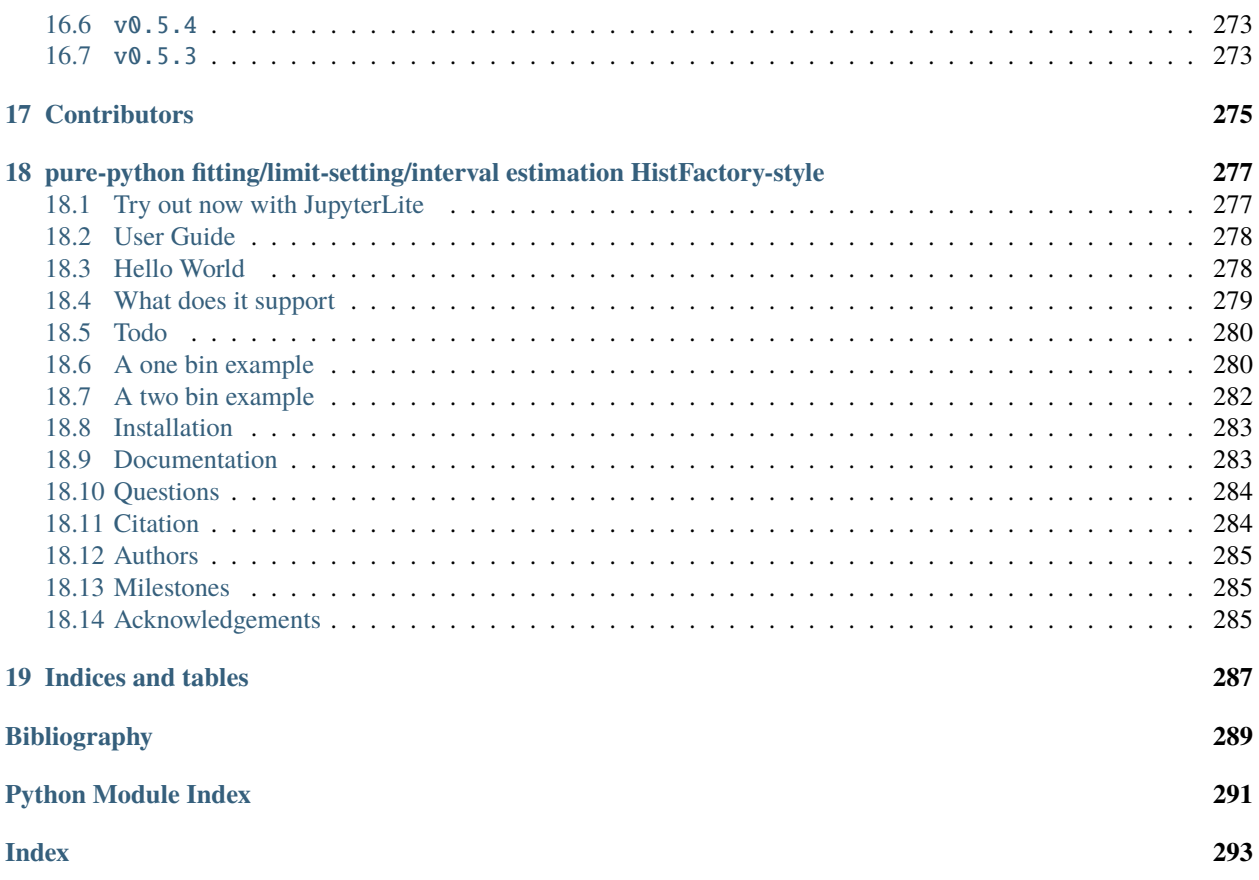

Measurements in High Energy Physics (HEP) rely on determining the compatibility of observed collision events with theoretical predictions. The relationship between them is often formalised in a statistical *model*  $f(x)$  describing the probability of data x given model parameters. Given observed data, the *likelihood*  $\mathcal{L}$ () then serves as the basis to test hypotheses on the parameters . For measurements based on binned data (*histograms*), the family of statistical models has been widely used in both Standard Model measurements [\[intro-4\]](#page-294-1) as well as searches for new physics [\[intro-](#page-294-2)[5\]](#page-294-2). In this package, a declarative, plain-text format for describing -based likelihoods is presented that is targeted for reinterpretation and long-term preservation in analysis data repositories such as HEPData [\[intro-3\]](#page-294-3).

# **HISTFACTORY**

<span id="page-8-0"></span>Statistical models described using [\[intro-2\]](#page-294-4) center around the simultaneous measurement of disjoint binned distributions (*channels*) observed as event counts . For each channel, the overall expected event rate<sup>[1](#page-8-1)</sup> is the sum over a number of physics processes (*samples*). The sample rates may be subject to parametrised variations, both to express the effect of *free parameters* <sup>[2](#page-8-2)</sup> and to account for systematic uncertainties as a function of *constrained parameters* . The degree to which the latter can cause a deviation of the expected event rates from the nominal rates is limited by *constraint terms*. In a frequentist framework these constraint terms can be viewed as *auxiliary measurements* with additional global observable data, which paired with the channel data completes the observation  $x = (, )$ . In addition to the partition of the full parameter set into free and constrained parameters  $=$   $($ ,  $)$ , a separate partition  $=$   $($ ,  $)$  will be useful in the context of hypothesis testing, where a subset of the parameters are declared *parameters of interest* and the remaining ones as *nuisance parameters* .

$$
f(x|) = f(x|\sum_{\text{constrained}}^{\text{free}}) = f(x|\sum_{\text{inference}}^{\text{parameters of interest}})
$$
\n(1.1)

Thus, the overall structure of a probability model is a product of the analysis-specific model term describing the measurements of the channels and the analysis-independent set of constraint terms:

$$
f(, |, ) = \underbrace{\prod_{c \in \text{channels } b \in \text{bins}_c} \prod_{b \in \text{bins}_c} \text{Pois}(n_{cb} | \nu_{cb}(,))}_{\text{Simultaneous measurement} \atop \text{of multiple channels}} \underbrace{\prod_{c(a|)} c(a)}_{\text{for } x201} \dots \underbrace{\prod_{c(\text{constraint terms}} c(a)}_{\text{constraint terms}} \tag{1.2}
$$

where within a certain integrated luminosity we observe  $n_{cb}$  events given the expected rate of events  $\nu_{cb}(\cdot)$  as a function of unconstrained parameters and constrained parameters . The latter has corresponding one-dimensional constraint terms  $c_1(a)$  with auxiliary data a constraining the parameter. The event rates  $\nu_{cb}$  are defined as

$$
\nu_{cb}\left(\right) = \sum_{s \in \text{ samples}} \nu_{scb}\left(\right) = \sum_{s \in \text{ samples}} \underbrace{\left(\prod_{\kappa \in \kappa} \kappa_{scb}\left(\right)\right)}_{\text{multiplicative modifiers}} \left(\nu_{scb}^{0}\left(\right) + \sum_{\Delta \in \Delta} \Delta_{scb}\left(\right)\right)\right). \tag{1.3}
$$

<span id="page-8-3"></span>The total rates are the sum over sample rates  $\nu_{csb}$ , each determined from a *nominal rate*  $\nu_{scb}^0$  and a set of multiplicative and additive denoted *rate modifiers*  $\kappa()$  and  $\Delta()$ . These modifiers are functions of (usually a single) model parameters. Starting from constant nominal rates, one can derive the per-bin event rate modification by iterating over all sample rate modifications as shown in [\(1.3\)](#page-8-3).

As summarised in *[Modifiers and Constraints](#page-9-0)*, rate modifications are defined in for bin b, sample s, channel c. Each modifier is represented by a parameter  $\phi \in \{\gamma, \alpha, \lambda, \mu\}$ . By convention bin-wise parameters are denoted with  $\gamma$  and

<span id="page-8-1"></span> $<sup>1</sup>$  Here rate refers to the number of events expected to be observed within a given data-taking interval defined through its integrated luminosity.</sup> It often appears as the input parameter to the Poisson distribution, hence the name "rate".

<span id="page-8-2"></span><sup>2</sup> These *free parameters* frequently include the of a given process, i.e. its cross-section normalised to a particular reference cross-section such as that expected from the Standard Model or a given BSM scenario.

interpolation parameters with  $\alpha$ . The luminosity  $\lambda$  and scale factors  $\mu$  affect all bins equally. For constrained modifiers, the implied constraint term is given as well as the necessary input data required to construct it.  $\sigma_b$  corresponds to the relative uncertainty of the event rate, whereas  $\delta_b$  is the event rate uncertainty of the sample relative to the total event rate  $\nu_b = \sum_s \nu_{sb}^0$ .

Modifiers implementing uncertainties are paired with a corresponding default constraint term on the parameter limiting the rate modification. The available modifiers may affect only the total number of expected events of a sample within a given channel, i.e. only change its normalisation, while holding the distribution of events across the bins of a channel, i.e. its "shape", invariant. Alternatively, modifiers may change the sample shapes. Here supports correlated an uncorrelated bin-by-bin shape modifications. In the former, a single nuisance parameter affects the expected sample rates within the bins of a given channel, while the latter introduces one nuisance parameter for each bin, each with their own constraint term. For the correlated shape and normalisation uncertainties, makes use of interpolating functions,  $f_p$  and  $g_p$ , constructed from a small number of evaluations of the expected rate at fixed values of the parameter  $\alpha^3$  $\alpha^3$ . For the remaining modifiers, the parameter directly affects the rate.

<span id="page-9-0"></span>

| Description               | Modification                                                                                           | Constraint Term $c$                                                          | Input                                 |
|---------------------------|----------------------------------------------------------------------------------------------------|------------------------------------------------------------------------------|---------------------------------------|
| <b>Uncorrelated Shape</b> | $\kappa_{scb}(\gamma_b)=\gamma_b$                                                                      | $\prod_b \text{Pois}(r_b = \sigma_b^{-2}   \rho_b = \sigma_b^{-2} \gamma_b)$ | $\sigma_b$                            |
| <b>Correlated Shape</b>   | $\Delta_{scb}(\alpha)$<br>$=$                                                                          | Gaus $(a=0 \alpha,\sigma=1)$                                                 | $\Delta_{scb,\alpha=\pm 1}$           |
|                           | $f_p(\alpha   \Delta_{scb,\alpha=-1}, \Delta_{scb,\alpha=1})$                                          |                                                                              |                                       |
| Normalisation Unc.        | $\kappa_{scb}(\alpha) = g_p\left(\alpha \middle  \kappa_{scb,\alpha=-1}, \kappa_{scb,\alpha=1}\right)$ | Gaus ( $a = 0   \alpha, \sigma = 1$ )                                        | $\kappa_{scb,\alpha=\pm 1}$           |
| MC Stat.<br>Uncer-        | $\kappa_{scb}(\gamma_b)=\gamma_b$                                                                      | $\prod_b$ Gaus $(a_{\gamma_b} = 1   \gamma_b, \delta_b)$                     | $\frac{\bar{\delta}_b^2}{\delta_b^2}$ |
| tainty                    |                                                                                                    |                                                                              | $\sum_s \delta_{sb}^2$                |
| Luminosity                | $\kappa_{scb}(\lambda) = \lambda$                                                                      | Gaus $(l = \lambda_0   \lambda, \sigma_\lambda)$                             | $\lambda_0, \sigma_\lambda$           |
| Normalisation             | $\kappa_{scb}(\mu_b) = \mu_b$                                                                          |                                                                              |                                       |
| Data-driven Shape         | $\kappa_{scb}(\gamma_b)=\gamma_b$                                                                      |                                                                              |                                       |

Table 1: Modifiers and Constraints

Given the likelihood ℒ(), constructed from observed data in all channels and the implied auxiliary data, *measurements* in the form of point and interval estimates can be defined. The majority of the parameters are *nuisance parameters* — parameters that are not the main target of the measurement but are necessary to correctly model the data. A small subset of the unconstrained parameters may be declared as *parameters of interest* for which measurements hypothesis tests are performed, e.g. profile likelihood methods [\[intro-1\]](#page-294-5). The *[Symbol Notation](#page-10-0)* table provides a summary of all the notation introduced in this documentation.

<span id="page-9-1"></span><sup>&</sup>lt;sup>3</sup> This is usually constructed from the nominal rate and measurements of the event rate at  $\alpha = \pm 1$ , where the value of the modifier at  $\alpha = \pm 1$  must be provided and the value at  $\alpha = 0$  corresponds to the corresponding identity operation of the modifier, i.e.  $f_p(\alpha = 0) = 0$  and  $g_p(\alpha = 0) = 1$ for additive and multiplicative modifiers respectively. See Section 4.1 in [\[intro-2\]](#page-294-4).

<span id="page-10-0"></span>

| Symbol                          | Name                                              |  |
|---------------------------------|---------------------------------------------------|--|
| f(x )                           | model                                             |  |
| $\mathcal{L}(\)$                | likelihood                                        |  |
| $x = \{,\}$                     | full dataset (including auxiliary data)           |  |
|                                 | channel data (or event counts)                    |  |
|                                 | auxiliary data                                    |  |
|                                 | calculated event rates                            |  |
| $=\{,\}=\{,\}$                  | all parameters                                    |  |
|                                 | free parameters                                   |  |
|                                 | constrained parameters                            |  |
|                                 | parameters of interest                            |  |
|                                 | nuisance parameters                               |  |
| $\kappa$ (                      | multiplicative rate modifier                      |  |
|                                 | additive rate modifier                            |  |
| c <sub>(</sub> a <sub> </sub> ) | constraint term for constrained parameter         |  |
| $\sigma$                        | relative uncertainty in the constrained parameter |  |

Table 2: Symbol Notation

# **DECLARATIVE FORMATS**

<span id="page-12-0"></span>While flexible enough to describe a wide range of LHC measurements, the design of the specification is sufficiently simple to admit a *declarative format* that fully encodes the statistical model of the analysis. This format defines the channels, all associated samples, their parameterised rate modifiers and implied constraint terms as well as the measurements. Additionally, the format represents the mathematical model, leaving the implementation of the likelihood minimisation to be analysis-dependent and/or language-dependent. Originally XML was chosen as a specification language to define the structure of the model while introducing a dependence on to encode the nominal rates and required input data of the constraint terms [\[intro-2\]](#page-294-4). Using this specification, a model can be constructed and evaluated within the framework.

This package introduces an updated form of the specification based on the ubiquitous plain-text JSON format and its schema-language *JSON Schema*. Described in more detail in *[Likelihood Specification](#page-16-0)*, this schema fully specifies both structure and necessary constrained data in a single document and thus is implementation independent.

**THREE**

# **ADDITIONAL MATERIAL**

- <span id="page-14-1"></span><span id="page-14-0"></span>**3.1 Footnotes**
- <span id="page-14-2"></span>**3.2 Bibliography**

# **LIKELIHOOD SPECIFICATION**

<span id="page-16-0"></span>The structure of the JSON specification of models follows closely the original XML-based specification [\[likelihood-2\]](#page-294-6).

# <span id="page-16-1"></span>**4.1 Workspace**

{

}

```
"$schema": "http://json-schema.org/draft-06/schema#",
"$id": "https://scikit-hep.org/pyhf/schemas/1.0.0/workspace.json",
"Sref": "defs.json#/definitions/workspace"
```
The overall document in the above code snippet describes a *workspace*, which includes

- **channels**: The channels in the model, which include a description of the samples within each channel and their possible parametrised modifiers.
- **measurements**: A set of measurements, which define among others the parameters of interest for a given statistical analysis objective.
- **observations**: The observed data, with which a likelihood can be constructed from the model.

A workspace consists of the channels, one set of observed data, but can include multiple measurements. If provided a JSON file, one can quickly check that it conforms to the provided workspace specification as follows:

```
import json, requests, jsonschema
with open("/path/to/analysis_workspace.json", encoding="utf-8") as ws_file:
   workspace = json.load(ws_file)
# if no exception is raised, it found and parsed the schema
schema = requests.get("https://scikit-hep.org/pyhf/schemas/1.0.0/workspace.json").json()
# If no exception is raised by validate(), the instance is valid.
jsonschema.validate(instance=workspace, schema=schema)
```
# <span id="page-17-0"></span>**4.2 Channel**

A channel is defined by a channel name and a list of samples [\[likelihood-1\]](#page-294-7).

```
{
    "channel": {
        "type": "object",
        "properties": {
             "name": { "type": "string" },
             "samples": { "type": "array", "items": {"$ref": "#/definitions/sample"},
\rightarrow"minItems": 1 }
        },
        "required": ["name", "samples"],
        "additionalProperties": false
    },
}
```
The Channel specification consists of a list of channel descriptions. Each channel, an analysis region encompassing one or more measurement bins, consists of a name field and a samples field (see *[Channel](#page-17-0)*), which holds a list of sample definitions (see *[Sample](#page-17-1)*). Each sample definition in turn has a name field, a data field for the nominal event rates for all bins in the channel, and a modifiers field of the list of modifiers for the sample.

# <span id="page-17-1"></span>**4.3 Sample**

A sample is defined by a sample name, the sample event rate, and a list of modifiers [\[likelihood-1\]](#page-294-7).

```
{
    "sample": {
        "type": "object",
        "properties": {
            "name": { "type": "string" },
            "data": { "type": "array", "items": {"type": "number"}, "minItems": 1 },
            "modifiers": {
                "type": "array",
                "items": {
                    "anyOf": [
                        { "$ref": "#/definitions/modifier/histosys" },
                         { "$ref": "#/definitions/modifier/lumi" },
                        { "$ref": "#/definitions/modifier/normfactor" },
                        { "$ref": "#/definitions/modifier/normsys" },
                        { "$ref": "#/definitions/modifier/shapefactor" },
                        { "$ref": "#/definitions/modifier/shapesys" },
                        { "$ref": "#/definitions/modifier/staterror" }
                    ]
                }
            }
        },
        "required": ["name", "data", "modifiers"],
        "additionalProperties": false
    },
}
```
# <span id="page-18-0"></span>**4.4 Modifiers**

The modifiers that are applicable for a given sample are encoded as a list of JSON objects with three fields. A name field, a type field denoting the class of the modifier, and a data field which provides the necessary input data as denoted in *[Modifiers and Constraints](#page-9-0)*.

Based on the declared modifiers, the set of parameters and their constraint terms are derived implicitly as each type of modifier unambiguously defines the constraint terms it requires. Correlated shape modifiers and normalisation uncertainties have compatible constraint terms and thus modifiers can be declared that *share* parameters by re-using a name<sup>[1](#page-18-1)</sup> for multiple modifiers. That is, a variation of a single parameter causes a shift within sample rates due to both shape and normalisation variations.

We review the structure of each modifier type below.

# **4.4.1 Uncorrelated Shape (shapesys)**

To construct the constraint term, the relative uncertainties  $\sigma_b$  are necessary for each bin. Therefore, we record the absolute uncertainty as an array of floats, which combined with the nominal sample data yield the desired  $\sigma_b$ . An example of an uncorrelated shape modifier with three absolute uncertainty terms for a 3-bin channel is shown below:

"name": "mod\_name", "type": "shapesys", "data": [1.0, 1.5, 2.0] }

**Warning:** For bins in the model where:

- the samples nominal expected rate is zero, or
- the absolute uncertainty is zero.

nuisance parameters will be allocated, but will be fixed to 1 in the calculation (as shapesys is a multiplicative modifier this results in multiplying by 1).

These values are, in the context of uncorrelated shape uncertainties, unphysical. If this situation occurs, one needs to go back and understand the inputs as this is undefined behavior in HistFactory.

The previous example will allocate three nuisance parameters for mod\_name. The following example will also allocate three nuisance parameters for a 3-bin channel, with the second nuisance parameter fixed to 1:

"name": "mod\_name", "type": "shapesys", "data": [1.0, 0.0, 2.0] }

# **4.4.2 Correlated Shape (histosys)**

This modifier represents the same source of uncertainty which has a different effect on the various sample shapes, hence a correlated shape. To implement an interpolation between sample distribution shapes, the distributions with a "downward variation" ("lo") associated with  $\alpha = -1$  and an "upward variation" ("hi") associated with  $\alpha = +1$ are provided as arrays of floats. An example of a correlated shape modifier with absolute shape variations for a 2-bin channel is shown below:

{ "name": "mod\_name", "type": "histosys", "data": {"hi\_data": [20,15], "lo\_data": [10,␣  $\rightarrow 10$ ]} }

<span id="page-18-1"></span> $<sup>1</sup>$  The name of a modifier specifies the parameter set it is controlled by. Modifiers with the same name share parameter sets.</sup>

This example specifies the expected event rate for the high-variation of the histosys as [20, 15] (20 events in first bin, 15 events in second bin); for the low-variation as  $[10, 10]$  (10 events in first bin, 10 events in second bin). This variation is absolute (not relative!).

### **4.4.3 Normalisation Uncertainty (normsys)**

The normalisation uncertainty modifies the sample rate by a overall factor  $\kappa(\alpha)$  constructed as the interpolation between downward ("lo") and upward ("hi") as well as the nominal setting, i.e.  $\kappa(-1) = \kappa_{\alpha=-1}$ ,  $\kappa(0) = 1$  and  $\kappa(+1) =$  $\kappa_{\alpha=+1}$ . In the modifier definition we record  $\kappa_{\alpha=+1}$  and  $\kappa_{\alpha=-1}$  as floats. An example of a normalisation uncertainty modifier with scale factors recorded for the up/down variations of an  $n$ -bin channel is shown below:

{ "name": "mod\_name", "type": "normsys", "data": {"hi": 1.1, "lo": 0.9} }

### **4.4.4 MC Statistical Uncertainty (staterror)**

As the sample counts are often derived from Monte Carlo (MC) datasets, they necessarily carry an uncertainty due to the finite sample size of the datasets. As explained in detail in [\[likelihood-2\]](#page-294-6), adding uncertainties for each sample would yield a very large number of nuisance parameters with limited utility. Therefore a set of bin-wise scale factors  $\gamma_{cb}$  is introduced to model the overall uncertainty in the bin due to MC statistics. The constraint term is constructed as a set of constraints with a central value equal to unity, e.g.  $Gauss(\mu = 1, \sigma_{cb})$ , for each bin in the channel. The scales  $\sigma_{cb}$  of the constraints are computed from the individual uncertainties of samples defined within the channel relative to the total event rate of all samples:  $\sigma_{cb} = \sqrt{\sum_s \delta_{csb}} / \sum_s \nu_{csb}^0$ , where  $\delta_{csb}$  is the absolute yield uncertainty in each bin.

As not all samples within a channel are estimated from MC simulations, only the samples with a declared statistical uncertainty modifier enter the sum. An example of a statistical uncertainty modifier for a single bin channel is shown below:

{ "name": "mod\_name", "type": "staterror", "data": [0.1] }

**Warning:** For bins in the model where:

- the samples nominal expected rate is zero, or
- the scale factor is zero.

nuisance parameters will be allocated, but will be fixed to 1 in the calculation (as staterror is a multiplicative modifier this results in multiplying by 1).

#### **4.4.5 Luminosity (lumi)**

Sample rates derived from theory calculations, as opposed to data-driven estimates, are scaled to the integrated luminosity corresponding to the observed data. As the luminosity measurement is itself subject to an uncertainty, it must be reflected in the rate estimates of such samples. As this modifier is of global nature, no additional per-sample information is required and thus the data field is nulled. This uncertainty is relevant, in particular, when the parameter of interest is a signal cross-section. The luminosity uncertainty  $\sigma_{\lambda}$  is provided as part of the parameter configuration included in the measurement specification discussed in *[Measurements](#page-20-1)*. An example of a luminosity modifier is shown below:

{ "name": "mod\_name", "type": "lumi", "data": null }

### **4.4.6 Unconstrained Normalisation (normfactor)**

The unconstrained normalisation modifier scales the event rates of a sample by a free parameter  $\mu$ . Common use cases are the signal rate of a possible BSM signal or simultaneous in-situ measurements of background samples. Such parameters are frequently the parameters of interest of a given measurement. No additional per-sample data is required. An example of a normalisation modifier is shown below:

{ "name": "mod\_name", "type": "normfactor", "data": null }

#### **4.4.7 Data-driven Shape (shapefactor)**

In order to support data-driven estimation of sample rates (e.g. for multijet backgrounds), the data-driven shape modifier adds free, bin-wise multiplicative parameters. Similarly to the normalisation factors, no additional data is required as no constraint is defined. An example of an uncorrelated shape modifier is shown below:

"name": "mod\_name", "type": "shapefactor", "data": null }

# <span id="page-20-0"></span>**4.5 Data**

The data provided by the analysis are the observed data for each channel (or region). This data is provided as a mapping from channel name to an array of floats, which provide the observed rates in each bin of the channel. The auxiliary data is not included as it is an input to the likelihood that does not need to be archived and can be determined automatically from the specification. An example of channel data is shown below:

{ "chan\_name\_one": [10, 20], "chan\_name\_two": [4, 0]}

# <span id="page-20-1"></span>**4.6 Measurements**

Given the data and the model definitions, a measurement can be defined. In the current schema, the measurements defines the name of the parameter of interest as well as parameter set configurations.<sup>[2](#page-20-2)</sup> Here, the remaining information not covered through the channel definition is provided, e.g. for the luminosity parameter. For all modifiers, the default settings can be overridden where possible:

- **inits**: Initial value of the parameter.
- **bounds**: Interval bounds of the parameter.
- **auxdata**: Auxiliary data for the associated constraint term.
- **sigmas**: Associated uncertainty of the parameter.

An example of a measurement is shown below:

```
{
    "name": "MyMeasurement",
    "config": {
        "poi": "SignalCrossSection", "parameters": [
```
<span id="page-20-2"></span> $<sup>2</sup>$  In this context a parameter set corresponds to a named lower-dimensional subspace of the full parameters . In many cases these are one-</sup> dimensional subspaces, e.g. a specific interpolation parameter  $\alpha$  or the luminosity parameter  $\lambda$ . For multi-bin channels, however, e.g. all bin-wise nuisance parameters of the uncorrelated shape modifiers are grouped under a single name. Therefore in general a parameter set definition provides arrays of initial values, bounds, etc.

```
{ "name":"lumi", "auxdata":[1.0],"sigmas":[0.017], "bounds":[[0.915,1.085]],
\rightarrow"inits":[1.0] },
             { "name":"mu_ttbar", "bounds":[[0, 5]] },
             { "name":"rw_1CR", "fixed":true }
        ]
    }
}
```
This measurement, which scans over the parameter of interest SignalCrossSection, is setting configurations for the luminosity modifier, changing the default bounds for the normfactor modifier named mu\_ttbar, and specifying that the modifier rw\_1CR is held constant (fixed).

# <span id="page-21-0"></span>**4.7 Observations**

This is what we evaluate the hypothesis testing against, to determine the compatibility of signal+background hypothesis to the background-only hypothesis. This is specified as a list of objects, with each object structured as

- **name**: the channel for which the observations are recorded
- **data**: the bin-by-bin observations for the named channel

An example of an observation for a 2-bin channel channel 1, with values 110.0 and 120.0 is shown below:

```
"name": "channel1", "data": [110.0, 120.0]
}
```
# <span id="page-21-1"></span>**4.8 Toy Example**

{

```
{
    "channels": [
        { "name": "singlechannel",
          "samples": [
            { "name": "signal",
              "data": [5.0, 10.0],
              "modifiers": [ { "name": "mu", "type": "normfactor", "data": null} ]
            },
            { "name": "background",
              "data": [50.0, 60.0],
              "modifiers": [ {"name": "uncorr_bkguncrt", "type": "shapesys", "data": [5.
˓→0, 12.0]} ]
            }
          ]
        }
    ],
    "observations": [
        { "name": "singlechannel", "data": [50.0, 60.0] }
    ],
    "measurements": [
        { "name": "Measurement", "config": {"poi": "mu", "parameters": []} }
```

```
],
    "version": "1.0.0"
}
```
In the above example, we demonstrate a simple measurement of a single two-bin channel with two samples: a signal sample and a background sample. The signal sample has an unconstrained normalisation factor  $\mu$ , while the background sample carries an uncorrelated shape systematic controlled by parameters  $\gamma_1$  and  $\gamma_2$ . The background uncertainty for the bins is 10% and 20% respectively.

# <span id="page-22-0"></span>**4.9 Additional Material**

- **4.9.1 Footnotes**
- **4.9.2 Bibliography**

### **FIVE**

# **FUNDAMENTALS**

<span id="page-24-0"></span>Notebooks:

```
[1]: %pylab inline
    from ipywidgets import interact
    import matplotlib.pyplot as plt
    from mpl_toolkits.mplot3d import Axes3D
```
Populating the interactive namespace from numpy and matplotlib

# <span id="page-24-1"></span>**5.1 Piecewise Linear Interpolation**

References: <https://cds.cern.ch/record/1456844/files/CERN-OPEN-2012-016.pdf>

We wish to understand interpolation using the piecewise linear function. This is interpcode=0 in the above reference. This function is defined as (nb: vector denotes bold)

$$
\eta_s(\vec{\alpha}) = \sigma_{sb}^0(\vec{\alpha}) + \underbrace{\sum_{p \in \text{Syst}} I_{\text{lin.}}(\alpha_p; \sigma_{sb}^0, \sigma_{psb}^+, \sigma_{psb}^-)}_{\text{delta to calculate}}
$$

with

$$
I_{\text{lin.}}(\alpha; I^0, I^+, I^-) = \begin{cases} \alpha(I^+ - I^0) & \alpha \ge 0\\ \alpha(I^0 - I^-) & \alpha < 0 \end{cases}
$$

In this notebook, we'll demonstrate the technical implementation of these interplations starting from simple dimensionality and increasing the dimensions as we go along. In all situations, we'll consider a single systematic that we wish to interpolate, such as Jet Energy Scale (JES).

Let's define the interpolate function. This function will produce the deltas we would like to calculate and sum with the nominal measurement to determine the interpolated measurements value.

```
[2]: def interpolate_deltas(down, nom, up, alpha):
        delta\_up = up - nomdelta\_down = nom - downif alpha > 0:
             return delta_up * alpha
        else:
             return delta_down * alpha
```
Why are we calculating deltas? This is some additional foresight that you, the reader, may not have yet. Multiple interpolation schemes exist but they all rely on calculating the change with respect to the nominal measurement (the delta).

# **5.1.1 Case 1: The Single-binned Histogram**

Let's first start with considering evaluating the total number of events after applying JES corrections. This is the singlebin case. Code that runs through event selection will vary the JES parameter and provide three histograms, each with a single bin. These three histograms represent the nominal-, up-, and down- variations of the JES nuisance parameter.

When processing, we find that there are 10 events nominally, and when we vary the JES parameter downwards, we only measure 8 events. When varying upwards, we measure 15 events.

```
[3]: down_1 = np.array([8])
    nom_1 = np.array([10])up_1 = np.array([15])
```
We would like to generate a function  $f(\alpha_{\text{JES}})$  that linearly interpolates the number of events for us so we can scan the phase-space for calculating PDFs. The interpolate\_deltas() function defined above does this for us.

```
[4]: alphas = np.linspace(-1.0, 1.0)
    deltas = [interpolate_deltas(down_1, nom_1, up_1, alpha) for alpha in alphas]
    deltas[:5]
```

```
[4]: [array([-2.]),
     array([-1.91836735]),
     array([-1.83673469]),
     array([-1.75510204]),
     array([-1.67346939])]
```
So now that we've generated the deltas from the nominal measurement, we can plot this to see how the linear interpolation works in the single-bin case, where we plot the measured values in black, and the interpolation in dashed, blue.

```
[5]: plt.plot(alphas, [nom_1 + delta for delta in deltas], linestyle='--')
    plt.starter((-1, 0, 1), (down_1, nom_1, up_1), color='k')plt.xlabel(r'$\alpha_\mathrm{JES}$')
    plt.ylabel(r'Events')
```

```
[5]: Text(0,0.5,'Events')
```
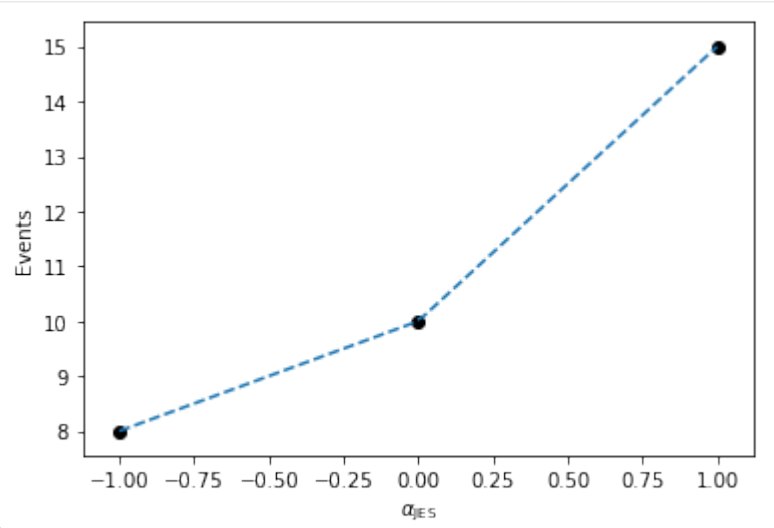

nbsphinx-code-borderwhite

Here, we can imagine building a 1-dimensional tensor (column-vector) of measurements as a function of  $\alpha_{\text{IES}}$  with each row in the column vector corresponding to a given  $\alpha_{\text{JES}}$  value.

### **5.1.2 Case 2: The Multi-binned Histogram**

Now, let's increase the computational difficulty a little by increasing the dimensionality. Assume instead of a singlebin measurement, we have more measurements! We are good physicists after all. Imagine continuing on the previous example, where we add more bins, perhaps because we got more data. Imagine that this was binned by collection year, where we observed 10 events in the first year, 10.5 the next year, and so on...

```
[6]: down_hist = np.linspace(8, 10, 11)
    nom\_hist = npu{}inspace(10, 13, 11)up\_hist = npulinspace(15, 20, 11)
```
Now, we still need to interpolate. Just like before, we have varied JES upwards and downwards to determine the corresponding histograms of variations. In order to interpolate, we need to interpolate by bin for each bin in the three histograms we have here (or three measurements if you prefer).

Let's go ahead and plot these histograms as a function of the bin index with black as the nominal measurements, red and blue as the down and up variations respectively. The black points are the measurements we have, and for each bin, we would like to interpolate to get an interpolated histogram that represents the measurement as a function of  $\alpha_{\text{IES}}$ .

```
[7]: def plot_measurements(down_hist, nom_hist, up_hist):
        bincenters = np.arange(len(nom_hist))
        for i, h in enumerate(zip(up_hist, nom_hist, down_hist)):
            plt.scatter([i] * len(h), h, color='k', alpha=0.5)
        for c, h in zip(['r', 'k', 'b'], [down_hist, nom_hist, up_hist]):
            plt.plot(bincenters, h, color=c, linestyle='-', alpha=0.5)
        plt.xlabel('Bin index in histogram')
        plt.ylabel('Events')
```
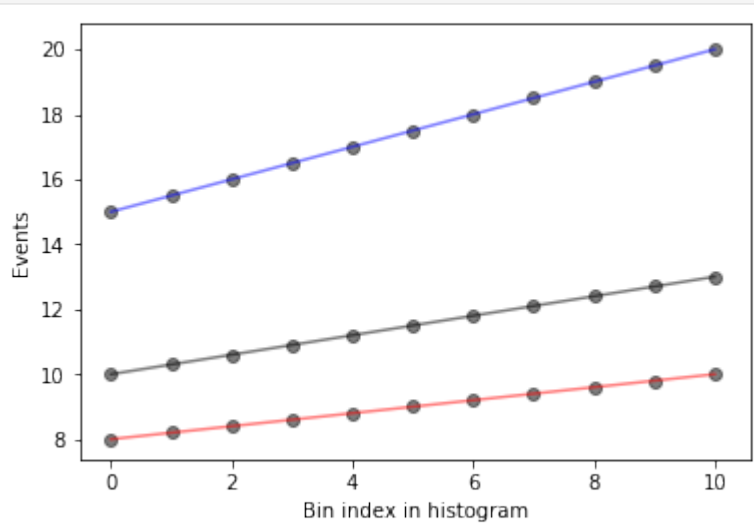

plot\_measurements(down\_hist, nom\_hist, up\_hist)

nbsphinx-code-borderwhite

What does this look like if we evaluate at a single  $\alpha_{\text{JES}} = 0.5$ ? We'll write a function that interpolates and then plots the interpolated values as a function of bin index, in green, dashed.

[8]: def plot\_interpolated\_histogram(alpha, down\_hist, nom\_hist, up\_hist):

```
bincenters = np.arange(len(nom_hist))
interpolated_vals = [
    nominal + interpolate_deltas(down, nominal, up, alpha)
    for down, nominal, up in zip(down_hist, nom_hist, up_hist)
]
plot_measurements(down_hist, nom_hist, up_hist)
plt.plot(bincenters, interpolated_vals, color='g', linestyle='--')
```
plot\_interpolated\_histogram(0.5, down\_hist, nom\_hist, up\_hist)

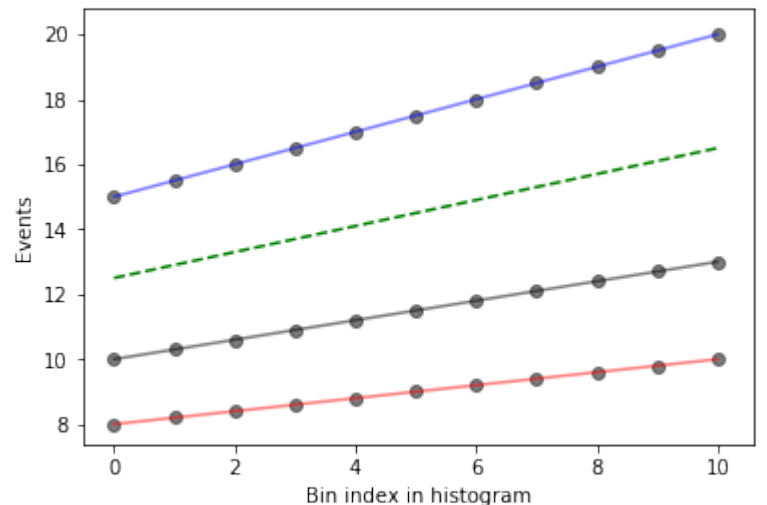

nbsphinx-code-borderwhite

We can go one step further in visualization and see what it looks like for different  $\alpha_{\text{JES}}$  using iPyWidget's interactivity. Change the slider to get an idea of how the interpolation works.

#### $[9]$ :  $x =$  interact(

```
lambda alpha: plot_interpolated_histogram(alpha, down_hist, nom_hist, up_hist),
alpha=(-1, 1, 0.1),
```

```
)
```
aW50ZXJhY3RpdmUoY2hpbGRyZW49KEZsb2F0U2xpZGVyKHZhbHVlPTAuMCwgZGVzY3JpcHRpb249dSdhbHBoYScsIG1heD0xLjAsIG1

The magic in plot\_interpolated\_histogram() happens to be that for a given  $\alpha_{\text{JES}}$ , we iterate over all measurements bin-by-bin to calculate the interpolated value

```
[nominal + interpolate_deltas(down, nominal, up, alpha) for down, nominal, up in zip(...\rightarrowhists...)]
```
So you can imagine that we're building up a 2-dimensional tensor with each row corresponding to a different  $\alpha_{\rm IES}$ and each column corresponding to the bin index of the histograms (or measurements). Let's go ahead and build a 3-dimensional representation of our understanding so far!

```
[10]: def interpolate_alpha_range(alphas, down_hist, nom_hist, up_hist):
          at_alphas = []
          for alpha in alphas:
```

```
interpolated_hist_at_alpha = [
        nominal + interpolate_deltas(down, nominal, up, alpha)
        for down, nominal, up in zip(down_hist, nom_hist, up_hist)
    \mathbf{1}at_alphas.append(interpolated_hist_at_alpha)
return np.array(at_alphas)
```
And then with this, we are interpolating over all histograms bin-by-bin and producing a 2-dimensional tensor with each row corresponding to a specific value of  $\alpha_{\text{JES}}$ .

```
[11]: alphas = np.linspace(-1, 1, 11)
     interpolated_vals_at_alphas = interpolate_alpha_range(
         alphas, down_hist, nom_hist, up_hist
     \lambdaprint(intexplolated_values_at_alpha[alphas == -1])print(intexplolated_values_at_alphabas[alpha = 0])print(interpolated_vals_at_alphas[alphas == 1])
      [[ 8. 8.2 8.4 8.6 8.8 9. 9.2 9.4 9.6 9.8 10. ]]
      [[10. 10.3 10.6 10.9 11.2 11.5 11.8 12.1 12.4 12.7 13. ]]
     [[15. 15.5 16. 16.5 17. 17.5 18. 18.5 19. 19.5 20. ]]
```
We have a way to generate the 2-dimensional tensor. Let's go ahead and add in all dimensions. Additionally, we'll add in some extra code to show the projection of the 2-d plots that we made earlier to help understand the 3-d plot a bit better. Like before, let's plot specifically colored lines for  $\alpha_{\text{JES}} = 0.5$  as well as provide an interactive session.

```
[13]: def plot_wire(alpha):
          alphas = npu. linspace(-1, 1, 51)
          at_alphas = interpolate_alpha_range(alphas, down_hist, nom_hist, up_hist)
          bincenters = np.arange(len(nom_hist))
          x, y = np.message meshgrid(bincenters, alphas)
          z = np \text{.} as a array (at_alphas)bottom = np{\text .}zeros{\text .}like(x)fig = plt.figure(figsize=(10, 10))ax1 = fig.add\_subplot(111, projection='3d')ax1.plot_wireframe(x, y, z, alpha=0.3)
          x, y = np.message meshgrid(bincenters, [alpha])
          z = interpolate_alpha_range([alpha], down_hist, nom_hist, up_hist)
          ax1.plot_wireframe(x, y, z, edgecolor='g', linestyle='--')
          ax1.set\_xlim(0, 10)ax1.set_ylim(-1.0, 1.5)
          ax1.set_zlim(0, 25)ax1.view_init(azim=-125)
          ax1.set_xlabel('Bin Index')
          ax1.set_ylabel(r'$\alpha_\mathrm{JES}$')
          ax1.set_zlabel('Events')
          # add in 2D plot goodness
```

```
for c, h, zs in zip(
        ['r', 'k', 'b'], [down_hist, nom_hist, up_hist], [-1.0, 0.0, 1.0]
    ):
        ax1.plot(bincenters, h, color=c, linestyle='-', alpha=0.5, zdir='y', zs=zs)
        ax1.plot(bincenters, h, color=c, linestyle='-', alpha=0.25, zdir='y', zs=1.5)
    ax1.plot(bincenters, z.T, color='g', linestyle='--', zdir='y', zs=alpha)
    ax1.plot(bincenters, z.T, color='g', linestyle='--', alpha=0.5, zdir='y', zs=1.5)
    plt.show()
plot_wire(0.5)
interact(plot_wire, alpha=(-1, 1, 0.1))
```
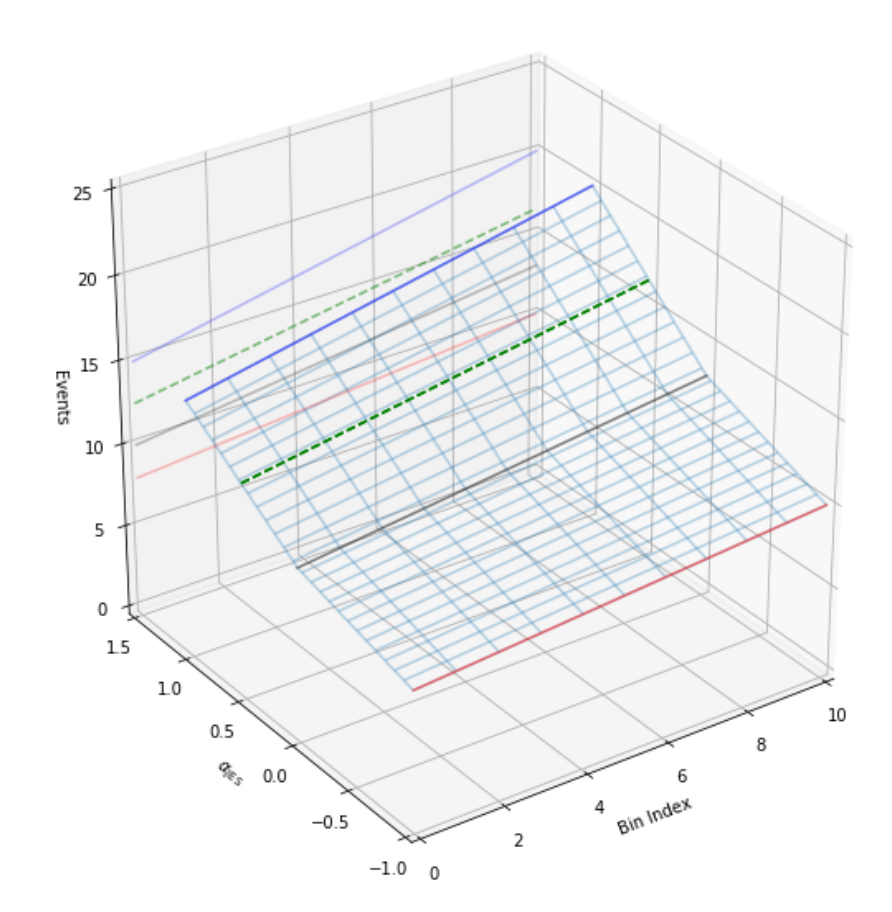

#### nbsphinx-code-borderwhite

aW50ZXJhY3RpdmUoY2hpbGRyZW49KEZsb2F0U2xpZGVyKHZhbHVlPTAuMCwgZGVzY3JpcHRpb249dSdhbHBoYScsIG1heD0xLjAsIG1

#### [13]: <function \_\_main\_\_.plot\_wire>

# <span id="page-30-0"></span>**5.2 Tensorizing Interpolators**

This notebook will introduce some tensor algebra concepts about being able to convert from calculations inside forloops into a single calculation over the entire tensor. It is assumed that you have some familiarity with what interpolation functions are used for in pyhf.

To get started, we'll load up some functions we wrote whose job is to generate sets of histograms and alphas that we will compute interpolations for. This allows us to generate random, structured input data that we can use to test the tensorized form of the interpolation function against the original one we wrote. For now, we will consider only the numpy backend for simplicity, but can replace np to pyhf.tensorlib to achieve identical functionality.

The function random\_histosets\_alphasets\_pair will produce a pair (histogramsets, alphasets) of histograms and alphas for those histograms that represents the type of input we wish to interpolate on.

#### [1]: import numpy as np

```
def random_histosets_alphasets_pair(
    nsysts=150, nhistos_per_syst_upto=300, nalphas=1, nbins_upto=1
):
    def generate_shapes(histogramssets, alphasets):
        h_shape = [len(histogramssets), 0, 0, 0]a_shape = (len(alphasets), max(map(len, alphasets)))
        for hs in histogramssets:
            h\_shape[1] = max(h\_shape[1], len(hs))for h in hs:
                h_{\text{shape}}[2] = max(h_{\text{shape}}[2], len(h))for sh in h:
                    h_{\text{shape}}[3] = max(h_{\text{shape}}[3], len(sh))return tuple(h_shape), a_shape
    def filled_shapes(histogramssets, alphasets):
        # pad our shapes with NaNs
        histos, alphas = generate_shapes(histogramssets, alphasets)
        histos, alphas = np.ones(histos) * np.nan, np.ones(alphas) * np.nan
        for i, syst in enumerate(histogramssets):
            for j, sample in enumerate(syst):
                for k, variation in enumerate(sample):
                    histos[i, j, k, : len(variation)] = variation
        for i, alphaset in enumerate(alphasets):
            alphas[i, : len(alphaset)] = alphaset
        return histos, alphas
    nsyst_histos = np.random.randint(1, 1 + nhistos_per_syst_upto, size=nsysts)
    nhistograms = [np.randomrandint(1, nbins\_upto + 1, size=n) for n in nsys\_histos]random_alphas = [np.random.uniform(-1, 1, size=nalphas) for n in nsyst_lists]random_histogramssets = [
        [ # all histos affected by systematic $nh
            \int # sample $i, systematic $nh
                np.random.uniform(10 * i + j, 10 * i + j + 1, size=nbin).tolist()
                for j in range(3)
            ]
            for i, nbin in enumerate(nh)
```

```
]
    for nh in nhistograms
]
h, a = filled_shapes(random_histogramssets, random_alphas)
return h, a
```
### **5.2.1 The (slow) interpolations**

In all cases, the way we do interpolations is as follows:

- 1. Loop over both the histogramssets and alphasets simultaneously (e.g. using python's zip())
- 2. Loop over all histograms set in the set of histograms sets that correspond to the histograms affected by a given systematic
- 3. Loop over all of the alphas in the set of alphas
- 4. Loop over all the bins in the histogram sets simultaneously (e.g. using python's zip())
- 5. Apply the interpolation across the same bin index

This is already exhausting to think about, so let's put this in code form. Depending on the kind of interpolation being done, we'll pass in func as an argument to the top-level interpolation loop to switch between linear (interpcode=0) and non-linear (interpcode=1).

```
[2]: def interpolation_looper(histogramssets, alphasets, func):
         all_results = \lceil]
         for histoset, alphaset in zip(histogramssets, alphasets):
             all_results.append([])
             set\_result = all\_results[-1]for histo in histoset:
                 set_result.append([])
                 histo_result = set\_result[-1]for alpha in alphaset:
                     alpha_result = []for down, nom, up in zip(histo[0], histo[1], histo[2]):
                         v = func(down, nom, up, alpha)alpha_result.append(v)
                     histo_result.append(alpha_result)
        return all_results
```
And we can also define our linear and non-linear interpolations we'll consider in this notebook that we wish to tensorize.

```
[3]: def interpolation_linear(histogramssets, alphasets):
        def summand(down, nom, up, alpha):
             delta\_up = up - nomdelta\_down = nom - downif alpha > 0:
                 delta = delta_ng * alpha
             else:
                 delta = delta_ddown * alpha
            return nom + delta
        return interpolation_looper(histogramssets, alphasets, summand)
```

```
def interpolation_nonlinear(histogramssets, alphasets):
    def product(down, nom, up, alpha):
        delta\_up = up / nomdelta\_down = down / nomif alpha > 0:
            delta = delta\_up^{**}alphaelse:
            delta = delta_down ** (-alpha)return nom * delta
   return interpolation_looper(histogramssets, alphasets, product)
```
We will also define a helper function that allows us to pass in two functions we wish to compare the outputs for:

```
[4]: def compare_fns(func1, func2):
        h, a = random\_histosets\_alphasets\_pair()def _func_runner(func, histssets, alphasets):
             return np.asarray(func(histssets, alphasets))
        old = _func_runner(func1, h, a)
        new = _func_runner(func2, h, a)return (np.all(old[\neg np.isnan(old)] == new[\neg np.isnan(new)]), (h, a))
```
For the rest of the notebook, we will detail in explicit form how the linear interpolator gets tensorized, step-by-step. The same sequence of steps will be shown for the non-linear interpolator – but it is left up to the reader to understand the steps.

### **5.2.2 Tensorizing the Linear Interpolator**

#### **Step 0**

Step 0 requires converting the innermost conditional check on alpha  $> 0$  into something tensorizable. This also means the calculation itself is going to become tensorized. So we will convert from

```
if alpha > 0:
   delta = delta_up*alpha
else:
   delta = delta_down*alpha
```
to

delta = np.where(alpha > 0, delta\_up\*alpha, delta\_down\*alpha)

Let's make that change now, and let's check to make sure we still do the calculation correctly.

```
[5]: # get the internal calculation to use tensorlib backend
    def new_interpolation_linear_step0(histogramssets, alphasets):
        all_results = []
```

```
for histoset, alphaset in zip(histogramssets, alphasets):
    all_results.append([])
    set\_result = all\_results[-1]for histo in histoset:
        set_result.append([])
        histo\_result = set\_result[-1]for alpha in alphaset:
            alpha_result = []for down, nom, up in zip(histo[0], histo[1], histo[2]):
                delta\_up = up - nomdelta_down = nom - down
                delta = np.where(alpha > 0, delta_up * alpha, delta_down * alpha)
                v = nom + deltaalpha_result.append(v)
            histo_result.append(alpha_result)
return all_results
```
And does the calculation still match?

```
[6]: result, (h, a) = compare_fns(interpolation_linear, new_interpolation_linear_step0)
    print(result)
```
True

```
[7]: %%timeit
```
interpolation\_linear(h, a)

189 ms  $\pm$  6.14 ms per loop (mean  $\pm$  std. dev. of 7 runs, 1 loop each)

[8]: %%timeit

new\_interpolation\_linear\_step0(h, a)

255 ms  $\pm$  11.7 ms per loop (mean  $\pm$  std. dev. of 7 runs, 1 loop each)

Great! We're a little bit slower right now, but that's expected. We're just getting started.

#### **Step 1**

In this step, we would like to remove the innermost zip() call over the histogram bins by calculating the interpolation between the histograms in one fell swoop. This means, instead of writing something like

```
for down,nom,up in zip(histo[0],histo[1],histo[2]):
   delta\_up = up - nom...
```
one can instead write

 $delta_nup = hist_2] - hist_1]$ ...

taking advantage of the automatic broadcasting of operations on input tensors. This sort of feature of the tensor backends allows us to speed up code, such as interpolation.

```
[9]: # update the delta variations to remove the zip() call and remove most-nested loop
    def new_interpolation_linear_step1(histogramssets, alphasets):
        all_results = []
        for histoset, alphaset in zip(histogramssets, alphasets):
             all_results.append([])
             set\_result = all\_results[-1]for histo in histoset:
                 set_result.append([])
                 histo\_result = set\_result[-1]for alpha in alphaset:
                     alpha_result = []delta_wp = hist_0[2] - hist_0[1]delta\_dn = hist0[1] - hist0[0]calc_deltas = np.where(alpha > \theta, deltas_up * alpha, deltas_dn * alpha)
                     v = histo[1] + calc\_deltasalpha_result.append(v)
                     histo_result.append(alpha_result)
        return all results
```
And does the calculation still match?

```
[10]: result, (h, a) = compare_fns(interpolation_linear, new_interpolation_linear_step1)
     print(result)
     True
```

```
[11]: %%timeit
      interpolation_linear(h, a)
```

```
188 ms \pm 7.14 ms per loop (mean \pm std. dev. of 7 runs, 1 loop each)
```

```
[12]: %%timeit
```

```
new_interpolation_linear_step1(h, a)
```
492 ms  $\pm$  42.8 ms per loop (mean  $\pm$  std. dev. of 7 runs, 1 loop each)

Great!

#### **Step 2**

In this step, we would like to move the giant array of the deltas calculated to the beginning – outside of all loops – and then only take a subset of it for the calculation itself. This allows us to figure out the entire structure of the input for the rest of the calculations as we slowly move towards including einsum() calls (einstein summation). This means we would like to go from

```
for histo in histoset:
   delta_nup = hist_2] - hist_1]...
```
to

```
all\_delta = ...for nh, histo in enumerate(histoset):
```

```
delta = all\_deltas[nh]...
```
Again, we are taking advantage of the automatic broadcasting of operations on input tensors to calculate all the deltas in a single action.

```
[13]: # figure out the giant array of all deltas at the beginning and only take subsets of it.
      ˓→for the calculation
     def new_interpolation_linear_step2(histogramssets, alphasets):
         all_results = \lceil]
         allset_all_histo_deltas_up = histogramssets[:, :, 2] - histogramssets[:, :, 1]
         allset_all_histo_deltas_dn = histogramssets[:, :, 1] - histogramssets[:, :, 0]
          for nset, (histoset, alphaset) in enumerate(zip(histogramssets, alphasets)):
              set_result = []
              all_histo_deltas_up = allset_all_histo_deltas_up[nset]
              all_histo_deltas_dn = allset_all_histo_deltas_dn[nset]
              for nh, histo in enumerate(histoset):
                  alpha_deltas = []
                  for alpha in alphaset:
                      alpha_result = []deltas_up = all_histo_deltas_up[nh]
                      deltas_dn = all_histo_deltas_dn[nh]
                      calc_deltas = np.where(alpha > 0, deltas_up * alpha, deltas_dn * alpha)
                      alpha_deltas.append(calc_deltas)
                  set\_result.append([histo[1] + d for d in alpha_deltas])all_results.append(set_result)
         return all results
```
And does the calculation still match?

```
[14]: result, (h, a) = compare_fns(interpolation_linear, new_interpolation_linear_step2)
     print(result)
```
True

[15]: %%timeit interpolation\_linear(h, a)

179 ms  $\pm$  12.4 ms per loop (mean  $\pm$  std. dev. of 7 runs, 10 loops each)

[16]: %%timeit

```
new_interpolation_linear_step2(h, a)
```
409 ms  $\pm$  20.8 ms per loop (mean  $\pm$  std. dev. of 7 runs, 1 loop each)

Great!
#### **Step 3**

In this step, we get to introduce einstein summation to generalize the calculations we perform across many dimensions in a more concise, straightforward way. See [this blog post](https://rockt.github.io/2018/04/30/einsum) for some more details on einstein summation notation. In short, it allows us to write

$$
c_j = \sum_i \sum_k = A_{ik} B_{kj} \qquad \rightarrow \qquad \text{einsum("ij, jk->i", A, B)}
$$

in a much more elegant way to express many kinds of common tensor operations such as dot products, transposes, outer products, and so on. This step is generally the hardest as one needs to figure out the corresponding einsum that keeps the calculation preserved (and matching). To some extent it requires a lot of trial and error until you get a feel for how einstein summation notation works.

As a concrete example of a conversion, we wish to go from something like

```
for nh,histo in enumerate(histoset):
   for alpha in alphaset:
       delta_n = all\_histo\_deltas_n[nh]deltas_dn = all_histo_deltas_dn[nh]
       calc\_delta = np. where(alpha > 0, deltas_up*alpha, deltas_dn*alpha)
       ...
```
to get rid of the loop over alpha

```
for nh,histo in enumerate(histoset):
   alphas_times_deltas_up = np.einsum('i,j->ij',alphaset,all_histo_deltas_up[nh])
   alphas_times_deltas_dn = np.einsum('i,j->ij',alphaset,all_histo_deltas_dn[nh])
   masks = np.einsum('i,j->ij',alphaset > 0,np.ones_like(all_histo_deltas_dn[nh]))
   alpha_deltas = np.where(masks,alphas_times_deltas_up, alphas_times_deltas_dn)
    ...
```
In this particular case, we need an outer product that multiplies across the alphaset to the corresponding histoset for the up/down variations. Then we just need to select from either the up variation calculation or the down variation calculation based on the sign of alpha. Try to convince yourself that the einstein summation does what the for-loop does, but a little bit more concisely, and perhaps more clearly! How does the function look now?

```
[17]: # remove the loop over alphas, starts using einsum to help generalize to more dimensions
      def new_interpolation_linear_step3(histogramssets, alphasets):
         all_results = []
          allset_all_histo_deltas_up = histogramssets[:, :, 2] - histogramssets[:, :, 1]
          allset_all_histo_deltas_dn = histogramssets[:, :, 1] - histogramssets[:, :, 0]
          for nset, (histoset, alphaset) in enumerate(zip(histogramssets, alphasets)):
              set\_result = []all_histo_deltas_up = allset_all_histo_deltas_up[nset]
              all_histo_deltas_dn = allset_all_histo_deltas_dn[nset]
              for nh, histo in enumerate(histoset):
                  alphas_times_deltas_up = np.einsum(
                      'i,j->ij', alphaset, all_histo_deltas_up[nh]
                  \lambda
```

```
alphas_times_deltas_dn = np.einsum(
             'i,j->ij', alphaset, all_histo_deltas_dn[nh]
        )
        masks = np.einsum('i,j\rightarrow ij', alphaset > 0, np.ones_like(all_histo_deltas_dn[nh])
        )
        alpha\_delta = np.where(masks, alphas_times_deltas_up, alphas_times_deltas_dn
        )
        set\_result.append([histo[1] + d for d in alpha_deltas])all_results.append(set_result)
return all_results
```
And does the calculation still match?

```
[18]: result, (h, a) = compare_fns(interpolation_linear, new_interpolation_linear_step3)
     print(result)
```
True

```
[19]: %%timeit
```
interpolation\_linear(h, a)

```
166 ms \pm 11.6 ms per loop (mean \pm std. dev. of 7 runs, 10 loops each)
```
[20]: %%timeit

new\_interpolation\_linear\_step3(h, a)

921 ms  $\pm$  133 ms per loop (mean  $\pm$  std. dev. of 7 runs, 1 loop each)

Great! Note that we've been getting a little bit slower during these steps. It will all pay off in the end when we're fully tensorized! A lot of the internal steps are overkill with the heavy einstein summation and broadcasting at the moment, especially for how many loops in we are.

#### **Step 4**

Now in this step, we will move the einstein summations to the outer loop, so that we're calculating it once! This is the big step, but a little bit easier because all we're doing is adding extra dimensions into the calculation. The underlying calculation won't have changed. At this point, we'll also rename from i and j to a and b for alpha and bin (as in the bin in the histogram). To continue the notation as well, here's a summary of the dimensions involved:

- s will be for the set under consideration (e.g. the modifier)
- a will be for the alpha variation
- h will be for the histogram affected by the modifier
- b will be for the bin of the histogram

So we wish to move the einsum code from

```
for nset,(histoset, alphaset) in enumerate(zip(histogramssets,alphasets)):
```
(continues on next page)

...

```
for nh,histo in enumerate(histoset):
    alphas_times_deltas_up = np.einsum('i,j->ij',alphaset,all_histo_deltas_up[nh])
        ...
```
to

```
all_alphas_times_deltas_up = np.einsum('...',alphaset,all_histo_deltas_up)
for nset,(histoset, alphaset) in enumerate(zip(histogramssets,alphasets)):
    ...
    for nh,histo in enumerate(histoset):
        ...
```
So how does this new function look?

```
[21]: # move the einsums to outer loops to get ready to get rid of all loops
      def new_interpolation_linear_step4(histogramssets, alphasets):
         allset_all_histo_deltas_up = histogramssets[:, :, 2] - histogramssets[:, :, 1]
          allset_all_histo_deltas_dn = histogramssets[:, :, 1] - histogramssets[:, :, 0]
         allset_all_histo_nom = histogramssets[:, :, 1]
         allsets_all_histos_alphas_times_deltas_up = np.einsum(
              'sa,shb->shab', alphasets, allset_all_histo_deltas_up
         )
         allsets_all_histos_alphas_times_deltas_dn = np.einsum(
              'sa,shb->shab', alphasets, allset_all_histo_deltas_dn
         )
         allsets_all_histos_masks = np.einsum(
              'sa,s...u->s...au', alphasets > 0, np.ones_like(allset_all_histo_deltas_dn)
         )
         allsets_all_histos_deltas = np.where(
              allsets_all_histos_masks,
              allsets_all_histos_alphas_times_deltas_up,
              allsets_all_histos_alphas_times_deltas_dn,
         \mathcal{L}all_results = []
          for nset, histoset in enumerate(histogramssets):
              all_histos_deltas = allsets_all_histos_deltas[nset]
              set\_result = []for nh, histo in enumerate(histoset):
                  set\_result.append([d + histoset[nh, 1] for d in all\_histos\_deltas[nh]])all_results.append(set_result)
         return all results
```
And does the calculation still match?

```
[22]: result, (h, a) = compare_fns(interpolation_linear, new_interpolation_linear_step4)
     print(result)
```
True

```
[23]: %%timeit
      interpolation_linear(h, a)
      160 ms \pm 5 ms per loop (mean \pm std. dev. of 7 runs, 10 loops each)
[24]: %%timeit
      new_interpolation_linear_step4(h, a)
      119 ms \pm 3.19 ms per loop (mean \pm std. dev. of 7 runs, 10 loops each)
```
Great! And look at that huge speed up in time already, just from moving the multiple, heavy einstein summation calculations up through the loops. We still have some more optimizing to do as we still have explicit loops in our code. Let's keep at it, we're almost there!

#### **Step 5**

The hard part is mostly over. We have to now think about the nominal variations. Recall that we were trying to add the nominals to the deltas in order to compute the new value. In practice, we'll return the delta variation only, but we'll show you how to get rid of this last loop. In this case, we want to figure out how to change code like

```
all_results = []
for nset,histoset in enumerate(histogramssets):
   all_histos_deltas = allsets_all_histos_deltas[nset]
   set\_result = []for nh,histo in enumerate(histoset):
        set\_result.append([d + histogram[nh,1] for d in all\_histos_deltas[nh]])all_results.append(set_result)
```
to get rid of that most-nested loop

```
all_results = []
for nset,histoset in enumerate(histogramssets):
    # look ma, no more loops inside!
```
So how does this look?

```
[25]: # slowly getting rid of our loops to build the right output tensor -- gotta think about.
      \rightarrownominals
      def new_interpolation_linear_step5(histogramssets, alphasets):
          allset_all_histo_deltas_up = histogramssets[:, :, 2] - histogramssets[:, :, 1]
          allset_all_histo_deltas_dn = histogramssets[:, :, 1] - histogramssets[:, :, 0]
          allset_all_histo_nom = histogramssets[:, :, 1]
          allsets_all_histos_alphas_times_deltas_up = np.einsum(
              'sa,shb->shab', alphasets, allset_all_histo_deltas_up
          )
          allsets_all_histos_alphas_times_deltas_dn = np.einsum(
              'sa,shb->shab', alphasets, allset_all_histo_deltas_dn
          )
          allsets_all_histos_masks = np.einsum(
              'sa,s...u->s...au', alphasets > 0, np.ones_like(allset_all_histo_deltas_dn)
          )
```

```
allsets_all_histos_deltas = np.where(
    allsets_all_histos_masks,
    allsets_all_histos_alphas_times_deltas_up,
    allsets_all_histos_alphas_times_deltas_dn,
\lambdaall_results = [1]for nset, (_, alphaset) in enumerate(zip(histogramssets, alphasets)):
    all_histos_deltas = allsets_all_histos_deltas[nset]
    noms = histogramssets[nset, :, 1]
    all_histos_noms_repeated = np.einsum('a,hn->han', np.ones_like(alphaset), noms)
    set_result = all_histos_deltas + all_histos_noms_repeated
    all_results.append(set_result)
return all_results
```
And does the calculation still match?

```
[26]: result, (h, a) = compare_fns(interpolation_linear, new_interpolation_linear_step5)
     print(result)
     True
```
[27]: %%timeit

interpolation\_linear(h, a)

160 ms ± 8.28 ms per loop (mean ± std. dev. of 7 runs, 10 loops each)

```
[28]: %%timeit
```

```
new_interpolation_linear_step5(h, a)
1.57 ms \pm 75.2 µs per loop (mean \pm std. dev. of 7 runs, 1000 loops each)
```
Fantastic! And look at the speed up. We're already faster than the for-loop and we're not even done yet.

#### **Step 6**

The final frontier. Also probably the best Star Wars episode. In any case, we have one more for-loop that needs to die in a slab of carbonite. This should be much easier now that you're more comfortable with tensor broadcasting and einstein summations.

What does the function look like now?

```
[29]: def new_interpolation_linear_step6(histogramssets, alphasets):
         allset_allhisto_deltas_up = histogramssets[:, :, 2] - histogramssets[:, :, 1]
          allset_allhisto_deltas_dn = histogramssets[:, :, 1] - histogramssets[:, :, 0]
         allset_allhisto_nom = histogramssets[:, :, 1]
          # x is dummy index
          allsets_allhistos_alphas_times_deltas_up = np.einsum(
```

```
'sa,shb->shab', alphasets, allset_allhisto_deltas_up
)
allsets_allhistos_alphas_times_deltas_dn = np.einsum(
    'sa,shb->shab', alphasets, allset_allhisto_deltas_dn
\lambdaallsets_allhistos_masks = np.einsum(
    'sa,sxu->sxau',
    np.where(alphasets > 0, np.ones(alphasets.shape), np.zeros(alphasets.shape)),
    np.ones(allset_allhisto_deltas_dn.shape),
\lambdaallsets_allhistos_deltas = np.where(
    allsets_allhistos_masks,
    allsets_allhistos_alphas_times_deltas_up,
    allsets_allhistos_alphas_times_deltas_dn,
\lambdaallsets_allhistos_noms_repeated = np.einsum(
    'sa,shb->shab', np.ones(alphasets.shape), allset_allhisto_nom
\mathcal{L}set_results = allsets_allhistos_deltas + allsets_allhistos_noms_repeated
return set_results
```
And does the calculation still match?

```
[30]: result, (h, a) = compare_fns(interpolation_linear, new_interpolation_linear_step6)
     print(result)
```
True

```
[31]: %%timeit
```
interpolation\_linear(h, a)

156 ms  $\pm$  6.29 ms per loop (mean  $\pm$  std. dev. of 7 runs, 10 loops each)

#### [32]: %%timeit

```
new_interpolation_linear_step6(h, a)
```

```
468 \mus ± 37.1 \mus per loop (mean ± std. dev. of 7 runs, 1000 loops each)
```
And we're done tensorizing it. There are some more improvements that could be made to make this interpolation calculation even more robust – but for now we're done.

### **5.2.3 Tensorizing the Non-Linear Interpolator**

This is very, very similar to what we've done for the case of the linear interpolator. As such, we will provide the resulting functions for each step, and you can see how things perform all the way at the bottom. Enjoy and learn at your own pace!

```
[33]: def interpolation_nonlinear(histogramssets, alphasets):
         all_results = []
          for histoset, alphaset in zip(histogramssets, alphasets):
              all_results.append([])
```
(continues on next page)

(continued from previous page)

```
(continued from previous page)
```

```
set\_result = all\_results[-1]for histo in histoset:
            set_result.append([])
            histo_result = set\_result[-1]for alpha in alphaset:
                alpha_result = []for down, nom, up in zip(histo[0], histo[1], histo[2]):
                    delta\_up = up / nomdelta\_down = down / nomif alpha > 0:
                        delta = delta_up**alpha
                    else:
                        delta = delta_down ** (-alpha)
                    v = nom * delta
                    alpha_result.append(v)
                histo_result.append(alpha_result)
   return all_results
def new_interpolation_nonlinear_step0(histogramssets, alphasets):
   all_results = []
    for histoset, alphaset in zip(histogramssets, alphasets):
        all_results.append([])
        set\_result = all\_results[-1]for histo in histoset:
            set_result.append([])
            histo_result = set\_result[-1]for alpha in alphaset:
                alpha_result = []for down, nom, up in zip(histo[0], histo[1], histo[2]):
                    delta\_up = up / nomdelta\_down = down / nom
                    delta = np. where(
                        alpha > 0,
                        np.power(delta_up, alpha),
                        np.power(delta_down, np.abs(alpha)),
                    )
                    v = nom * deltaalpha_result.append(v)
                histo_result.append(alpha_result)
   return all results
def new_interpolation_nonlinear_step1(histogramssets, alphasets):
   all_results = []
    for histoset, alphaset in zip(histogramssets, alphasets):
        all_results.append([])
        set\_result = all\_results[-1]for histo in histoset:
            set result.append([])
            histo\_result = set\_result[-1]for alpha in alphaset:
```

```
alpha\_result = []deltas_up = np.divide(histo[2], histo[1])
                delta\_down = np.divide(histo[0], hist0[1])bases = np.where(alpha > 0, delta\_up, delta\_down)exponents = np.abs(alpha)calc_deltas = np.power(bases, exponents)
                v = histo[1] * calc\_deltasalpha_result.append(v)
                histo_result.append(alpha_result)
   return all_results
def new_interpolation_nonlinear_step2(histogramssets, alphasets):
    all_results = []
   allset_all_histo_deltas_up = np.divide(
        histogramssets[:, :, 2], histogramssets[:, :, 1]
   )
   allset_all_histo_deltas_dn = np.divide(
       histogramssets[:, :, 0], histogramssets[:, :, 1]
   )
    for nset, (histoset, alphaset) in enumerate(zip(histogramssets, alphasets)):
        set\_result = []all_histo_deltas_up = allset_all_histo_deltas_up[nset]
        all_histo_deltas_dn = allset_all_histo_deltas_dn[nset]
        for nh, histo in enumerate(histoset):
            alpha_deltas = []
            for alpha in alphaset:
                alpha_result = []deltas_up = all_histo_deltas_up[nh]
                deltas_down = all_histo_deltas_dn[nh]
                bases = np.where(alpha)pha > 0, deltas_up, deltas_down)
                exponents = np abs(alpha)
                calc_deltas = np.power(bases, exponents)
                alpha_deltas.append(calc_deltas)
            set_result.append([histo[1] * d for d in alpha_deltas])
        all_results.append(set_result)
   return all_results
def new_interpolation_nonlinear_step3(histogramssets, alphasets):
   all_results = []
   allset_all_histo_deltas_up = np.divide(
       histogramssets[:, :, 2], histogramssets[:, :, 1]
   )
   allset_all_histo_deltas_dn = np.divide(
        histogramssets[:, :, 0], histogramssets[:, :, 1]
   )
```

```
for nset, (histoset, alphaset) in enumerate(zip(histogramssets, alphasets)):
        set\_result = []all_histo_deltas_up = allset_all_histo_deltas_up[nset]
        all_histo_deltas_dn = allset_all_histo_deltas_dn[nset]
        for nh, histo in enumerate(histoset):
            # bases and exponents need to have an outer product, to essentially tile or␣
˓→repeat over rows/cols
            bases_{up} = np.einsum(
                'a,b->ab', np.ones(alphaset.shape), all_histo_deltas_up[nh]
            \lambdabases_dn = np.einsum('a,b->ab', np.ones(alphaset.shape), all_histo_deltas_dn[nh]
            \lambdaexponents = np.einsum('a,b->ab', np.abs(alphaset), np.ones(all_histo_deltas_up[nh].shape)
            )
            masks = np.einsum('a,b\rightarrow ab', alphaset > 0, np.ones(all_histo_deltas_dn[nh].shape)
            \lambdabases = np.where(masks, bases_up, bases_dn)
            alpha\_delta = np.power(bases, exponents)set_result.append([histo[1] * d for d in alpha_deltas])
        all_results.append(set_result)
    return all_results
def new_interpolation_nonlinear_step4(histogramssets, alphasets):
    all results = \lceil]
    allset_all_histo_nom = histogramssets[:, :, 1]
    allset_all_histo_deltas_up = np.divide(
        histogramssets[:, :, 2], allset_all_histo_nom
    )
    allset_all_histo_deltas_dn = np.divide(
        histogramssets[:, :, 0], allset_all_histo_nom
    )
    bases_{up} = np.einsum(
        'sa,shb->shab', np.ones(alphasets.shape), allset_all_histo_deltas_up
    )
    bases_dn = np.einsum('sa,shb->shab', np.ones(alphasets.shape), allset_all_histo_deltas_dn
    )
    exponents = np.einsum('sa,shb->shab', np.abs(alphasets), np.ones(allset_all_histo_deltas_up.shape)
    )
```

```
masks = np.einsum(
        'sa,shb->shab', alphasets > 0, np.ones(allset_all_histo_deltas_up.shape)
   )
   bases = np. where(masks, bases_up, bases_dn)
    allsets_all_histos_deltas = np.power(bases, exponents)
   all_results = []
   for nset, histoset in enumerate(histogramssets):
        all_histos_deltas = allsets_all_histos_deltas[nset]
        set\_result = []for nh, histo in enumerate(histoset):
            set_result.append([histoset[nh, 1] * d for d in all_histos_deltas[nh]])
        all_results.append(set_result)
   return all_results
def new_interpolation_nonlinear_step5(histogramssets, alphasets):
   all_results = []
    allset_all_histo_nom = histogramssets[:, :, 1]
   allset_all_histo_deltas_up = np.divide(
       histogramssets[:, :, 2], allset_all_histo_nom
   \lambdaallset_all_histo_deltas_dn = np.divide(
       histogramssets[:, :, 0], allset_all_histo_nom
   \lambdabases_{up} = np.einsum('sa,shb->shab', np.ones(alphasets.shape), allset_all_histo_deltas_up
   \lambdabases_dn = np.einsum('sa,shb->shab', np.ones(alphasets.shape), allset_all_histo_deltas_dn
   )
   exponents = np.einsum('sa,shb->shab', np.abs(alphasets), np.ones(allset_all_histo_deltas_up.shape)
   )
   masks = np.einsum('sa,shb->shab', alphasets > 0, np.ones(allset_all_histo_deltas_up.shape)
   \lambdabases = np.where(masks, bases_up, bases_dn)
   allsets_all_histos_deltas = np.power(bases, exponents)
   all_results = []for nset, (_, alphaset) in enumerate(zip(histogramssets, alphasets)):
        all_histos_deltas = allsets_all_histos_deltas[nset]
        noms = allset_all_histo_nom[nset]
        all_histos_noms_repeated = np.einsum('a,hn->han', np.ones_like(alphaset), noms)
        set_result = all_histos_deltas * all_histos_noms_repeated
        all_results.append(set_result)
```

```
def new_interpolation_nonlinear_step6(histogramssets, alphasets):
    all_results = []
    allset_all_histo_nom = histogramssets[:, :, 1]
    allset_all_histo_deltas_up = np.divide(
        histogramssets[:, :, 2], allset_all_histo_nom
    \lambdaallset_all_histo_deltas_dn = np.divide(
        histogramssets[:, :, 0], allset_all_histo_nom
    )
    bases_{up} = np.einsum(
        'sa,shb->shab', np.ones(alphasets.shape), allset_all_histo_deltas_up
    \lambdabases_dn = np.einsum('sa,shb->shab', np.ones(alphasets.shape), allset_all_histo_deltas_dn
    \lambdaexponents = np.einsum('sa,shb->shab', np.abs(alphasets), np.ones(allset_all_histo_deltas_up.shape)
    )
    masks = np.einsum('sa,shb->shab', alphasets > 0, np.ones(allset_all_histo_deltas_up.shape)
    \lambdabases = np.where(masks, bases_up, bases_dn)
    allsets_all_histos_deltas = np.power(bases, exponents)
    allsets_allhistos_noms_repeated = np.einsum(
        'sa,shb->shab', np.ones(alphasets.shape), allset_all_histo_nom
    \lambdaset_results = allsets_all_histos_deltas * allsets_allhistos_noms_repeated
    return set_results
```
[34]: result, (h, a) = compare\_fns(interpolation\_nonlinear, new\_interpolation\_nonlinear\_step0) print(result)

```
True
```
[35]: %%timeit interpolation\_nonlinear(h, a)

return all results

149 ms  $\pm$  9.45 ms per loop (mean  $\pm$  std. dev. of 7 runs, 10 loops each)

- [36]: %%timeit new\_interpolation\_nonlinear\_step0(h, a) 527 ms  $\pm$  29.2 ms per loop (mean  $\pm$  std. dev. of 7 runs, 1 loop each)
- [37]: result, (h, a) = compare\_fns(interpolation\_nonlinear, new\_interpolation\_nonlinear\_step1) print(result)

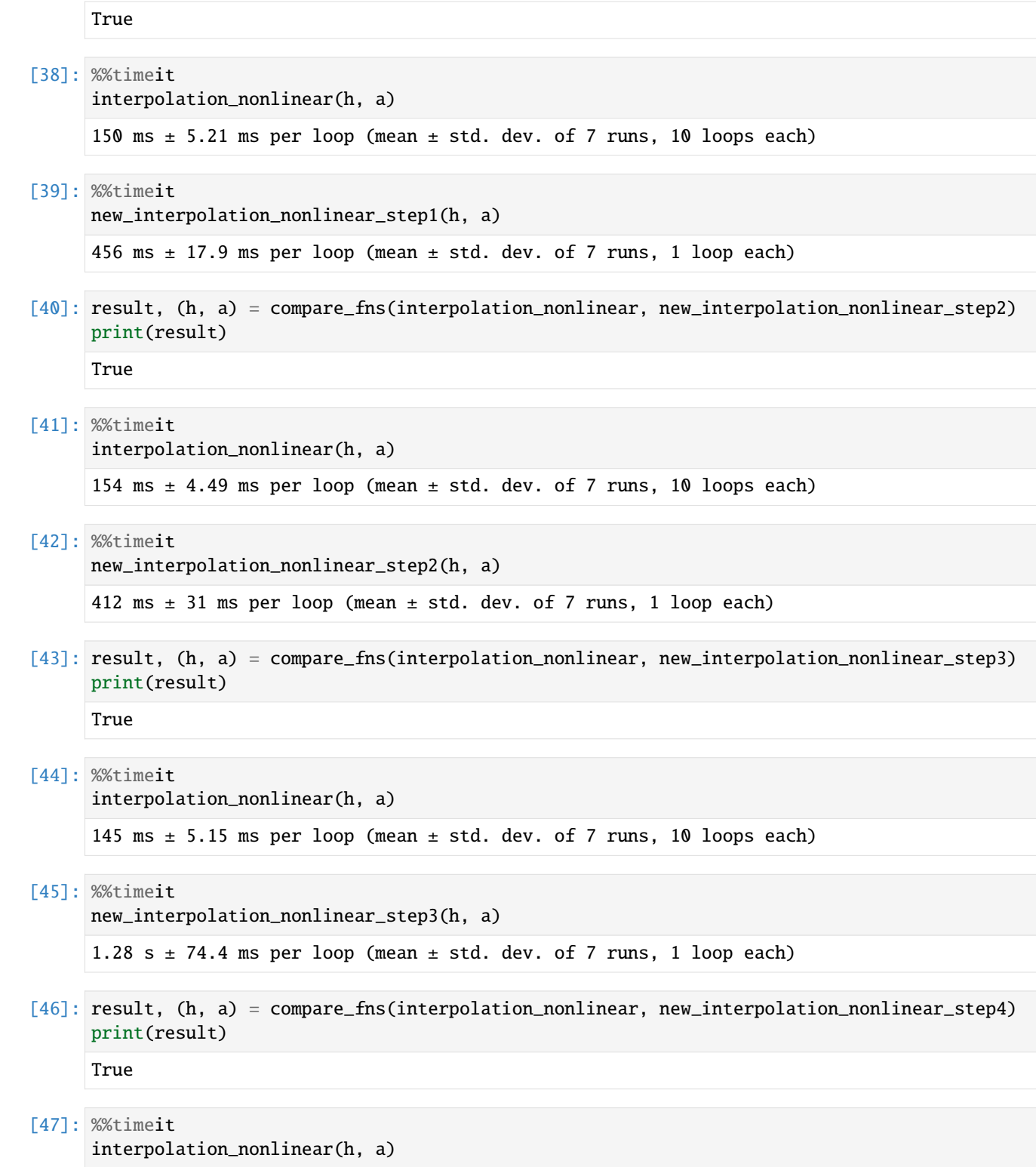

- 147 ms  $\pm$  8.4 ms per loop (mean  $\pm$  std. dev. of 7 runs, 10 loops each)
- [48]: %%timeit new\_interpolation\_nonlinear\_step4(h, a)

120 ms  $\pm$  3.06 ms per loop (mean  $\pm$  std. dev. of 7 runs, 10 loops each)

[49]: result, (h, a) = compare\_fns(interpolation\_nonlinear, new\_interpolation\_nonlinear\_step5) print(result)

True

[50]: %%timeit

interpolation\_nonlinear(h, a)

151 ms  $\pm$  5.29 ms per loop (mean  $\pm$  std. dev. of 7 runs, 10 loops each)

[51]: %%timeit new\_interpolation\_nonlinear\_step5(h, a)

2.65 ms  $\pm$  57.6 µs per loop (mean  $\pm$  std. dev. of 7 runs, 100 loops each)

[52]: result, (h, a) = compare\_fns(interpolation\_nonlinear, new\_interpolation\_nonlinear\_step6) print(result)

True

```
[53]: %%timeit
```

```
interpolation_nonlinear(h, a)
```
156 ms  $\pm$  3.35 ms per loop (mean  $\pm$  std. dev. of 7 runs, 10 loops each)

```
[54]: %%timeit
```

```
new_interpolation_nonlinear_step6(h, a)
```
1.49 ms  $\pm$  16 µs per loop (mean  $\pm$  std. dev. of 7 runs, 1000 loops each)

## **5.3 Empirical Test Statistics**

In this notebook we will compute test statistics empirically from pseudo-experiment and establish that they behave as assumed in the asymptotic approximation.

```
[1]: import numpy as np
    import matplotlib.pyplot as plt
    import pyhf
    np.random.seed(0)
    plt.rcParams.update({"font.size": 14})
```
First, we define the statistical model we will study.

- the signal expected event rate is 10 events
- the background expected event rate is 100 events
- a 10% uncertainty is assigned to the background

The expected event rates are chosen to lie comfortably in the asymptotic regime.

```
[2]: model = pyhf.simplemodels.uncorrelated_background(
         signal=[10.0], bkg=[100.0], bkg_uncertainty=[10.0]
     \mathcal{L}
```
The test statistics based on the profile likelihood described in [arXiv:1007.1727](https://arxiv.org/abs/1007.1727) cover scanarios for both

- POI allowed to float to negative values (unbounded;  $\mu \in [-10, 10]$ )
- POI constrained to non-negative values (bounded;  $\mu \in [0, 10]$ )

For consistency, test statistics  $(t_\mu, q_\mu)$  associated with bounded POIs are usually denoted with a tilde  $(\tilde{t}_\mu, \tilde{q}_\mu)$ .

We set up the bounds for the fit as follows

```
[3]: unbounded_bounds = model.config.suggested_bounds()
    unbounded_bounds[model.config.poi_index] = (-10, 10)
```
 $bounded\_bounds = model.config.suggested\_bounds()$ 

Next we draw some synthetic datasets (also referrerd to as "toys" or pseudo-experiments). We will "throw" 300 toys:

```
[4]: true_poi = 1.0
    n\_toys = 300toys = model.make_pdf(pyhf.tensorlib.astensor([true_poi, 1.0])).sample((n_toys,))
```
In the asymptotic treatment the test statistics are described as a function of the data's best-fit POI value  $\hat{\mu}$ .

So let's run some fits so we can plots the empirical test statistics against  $\hat{\mu}$  to observed the emergence of the asymptotic behavior.

```
[5]: pars = np. asarray(
         [pyhf.infer.mle.fit(toy, model, par_bounds=unbounded_bounds) for toy in toys]
     \lambdafixed_params = model.config.suggested_fixed()
```
We can now calculate all four test statistics described in  $arXiv:1007.1727$ 

```
[6]: test_poi = 1.0
     tmu = np.asarray(\Gammapyhf.infer.test_statistics.tmu(
                   test_poi,
                   toy,
                  model,
                   init_pars=model.config.suggested_init(),
                   par_bounds=unbounded_bounds,
                   fixed_params=fixed_params,
              \lambdafor toy in toys
         ]
     \mathcal{L}
```

```
[7]: tmu_tilde = np.asarray(
         \lceilpyhf.infer.test_statistics.tmu_tilde(
                  test_poi,
```

```
toy,
                  model,
                  init_pars=model.config.suggested_init(),
                  par_bounds=bounded_bounds,
                  fixed_params=fixed_params,
              )
             for toy in toys
         ]
     \mathcal{L}[8]: qmu = np.asarray(
         \lceilpyhf.infer.test_statistics.qmu(
                  test_poi,
                  toy,
                  model,
                  init_pars=model.config.suggested_init(),
                  par_bounds=unbounded_bounds,
                  fixed_params=fixed_params,
             )
             for toy in toys
         ]
     )
[9]: qmu_tilde = np.asarray(
         \Gammapyhf.infer.test_statistics.qmu_tilde(
                  test_poi,
                  toy,
                  model,
                  init_pars=model.config.suggested_init(),
                  par_bounds=bounded_bounds,
                  fixed_params=fixed_params,
             \lambdafor toy in toys
         ]
     )
```
Let's plot all the test statistics we have computed

```
[10]: muhat = pars[:, model.config.poi_index]
      muhat_sigma = np.std(muhat)
```
We can check the asymptotic assumption that  $\hat{\mu}$  is distributed normally around it's true value  $\mu' = 1$ 

```
[11]: fig, ax = plt.subplots()fig.set_size_inches(7, 5)
      ax.set_xlabel(r"$\hat{\mu}$")
      ax.set_ylabel("Density")
      ax.set_ylim(top=0.5)
```

```
ax.hist(muhat, bins=np.linspace(-4, 5, 31), density=True)
ax.axvline(true_poi, label="true poi", color="black", linestyle="dashed")
ax.axvline(np.mean(muhat), label="empirical mean", color="red", linestyle="dashed")
ax.legend();
```
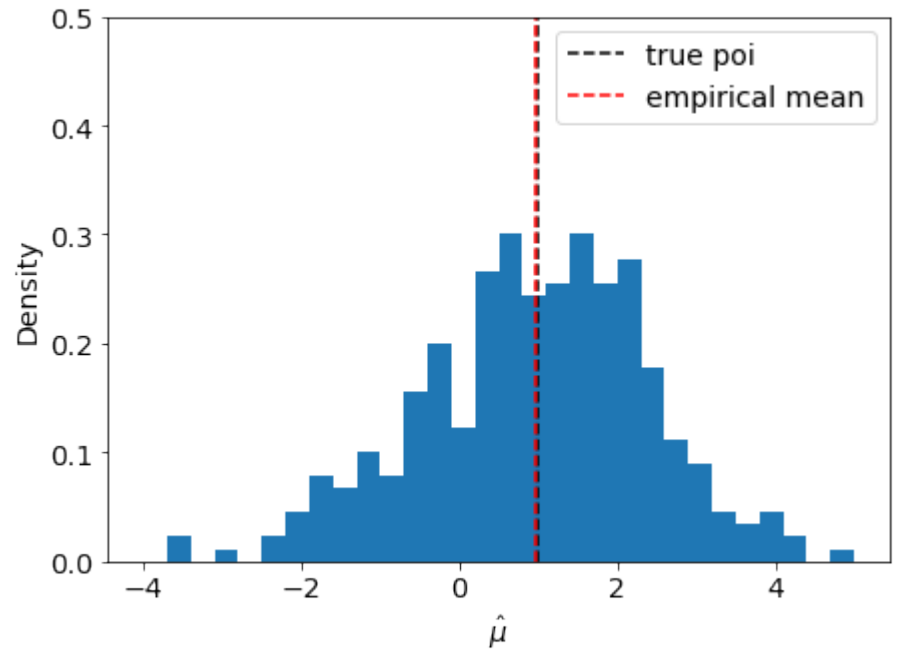

nbsphinx-code-borderwhite

Here we define the asymptotic profile likelihood test statistics:

$$
t_{\mu} = \frac{(\mu - \hat{\mu})^2}{\sigma^2}
$$

$$
\tilde{t}_{\mu} = \begin{cases} t_{\mu}, \ \hat{\mu} > 0 \\ t_{\mu} - t_0, \ \text{else} \end{cases}
$$

$$
q_{\mu} = \begin{cases} t_{\mu}, \ \hat{\mu} < \mu \\ 0, \ \text{else} \end{cases}
$$

$$
\tilde{q}_{\mu} = \begin{cases} \tilde{t}_{\mu}, \ \hat{\mu} < \mu \\ 0, \ \text{else} \end{cases}
$$

```
[12]: def tmu_asymp(mutest, muhat, sigma):
         return (mutest - muhat) ** 2 / signa**2def tmu_tilde_asymp(mutest, muhat, sigma):
         a = tmu_asymp(mutest, muhat, sigma)
         b = tmu_asymp(mutest, muhat, sigma) - tmu_asymp(0.0, muhat, sigma)
         return np.where(muhat > 0, a, b)
     def qmu_asymp(mutest, muhat, sigma):
```

```
return np.where(
       muhat < mutest, tmu_asymp(mutest, muhat, sigma), np.zeros_like(muhat)
   )
def qmu_tilde_asymp(mutest, muhat, sigma):
   return np.where(
       muhat < mutest, tmu_tilde_asymp(mutest, muhat, sigma), np.zeros_like(muhat)
   )
```
And now we can compare them to the empirical values:

```
[13]: muhat_asymp = np.linspace(-3, 5)
      fig, axarr = plt.subplots(2, 2)fig.set_size_inches(14, 10)
      labels = [r"t_{\mu}$", "$\\tilde{t}_{\\mu}$", r"$q_{\mu}$", "$\\tilde{q}_{\\mu}$"]
      data = [(tmu, tmu_asymp),
          (tmu_tilde, tmu_tilde_asymp),
          (qmu, qmu_asymp),
          (qmu_tilde, qmu_tilde_asymp),
      \mathbf{I}for ax, (label, d) in zip(axarr.ravel(), zip(labels, data)):
          empirical, asymp_func = d
          ax.scatter(muhat, empirical, alpha=0.2, label=label)
          ax.plot(
              muhat_asymp,
              asymp_func(1.0, muhat_asymp, muhat_sigma),
              label=f"{label} asymptotic",
              c="r",
          \lambdaax.set_xlabel(r"$\hat{\mu}$")
          ax.set_ylabel(f"{label}")
          ax.legend(loc="best")
```
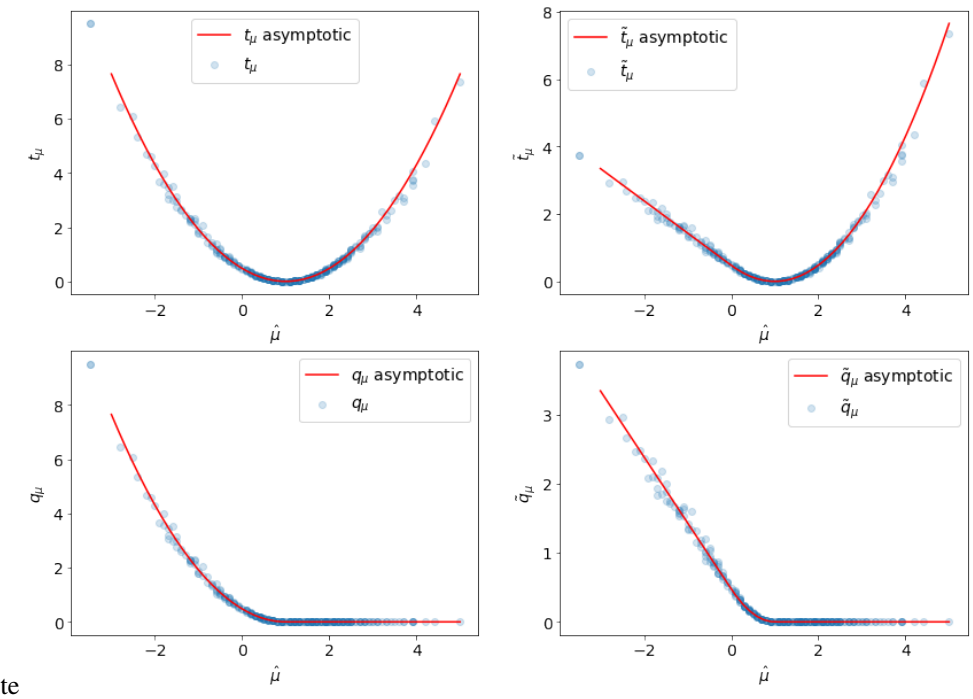

```
nbsphinx-code-borderwhite
```
## **5.4 Using Calculators**

One low-level functionality of pyhf when it comes to statistical fits is the idea of a calculator to evaluate with asymptotics or toybased hypothesis testing.

This notebook will introduce very quickly what these calculators are meant to do and how they are used internally in the code. We'll set up a simple model for demonstration and then show how the calculators come into play.

```
[1]: import numpy as np
    import pyhf
    np.random.seed(0)
[2]: model = pyhf.simplemodels.uncorrelated_background([6], [9], [3])
```
### **5.4.1 The high-level API**

 $data = [9] + model.config.auxdata$ 

If the only thing you are interested in is the hypothesis test result you can just run the high-level API to get it:

```
[3]: CLs_obs, CLs_exp = pyhf.infer.hypotest(1.0, data, model, return_expected_set=True)
    print(f'CLs_obs = {CLs_obs}'')print(f'CLs\_exp = {CLs\_exp}')
    CLs_obs = 0.1677886052335611CLs\_exp = [array(0.0159689), array(0.05465771), array(0.16778861), array(0.41863467),\rightarrowarray(0.74964133)]
```
### **5.4.2 The low-level API**

Under the hood, the hypothesis test computes *test statistics* (such as  $q_{\mu}, \tilde{q}_{\mu}$ ) and uses *calculators* in order to assess how likely the computed test statistic value is under various hypotheses. The goal is to provide a consistent API that understands how you wish to perform your hypothesis test.

Let's look at the asymptotics calculator and then do the same thing for the toybased.

#### **Asymptotics**

First, let's create the calculator for asymptotics using the  $\tilde{q}_{\mu}$  test statistic.

```
[4]: asymp_calc = pyhf.infer.calculators.AsymptoticCalculator(
         data, model, test_stat='qtilde'
     \mathcal{L}
```
Now from this, we want to perform the fit and compute the value of the test statistic from which we can get our  $p$ -values:

```
[5]: teststat = asymp_calc.teststatistic(poi_test=1.0)
    print(f'qtilde = {teststat})
```
qtilde  $= 0.0$ 

In addition to this, we can ask the calculator for the distributions of the test statistic for the background-only and signal+background hypotheses:

```
[6]: sb_dist, b_dist = asymp_calc.distributions(poi_test=1.0)
```
From these distributions, we can ask for the p-value of the test statistic and use this to calculate the  $CL_s - a$  "modified" -value.

```
[7]: p_s = sb_s = sb_dist.pvalue(teststat)
    p_b = b_dist.pvalue(teststat)
    p_s = p_s b / p_bprint(f'CL_s b = {p_s b}print(f'CL_b = {p_b}')
    print(f'CL_s = CL_s b / CL_b = {p_s}CL_sb = 0.08389430261678055
    CL_b = 0.5CL_s = CL_s / CL_b = 0.1677886052335611
```
In a similar procedure, we can do the same thing for the expected CL<sub>s</sub> values as well. We need to get the expected value of the test statistic at each  $\pm \sigma$  and then ask for the expected p-value associated with each value of the test statistic.

```
[8]: teststat_expected = [b\_dist.\text{expected\_value}(i) for i in [2, 1, 0, -1, -2]]
     p_expected = [sb\_dist.pyvalue(t) / b\_dist.pyvalue(t) for t in teststat_expected]
     p_expected
```
[8]: [0.01596890401598493,

0.05465770873260968, 0.1677886052335611, 0.4186346709326618, 0.7496413276864433]

However, these sorts of steps are somewhat time-consuming and lengthy, and depending on the calculator chosen, may differ a little bit. The calculator API also serves to harmonize the extraction of the observed  $p$ -values:

```
[9]: p\_sb, p\_b, p\_s = asymp_calc.pvalues(teststat, sb_dist, b_dist)
```
 $print(f'CL_s b = {p_s b}$  $print(f'CL_b = {p_b}$  $print(f'CL_s = CL_s b / CL_b = {p_s}$ CL\_sb = 0.08389430261678055  $CL b = 0.5$  $CL_s = CL_s b / CL_b = 0.1677886052335611$ 

and the expected  $p$ -values:

[10]: p\_exp\_sb, p\_exp\_b, p\_exp\_s = asymp\_calc.expected\_pvalues(sb\_dist, b\_dist)

```
print(f'exp. CL_s b = {p\_exp_s b}'')print(f'exp. CL_b = {p-exp_b}')
print(f'exp. CL_s = CL_s b / CL_b = {p(exp_s)}')exp. CL_sb = [array(0.00036329), array(0.00867173), array(0.0838943), array(0.35221608),␣
˓→array(0.73258689)]
exp. CL_b = [array(0.02275013), array(0.15865525), array(0.5), array(0.84134475),]\rightarrowarray(0.97724987)]
exp. CL_s = CL_sb / CL_b = [array(0.0159689), array(0.05465771), array(0.16778861),
˓→array(0.41863467), array(0.74964133)]
```
#### **Toy-Based**

The calculator API abstracts away a lot of the differences between various strategies, such that it returns what you want, regardless of whether you choose to perform asymptotics or toy-based testing. It hopefully delivers a simple but powerful API for you!

Let's create a toy-based calculator and "throw" 500 toys.

```
[11]: toy_calc = pyhf.infer.calculators.ToyCalculator(
          data, model, test_stat='qtilde', ntoys=500
      \mathcal{L}
```
Like before, we'll ask for the test statistic. Unlike the asymptotics case, where we compute the Asimov dataset and perform a series of fits, here we are just evaluating the test statistic for the observed data.

```
[12]: teststat = toy_calc.teststatistic(poi_test=1.0)
     print(f'qtilde = {teststat}'')qtilde = 1.902590865638981
```

```
[13]: inits = model.config.suggested_init()
     bounds = model.config.suggested_bounds()
      fixeds = model.config. suggested\_fixed()pyhf.infer.test_statistics.qmu_tilde(1.0, data, model, inits, bounds, fixeds)
```

```
[13]: array(1.90259087)
```
So now the next thing to do is get our distributions. This is where, in the case of toys, we fit each and every single toy that we've randomly sampled from our model.

Note, again, that the API for the calculator is the same as in the asymptotics case.

[14]: sb\_dist, b\_dist = toy\_calc.distributions(poi\_test=1.0)

From these distributions, we can ask for the  $p$ -value of the test statistic and use this to calculate the  $CL_s$ .

```
[15]: p_ssb, p_b, p_s = toy_calc.pvalues(teststat, sb_dist, b_dist)
```
 $print(f'CL_s b = {p_s b}$  $print(f'CL_b = {p_b}$  $print(f'CL_s = CL_s b / CL_b = {p_s}$  $CL_s$ b = 0.084  $CL_b = 0.52$  $CL_s = CL_s b / CL_b = 0.16153846153846155$ 

In a similar procedure, we can do the same thing for the expected CL<sub>s</sub> values as well. We need to get the expected value of the test statistic at each  $\pm \sigma$  and then ask for the expected p-value associated with each value of the test statistic.

```
[16]: p_exp_sb, p_exp_b, p_exp_s = toy_calc.expected_pvalues(sb_dist, b_dist)
```

```
print(f'exp. CL_s b = {p_exp_s b}'')print(f'exp. CL_b = {p\_exp_b}')
print(f'exp. CL_s = CL_s b / CL_b = {p_{exp_s}}')exp. CL_sb = [array(0.), array(0.008), array(0.084), array(0.318), array(1.)]
exp. CL_b = [array(0.02540926), array(0.17), array(0.52), array(0.846), array(1.)]exp. CL_s = CL_sb / CL_b = [array(0.), array(0.04594333), array(0.16153846), array(0.
˓→37939698), array(1.)]
```
### **CHAPTER**

## **SIX**

## **EXAMPLES**

Try out in Binder!

Notebooks:

# **6.1 ShapeFactor**

```
[1]: import logging
    import json
    import numpy as np
    import matplotlib.pyplot as plt
    import pyhf
    from pyhf.contrib.viz import brazil
```

```
logging.basicConfig(level=logging.INFO)
```

```
[2]: def prep_data(sourcedata):
         spec = \{'channels': [
                 {
                      'name': 'signal',
                      'samples': [
                         {
                              'name': 'signal',
                              'data': sourcedata['signal']['bindata']['sig'],
                              'modifiers': [
                                  {'name': 'mu', 'type': 'normfactor', 'data': None}
                             ],
                         },
                         {
                              'name': 'bkg1',
                              'data': sourcedata['signal']['bindata']['bkg1'],
                              'modifiers': [
                                  {
                                      'name': 'coupled_shapefactor',
                                      'type': 'shapefactor',
                                      'data': None,
                                  }
                              ],
```

```
},
                     ],
                 },
                 {
                     'name': 'control',
                      'samples': [
                         {
                              'name': 'background',
                              'data': sourcedata['control']['bindata']['bkg1'],
                              'modifiers': [
                                 {
                                      'name': 'coupled_shapefactor',
                                      'type': 'shapefactor',
                                      'data': None,
                                  }
                             ],
                         }
                     ],
                 },
             ]
         }
         pdf = pyhf.Model(spec)
         data = []for channel in pdf.config.channels:
             data += sourcedata[channel]['bindata']['data']
         data = data + pdf.config. auxdatareturn data, pdf
[3]: source = {
         "channels": {
             "signal": {
                 "binning": [2, -0.5, 1.5],
                 "bindata": {
                     "data": [220.0, 230.0],
                     "bkg1": [100.0, 70.0],
                     "sig": [20.0, 20.0],
                 },
             },
             "control": {
                 "binning": [2, -0.5, 1.5],
                 "bindata": {"data": [200.0, 300.0], "bkg1": [100.0, 100.0]},
             },
         }
     }
     data, pdf = prep_data(source['channels'])
     print(f'data: {data}')
     init_pars = pdf.config.suggested_init()
     print(f'expected data: {pdf.expected_data(init_pars)}')
     par_bounds = pdf.config.suggested_bounds()
```

```
INFO:pyhf.pdf:Validating spec against schema: model.json
INFO:pyhf.pdf:adding modifier mu (1 new nuisance parameters)
INFO:pyhf.pdf:adding modifier coupled_shapefactor (2 new nuisance parameters)
```
data: [200.0, 300.0, 220.0, 230.0] expected data: [100. 100. 120. 90.]

#### [4]:  $print(f'initialization parameters: {pdf.config.suggested_init()'}')$

```
unconpars = pyhf.infer.mle.fit(data, pdf)
print(f'parameters post unconstrained fit: {unconpars}')
```

```
initialization parameters: [1.0, 1.0, 1.0]
parameters post unconstrained fit: [1.00004623 1.99998941 3.00000438]
```

```
/srv/conda/envs/notebook/lib/python3.7/site-packages/pyhf/tensor/numpy_backend.py:334:␣
˓→RuntimeWarning: divide by zero encountered in log
  return n * np.log(lam) - lam - gammaln(n + 1.0)
```

```
[5]: (
```

```
obs_limit,
   exp_limits,
    (poi_tests, tests),
) = pyhf.infer.intervals.upper_limits.upper_limit(
   data, pdf, np.linspace(0, 5, 61), level=0.05, return_results=True
\lambda/srv/conda/envs/notebook/lib/python3.7/site-packages/pyhf/infer/calculators.py:352:␣
˓→RuntimeWarning: invalid value encountered in double_scalars
  teststat = (qmu - qmu_A) / (2 * self.sqrtqmu_A_v)
```

```
[6]: fig, ax = plt.subplots(figsize=(10, 7))
    artists = brazil.plot_results(poi_tests, tests, test_size=0.05, ax=ax)
    print(f'expected upper limits: {exp_limits}')
    print(f'observed upper limit : {obs_limit}')
```
expected upper limits: [array(0.74138115), array(0.994935), array(1.38451391), array(1. ˓<sup>→</sup>92899382), array(2.59407668)] observed upper limit : 2.1945969322493744

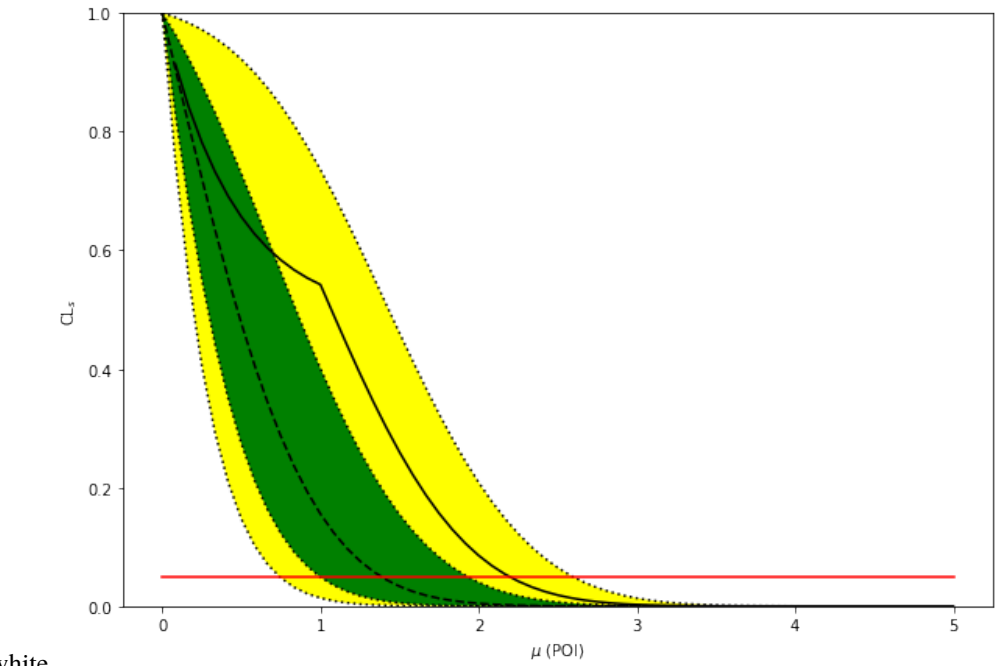

```
nbsphinx-code-borderwhite
```
## **6.2 XML Import/Export**

```
[1]: # NB: python -m pip install pyhf[xmlio]
    import pyhf
```

```
[2]: !ls -lavh ../../../validation/xmlimport_input
    total 1752
    drwxr-xr-x 7 kratsg staff 238B Oct 16 22:20 .
    drwxr-xr-x 21 kratsg staff 714B Apr 4 14:26 ..
    drwxr-xr-x 6 kratsg staff 204B Feb 27 17:13 config
    drwxr-xr-x 7 kratsg staff 238B Feb 27 23:41 data
    -rw-r--r-- 1 kratsg staff 850K Oct 16 22:20 log
    drwxr-xr-x 17 kratsg staff 578B Nov 15 12:24 results
```
-rw-r--r-- 1 kratsg staff 21K Oct 16 22:20 scan.pdf

### **6.2.1 Importing**

In order to convert HistFactory XML+ROOT to the pyhf JSON spec for likelihoods, you need to point the commandline interface pyhf xml2json at the top-level XML file. Additionally, as the HistFactory XML specification often uses relative paths, you might need to specify the base directory --basedir from which all other files are located, as specified in the top-level XML. The command will be of the format

pyhf xml2json {top-level XML} --basedir {base directory}

This will print the JSON representation of the XML+ROOT specified. If you wish to store this as a JSON file, you simply need to redirect it

pyhf xml2json {top-level XML} --basedir {base directory} > spec.json

[3]: !pyhf xml2json --hide-progress ../../../validation/xmlimport\_input/config/example.xml -- ˓<sup>→</sup>basedir ../../../validation/xmlimport\_input | tee xml\_importexport.json

```
{
    "channels": [
        {
            "name": "channel1",
            "samples": [
                {
                     "data": [
                         20.0,
                         10.0
                     ],
                     "modifiers": [
                         {
                             "data": {
                                 "hi": 1.05,
                                 "lo": 0.95
                             },
                             "name": "syst1",
                             "type": "normsys"
                         },
                         {
                             "data": null,
                             "name": "SigXsecOverSM",
                             "type": "normfactor"
                         }
                     ],
                     "name": "signal"
                },
                 {
                     "data": [
                         100.0,
                         0.0
                     ],
                     "modifiers": [
                         {
                             "data": null,
                             "name": "lumi",
                             "type": "lumi"
                         },
                         {
                             "data": [
                                 5.000000074505806,
                                 0.0
                             ],
                             "name": "staterror_channel1",
                             "type": "staterror"
                         },
                         {
                             "data": {
```

```
(continued from previous page)
```

```
"hi": 1.05,
                             "lo": 0.95
                         },
                         "name": "syst2",
                         "type": "normsys"
                     }
                ],
                "name": "background1"
            },
            {
                 "data": [
                    0.0,
                     100.0
                ],
                 "modifiers": [
                     {
                         "data": null,
                         "name": "lumi",
                         "type": "lumi"
                    },
                     {
                         "data": [
                             0.0,
                             10.0
                         ],
                         "name": "staterror_channel1",
                         "type": "staterror"
                    },
                     {
                         "data": {
                             "hi": 1.05,
                             "lo": 0.95
                         },
                         "name": "syst3",
                         "type": "normsys"
                     }
                ],
                "name": "background2"
            }
        ]
    }
],
"data": {
    "channel1": [
        122.0,
        112.0
    ]
},
"toplvl": {
    "measurements": [
        {
            "config": {
```

```
"parameters": [
             {
                 "auxdata": [
                     1.0
                 ],
                 "bounds": [
                     \Gamma0.5,
                         1.5
                     ]
                 ],
                 "fixed": true,
                 "inits": [
                     1.0
                 ],
                 "name": "lumi",
                 "sigmas": [
                     0.1
                 ]
            },
             {
                 "fixed": true,
                 "name": "alpha_syst1"
             }
        ],
        "poi": "SigXsecOverSM"
    },
    "name": "GaussExample"
},
{
    "config": {
        "parameters": [
             {
                 "auxdata": [
                     1.0
                 ],
                 "bounds": [
                     \Gamma0.5,
                         1.5
                     ]
                 ],
                 "fixed": true,
                 "inits": [
                     1.0
                 ],
                 "name": "lumi",
                 "sigmas": [
                     0.1
                 ]
            },
             {
```

```
"fixed": true,
                 "name": "alpha_syst1"
             }
        ],
        "poi": "SigXsecOverSM"
    },
    "name": "GammaExample"
},
{
    "config": {
        "parameters": [
             {
                 "auxdata": [
                     1.0
                 ],
                 "bounds": [
                     \lfloor0.5,
                          1.5
                     ]
                 ],
                 "fixed": true,
                 "inits": [
                     1.0
                 ],
                 "name": "lumi",
                 "sigmas": [
                     0.1
                 ]
             },
             {
                 "fixed": true,
                 "name": "alpha_syst1"
             }
        ],
         "poi": "SigXsecOverSM"
    },
    "name": "LogNormExample"
},
{
    "config": {
        "parameters": [
             {
                 "auxdata": [
                     1.0
                 ],
                 "bounds": [
                     \Gamma0.5,
                          1.5
                     ]
                 ],
```

```
"fixed": true,
                              "inits": [
                                  1.0
                              ],
                              "name": "lumi",
                              "sigmas": [
                                  0.1
                              ]
                          },
                          {
                              "fixed": true,
                              "name": "alpha_syst1"
                          }
                     ],
                      "poi": "SigXsecOverSM"
                 },
                 "name": "ConstExample"
             }
        ],
        "resultprefix": "./results/example"
    }
}
```
### **6.2.2 Exporting**

In order to convert the pyhf JSON to the HistFactory XML+ROOT spec for likelihoods, you need to point the commandline interface pyhf json2xml at the JSON file you want to convert. As everything is specified in a single file, there is no need to deal with base directories or looking up additional files. This will produce output XML+ROOT in the --output-dir=./ directory (your current working directory), storing XML configs under --specroot=config and the data file under --dataroot=data. The XML configs are prefixed with --resultprefix=FitConfig by default, so that the top-level XML file will be located at {output dir}/{prefix}.xml. The command will be of the format

pyhf json2xml {JSON spec}

Note that the output directory must already exist.

```
[4]: !mkdir -p output
    !pyhf json2xml xml_importexport.json --output-dir output
    !ls -lavh output/*
    /Users/jovyan/pyhf/src/pyhf/writexml.py:120: RuntimeWarning: invalid value encountered␣
    ˓→in true_divide
      attrs['HistoName'], np.divide(modifierspec['data'], sampledata).tolist()
    -rw-r--r-- 1 kratsg staff 822B Apr 9 09:36 output/FitConfig.xml
    output/config:
    total 8
    drwxr-xr-x 3 kratsg staff 102B Apr 9 09:36 .
    drwxr-xr-x 5 kratsg staff 170B Apr 9 09:36 ..
    -rw-r--r-- 1 kratsg staff 1.0K Apr 9 09:36 FitConfig_channel1.xml
```

```
output/data:
total 96
drwxr-xr-x 3 kratsg staff 102B Apr 9 09:36 .
drwxr-xr-x 5 kratsg staff 170B Apr 9 09:36 ..
-rw-r--r-- 1 kratsg staff 46K Apr 9 09:36 data.root
```

```
[5]: !rm xml_importexport.json
     !rm -rf output/
```

```
[1]: import pyhf
    import pandas
    import numpy as np
    import altair as alt
```
## **6.3 Visualization with Altair**

[Altair](https://altair-viz.github.io/) is a python API for generating [Vega](https://vega.github.io/) visuazliation specifications. We demonstracte how to use this to build an interactive chart of pyhf results.

#### **6.3.1 Preparing the data**

Altair reads the data as a pandas dataframe, so we create one.

```
[2]: model = pyhf.simplemodels.uncorrelated_background([7], [20], [5])
    data = [25] + model.config.auxdata
```

```
[3]: muscan = np.linspace(0, 5, 31)
    results = [
        pyhf.infer.hypotest(mu, data, model, return_expected_set=True) for mu in muscan
    ]
```

```
[4]: data = np.concatenate(
        \Gammamuscan.reshape(-1, 1),
           np.asarray([r[0] for r in results]).reshape(-1, 1),
           np.asarray([r[1] for r in results]).reshape(-1, 5),
        ],
        axis=1,
    )
    df = pandas.DataFrame(data, columns=["mu", "obs"] + [f''exp_{1} ]] f'' for i in range(5)])
    df.head()
[4]: mu obs exp_0 exp_1 exp_2 exp_3 exp_4
    0 0.000000 1.000000 1.000000 1.000000 1.000000 1.000000 1.000000
    1 0.166667 0.885208 0.670809 0.771258 0.870322 0.949235 0.989385
```
2 0.333333 0.795986 0.438838 0.581516 0.743696 0.890881 0.975022 3 0.500000 0.726450 0.279981 0.428500 0.623443 0.825621 0.956105 4 0.666667 0.672216 0.174235 0.308524 0.512383 0.754629 0.931866

## **6.3.2 Defining the Chart**

We need to filled areas for the 1,2 sigma bands and two lines for the expected and observed CLs value. For interactivity we add a hovering label of the observed result

```
[5]: band1 = (
        alt.Chart(df)
         .mark_area(opacity=0.5, color="green")
         .encode(x="mu", y="exp_1", y2="exp_3")
    )
    band2 = 0alt.Chart(df)
         .mark_area(opacity=0.5, color="yellow")
         .encode(x="mu", y="exp_0", y2="exp_4")
    )
    line1 = alt.Chart(df).mark\_line(color="black") .encode(x="mu", y="obs")line2 = (alt.Chart(df).mark_line(color="black", strokeDash=[5, 5]).encode(x="mu", y="exp_2")
    \lambdanearest = alt.selection_single(
        nearest=True, on="mouseover", fields=["mu"], empty="none"
    )
    point = 0alt.Chart(df)
         .mark_point(color="black")
         .encode(x="mu", y="obs", opacity=alt.condition(nearest, alt.value(1), alt.value(0)))
         .add_selection(nearest)
    )
    text = line1.mark_text(align="left", dx=5, dy=-5).encode(
        text=alt.condition(nearest, "obs", alt.value(" "))
    )
    band2 + band1 + line1 + line2 + point + text[5]: alt.LayerChart(...)
```
## **6.4 Hello World,** pyhf **style**

**Two bin counting experiment with a background uncertainty**

[1]: import pyhf

**Returning the observed and expected** CL

```
[2]: model = pyhf.simplemodels.uncorrelated_background(
         signal=[12.0, 11.0], bkg=[50.0, 52.0], bkg_uncertainty=[3.0, 7.0]
    \lambdadata = [51, 48] + model.config.auxdatatest_mu = 1.0CLs_obs, CLs_exp = pyhf.infer.hypotest(
        test_mu, data, model, test_stat="qtilde", return_expected=True
    \lambdaprint(f"Observed: {CLs_obs}, Expected: {CLs_exp}")
    Observed: 0.052515541856109765, Expected: 0.06445521290832805
```
**Returning the observed**  $CL_s$ ,  $CL_{s+b}$ , and  $CL_b$ 

```
[3]: CLs_obs, p_values = pyhf.infer.hypotest(
        test_mu, data, model, test_stat="qtilde", return_tail_probs=True
    )
    print(f"Observed CL_s: {CLs_obs}, CL_sb: {p_values[0]}, CL_b: {p_values[1]}")
    Observed CL_s: 0.052515541856109765, CL_sb: 0.023324961200974572, CL_b: 0.
     ˓→44415349012077077
```
A reminder that

$$
\mathrm{CL}_s = \frac{\mathrm{CL}_{s+b}}{\mathrm{CL}_b} = \frac{p_{s+b}}{1 - p_b}
$$

 $[4]$ : assert CLs\_obs == p\_values[0] / p\_values[1]

**Returning the expected**  $CL<sub>s</sub>$  band values

[5]: import numpy as np

```
[6]: CLs_obs, CLs_exp_band = pyhf.infer.hypotest(
        test_mu, data, model, test_stat="qtilde", return_expected_set=True
    )
    print(f"Observed CL_s: {CLs_obs}\n")
    for p_value, n_sigma in enumerate(np.arange(-2, 3)):
        print(
             "Expected CL_s \}: \}".format(
                       " if n_sigma == 0 else f''(\{n\_sigma\})",
                 CLs_exp_band[p_value],
             )
        )
```

```
Observed CL_s: 0.052515541856109765
```

```
Expected CL_s(-2 ): 0.0026064088679947964
Expected CL_s(-1 ): 0.013820657528619273
Expected CL_s : 0.06445521290832805
Expected CL_s(1 ): 0.23526103626937836
Expected CL_s(2 ): 0.5730418174887743
```
## **6.5 Multi-bin Poisson**

```
[1]: import logging
    import json
    import math
    import numpy as np
    import matplotlib.pyplot as plt
    import pyhf
    from pyhf import Model, optimizer
    from pyhf.simplemodels import uncorrelated_background
    from pyhf.contrib.viz import brazil
    from scipy.interpolate import griddata
    import scrapbook as sb
[2]: def plot_histo(ax, binning, data):
        bin_width = (binning[2] - binning[1]) / binning[0]bin_leftedges = np.linspace(binning[1], binning[2], binning[0] + 1)[:-1]
        bin_centers = [1e + bin_width / 2.0 for le in bin_leftedges]
        ax.bar(bin_centers, data, 1, alpha=0.5)
    def plot_data(ax, binning, data):
        errors = [math, sqrt(d) for d in data]
        bin_width = (binning[2] - binning[1]) / binning[0]bin_leftedges = np.linspace(binning[1], binning[2], binning[0] + 1)[:-1]
        bin_centers = [1e + bin_width / 2.0 for le in bin_leftedges]
        ax.bar(
            bin_centers,
            data,
             0,
            yerr=errors,
            linewidth=0,
            error_kw=dict(ecolor='k', elinewidth=1),
        \lambdaax.scatter(bin_centers, data, c='k')
[3]: validation_datadir = '../../validation/data'
```

```
[4]: source = json.load(open(validation_datadir + "/1bin_example1.json", encoding="utf-8"))
                                                                                       (continues on next page)
```
observed upper limit : 2.381026330918668

(continued from previous page)

```
model = uncorrelated_background(
    source['bindata']['sig'], source['bindata']['bkg'], source['bindata']['bkgerr']
)
data = source['bindata']['data'] + model.config.auxdatainit_pars = model.config.suggested_init()
par_bounds = model.config.suggested_bounds()
(
   obs_limit,
   exp_limits,
    (poi_tests, tests),
) = pyhf.infer.intervals.upper_limits.upper_limit(
    data, model, np.linspace(0, 5, 61), level=0.05, return_results=True
)
/srv/conda/envs/notebook/lib/python3.7/site-packages/pyhf/infer/calculators.py:352:␣
˓→RuntimeWarning: invalid value encountered in double_scalars
  teststat = (qmu - qmu_A) / (2 * self.sqrtqmu_A_v)
```

```
[5]: fig, ax = plt.subplots(figsize=(10, 7))
    artists = brazil.plot_results(poi_tests, tests, test_size=0.05, ax=ax)
    print(f'expected upper limits: {exp_limits}')
    print(f'observed upper limit : {obs_limit}')
    expected upper limits: [array(1.07644221), array(1.44922838), array(2.01932904), array(2.
     ˓→83213651), array(3.84750318)]
```
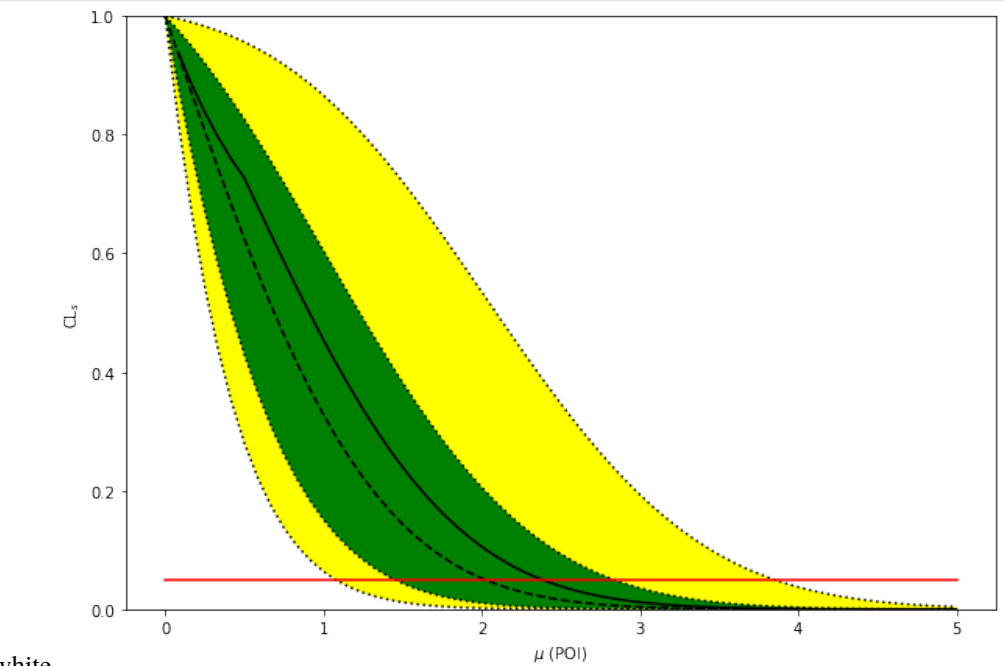

nbsphinx-code-borderwhite

```
[6]: source = {
         "binning": [2, -0.5, 1.5],
```
```
"bindata": {
             "data": [120.0, 145.0],
             "bkg": [100.0, 150.0],
             "bkgerr": [15.0, 20.0],
             "sig": [30.0, 45.0],
        },
    }
    my_observed_counts = source['bindata']['data']
    model = uncorrelated_background(
        source['bindata']['sig'], source['bindata']['bkg'], source['bindata']['bkgerr']
     )
    data = my\_observed\_counts + model.config.auxdatabinning = source['binning']
    nompars = model.config.suggested\_init()bonly_pars = [x for x in nompars]bonly_pars[model.config.poi_index] = 0.0
    nom_bonly = model.expected_data(bonly_pars, include_auxdata=False)
    nom_sb = model.expected_data(nompars, include_auxdata=False)
    init_pars = model.config.suggested_init()
    par_bounds = model.config.suggested_bounds()
    print(init_pars)
    bestfit_pars = pyhf.infer.mle.fit(data, model, init_pars, par_bounds)
    bestfit_cts = model.expected_data(bestfit_pars, include_auxdata=False)
    [1.0, 1.0, 1.0]
[7]: f, axarr = plt.subplots(1, 3, sharey=True)
    f.set_size_inches(12, 4)
    plot_histo(axarr[0], binning, nom_bonly)
    plot_data(axarr[0], binning, my_observed_counts)
```
axarr[0].set\_xlim(binning[1:])

```
plot_histo(axarr[1], binning, nom_sb)
plot_data(axarr[1], binning, my_observed_counts)
axarr[1].set_xlim(binning[1:])
```

```
plot_histo(axarr[2], binning, bestfit_cts)
plot_data(axarr[2], binning, my_observed_counts)
axarr[2].set_xlim(binning[1:])
```

```
(continued from previous page)
      plt.ylim(0, 300);
                             300
                             250
                             200
                             150
                             100
                             50
                              -0.50.00.5101.5-0.50.00.51.01.5-0.50.00.5101.5nbsphinx-code-borderwhite
 [8]: ## DUMMY 2D thing
      def signal(m1, m2):
          massscale = 150.0minmass = 100.0countscale = 2000
          effective_mass = np.sqrt(m1**2 + m2**2)return [countscale * np.exp(-(effective_mass - minmass) / massscale), 0]
      def CLs(m1, m2):
          signal_{counts} = signal(m1, m2)pdf = uncorrelated_background(
              signal_counts, source['bindata']['bkg'], source['bindata']['bkgerr']
          )
          try:
              cls_obs, cls_exp_set = pyhf.infer.hypotest(
                  1.0, data, pdf, init_pars, par_bounds, return_expected_set=True
              \lambdareturn cls_obs, cls_exp_set, True
          except AssertionError:
              print(f'fit failed for mass points ({m1}, {m2})')
              return None, None, False
 [9]: nx, ny = 15, 15
      grid = grid_x, grid_y = np.mgrid[100 : 1000 : complex(0, nx), 100 : 1000 : complex(0, ny)
      ]
      X = grid.T.reshape(nx * ny, 2)results = [CLs(m1, m2) for m1, m2 in X]
[10]: X = np.array([x for x, (-, -, success) in zip(X, results) if success])yobs = np.array([obs for obs, exp, success in results if success]). flatten()
      yexp = [np.array([exp[i] for obs, exp, success in results if success]).flatten()
```
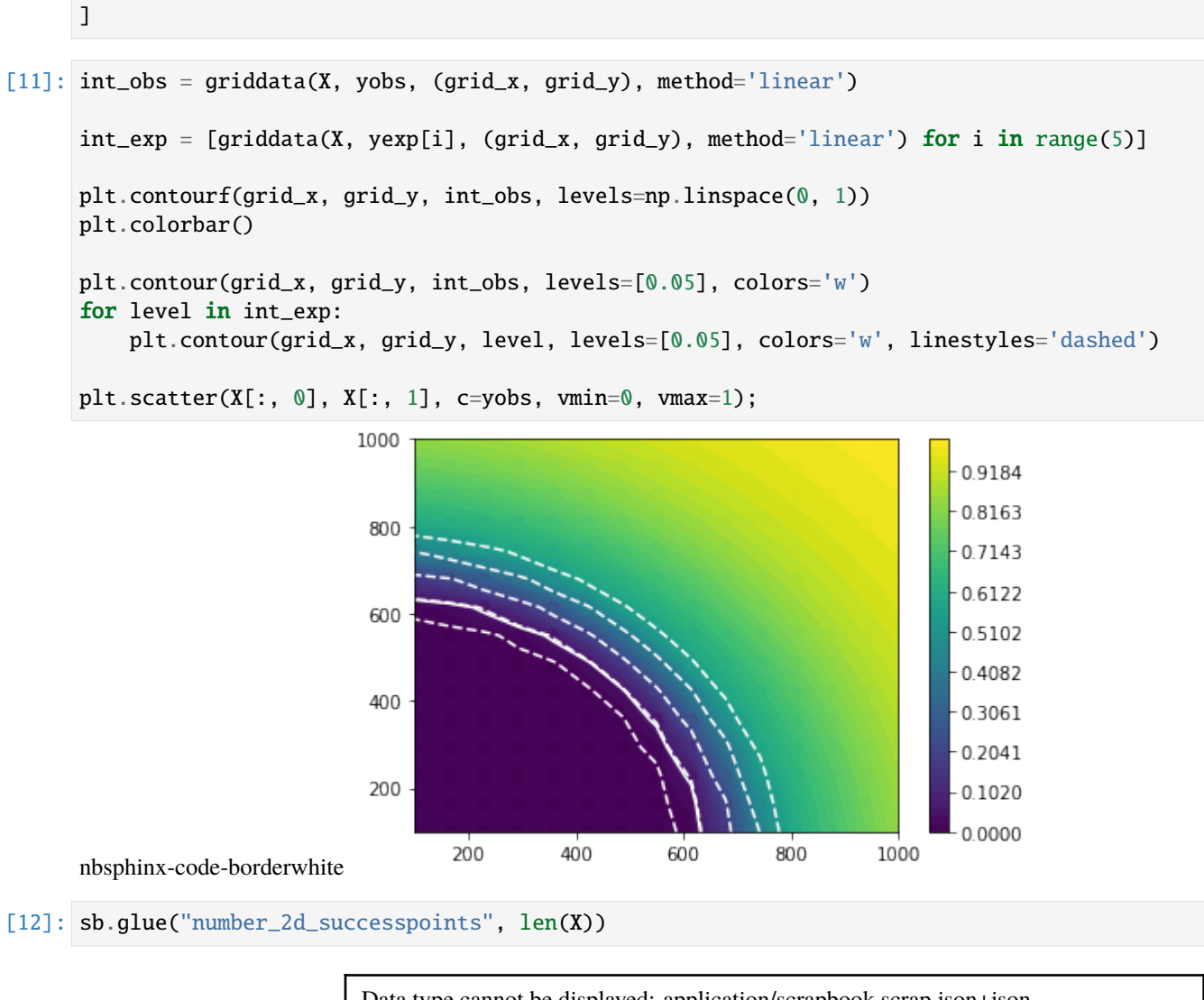

nbsphinx-code-borderwhite

for i in range(5)

Data type cannot be displayed: application/scrapbook.scrap.json+json

# **6.6 Multibin Coupled HistoSys**

```
[1]: import json
    import logging
    import matplotlib.pyplot as plt
    import numpy as np
    import pyhf
    from pyhf import Model
    from pyhf.contrib.viz import brazil
```

```
logging.basicConfig(level=logging.INFO)
```

```
[2]: def prep_data(sourcedata):
         spec = {"channels": [
                 {
                     "name": "signal",
                     "samples": [
                         {
                             "name": "signal",
                             "data": sourcedata["signal"]["bindata"]["sig"],
                             "modifiers": [
                                 {"name": "mu", "type": "normfactor", "data": None}
                             ],
                         },
                         {
                             "name": "bkg1",
                             "data": sourcedata["signal"]["bindata"]["bkg1"],
                             "modifiers": [
                                 {
                                      "name": "coupled_histosys",
                                     "type": "histosys",
                                      "data": {
                                          "lo_data": sourcedata["signal"]["bindata"][
                                              "bkg1_dn"
                                          ],
                                          "hi_data": sourcedata["signal"]["bindata"][
                                              "bkg1_up"
                                          ],
                                     },
                                 }
                             ],
                         },
                         {
                             "name": "bkg2",
                             "data": sourcedata["signal"]["bindata"]["bkg2"],
                             "modifiers": [
                                 {
                                      "name": "coupled_histosys",
                                      "type": "histosys",
                                      "data": {
                                          "lo_data": sourcedata["signal"]["bindata"][
                                              "bkg2_dn"
                                          ],
                                          "hi_data": sourcedata["signal"]["bindata"][
                                              "bkg2_up"
                                          ],
                                     },
                                 }
                             ],
                         },
                     ],
```

```
(continued from previous page)
```

```
},
                 {
                     "name": "control",
                     "samples": [
                         {
                             "name": "background",
                             "data": sourcedata["control"]["bindata"]["bkg1"],
                             "modifiers": [
                                 {
                                     "name": "coupled_histosys",
                                     "type": "histosys",
                                     "data": {
                                          "lo_data": sourcedata["control"]["bindata"][
                                              "bkg1_dn"
                                         ],
                                          "hi_data": sourcedata["control"]["bindata"][
                                             "bkg1_up"
                                         ],
                                     },
                                 }
                             ],
                         }
                     ],
                },
            ]
        }
        pdf = Model(spec)data = []for channel in pdf.config.channels:
             data += sourcedata[channel]["bindata"]["data"]
        data = data + pdf.config.auxdatareturn data, pdf
[3]: validation_datadir = "../../../validation/data"
[4]: with open(
        validation_datadir + "/2bin_2channel_coupledhisto.json", encoding="utf-8"
    ) as spec:
        source = json.load(spec)
    data, pdf = prep_data(source["channels"])
    print(f"data: {data}")
```
init\_pars = pdf.config.suggested\_init() par\_bounds = pdf.config.suggested\_bounds()

```
unconpars = pyhf.infer.mle.fit(data, pdf, init_pars, par_bounds)print(f"parameters post unconstrained fit: {unconpars}")
```
conpars = pyhf.infer.mle.fixed\_poi\_fit(0.0, data, pdf, init\_pars, par\_bounds)

```
print(f"parameters post constrained fit: {conpars}")
    pdf.expected_data(conpars)
    INFO:pyhf.pdf:Validating spec against schema: model.json
    INFO:pyhf.pdf:adding modifier coupled_histosys (1 new nuisance parameters)
    INFO:pyhf.pdf:adding modifier mu (1 new nuisance parameters)
    data: [110.0, 105.0, 170.0, 220.0, 0.0]
    parameters post unconstrained fit: [-0.30257894 0.63607078]
    parameters post constrained fit: [0.29087602 0. ]
[4]: array([106.80676913, 104.01075137, 154.36314037, 213.86871072,
              0.29087602])
[5]: def invert_interval(test_mus, cls_obs, cls_exp, test_size=0.05):
        crossing_test_stats = \{"exp": [], "obs": None}
        for cls_exp_sigma in cls_exp:
             crossing_test_stats["exp"].append(
                np.interp(
                     test_size, list(reversed(cls_exp_sigma)), list(reversed(test_mus))
                 \mathcal{L})
        crossing_test_stats["obs"] = np.interp(
            test_size, list(reversed(cls_obs)), list(reversed(test_mus))
        \lambdareturn crossing_test_stats
[6]: test_pois = np.linspace(0, 5, 61)
    results = [
        pyhf.infer.hypotest(
            test_poi, data, pdf, init_pars, par_bounds, return_expected_set=True
        )
        for test_poi in test_pois
    ]
    cls\_obs = np.array([result[0] for result in results]). flatten()
    cls_exp = [np.array([result[1][i] for result in results]). flatten() for i in range(5)]
[7]: fig, ax = plt.subplots()
    fig.set_size_inches(7, 5)
    artists = brazil.plot_results(test_pois, results, ax=ax)
    invert_interval(test_pois, cls_obs, cls_exp)
[7]: {'exp': [0.3379557904310767,
      0.6355433028074602,
      0.980748685945719,
      1.4196566943996904,
      1.9446272307776151],
      'obs': 1.5452056912523955}
```
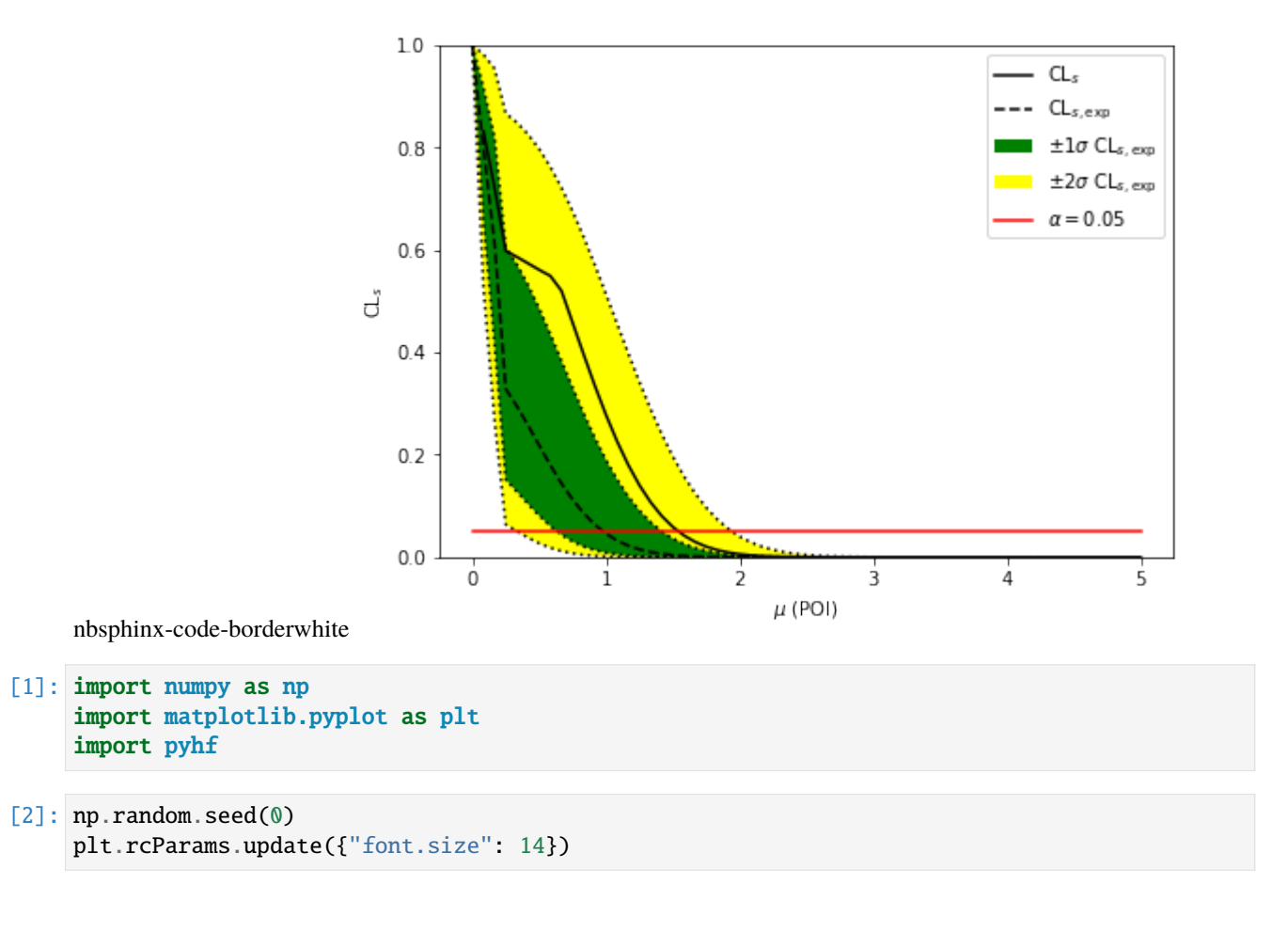

# **6.7 Running Monte Carlo simulations (toys)**

Finding the (expected) significance can involve costly Monte Carlo calculations ("toys"). The asymptotic approximation described in the paper by Cowan, Cranmer, Gross, Vitells: *Asymptotic formulae for likelihood-based tests of new physics* [\[arXiv:1007.1727\]](https://arxiv.org/abs/1007.1727) provides an alternative to these computationally expensive toy calculations.

This notebook demonstrates a reproduction of one of the key plots in the paper using pyhf.

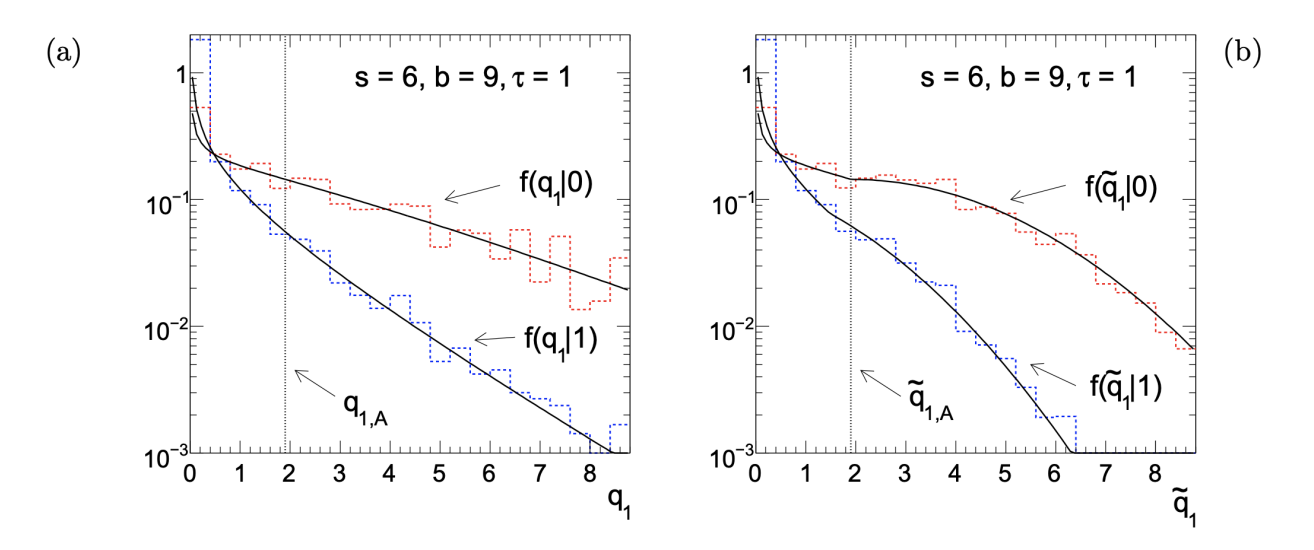

Figure 5: (a) The pdfs  $f(q_1|1)$  and  $f(q_1|0)$  for the counting experiment. The solid curves show the formulae from the text, and the histograms are from Monte Carlo using  $s = 6, b = 9, \tau = 1$ . (b) The same set of histograms with the alternative statistic  $\tilde{q}_1$ . The oscillatory structure evident in the histograms is a consequence of the discreteness of the data. The vertical line indicates the Asimov value of the test statistic corresponding to  $\mu' = 0$ .

### **6.7.1 Counting Experiment**

Consider a counting experiment where one observes  $n$  events, following a Poisson distribution with expectation value

$$
E[n] = \mu s + b
$$

with s expected signal events and b expected background events, and signal strength parameter  $\mu$ . Follow up in the paper to understand more of the math behind this as the notation is being introduced here. What we will show is the distribution of the (alternative) test statistic  $q_1$  ( $\tilde{q}_1$ ) calculated under the assumption of the nominal signal model  $(\mu = 1)$  for data corresponding to the strength parameter of the background-only  $(\mu' = 0)$  and signal+background  $(\mu' = 1)$  model hypotheses. For the rest of this notebook, we'll refer to the background-like model  $\mu' = 0$  and the signal-like model  $\mu' = 1$ .

The first thing we will do is set up the pyhf model with  $s = 6$  signal events and  $b = 9$  background events (adding a Poisson uncertainty on the background).

```
[3]: signal = 6
    background = 9
    background_uncertainty = 3
    model = pyhf.simplemodels.uncorrelated_background(
         [signal], [background], [background_uncertainty]
    )
    print(f"Channels: {model.config.channels}")
    print(f"Samples: {model.config.samples}")
    print(f"Parameters: {model.config.parameters}")
    Channels: ['singlechannel']
    Samples: ['background', 'signal']
    Parameters: ['mu', 'uncorr_bkguncrt']
```
This is a single channel with two samples: signal and background. mu here is the signal strength. Next, we need to define the background-like and signal-like p.d.f.s.

```
\lceil 4 \rceil: \# mu' = 0: background-like
    pars_bkg = model.config.suggested_init()
    pars_bkg[model.config.poi_index] = 0.0print(f"Background parameters: {list(zip(model.config.parameters, pars_bkg))}")
     # mu' = 1: signal-like
    pars_sig = model.config.suggested_init()
    pars_sig[model.config.poi_index] = 1.0
    print(f"Signal parameters: {list(zip(model.config.parameters, pars_sig))}")
    # make the pdfs
    pdf_bkg = model.make_pdf(pyhf.tensorlib.astensor(pars_bkg))
    pdf_sig = model.make_pdf(pyhf.tensorlib.astensor(pars_sig))
    Background parameters: [('mu', 0.0), ('uncorr_bkguncrt', 1.0)]
    Signal parameters: [('mu', 1.0), ('uncorr_bkguncrt', 1.0)]
```
Notice that the parameter of interest,  $\mu'$  is set to zero for background-like models and to one for signal-like models.

#### **Running Toys by Hand**

Now that we've built our pdfs, we can go ahead and randomly (Monte Carlo) sample them. In this case, we want to "run 10,000 pseudo-experiments" (or "throw toys" as particle physicists would say). This means to draw  $n = 10000$ samples from the models:

```
[5]: # note: pdf.sample takes in a "shape" N=(10000,) given the number of samples
    n_samples = 10000
```

```
# mu' = 0
mc_bkg = pdf_bkg.sample((n_s, sample,))# mu' = 1mc\_sig = pdf\_sig.sample((n\_samples,))print(mc_bkg.shape)
print(mc_sig.shape)
(10000, 2)
```
(10000, 2)

You'll notice that the shape for mc\_bkg and mc\_sig is not the input shape we passed in (10000,) but rather (10000, 2)! Why is that? The HistFactory model is a product of many separate pdfs: Poissons representing the main model, and Gaussians representing the auxiliary measurements. In pyhf, this is represented under the hood as a `Simultaneous [<https://scikit-hep.org/pyhf/\\_generated/pyhf.probability.Simultaneous.html>](https://scikit-hep.org/pyhf/_generated/pyhf.probability.Simultaneous.html)`\_\_ pdf of the main model and the auxiliary model — hence the second dimension.

We can now calculate the test statistic distributions for  $\tilde{q}_1$  given the background-like and signal-like models. This inference step (running the toys) will take some time:

```
[6]: init_pars = model.config.suggested_init()
    par_bounds = model.config.suggested_bounds()
     fixed_params = model.config.suggested_fixed()
    qtilde_bkg = pyhf.tensorlib.astensor(\Gamma
```

```
pyhf.infer.test_statistics.qmu_tilde(
            1.0, mc, model, init_pars, par_bounds, fixed_params
        )
        for mc in mc_bkg
    ]
)
qtilde_sig = pyhf.tensorlib.astensor(
    \Gammapyhf.infer.test_statistics.qmu_tilde(
            1.0, mc, model, init_pars, par_bounds, fixed_params
        )
        for mc in mc_sig
    ]
)
```
#### **Running Toys using Calculators**

However, as you can see, a lot of this is somewhat cumbersome as you need to carry around two pieces of information: one for background-like and one for signal-like. Instead, pyhf provides a statistics calculator API that both simplifies and harmonizes some of this work for you.

This calculator API allows you to:

- compute a test statistic for the observed data
- provide distributions of that test statistic under various hypotheses

These provided distributions additionally have extra functionality to compute a *p*-value for the observed test statistic.

We will create a toy-based calculator and evaluate the model ( $\mu = 1$ ) for data simulated under background-like hypothesis ( $\mu' = 0$ ) and under the signal-like hypothesis ( $\mu' = 1$ ). This will compute  $\tilde{q}_1$  for both values of  $\mu'$ .

```
[7]: toy_calculator_qtilde = pyhf.infer.utils.create_calculator(
```

```
"toybased",
    model.expected_data(pars_sig),
    model,
    ntoys=n_samples,
    test_stat="qtilde",
)
qtilde_sig, qtilde_bkg = toy_calculator_qtilde.distributions(1.0)
```
To compute  $q_1$ , we just need to alleviate the bounds to allow for  $\mu$  (the parameter of interest) to go below zero. Right now, it is set to the default for normfactor which is  $[0,10]$  — a very sensible default most of the time. But if the  $\hat{\mu}$ (the maximum likelihood estimator for  $\mu$ ) for our model is truly negative, then we should allow the fit to scan negative  $\mu$  values as well.

```
[8]: qmu_bounds = model.config.suggested_bounds()
    print(f"Old bounds: {qmu_bounds}")
    qmu_bounds[model.config.poi_index] = (-10, 10)
    print(f"New bounds: {qmu_bounds}")
    Old bounds: [(0, 10), (1e-10, 10.0)]
    New bounds: [(-10, 10), (1e-10, 10.0)]
```
And then run the toys

```
[9]: toy_calculator_qmu = pyhf.infer.utils.create_calculator(
        "toybased",
        model.expected_data(model.config.suggested_init()),
        model,
        par_bounds=qmu_bounds,
        ntoys=n_samples,
        test_stat="q",
    \lambdaqmu_sig, qmu_bkg = toy_calculator_qmu.distributions(1.0)Signal-like: 0%| | 0/10000 [00:00<?, ?toy/s]/Users/jovyan/pyhf/src/pyhf/
     ˓→tensor/numpy_backend.py:253: RuntimeWarning: invalid value encountered in log
      return n * np.log(lam) - lam - gammaln(n + 1.0)
```
Now that we've ran the toys, we can make the key plots .

```
[10]: fig, axes = plt.subplots(nrows=1, ncols=2)
      for ax in axes:
          ax.set_xticks(np.arange(0, 10))
      ax0, ax1 = axes. flatten()
      bins = npu. linspace(0, 10, 26)
      ax0.hist(
          qmu_sig.samples,
          bins=bins,
          histtype="step",
          density=True,
          label="ff(q_1|1)$ signal-like",
          linewidth=2,
      )
      ax0.hist(
          qmu_bkg.samples,
          bins=bins,
          histtype="step",
          density=True,
          label="$f(q_1|0)$ background-like",
          linewidth=2,
      )
      ax0.set_xlabel(r"(a) $q_1$", fontsize=18)
      ax\Omega.set_ylabel(r"$f\,(q_1|\mu')$", fontsize=18)
      ax0.set_title(r"Test statistic $(q_1)$ distributions")
      ax0.legend()
      ax1.hist(
          qtilde_sig.samples,
          bins=bins,
          histtype="step",
          density=True,
          label=r"$f(\tilde{q}_1|1)$ signal-like",
          linewidth=2,
```

```
ax1.hist(
    qtilde_bkg.samples,
    bins=bins,
    histtype="step",
    density=True,
    label=r"$f(\tilde{q}_1|0)$ background-like",
    linewidth=2,
\lambdaax1.set_xlabel(r"(b) \\tilde{q}_1, fontsize=18)
ax1.set\_ylabel(r''$f\', (\tilde{q}_1|\mu')$'', fontsize=18)ax1.set_title(r"Alternative test statistic \{\tilde{q}_1\}\ distributions")
ax1.legend()
plt.setp(axes, xlim=(0, 9), ylim=(1e-3, 2), yscale="log")
fig.set_size_inches(14, 6)
```

```
fig.tight_layout(pad=2.0)
```
)

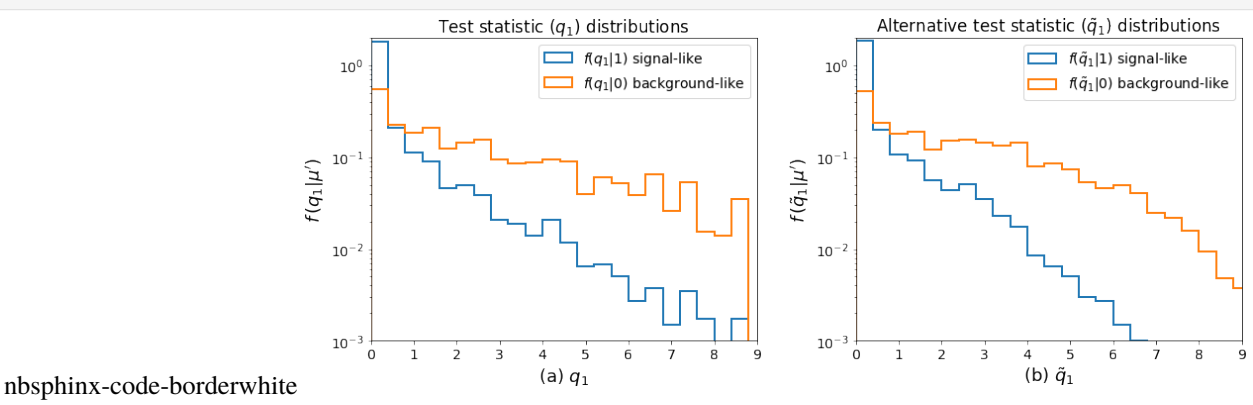

```
[1]: from pathlib import Path
```

```
import numpy as np
import matplotlib.pyplot as plt
```
import pyhf import pyhf.readxml from pyhf.contrib.viz import brazil

import base64 from IPython.core.display import display, HTML from ipywidgets import interact, fixed

# **6.8 Binned HEP Statistical Analysis in Python**

## **6.8.1 HistFactory**

HistFactory is a popular framework to analyze binned event data and commonly used in High Energy Physics. At its core it is a template for building a statistical model from individual binned distribution ('Histograms') and variations on them ('Systematics') that represent auxiliary measurements (for example an energy scale of the detector which affects the shape of a distribution)

## **6.8.2 pyhf**

pyhf is a work-in-progress standalone implementation of the HistFactory p.d.f. template and an implementation of the test statistics and asymptotic formulae described in the paper by Cowan, Cranmer, Gross, Vitells: *Asymptotic formulae for likelihood-based tests of new physics* [\[arXiv:1007.1727\]](https://arxiv.org/abs/1007.1727).

Models can be defined using JSON specification, but existing models based on the XML + ROOT file scheme are readable as well.

### **6.8.3 The Demo**

The input data for the statistical analysis was built generated using the containerized workflow engine [yadage](https://github.com/yadage/yadage) (see demo from KubeCon 2018 [\[youtube\]](https://youtu.be/2PRGUOxL36M)). Similarly to Binder this utilizes modern container technology for reproducible science. Below you see the execution graph leading up to the model input data at the bottom.

```
[2]: anim = base64.b64encode(open('workflow.gif', 'rb').read()).decode('ascii')
    HTML(f'<img src="data:image/gif;base64,{anim}">')
```
[2]: <IPython.core.display.HTML object>

### **6.8.4 Read in the Model from XML and ROOT**

The ROOT files are read using scikit-hep's [uproot](https://github.com/scikit-hep/uproot) module.

```
[3]: spec = pyhf.readxml.parse('meas.xml', Path.cwd())
    workspace = pyhf.Workspace(spec)
```
From the meas.xml spec, we construct a probability density function (p.d.f). As the model includes systematics, it will be a simultaneous joint p.d.f. of the main model (poisson) and constraint model. The latter is defined by the implied "auxiliary measurements".

```
[4]: pdf = workspace.model(measurement_name='meas')
    data = workspace.data(pdf)
     # what is the measurement?
    workspace.get_measurement(measurement_name='meas')
[4]: {'name': 'meas',
      'config': {'poi': 'SigXsecOverSM',
       'parameters': [{'name': 'lumi',
```
'auxdata': [1.0], 'bounds': [[0.5, 1.5]], 'inits': [1.0],

```
'sigmas': [0.1]},
{'name': 'SigXsecOverSM',
 'bounds': [[0.0, 3.0]],
 'inits': [1.0],
 'fixed': False}]}}
```
The p.d.f is build from one data-drived "qcd" (or multijet) estimate and two Monte Carlo-based background samples and is parametrized by five parameters: One parameter of interest SigXsecOverSM and four *nuisance parameters* that affect the shape of the two Monte Carlo background estimates (both weight-only and shape systematics)

```
[5]: print(f'Samples:\n {pdf.config.samples}')
    print(f'Parameters:\n {pdf.config.parameters}')
    Samples:
     ['mc1', 'mc2', 'qcd', 'signal']
    Parameters:
     ['SigXsecOverSM', 'lumi', 'mc1_shape_conv', 'mc1_weight_var1', 'mc2_shape_conv', 'mc2_
     ˓→weight_var1']
[6]: par_name_dict = {k: v["slice"].start for k, v in pdf.config.par_map.items()}
    all_par_settings = \{n[0]: tuple(m)
        for n, m in zip(
             sorted(reversed(list(par_name_dict.items())), key=lambda x: x[1]),
            pdf.config.suggested_bounds(),
        \lambda}
    default_par_settings = {n[0]: sum(tuple(m)) / 2.0 for n, m in all-par_settings. items()}[7]: def get_mc_counts(pars):
        deltas, factors = pdf._modifications(pars)
        allsum = pyhf.tensorlib.concatenate(deltas + [pyhf.tensorlib.astensor(pdf.nominal_rates)]
        \mathcal{L}nom_plus_delta = pyhf.tensorlib.sum(allsum, axis=0)
        nom_plus_delta = pyhf.tensorlib.reshape(
            nom_plus_delta, (1,) + pyhf.tensorlib.shape(nom_plus_delta)
        )
        allfac = pyhf.tensorlib.concatenate(factors + [nom_plus_delta])return pyhf.tensorlib.product(allfac, axis=0)
    animate_plot_pieces = None
    def init_plot(fig, ax, par_settings):
        global animate_plot_pieces
        nbins = sum(list(pdf.config.channel_nhins.values())x = np.arange(nbins)data = np{\text .}zeros(nbins)items = []
```

```
for i in [3, 2, 1, 0]:
        items.append(ax.bar(x, data, 1, alpha=1.0))
    animate_plot_pieces = (
       items,
        ax.scatter(
            x, workspace.data(pdf, include_auxdata=False), c="k", alpha=1.0, zorder=99
       ),
   )
def animate(ax=None, fig=None, **par_settings):
   global animate_plot_pieces
   items, obs = animate_plot_pieces
   pars = pyhf.tensorlib.astensor(pdf.config.suggested_init())
   for k, v in par_settings.items():
       pars[par_name_dict[k]] = v
   mc\_counts = get_mc\_counts(pars)rectangle_collection = zip("map(lambda x: x.path)for rectangles, binvalues in zip(rectangle_collection, mc_counts[:, 0].T):
       offset = 0for sample_index in [3, 2, 1, 0]:
            rect = rectangles[sample_index]
            binvalue = binvalues[sample_index]
            rect.set_y(offset)
            rect.set_height(binvalue)
            offset += rect.get_height()
    fig.canvas.draw()
def plot(ax=None, order=[3, 2, 1, 0], **par_settings):
   pars = pyhf.tensorlib.astensor(pdf.config.suggested_info()for k, v in par_settings.items():
        parse[par_name_dict[k]] = vmc\_counts = get_mc\_counts(pars)bottom = None# nb: bar_data[0] because evaluating only one parset
   for i, sample_index in enumerate(order):
       data = mc_{counts}[sample_index][0]
       x = np.arange(len(data))ax \cdot bar(x, data, 1, bottom=bottom, alpha=1.0)bottom = data if i == 0 else bottom + data
   ax.scatter(
       x, workspace.data(pdf, include_auxdata=False), c="k", alpha=1.0, zorder=99
   )
```
### **6.8.5 Interactive Exploration of a HistFactory Model**

One advantage of a pure-python implementation of Histfactory is the ability to explore the pdf interactively within the setting of a notebook. Try moving the sliders and oberserve the effect on the samples. For example changing the parameter of interest SigXsecOverSM (or  $\mu$ ) controls the overall normalization of the (BSM) signal sample ( $\mu$ =0 for background-only and  $\mu$ =1 for the nominal signal-plus-background hypothesis)

```
[8]: %matplotlib notebook
```

```
fig, ax = plt.subplots(1, 1)fig.set_size_inches(10, 5)
ax.set_ylim(0, 1.5 * np.max(workspace.data(pdf, include_auxdata=False)))
init_plot(fig, ax, default_par_settings)
```

```
interact(animate, fig=fixed(fig), ax=fixed(ax), **all_par_settings);
```
<IPython.core.display.Javascript object>

<IPython.core.display.HTML object>

```
interactive(children=(FloatSlider(value=1.0, description='lumi', max=1.5, min=0.5),␣
˓→FloatSlider(value=1.5, des...
```

```
[9]: nominal = pdf.config.suggested_init()
    background\_only = pdf.config. suggested\_init()background_only[pdf.config.poi_index] = 0.0
    best_fit = pyhf.infer.mle.fit(data, pdf)
```

```
/srv/conda/envs/notebook/lib/python3.7/site-packages/pyhf/tensor/numpy_backend.py:334:␣
˓→RuntimeWarning: invalid value encountered in log
  return n * np.log(lam) - lam - gammaln(n + 1.0)
```
### **6.8.6 Fitting**

We can now fit the statistical model to the observed data. The best fit of the signal strength is close to the backgroundonly hypothesis.

```
[10]: fig, (ax1, ax2, ax3) = plt.subplots(1, 3, sharey=True, sharex=True)
      fig.set_size_inches(18, 4)
      ax1.set_ylim(0, 1.5 * np.max(workspace.data(pdf, include_auxdata=False)))
      ax1.set\_title('nominal signal + background <math>\mu = 1')</math>plot(ax=ax1, **{k: nominal[v] for k, v in par_name_dict.items()})
      ax2.set_title('nominal background-only \mu = 0')
      plot(ax=ax2, **{k: background_only[v] for k, v in par_name_dict.items()})
      ax3.set_title(f'best fit \mu = \{\text{best\_fit}[\text{pdf.config.poi_index}]:.3g\}')
      plot(ax=ax3, **{k: best_fit[v] for k, v in par_name_dict.items()});
      <IPython.core.display.Javascript object>
      <IPython.core.display.HTML object>
```
### **6.8.7 Interval Estimation (Computing Upper Limits on µ)**

A common task in the statistical evaluation of High Energy Physics data analyses is the estimation of confidence intervals of parameters of interest. The general strategy is to perform a series of hypothesis tests and then *invert* the tests in order to obtain an interval with the correct coverage properties.

A common figure of merit is a modified p-value, CLs. Here we compute an upper limit based on a series of CLs tests.

```
[11]: mu_tests = np.linspace(0, 1, 16)
      (
          obs_limit,
          exp_limits,
          (poi_tests, tests),
      ) = pyhf.infer.intervals.upper_limits.upper_limit(
          data, pdf, mu_tests, level=0.05, return_results=True
      )
```

```
[12]: fig, ax = plt. subplots()
      fig.set_size_inches(7, 5)
```

```
ax.set_title("Hypothesis Tests")
aritsts = brazil.plot_results(mu_test, tests, test_size=0.05, ax=ax)
```
<IPython.core.display.Javascript object>

<IPython.core.display.HTML object>

```
[13]: print(f"Observed upper limit: {obs_limit:.3f}\n")
      for i, n_sigma in enumerate(np.arange(-2, 3)):
          print(
              "Expected Limit\{\}: \{f: 3f\}".format(
                  "" if n_sigma == 0 else f''(\{n\_sigma\})", exp_limits[i]
              )
          )
      Observed upper limit: 0.630
      Expected Limit(-2 ): 0.297
      Expected Limit(-1 ): 0.393
      Expected Limit: 0.546
      Expected Limit(1 ): 0.762
      Expected Limit(2 ): 1.000
```
#### **CHAPTER**

## **SEVEN**

# **OUTREACH**

We are always interested in talking about pyhf. See the abstract and a list of previously given presentations and feel free to invite us to your next conference/workshop/meeting!

# **7.1 Abstract**

The HistFactory p.d.f. template [\[CERN-OPEN-2012-016\]](https://cds.cern.ch/record/1456844) is per-se independent of its implementation in ROOT and it is useful to be able to run statistical analysis outside of the ROOT, RooFit, RooStats framework. pyhf is a pure-python implementation of that statistical model for multi-bin histogram-based analysis and its interval estimation is based on the asymptotic formulas of "Asymptotic formulae for likelihoodbased tests of new physics" [\[1007.1727\].](https://arxiv.org/abs/1007.1727) pyhf supports modern computational graph libraries such as TensorFlow, PyTorch, and JAX in order to make use of features such as auto-differentiation and GPU acceleration.

```
The HistFactory p.d.f. template
\href{https://cds.cern.ch/record/1456844}{[CERN-OPEN-2012-016]} is
per-se independent of its implementation in ROOT and it is useful to be
able to run statistical analysis outside of the ROOT, RooFit, RooStats
framework. pyhf is a pure-python implementation of that statistical
model for multi-bin histogram-based analysis and its interval
estimation is based on the asymptotic formulas of "Asymptotic formulae
for likelihood-based tests of new physics"
\href{https://arxiv.org/abs/1007.1727}{[arXiv:1007.1727]}. pyhf
supports modern computational graph libraries such as TensorFlow,
PyTorch, and JAX in order to make use of features such as
auto-differentiation and GPU acceleration.
```
# **7.2 Presentations**

This list will be updated with talks given on pyhf:

- Matthew Feickert. pyhf: pure-Python implementation of HistFactory with tensors and automatic differentiation. Tools for High Energy Physics and Cosmology 2020 Workshop, Nov 2020. URL: [https://indico.cern.ch/event/](https://indico.cern.ch/event/955391/contributions/4075505/) [955391/contributions/4075505/,](https://indico.cern.ch/event/955391/contributions/4075505/) [doi:10.5281/zenodo.4246056.](https://doi.org/10.5281/zenodo.4246056)
- Matthew Feickert. pyhf: a pure Python statistical fitting library with tensors and autograd. 19th Python in Science Conference (SciPy 2020), July 2020. URL: [http://conference.scipy.org/proceedings/scipy2020/slides.](http://conference.scipy.org/proceedings/scipy2020/slides.html) [html,](http://conference.scipy.org/proceedings/scipy2020/slides.html) [doi:10.25080/Majora-342d178e-023.](https://doi.org/10.25080/Majora-342d178e-023)
- Lukas Heinrich. Likelihoods associated with statistical fits used in searches for new physics on HEPData and use of RECAST. (Internal) ATLAS Weekly Meeting, Nov 2019. URL: [https://indico.cern.ch/event/864395/](https://indico.cern.ch/event/864395/contributions/3642165/) [contributions/3642165/.](https://indico.cern.ch/event/864395/contributions/3642165/)
- Matthew Feickert. Likelihood preservation and statistical reproduction of searches for new physics. CHEP 2019, Nov 2019. URL: [https://indico.cern.ch/event/773049/contributions/3476143/.](https://indico.cern.ch/event/773049/contributions/3476143/)
- Lukas Heinrich. Traditional inference with machine learning tools. 1st Pan-European Advanced School on Statistics in High Energy Physics, Oct 2019. URL: [https://indico.desy.de/indico/event/22731/session/4/contribution/](https://indico.desy.de/indico/event/22731/session/4/contribution/19) [19.](https://indico.desy.de/indico/event/22731/session/4/contribution/19)
- Giordon Stark. Likelihood Preservation and Reproduction. West Coast LHC Jamboree 2019, Oct 2019. URL: [https://indico.cern.ch/event/848030/contributions/3616614/.](https://indico.cern.ch/event/848030/contributions/3616614/)
- Lukas Heinrich. HEP in the Cloud Computing and Open Science Era. EP-IT Data science seminar, Oct 2019. URL: [https://indico.cern.ch/event/840837/.](https://indico.cern.ch/event/840837/)
- Matthew Feickert. pyhf: pure-Python implementation of HistFactory. PyHEP 2019 Workshop, Oct 2019. URL: [https://indico.cern.ch/event/833895/contributions/3577824/.](https://indico.cern.ch/event/833895/contributions/3577824/)
- Giordon Stark. New techniques for use of public likelihoods for reinterpretation of search results. 27th International Conference on Supersymmetry and Unification of Fundamental Interactions (SUSY2019), May 2019. URL: [https://indico.cern.ch/event/746178/contributions/3396797/.](https://indico.cern.ch/event/746178/contributions/3396797/)
- Lukas Heinrich. pyhf: Full Run-2 ATLAS likelihoods. (Internal) Joint Machine Learning & Statistics Fora Meeting, May 2019. URL: [https://indico.cern.ch/event/817483/contributions/3412907/.](https://indico.cern.ch/event/817483/contributions/3412907/)
- Lukas Heinrich. Gaussian Process Shape Estimation and Systematics. (Internal) Joint Machine Learning & Statistics Fora Meeting, Dec 2018. URL: [https://indico.cern.ch/event/777561/contributions/3234669/.](https://indico.cern.ch/event/777561/contributions/3234669/)
- Matthew Feickert, Lukas Heinrich, Giordon Stark, and Kyle Cranmer. pyhf: a pure Python implementation of HistFactory with tensors and autograd. DIANA Meeting - pyhf, October 2018. URL: [https://indico.cern.ch/](https://indico.cern.ch/event/759480/) [event/759480/.](https://indico.cern.ch/event/759480/)
- Matthew Feickert, Lukas Heinrich, Giordon Stark, and Kyle Cranmer. pyhf: pure-Python implementation of HistFactory models with autograd. 2018 US LHC Users Association Meeting, October 2018. URL: [https:](https://indico.fnal.gov/event/17566/session/0/contribution/99) [//indico.fnal.gov/event/17566/session/0/contribution/99.](https://indico.fnal.gov/event/17566/session/0/contribution/99)
- Matthew Feickert, Lukas Heinrich, Giordon Stark, and Kyle Cranmer. pyhf: pure-Python implementation of HistFactory models with autograd. (Internal) 3rd ATLAS Machine Learning Workshop, October 2018. URL: [https://indico.cern.ch/event/735932/contributions/3136879/.](https://indico.cern.ch/event/735932/contributions/3136879/)
- Matthew Feickert, Lukas Heinrich, Giordon Stark, and Kyle Cranmer. pyhf: pure-Python implementation of HistFactory models with autograd. (Internal) Joint Machine Learning & Statistics Fora Meeting, September 2018. URL: [https://indico.cern.ch/event/757657/contributions/3141134/.](https://indico.cern.ch/event/757657/contributions/3141134/)
- Lukas Heinrich, Matthew Feickert, Giordon Stark, and Kyle Cranmer. pyhf: A standalone HistFactory Implementation. (Re)interpreting the results of new physics searches at the LHC Workshop, May 2018. URL: [https://indico.cern.ch/event/702612/contributions/2958658/.](https://indico.cern.ch/event/702612/contributions/2958658/)

## **7.3 Tutorials**

This list will be updated with tutorials and schools given on pyhf:

- Giordon Stark. ATLAS Exotics + SUSY Workshop 2020 pyhf Tutorial. ATLAS Exotics + SUSY Workshop 2020, September 2020. URL: [https://pyhf.github.io/tutorial-ATLAS-SUSY-Exotics-2020/introduction.html.](https://pyhf.github.io/tutorial-ATLAS-SUSY-Exotics-2020/introduction.html)
- Matthew Feickert. pyhf: Accelerating analyses and preserving likelihoods. PyHEP 2020 Workshop (pyhf v0.4.4), Jul 2020. URL: [https://indico.cern.ch/event/882824/contributions/3931292/.](https://indico.cern.ch/event/882824/contributions/3931292/)
- Lukas Heinrich. pyhf tutorial. (Internal) ATLAS Induction Day + Software Tutorial (pyhf v0.4.4), Jul 2020. URL: [https://indico.cern.ch/event/892952/contributions/3853306/.](https://indico.cern.ch/event/892952/contributions/3853306/)
- Lukas Heinrich. Introduction to pyhf. (Internal) ATLAS Induction Day + Software Tutorial (pyhf v0.1.2), Oct 2019. URL: [https://indico.cern.ch/event/831761/contributions/3484275/.](https://indico.cern.ch/event/831761/contributions/3484275/)

# **7.4 Posters**

This list will be updated with posters presented on pyhf:

- Lukas Heinrich, Matthew Feickert, Giordon Stark, and Kyle Cranmer. pyhf: auto-differentiable binned statistical models. 19th International Workshop on Advanced Computing and Analysis Techniques in Physics Research (ACAT 2019), March 2019. URL: [https://indico.cern.ch/event/708041/contributions/3272095/.](https://indico.cern.ch/event/708041/contributions/3272095/)
- Matthew Feickert, Lukas Heinrich, Giordon Stark, and Kyle Cranmer. pyhf: a pure Python statistical fitting library for High Energy Physics with tensors and autograd. July 2019. 18th Scientific Computing with Python Conference (SciPy 2019). URL: [http://conference.scipy.org/proceedings/scipy2019/slides.html,](http://conference.scipy.org/proceedings/scipy2019/slides.html) [doi:10.25080/Majora-7ddc1dd1-019.](https://doi.org/10.25080/Majora-7ddc1dd1-019)
- Matthew Feickert, Lukas Heinrich, Giordon Stark, and Kyle Cranmer. pyhf: pure Python implementation of HistFactory. November 2019. 24th International Conference on computing in High Energy & Nuclear Physics (CHEP 2019). URL: [https://indico.cern.ch/event/773049/contributions/3476180/.](https://indico.cern.ch/event/773049/contributions/3476180/)

# **7.5 In the Media**

This list will be updated with media publications featuring pyhf:

- Sabine Kraml. LHC reinterpreters think long-term. *CERN Courier Volume 61, Number 3, May/June 2021*, April 2021. https://cds.cern.ch/record/2765233. URL: [https://cerncourier.com/a/lhc-reinterpreters-think-long-term/.](https://cerncourier.com/a/lhc-reinterpreters-think-long-term/)
- Stephanie Melchor. ATLAS releases 'full orchestra' of analysis instruments. *Symmetry Magazine*, January 2021. URL: [https://www.symmetrymagazine.org/article/atlas-releases-full-orchestra-of-analysis-instruments.](https://www.symmetrymagazine.org/article/atlas-releases-full-orchestra-of-analysis-instruments)
- Katarina Anthony. New open release allows theorists to explore LHC data in a new way. *CERN News*, January 2020. URL: [https://home.cern/news/news/knowledge-sharing/](https://home.cern/news/news/knowledge-sharing/new-open-release-allows-theorists-explore-lhc-data-new-way) [new-open-release-allows-theorists-explore-lhc-data-new-way.](https://home.cern/news/news/knowledge-sharing/new-open-release-allows-theorists-explore-lhc-data-new-way)
- Katarina Anthony. New open release streamlines interactions with theoretical physicists. *ATLAS News*, December 2019. URL: [https://atlas.cern/updates/atlas-news/new-open-likelihoods.](https://atlas.cern/updates/atlas-news/new-open-likelihoods)

### **CHAPTER**

**EIGHT**

## **INSTALLATION**

<span id="page-94-0"></span>To install, we suggest first setting up a [virtual environment](https://packaging.python.org/tutorials/installing-packages/#creating-virtual-environments)

# Python3 python3 -m venv pyhf

and activating it

source pyhf/bin/activate

## **8.1 Install latest stable release from PyPI. . .**

### 8.1.1 ... with NumPy backend

python -m pip install pyhf

### **8.1.2 . . . with TensorFlow backend**

python -m pip install pyhf[tensorflow]

## **8.1.3 . . . with PyTorch backend**

python -m pip install pyhf[torch]

### **8.1.4 . . . with JAX backend**

python -m pip install pyhf[jax]

### **8.1.5 . . . with all backends**

python -m pip install pyhf[backends]

### **8.1.6 . . . with xml import/export functionality**

python -m pip install pyhf[xmlio]

## **8.2 Install latest development version from GitHub. . .**

### **8.2.1 . . . with NumPy backend**

python -m pip install --upgrade "git+https://github.com/scikit-hep/pyhf.git#egg=pyhf"

### **8.2.2 . . . with TensorFlow backend**

```
python -m pip install --upgrade "git+https://github.com/scikit-hep/pyhf.git
˓→#egg=pyhf[tensorflow]"
```
### **8.2.3 . . . with PyTorch backend**

```
python -m pip install --upgrade "git+https://github.com/scikit-hep/pyhf.git
˓→#egg=pyhf[torch]"
```
### **8.2.4 . . . with JAX backend**

```
python -m pip install --upgrade "git+https://github.com/scikit-hep/pyhf.git#egg=pyhf[jax]
\mathbb{Z}^{\mathbb{H}}
```
### **8.2.5 . . . with all backends**

```
python -m pip install --upgrade "git+https://github.com/scikit-hep/pyhf.git
˓→#egg=pyhf[backends]"
```
## **8.2.6 . . . with xml import/export functionality**

```
python -m pip install --upgrade "git+https://github.com/scikit-hep/pyhf.git
˓→#egg=pyhf[xmlio]"
```
# **8.3 Updating** pyhf

Rerun the installation command. As the upgrade flag (-U, --upgrade) is used then the libraries will be updated.

#### **CHAPTER**

## **NINE**

## **DEVELOPING**

## **9.1 Developer Environment**

To develop, we suggest using Python [virtual environments](https://packaging.python.org/tutorials/installing-packages/#creating-virtual-environments) together with pip and steered by [nox.](https://github.com/wntrblm/nox) Once the virtual environment is activated and you have [SSH keys setup with GitHub,](https://docs.github.com/en/authentication/connecting-to-github-with-ssh) clone the repo from GitHub

git clone git@github.com:scikit-hep/pyhf

and install all necessary packages for development

python -m pip install --upgrade --editable '.[complete]'

Then setup the Git [pre-commit](https://pre-commit.com/) hooks by running

pre-commit install

inside of the virtual environment. [pre-commit.ci](https://pre-commit.ci/) keeps the pre-commit hooks updated through time, so pre-commit will automatically update itself when you run it locally after the hooks were updated.

It is then suggested that you use nox to actually run all development operations in "sessions" defined in noxfile.py. To list all of the available sessions run

nox --list

## **9.2 Linting**

Linting and code formatting is handled by pre-commit. To run the linting either run pre-commit

```
pre-commit run --all-files
```
or use nox

```
nox --session lint
```
## **9.3 Testing**

### **9.3.1 Writing tests**

#### **Data Files**

A function-scoped fixture called datadir exists for a given test module which will automatically copy files from the associated test modules data directory into a temporary directory for the given test execution. That is, for example, if a test was defined in test\_schema.py, then data files located in test\_schema/ will be copied to a temporary directory whose path is made available by the datadir fixture. Therefore, one can do:

```
def test_patchset(datadir):
   data_file = open(datadir.join("test.txt"), encoding="utf-8")...
```
which will load the copy of text.txt in the temporary directory. This also works for parameterizations as this will effectively sandbox the file modifications made.

### **9.3.2 Running with pytest**

To run the test suite in full, from the top level of the repository run

pytest

More practically for most local testing you will not want to test the benchmarks, contrib module, or notebooks, and so instead to test the core codebase a developer can run

nox --session tests --python 3.10

#### **Contrib module matplotlib image tests**

To run the visualization tests for the contrib module with the pytest-mpl pytest plugin run

nox --session tests --python 3.10 -- contrib

If the image files need to be regenerated, run the tests with the --mpl-generate-path=tests/contrib/baseline option or just run

nox --session regenerate

#### **Doctest**

pyhf's configuration of pytest will automatically run doctest on all the modules when the full test suite is run. To run doctest on an individual module or file just run pytest on its path. For example, to run doctest on the JAX backend run

pytest src/pyhf/tensor/jax\_backend.py

### **9.3.3 Coverage**

To measure coverage for the codebase run the tests under coverage with

coverage run --module pytest

or pass coverage as a positional argument to the nox tests session

```
nox --session tests --python 3.10 -- coverage
```
#### **Coverage Report**

To generate a coverage report after running the tests under coverage run

coverage

or to also generate XML and HTML versions of the report run the coverage nox session

```
nox --session coverage
```
## **9.4 Documentation**

To build the docs run

nox --session docs

To view the built docs locally, open the resulting docs/\_build/html/index.html file in a web browser or run

```
nox --session docs -- serve
```
## **9.5 Publishing**

Publishing to [TestPyPI](https://test.pypi.org/project/pyhf/) and [PyPI](https://pypi.org/project/pyhf/) is automated through the [PyPA's PyPI publish GitHub Action](https://github.com/pypa/gh-action-pypi-publish) and the pyhf [bump](https://github.com/scikit-hep/pyhf/blob/main/.github/workflows/bump-version.yml) [version GitHub Actions workflow.](https://github.com/scikit-hep/pyhf/blob/main/.github/workflows/bump-version.yml)

### **9.5.1 Release Checklist**

As part of the release process a checklist is required to be completed to make sure steps aren't missed. There is a GitHub Issue template for this that the maintainer in charge of the release should step through and update if needed.

### **9.5.2 Release Tags**

A release tag can be created by a maintainer by using the [bump version GitHub Actions workflow](https://github.com/scikit-hep/pyhf/actions/workflows/bump-version.yml) through workflow dispatch. The maintainer needs to:

- Select the semantic versioning (SemVer) type (major, minor, patch) of the release tag.
- Select if the release tag is a release candidate or not.
- Input the SemVer version number of the release tag.
- Select if to override the SemVer compatibility of the previous options (default is to run checks).
- Select if a dry run should be performed (default is to do a dry run to avoid accidental release tags).

The maintainer **should do a dry run first to make sure everything looks reasonable**. Once they have done that, they can run the [bump version GitHub Actions workflow](https://github.com/scikit-hep/pyhf/actions/workflows/bump-version.yml) which will produce a new tag, bump the version of all files defined in [tbump.toml,](https://github.com/scikit-hep/pyhf/blob/main/tbump.toml) and then commit and push these changes and the tag back to the main branch.

### **9.5.3 Deployment**

The push of a tag to the repository will trigger a build of a sdist and wheel, and then the deployment of them to [TestPyPI.](https://test.pypi.org/project/pyhf/)

#### **TestPyPI**

pyhf tests packaging and distribution by publishing to [TestPyPI](https://test.pypi.org/project/pyhf/) in advance of releases. Installation of the latest test release from TestPyPI can be tested by first installing pyhf normally, to ensure all dependencies are installed from PyPI, and then upgrading pyhf to a test release from TestPyPI

```
python -m pip install pyhf
python -m pip install --upgrade --extra-index-url https://test.pypi.org/simple/ --pre␣
\rightarrowpyhf
```
**Note:** This adds TestPyPI as [an additional package index to search](https://pip.pypa.io/en/stable/cli/pip_install/#cmdoption-extra-index-url) when installing. PyPI will still be the default package index pip will attempt to install from for all dependencies, but if a package has a release on TestPyPI that is a more recent release then the package will be installed from TestPyPI instead. Note that dev releases are considered pre-releases, so 0.1.2 is a "newer" release than 0.1.2.dev3.

#### **PyPI**

Once the TestPyPI deployment has been examined, installed, and tested locally by the maintainers final deployment to [PyPI](https://pypi.org/project/pyhf/) can be done by creating a GitHub Release:

- 1. From the pyhf [GitHub releases page](https://github.com/scikit-hep/pyhf/releases) select the ["Draft a new release"](https://github.com/scikit-hep/pyhf/releases/new) button.
- 2. Select the release tag that was just pushed, and set the release title to be the tag (e.g. v1.2.3).
- 3. Use the "Auto-generate release notes" button to generate a skeleton of the release notes and then augment them with the preprepared release notes the release maintainer has written.
- 4. Select "This is a pre-release" if the release is a release candidate.
- 5. Select "Create a discussion for this release" if the release is a stable release.
- 6. Select "Publish release".

Once the release has been published to GitHub, the publishing workflow will build a sdist and wheel, and then deploy them to [PyPI.](https://pypi.org/project/pyhf/)

# **9.6 Context Files and Archive Metadata**

The .zenodo.json and codemeta.json files have the version number automatically updated through tbump, though their additional metadata should be checked periodically by the dev team (probably every release). The codemeta. json file can be generated automatically **from a PyPI install** of pyhf using codemetapy

codemetapy --no-extras pyhf > codemeta.json

though the author metadata will still need to be checked and revised by hand. The .zenodo.json is currently generated by hand, so it is worth using codemeta. json as a guide to edit it.

#### **CHAPTER**

## **TEN**

## **FAQ**

Frequently Asked Questions about pyhf and its use.

# **10.1 Questions**

## **10.1.1 Where can I ask questions about** pyhf **use?**

If you have a question about the use of pyhf not covered in the [documentation,](https://pyhf.readthedocs.io/) please ask a question on the [GitHub](https://github.com/scikit-hep/pyhf/discussions) [Discussions.](https://github.com/scikit-hep/pyhf/discussions)

If you believe you have found a bug in pyhf, please report it in the [GitHub Issues.](https://github.com/scikit-hep/pyhf/issues/new?template=Bug-Report.md&labels=bug&title=Bug+Report+:+Title+Here)

## **10.1.2 How can I get updates on** pyhf**?**

If you're interested in getting updates from the pyhf dev team and release announcements you can join the [pyhf-announcements](https://groups.google.com/group/pyhf-announcements/subscribe) mailing list.

## **10.1.3 Is it possible to set the backend from the CLI?**

Yes. Use the --backend option for pyhf cls to specify a tensor backend. The default backend is NumPy. For more information see pyhf cls --help.

## **10.1.4 I installed an old** pyhf **release from PyPI, why am I getting an error from a dependency?**

For old releases of pyhf that are not actively supported anymore you might need to manually constrain the **upper bound** of a dependency.

We work hard to make sure that pyhf is well maintained so that it installs correctly "out of the box" and have tested all of pyhf's core dependencies to determine hard lower bounds for compatible dependency releases. However, as pyhf is [a Python library](https://iscinumpy.dev/post/app-vs-library/) we can only define lower bounds for its core dependencies, as defining upper bounds would make decisions for users on what versions of libraries they can use in Python applications they build with pyhf — [that would](https://hynek.me/articles/semver-will-not-save-you/) [be bad.](https://hynek.me/articles/semver-will-not-save-you/) If pyhf were to define upper bounds we could create situations in which pyhf and other libraries defined in an environment file (i.e., requirements.txt) could have directly conflicting dependencies that would result in pip failing to be able to install pyhf.

To give an explicit example, breaking changes in [jsonschema v4.15.0](https://github.com/orgs/python-jsonschema/discussions/995)'s behavior resulted in a KeyError if used with pyhf v0.6.3 or older. This problem was fixed (c.f. Pull Request [#1979\)](https://github.com/scikit-hep/pyhf/pull/1979) in the next release with pyhf v0.7.0, but the intermediate solution for users was to install an older version of jsonschema that was still compatible with the pyhf release they were using:

```
# requirements.txt
pyhf == 0.6.3jsonschema<4.15.0
```
### **10.1.5 Does** pyhf **support Python 2?**

No. Like the rest of the Python community, as of January 2020 the latest releases of pyhf no longer support Python 2. The last release of pyhf that was compatible with Python 2.7 is  $v0.3.4$ , which can be installed with

```
python -m pip install pyhf~=0.3
```
### **10.1.6 I only have access to Python 2. How can I use** pyhf**?**

It is recommended that pyhf is used as a standalone step in any analysis, and its environment need not be the same as the rest of the analysis. As Python 2 is not supported it is suggested that you setup a Python 3 runtime on whatever machine you're using. If you're using a cluster, talk with your system administrators to get their help in doing so. If you are unable to get a Python 3 runtime, versioned Docker images of pyhf are distributed through [Docker Hub.](https://hub.docker.com/r/pyhf/pyhf)

Once you have Python 3 installed, see the *[Installation](#page-94-0)* page to get started.

### **10.1.7 I validated my workspace by comparing** pyhf **and** HistFactory**, and while the expected CLs matches, the observed CLs is different. Why is this?**

Make sure you're using the right test statistic (q or  $\tilde{q}$ ) in both situations. In HistFactory, the asymptotics calculator, for example, will do something more involved for the observed CLs if you choose a different test statistic.

### **10.1.8 I ran validation to compare** HistFitter **and** pyhf**, but they don't match exactly. Why not?**

pyhf is validated against HistFactory. HistFitter makes some particular implementation choices that pyhf doesn't reproduce. Instead of trying to compare pyhf and HistFitter you should try to validate them both against HistFactory.

### **10.1.9 How is** pyhf **typeset?**

As you may have guessed from this page, pyhf is typeset in all lowercase. This is largely historical, as the core developers had just always typed it that way and it seemed a bit too short of a library name to write as PyHF. When typesetting in LaTeX the developers recommend introducing the command

```
\newcommand{\pyhf}{\texttt{pyhf}}
```
If the journal you are publishing in requires you to use textsc for software names it is okay to instead use

\newcommand{\pyhf}{\textsc{pyhf}}

## **10.1.10 Why use Python?**

As of the late 2010's Python is widely considered the lingua franca of machine learning libraries, and is sufficiently high-level and expressive for physicists of various computational skill backgrounds to use. Using Python as the language for development allows for the distribution of the software — as both source files and binary distributions through the Python Package Index (PyPI) and Conda-forge, which significantly lowers the barrier for use as compared to C++. Additionally, a 2017 [DIANA/HEP](https://diana-hep.org/) study [\[faq-1\]](#page-294-0) demonstrated the graph structure and automatic differentiation abilities of machine learning frameworks allowed them to be quite effective tools for statistical fits. As the frameworks considered in this study (TensorFlow, PyTorch, MXNet) all provided low-level Python APIs to the libraries this made Python an obvious choice for a common high-level control language. Given all these considerations, Python was chosen as the development language.

## **10.1.11 How did** pyhf **get started?**

In 2017 Lukas Heinrich was discussing with colleauge Holger Schulz how it would be convenient to share and produce statistical results from LHC experiements if they were able to be created with tools that didn't require the large C++ dependencies and tooling expertise as . Around the same time that Lukas began thinking on these ideas, Matthew Feickert was working on [a DIANA/HEP fellowship](https://twitter.com/SMUPhysics/status/861584474638766080) with Kyle Cranmer (co-author of ) to study if the graph structure and automatic differentiation abilities of machine learning frameworks would allow them to be effective tools for sta-tistical fits. Lukas would give helpful friendly advice on Matthew's project and one night<sup>[1](#page-106-0)</sup> over dinner in CERN's R1 cafeteria the two were discussing the idea of implementing in Python using machine learning libraries to drive the computation. Continuing the discussion in Lukas's office, Lukas showed Matthew that the core statistical machinery could be implemented rather succinctly, and that night [proceeded to do so](https://github.com/scikit-hep/pyhf/commit/fd32503fb760f070a4047cb867757458b1687599) and [dubbed the project](https://twitter.com/lukasheinrich_/status/956809112674885632) pyhf.

Matthew joined him on the project to begin development and by April 2018 Giordon Stark had learned about the project and began making contributions, quickly becoming [the third core developer.](https://twitter.com/KyleCranmer/status/1052186117452259328) The first physics paper to use pyhf followed closely in October 2018 [\[faq-2\]](#page-294-1), making Lukas and Holger's original conversations a reality. pyhf was founded on the ideas of open contributions and community software and continues in that mission today as a [Scikit-HEP](https://scikit-hep.org/) [project,](https://scikit-hep.org/) with an open invitation for community contributions and new developers.

# **10.2 Troubleshooting**

• import torch or import pyhf causes a Segmentation fault (core dumped)

This is may be the result of a conflict with the NVIDIA drivers that you have installed on your machine. Try uninstalling and completely removing all of them from your machine

```
# On Ubuntu/Debian
sudo apt-get purge nvidia*
```
and then installing the latest versions.

<span id="page-106-0"></span><sup>1</sup> 24 January, 2018

## **10.2.1 Footnotes**

## **10.2.2 Bibliography**
# **CHAPTER**

# **ELEVEN**

# **TRANSLATIONS**

One key goal of pyhf is to provide seamless translations between other statistical frameworks and pyhf. This page details the various ways to translate from a tool you might already be using as part of an existing analysis to pyhf. Many of these solutions involve extracting out the HistFactory workspace and then running [pyhf xml2json](cli.html#pyhf-xml2json) which provides a single JSON workspace that can be loaded directly into pyhf.

# **11.1 HistFitter**

In order to go from HistFitter to pyhf, the first step is to extract out the HistFactory workspaces. Assuming you have an existing configuration file, config.py, you likely run an exclusion fit like so:

HistFitter.py -f -D "before,after,corrMatrix" -F excl config.py

The name of output workspace files depends on four parameters you define in your config.py:

- analysisName is from configMgr.analysisName
- prefix is defined in configMgr.addFitConfig({prefix})
- measurementName is the first measurement you define via fitConfig. addMeasurement(name={measurementName},...)
- channelName are the names of channels you define via fitConfig.addChannel("cuts", [{channelName}], ...)
- cachePath is where HistFitter stores the cached histograms, defined by configMgr.histCacheFile which defaults to data/{analysisName}.root

To dump the HistFactory workspace, you will modify the above to skip the fit -f and plotting -D so you end up with

HistFitter.py -wx -F excl config.py

The -w flag tells HistFitter to (re)create the HistFactory workspace stored in results/{analysisName}/ {prefix}\_combined\_{measurementName}.root. The -x flag tells HistFitter to dump the XML files into config/{analysisName}/, with the top-level file being {prefix}.xml and all other files being {prefix}\_{channelName}\_cuts.xml.

Typically, prefix = 'FitConfig' and measurementName = 'NormalMeasurement'. For example, if the following exists in your config.py

### from configManager import configMgr

 $#$  ...

configMgr.analysisName = "3b\_tag21.2.27-1\_RW\_ExpSyst\_36100\_multibin\_bkg"

(continues on next page)

```
(continued from previous page)
```

```
configMgr.histCacheFile = f"cache/{configMgr.analysisName:s}.root"
# ...
fitConfig = configMgr.addFitConfig("Excl")# ...
channel = fitConfig.addChannel("cuts", ["SR_0L"], 1, 0.5, 1.5)
# ...
meas1 = fitConfig.addMeasurement(name="DefaultMeasurement", lumi=1.0, lumiErr=0.029)
meas1.addPOI("mu_SIG1")
# ...
meas2 = fitConfig.addMeasurement(name="DefaultMeasurement", lumi=1.0, lumiErr=0.029)
meas2.addPOI("mu_SIG2")
```
Then, you expect the following files to be made:

- config/3b\_tag21.2.27-1\_RW\_ExpSyst\_36100\_multibin\_bkg/Excl.xml
- config/3b\_tag21.2.27-1\_RW\_ExpSyst\_36100\_multibin\_bkg/Excl\_SR\_0L\_cuts.xml
- cache/3b\_tag21.2.27-1\_RW\_ExpSyst\_36100\_multibin\_bkg.root
- results/3b\_tag21.2.27-1\_RW\_ExpSyst\_36100\_multibin\_bkg/Excl\_combined\_DefaultMeasurement. root

These are all the files you need in order to use [pyhf xml2json.](cli.html#pyhf-xml2json) At this point, you could run

```
pyhf xml2json config/3b_tag21.2.27-1_RW_ExpSyst_36100_multibin_bkg/Excl.xml
```
which will read all of the XML files and load the histogram data from the histogram cache.

The HistFactory workspace in results/ contains all of the information necessary to rebuild the XML files again. For debugging purposes, the pyhf developers will often ask for your workspace file, which means results/ 3b\_tag21.2.27-1\_RW\_ExpSyst\_36100\_multibin\_bkg/Excl\_combined\_DefaultMeasurement.root. If you want to generate the XML, you can open this file in ROOT and run DefaultMeasurement->PrintXML() which puts all of the XML files into the current directory you are in.

# **11.2 TRExFitter**

**Note:** For more details on this section, please refer to the ATLAS-internal [TRExFitter documentation.](https://trexfitter-docs.web.cern.ch/trexfitter-docs/interfacing_tools/pyhf/)

In order to go from TRExFitter to pyhf, the good news is that the RooWorkspace files (XML and ROOT) are already made for you. For a given configuration which looks like

Job: "pyhf\_example" Label: "..."

You can expect some files to be made after the  $n/h$  and w steps:

- pyhf\_example/RooStats/pyhf\_example.xml
- pyhf\_example/RooStats/pyhf\_example\_Signal\_region.xml
- pyhf\_example/Histograms/pyhf\_example\_Signal\_region\_histos.root

These are all the files you need in order to use [pyhf xml2json.](cli.html#pyhf-xml2json) At this point, you could run

pyhf xml2json pyhf\_example/RooStats/pyhf\_example.xml

which will read all of the XML files and load the histogram data from the histogram cache.

**Warning:** There are a few caveats one needs to be aware of with this conversion:

- Uncorrelated shape systematics cannot be pruned, see Issue [#662.](https://github.com/scikit-hep/pyhf/issues/662)
- Custom expressions for normalization factors cannot be used, see Issue [#850.](https://github.com/scikit-hep/pyhf/issues/850)

# **CHAPTER**

# **TWELVE**

# **COMMAND LINE API**

# **12.1 pyhf**

Top-level CLI entrypoint.

pyhf [OPTIONS] COMMAND [ARGS]...

# **Options**

### --version

Show the version and exit.

# --cite, --citation

Print the bibtex citation for this software

# **12.1.1 cls**

Compute CLs value(s) for a given pyhf workspace.

Example:

```
$ curl -sL https://raw.githubusercontent.com/scikit-hep/pyhf/main/docs/examples/json/2-
˓→bin_1-channel.json | pyhf cls
{
   "CLs_exp": [
       0.07807427911686156,
        0.17472571775474618,
       0.35998495263681285,
       0.6343568235898907,
       0.8809947004472013
   ],
    "CLs_obs": 0.3599845631401915
}
pyhf cls [OPTIONS] [WORKSPACE]
```
# **Options**

### --output-file <output\_file>

The location of the output json file. If not specified, prints to screen.

--measurement <measurement>

### -p, --patch <patch>

--test-poi <test\_poi>

--test-stat <test\_stat>

### **Options**

q | qtilde

--calctype <calctype>

### **Options**

asymptotics | toybased

### --backend <backend>

The tensor backend used for the calculation.

### **Options**

numpy | pytorch | tensorflow | jax | np | torch | tf

### --optimizer <optimizer>

The optimizer used for the calculation.

### **Options**

scipy | minuit

--optconf <optconf>

# **Arguments**

# WORKSPACE

Optional argument

# **12.1.2 combine**

Combine two workspaces into a single workspace.

See [pyhf.workspace.Workspace.combine\(\)](#page-145-0) for more information.

```
pyhf combine [OPTIONS] [WORKSPACE_ONE] [WORKSPACE_TWO]
```
# **Options**

# -j, --join <join>

The join operation to apply when combining the two workspaces.

### **Options**

none | outer | left outer | right outer

### --output-file <output\_file>

The location of the output json file. If not specified, prints to screen.

# --merge-channels, --no-merge-channels

Whether or not to deeply merge channels. Can only be done with left/right outer joins.

# **Arguments**

### WORKSPACE\_ONE

Optional argument

### WORKSPACE\_TWO

Optional argument

# **12.1.3 completions**

Generate shell completion code.

pyhf completions [OPTIONS] SHELL

# **Arguments**

# **SHELL**

Required argument

# **12.1.4 contrib**

Contrib experimental operations.

**Note:** Requires installation of the contrib extra.

```
$ python -m pip install pyhf[contrib]
```
pyhf contrib [OPTIONS] COMMAND [ARGS]...

# **download**

Download the patchset archive from the remote URL and extract it in a directory at the path given.

Example:

```
$ pyhf contrib download --verbose https://doi.org/10.17182/hepdata.90607.v3/r3 1Lbb-
˓→likelihoods
```
1Lbb-likelihoods/patchset.json 1Lbb-likelihoods/README.md 1Lbb-likelihoods/BkgOnly.json

#### **Raises:**

InvalidArchiveHost: if the provided archive host name is not known to be valid

pyhf contrib download [OPTIONS] ARCHIVE\_URL OUTPUT\_DIRECTORY

### **Options**

#### -v, --verbose

Enables verbose mode

# -f, --force

Force download from non-approved host

### -c, --compress

Keep the archive in a compressed tar.gz form

### **Arguments**

### ARCHIVE\_URL

Required argument

### OUTPUT\_DIRECTORY

Required argument

# **12.1.5 digest**

Use hashing algorithm to calculate the workspace digest.

### **Returns:**

digests ([dict](https://docs.python.org/3/library/stdtypes.html#dict)): A mapping of the hashing algorithms used to the computed digest for the workspace.

Example:

```
$ curl -sL https://raw.githubusercontent.com/scikit-hep/pyhf/main/docs/examples/json/2-
˓→bin_1-channel.json | pyhf digest
sha256:dad8822af55205d60152cbe4303929042dbd9d4839012e055e7c6b6459d68d73
```
pyhf digest [OPTIONS] [WORKSPACE]

# **Options**

# -a, --algorithm <algorithm>

The hashing algorithm used to compute the workspace digest.

# -j, --json, -p, --plaintext

Output the hash values as a JSON dictionary or plaintext strings

# **Arguments**

# WORKSPACE

Optional argument

# **12.1.6 fit**

Perform a maximum likelihood fit for a given pyhf workspace.

Example:

```
$ curl -sL https://raw.githubusercontent.com/scikit-hep/pyhf/main/docs/examples/json/2-
˓→bin_1-channel.json | pyhf fit --value
{
    "mle_parameters": {
        "mu": [
            0.00017298628839781602
        ],
        "uncorr_bkguncrt": [
            1.0000015671710816,
            0.9999665895859197
        ]
    },
    "twice_nll": 23.19636590468879
}
```
pyhf fit [OPTIONS] [WORKSPACE]

# **Options**

```
--output-file <output_file>
```
The location of the output json file. If not specified, prints to screen.

--measurement <measurement>

# -p, --patch <patch>

# --value

Flag for returning the fitted value of the objective function.

--backend <backend>

The tensor backend used for the calculation.

### **Options**

numpy | pytorch | tensorflow | jax | np | torch | tf

```
--optimizer <optimizer>
```
The optimizer used for the calculation.

**Options**

scipy | minuit

--optconf <optconf>

# **Arguments**

### WORKSPACE

Optional argument

# **12.1.7 inspect**

Inspect a pyhf JSON document.

Example:

```
$ curl -sL https://raw.githubusercontent.com/scikit-hep/pyhf/main/docs/examples/json/2-
˓→bin_1-channel.json | pyhf inspect
        Summary
   ------------------
     channels 1
      samples 2
   parameters 2
    modifiers 2
     channels nbins
    ---------- -----
 singlechannel 2
      samples
    ----------
   background
       signal
   parameters constraint modifiers
    ---------- ---------- ----------
          mu unconstrained normfactor
uncorr_bkguncrt constrained_by_poisson shapesys
   measurement poi parameters
    ---------- ---------- ----------
(*) Measurement mu (none)
```
pyhf inspect [OPTIONS] [WORKSPACE]

# **Options**

```
--output-file <output_file>
```
The location of the output json file. If not specified, prints to screen.

--measurement <measurement>

# **Arguments**

# WORKSPACE

Optional argument

# **12.1.8 json2xml**

Convert pyhf JSON back to XML + ROOT files.

```
pyhf json2xml [OPTIONS] [WORKSPACE]
```
# **Options**

```
--output-dir <output_dir>
```

```
--specroot <specroot>
```

```
--dataroot <dataroot>
```

```
--resultprefix <resultprefix>
```
-p, --patch <patch>

# **Arguments**

# WORKSPACE

Optional argument

# **12.1.9 patchset**

Operations involving patchsets.

```
pyhf patchset [OPTIONS] COMMAND [ARGS]...
```
# **apply**

Apply a patch from patchset to the background-only workspace specification.

### **Raises:**

[InvalidPatchLookup](#page-248-0): if the provided patch name is not in the patchset [PatchSetVerificationError](#page-248-1): if the patchset cannot be verified against the workspace specification

#### **Returns:**

workspace ([Workspace](#page-143-0)): The patched background-only workspace.

pyhf patchset apply [OPTIONS] [BACKGROUND\_ONLY] [PATCHSET]

### **Options**

#### --name <name>

The name of the patch to extract.

### --output-file <output\_file>

The location of the output json file. If not specified, prints to screen.

### **Arguments**

### BACKGROUND\_ONLY

Optional argument

### **PATCHSET**

Optional argument

### **extract**

Extract a patch from a patchset.

### **Raises:**

[InvalidPatchLookup](#page-248-0): if the provided patch name is not in the patchset

### **Returns:**

jsonpatch ([list](https://docs.python.org/3/library/stdtypes.html#list)): A list of jsonpatch operations to apply to a workspace.

```
pyhf patchset extract [OPTIONS] [PATCHSET]
```
### **Options**

```
--name <name>
```
The name of the patch to extract.

```
--output-file <output_file>
```
The location of the output json file. If not specified, prints to screen.

### --with-metadata, --without-metadata

Include patchset metadata in output.

# **Arguments**

### **PATCHSET**

Optional argument

# **inspect**

Inspect the PatchSet (e.g. list individual patches).

### **Returns:**

None

pyhf patchset inspect [OPTIONS] [PATCHSET]

# **Arguments**

### **PATCHSET**

Optional argument

# **verify**

Verify the patchset digests against a background-only workspace specification. Verified if no exception was raised.

### **Raises:**

[PatchSetVerificationError](#page-248-1): if the patchset cannot be verified against the workspace specification

### **Returns:**

None

pyhf patchset verify [OPTIONS] [BACKGROUND\_ONLY] [PATCHSET]

# **Arguments**

### BACKGROUND\_ONLY

Optional argument

### **PATCHSET**

Optional argument

# **12.1.10 prune**

Prune components from the workspace.

See [pyhf.workspace.Workspace.prune\(\)](#page-146-0) for more information.

pyhf prune [OPTIONS] [WORKSPACE]

### **Options**

--output-file <output\_file>

The location of the output json file. If not specified, prints to screen.

- -c, --channel <CHANNEL>...>
- -s, --sample <SAMPLE>...>
- -m, --modifier <MODIFIER>...>
- -t, --modifier-type <modifier\_type>

### **Options**

histosys | lumi | normfactor | normsys | shapefactor | shapesys | staterror

```
--measurement <MEASUREMENT>...>
```
### **Arguments**

### WORKSPACE

Optional argument

# **12.1.11 rename**

Rename components of the workspace.

See [pyhf.workspace.Workspace.rename\(\)](#page-147-0) for more information.

pyhf rename [OPTIONS] [WORKSPACE]

### **Options**

```
--output-file <output_file>
```
The location of the output json file. If not specified, prints to screen.

```
-c, --channel <PATTERN> <REPLACE>...>
```
- -s, --sample <PATTERN> <REPLACE>...>
- -m, --modifier <PATTERN> <REPLACE>...>

```
--measurement <PATTERN> <REPLACE>...>
```
### **Arguments**

### WORKSPACE

Optional argument

# **12.1.12 sort**

Sort the workspace.

See [pyhf.workspace.Workspace.sorted\(\)](#page-147-1) for more information.

Example:

```
$ curl -sL https://raw.githubusercontent.com/scikit-hep/pyhf/main/docs/examples/json/2-
˓→bin_1-channel.json | pyhf sort | jq '.' | md5
8be5186ec249d2704e14dd29ef05ffb0
```

```
$ curl -sL https://raw.githubusercontent.com/scikit-hep/pyhf/main/docs/examples/json/2-
˓→bin_1-channel.json | jq -S '.channels|=sort_by(.name)|.channels[].samples|=sort_by(.
˓→name)|.channels[].samples[].modifiers|=sort_by(.name,.type)|.observations|=sort_by(.
\rightarrowname)' | md5
8be5186ec249d2704e14dd29ef05ffb0
```
pyhf sort [OPTIONS] [WORKSPACE]

# **Options**

```
--output-file <output_file>
```
The location of the output json file. If not specified, prints to screen.

# **Arguments**

WORKSPACE

Optional argument

# **12.1.13 xml2json**

Entrypoint XML: The top-level XML file for the PDF definition.

```
pyhf xml2json [OPTIONS] ENTRYPOINT_XML
```
# **Options**

```
--basedir <br/>basedir>
```
The base directory for the XML files to point relative to.

```
-v, --mount <mount>
```
Consists of two fields, separated by a colon character ( : ). The first field is the local path to where files are located, the second field is the path where the file or directory are saved in the XML configuration. This is similar in spirit to Docker.

--output-file <output\_file>

The location of the output json file. If not specified, prints to screen.

```
--track-progress, --hide-progress
```

```
--validation-as-error, --validation-as-warning
```
# **Arguments**

# ENTRYPOINT\_XML

Required argument

# **CHAPTER**

# **THIRTEEN**

# **PYTHON API**

# **13.1 Top-Level**

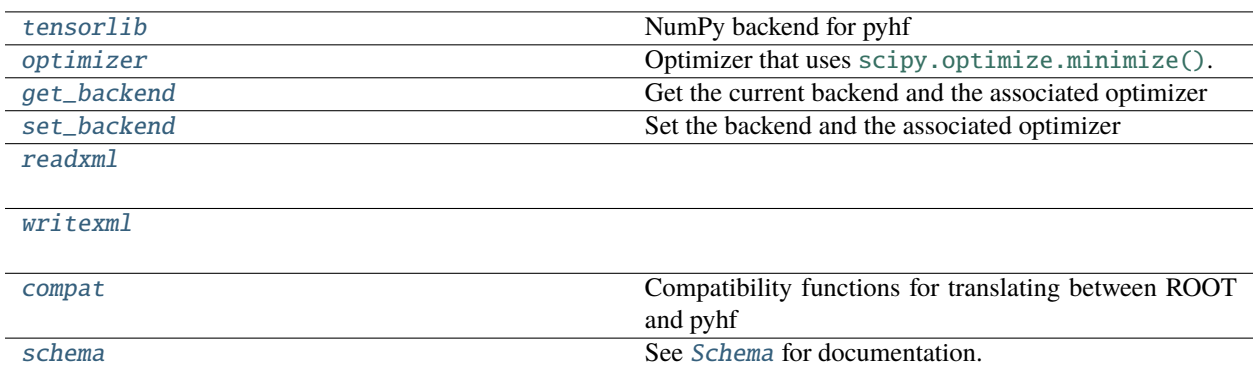

# **13.1.1 pyhf.tensorlib**

<span id="page-124-0"></span>pyhf.tensorlib = <pyhf.tensor.numpy\_backend.numpy\_backend object> NumPy backend for pyhf

# **13.1.2 pyhf.optimizer**

<span id="page-124-1"></span>pyhf.optimizer = <pyhf.optimize.scipy\_optimizer object>

Optimizer that uses [scipy.optimize.minimize\(\)](https://docs.scipy.org/doc/scipy/reference/generated/scipy.optimize.minimize.html#scipy.optimize.minimize).

# **13.1.3 pyhf.get\_backend**

<span id="page-124-2"></span>pyhf.get\_backend(*default: [bool](https://docs.python.org/3/library/functions.html#bool) = False*) → [tuple\[](https://docs.python.org/3/library/stdtypes.html#tuple)pyhf.typing.TensorBackend, pyhf.typing.Optimizer] Get the current backend and the associated optimizer

### **Example**

```
>>> import pyhf
>>> pyhf.set_backend("numpy")
>>> backend, optimizer = pyhf.get_backend()
>>> backend
<pyhf.tensor.numpy_backend.numpy_backend object at 0x...>
>>> optimizer
<pyhf.optimize.scipy_optimizer object at 0x...>
```
#### **Parameters**

default ([bool](https://docs.python.org/3/library/functions.html#bool)) - Return the default backend or not

```
Returns
```
backend, optimizer

# **13.1.4 pyhf.set\_backend**

```
pyhf.set_backend(backend: str | bytes | pyhf.typing.TensorBackend, custom_optimizer: str | bytes |
                      pyhf.typing.Optimizer | None = None, precision: str | bytes | None = None, default: bool =
                      False) \rightarrowNone
```
Set the backend and the associated optimizer

# **Example**

```
>>> import pyhf
>>> pyhf.set_backend("tensorflow")
>>> pyhf.tensorlib.name
'tensorflow'
>>> pyhf.tensorlib.precision
'64b'
>>> pyhf.set_backend(b"pytorch", precision="32b")
>>> pyhf.tensorlib.name
'pytorch'
>>> pyhf.tensorlib.precision
'32b'
>>> pyhf.set_backend(pyhf.tensor.numpy_backend())
>>> pyhf.tensorlib.name
'numpy'
>>> pyhf.tensorlib.precision
'64b'
```
### **Parameters**

- backend ([str](https://docs.python.org/3/library/stdtypes.html#str) or [bytes](https://docs.python.org/3/library/stdtypes.html#bytes) or *pyhf.tensor* backend) One of the supported pyhf backends: NumPy, TensorFlow, PyTorch, and JAX
- custom\_optimizer ([str](https://docs.python.org/3/library/stdtypes.html#str) or [bytes](https://docs.python.org/3/library/stdtypes.html#bytes) or *pyhf.optimize* optimizer or [None](https://docs.python.org/3/library/constants.html#None)) Optional custom optimizer defined by the user
- precision ([str](https://docs.python.org/3/library/stdtypes.html#str) or [bytes](https://docs.python.org/3/library/stdtypes.html#bytes) or [None](https://docs.python.org/3/library/constants.html#None)) Floating point precision to use in the backend: 64b or 32b. Default is backend dependent.

• default  $(bool)$  $(bool)$  $(bool)$  – Set the backend as the default backend additionally

**Returns**

None

# **13.1.5 pyhf.readxml**

### **Description**

<span id="page-126-0"></span>**Functions**

[clear\\_filecache](#page-126-1)() [dedupe\\_parameters](#page-126-2)(parameters) [extract\\_error](#page-126-3)(hist) Determine the bin uncertainties for a histogram. [import\\_root\\_histogram](#page-127-0)(resolver, filename, ...) [parse](#page-127-1)(configfile, rootdir[, mounts, ...]) Parse the configfile with respect to the rootdir. [process\\_channel](#page-127-2)(channelxml, resolver[, ...]) [process\\_data](#page-128-1)(sample, resolver, inputfile, ...) [process\\_measurements](#page-128-2)(toplvl[, ...]) For a given XML structure, provide a parsed dictionary adhering to defs.json/#definitions/measurement. [process\\_sample](#page-128-3)(sample, resolver, inputfile, ...)

# **pyhf.readxml.clear\_filecache**

<span id="page-126-1"></span> $pphf.readxml.close$ . $clear_filecache() \rightarrow None$  $clear_filecache() \rightarrow None$ 

### **pyhf.readxml.dedupe\_parameters**

<span id="page-126-2"></span>pyhf.readxml.dedupe\_parameters(*parameters: [Sequence\[](https://docs.python.org/3/library/typing.html#typing.Sequence)pyhf.typing.Parameter]*) → [list\[](https://docs.python.org/3/library/stdtypes.html#list)pyhf.typing.Parameter]

### **pyhf.readxml.extract\_error**

### <span id="page-126-3"></span>pyhf.readxml.extract\_error(*hist: [uproot.behaviors.TH1.TH1](https://uproot.readthedocs.io/en/latest/uproot.behaviors.TH1.TH1.html#uproot.behaviors.TH1.TH1)*) → [list\[](https://docs.python.org/3/library/stdtypes.html#list)[float\]](https://docs.python.org/3/library/functions.html#float)

Determine the bin uncertainties for a histogram.

If *fSumw2* is not filled, then the histogram must have been filled with no weights and *.Sumw2()* was never called. The bin uncertainties are then Poisson, and so the *sqrt(entries)*.

#### **Parameters**

hist ([uproot.behaviors.TH1.TH1](https://uproot.readthedocs.io/en/latest/uproot.behaviors.TH1.TH1.html#uproot.behaviors.TH1.TH1)) - The histogram

### **Returns**

The uncertainty for each bin in the histogram

**Return type** [list](https://docs.python.org/3/library/stdtypes.html#list)

# **pyhf.readxml.import\_root\_histogram**

<span id="page-127-0"></span>pyhf.readxml.import\_root\_histogram(*resolver: [Callable\[](https://docs.python.org/3/library/typing.html#typing.Callable)[\[str\]](https://docs.python.org/3/library/stdtypes.html#str), [pathlib.Path\]](https://docs.python.org/3/library/pathlib.html#pathlib.Path)*, *filename: [str](https://docs.python.org/3/library/stdtypes.html#str)*, *path: [str](https://docs.python.org/3/library/stdtypes.html#str)*, *name: [str](https://docs.python.org/3/library/stdtypes.html#str)*, *filecache: [Optional\[](https://docs.python.org/3/library/typing.html#typing.Optional)[MutableMapping\[](https://docs.python.org/3/library/typing.html#typing.MutableMapping)[str,](https://docs.python.org/3/library/stdtypes.html#str) [Tuple\[](https://docs.python.org/3/library/typing.html#typing.Tuple)[Union](https://docs.python.org/3/library/typing.html#typing.Union)[\[IO\[](https://docs.python.org/3/library/typing.html#typing.IO)[str\]](https://docs.python.org/3/library/stdtypes.html#str),*  $IO[bytes]$  $IO[bytes]$ ,  $Set[str]]$  $Set[str]]$  $Set[str]]$ ] = *None*  $)$   $\rightarrow$  [tuple](https://docs.python.org/3/library/stdtypes.html#tuple)[\[list](https://docs.python.org/3/library/stdtypes.html#list)[\[float\]](https://docs.python.org/3/library/functions.html#float), [list](https://docs.python.org/3/library/stdtypes.html#list)[float]]

# **pyhf.readxml.parse**

<span id="page-127-1"></span>pyhf.readxml.parse(*configfile: [Union\[](https://docs.python.org/3/library/typing.html#typing.Union)pyhf.typing.PathOrStr, [IO](https://docs.python.org/3/library/typing.html#typing.IO)[\[bytes\]](https://docs.python.org/3/library/stdtypes.html#bytes), [IO\[](https://docs.python.org/3/library/typing.html#typing.IO)[str\]](https://docs.python.org/3/library/stdtypes.html#str)]*, *rootdir: pyhf.typing.PathOrStr*, *mounts: [Optional](https://docs.python.org/3/library/typing.html#typing.Optional)[\[Iterable](https://docs.python.org/3/library/typing.html#typing.Iterable)[\[Tuple\[](https://docs.python.org/3/library/typing.html#typing.Tuple)[pathlib.Path,](https://docs.python.org/3/library/pathlib.html#pathlib.Path) [pathlib.Path\]](https://docs.python.org/3/library/pathlib.html#pathlib.Path)]] = None*, *track\_progress:*  $bool = False$  $bool = False$ , *validation\_as\_error:*  $bool = True$ )  $\rightarrow$  pyhf.typing.Workspace

Parse the configfile with respect to the rootdir.

### **Parameters**

- configfile ([pathlib.Path](https://docs.python.org/3/library/pathlib.html#pathlib.Path) or [str](https://docs.python.org/3/library/stdtypes.html#str) or file object) The top-level XML config file to parse.
- rootdir (pathlib. Path or [str](https://docs.python.org/3/library/stdtypes.html#str)) The path to the working directory for interpreting relative paths in the configuration.
- mounts ([None](https://docs.python.org/3/library/constants.html#None) or [list](https://docs.python.org/3/library/stdtypes.html#list) of 2-[tuple](https://docs.python.org/3/library/stdtypes.html#tuple) of [os.PathLike](https://docs.python.org/3/library/os.html#os.PathLike) objects) The first field is the local path to where files are located, the second field is the path where the file or directory are saved in the XML configuration. This is similar in spirit to Docker volume mounts. Default is None.
- track\_progress  $(bool)$  $(bool)$  $(bool)$  Show the progress bar. Default is to hide the progress bar.
- **validation\_as\_error** ([bool](https://docs.python.org/3/library/functions.html#bool)) Throw an exception (True) or print a warning (False) if the resulting HistFactory JSON does not adhere to the schema. Default is to throw an exception.

# **Returns**

The newly built HistFactory JSON specification

# **Return type**

spec (jsonable)

# **pyhf.readxml.process\_channel**

<span id="page-127-2"></span>pyhf.readxml.process\_channel(*channelxml: [xml.etree.ElementTree.ElementTree](https://docs.python.org/3/library/xml.etree.elementtree.html#xml.etree.ElementTree.ElementTree)*, *resolver: [Callable\[](https://docs.python.org/3/library/typing.html#typing.Callable)[\[str\]](https://docs.python.org/3/library/stdtypes.html#str), [pathlib.Path\]](https://docs.python.org/3/library/pathlib.html#pathlib.Path)*, *track\_progress:*  $bool = False$  $bool = False$ )  $\rightarrow$  [tuple\[](https://docs.python.org/3/library/stdtypes.html#tuple)[str,](https://docs.python.org/3/library/stdtypes.html#str) [list](https://docs.python.org/3/library/stdtypes.html#list)[\[float\]](https://docs.python.org/3/library/functions.html#float), [list\[](https://docs.python.org/3/library/stdtypes.html#list)pyhf.typing.Sample], [list\[](https://docs.python.org/3/library/stdtypes.html#list)pyhf.typing.Parameter]]

# **pyhf.readxml.process\_data**

<span id="page-128-1"></span>pyhf.readxml.process\_data(*sample: [xml.etree.ElementTree.Element](https://docs.python.org/3/library/xml.etree.elementtree.html#xml.etree.ElementTree.Element)*, *resolver: [Callable\[](https://docs.python.org/3/library/typing.html#typing.Callable)[\[str\]](https://docs.python.org/3/library/stdtypes.html#str), [pathlib.Path\]](https://docs.python.org/3/library/pathlib.html#pathlib.Path)*,  $inputfile: str, histopath: str) \rightarrow list[float]$  $inputfile: str, histopath: str) \rightarrow list[float]$  $inputfile: str, histopath: str) \rightarrow list[float]$  $inputfile: str, histopath: str) \rightarrow list[float]$  $inputfile: str, histopath: str) \rightarrow list[float]$ 

### **pyhf.readxml.process\_measurements**

<span id="page-128-2"></span>pyhf.readxml.process\_measurements(*toplvl: [xml.etree.ElementTree.ElementTree](https://docs.python.org/3/library/xml.etree.elementtree.html#xml.etree.ElementTree.ElementTree)*, *other\_parameter\_configs: [Optional](https://docs.python.org/3/library/typing.html#typing.Optional)[\[Sequence\[](https://docs.python.org/3/library/typing.html#typing.Sequence)pyhf.typing.Parameter]] = None*) → [list\[](https://docs.python.org/3/library/stdtypes.html#list)pyhf.typing.Measurement]

For a given XML structure, provide a parsed dictionary adhering to defs.json/#definitions/measurement.

### **Parameters**

- toplvl ([xml.etree.ElementTree](https://docs.python.org/3/library/xml.etree.elementtree.html#module-xml.etree.ElementTree)) The top-level XML document to parse.
- other\_parameter\_configs  $(list) A$  $(list) A$  $(list) A$  list of other parameter configurations from other non-top-level XML documents to incorporate into the resulting measurement object.

### **Returns**

A measurement object.

**Return type** [dict](https://docs.python.org/3/library/stdtypes.html#dict)

### **pyhf.readxml.process\_sample**

<span id="page-128-3"></span>pyhf.readxml.process\_sample(*sample: [xml.etree.ElementTree.Element](https://docs.python.org/3/library/xml.etree.elementtree.html#xml.etree.ElementTree.Element)*, *resolver: [Callable\[](https://docs.python.org/3/library/typing.html#typing.Callable)[\[str\]](https://docs.python.org/3/library/stdtypes.html#str), [pathlib.Path\]](https://docs.python.org/3/library/pathlib.html#pathlib.Path)*, *inputfile: [str](https://docs.python.org/3/library/stdtypes.html#str)*, *histopath: [str](https://docs.python.org/3/library/stdtypes.html#str)*, *channel\_name: [str](https://docs.python.org/3/library/stdtypes.html#str)*, *track\_progress: [bool](https://docs.python.org/3/library/functions.html#bool) = False*)  $\rightarrow$  pyhf.typing.Sample

# **13.1.6 pyhf.writexml**

# **Description**

# <span id="page-128-0"></span>**Functions**

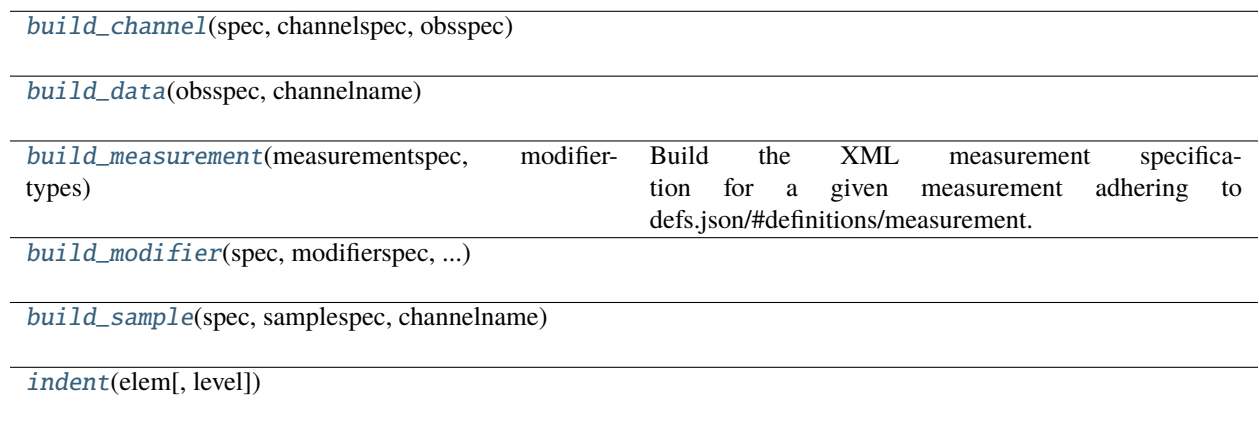

# **pyhf.writexml.build\_channel**

<span id="page-129-1"></span>pyhf.writexml.build\_channel(*spec*, *channelspec*, *obsspec*)

# **pyhf.writexml.build\_data**

<span id="page-129-2"></span>pyhf.writexml.build\_data(*obsspec*, *channelname*)

# **pyhf.writexml.build\_measurement**

<span id="page-129-3"></span>pyhf.writexml.build\_measurement(*measurementspec*, *modifiertypes*)

Build the XML measurement specification for a given measurement adhering to defs.json/#definitions/measurement.

### **Parameters**

- measurementspec ([dict](https://docs.python.org/3/library/stdtypes.html#dict)) The measurements specification from a [Workspace](#page-143-0).
- modifiertypes ([dict](https://docs.python.org/3/library/stdtypes.html#dict)) A mapping from modifier name ([str](https://docs.python.org/3/library/stdtypes.html#str)) to modifier type (str).

#### **Returns**

The XML measurement specification.

#### **Return type**

xml.etree.cElementTree.Element

### **pyhf.writexml.build\_modifier**

<span id="page-129-4"></span>pyhf.writexml.build\_modifier(*spec*, *modifierspec*, *channelname*, *samplename*, *sampledata*)

### **pyhf.writexml.build\_sample**

<span id="page-129-5"></span>pyhf.writexml.build\_sample(*spec*, *samplespec*, *channelname*)

# **pyhf.writexml.indent**

<span id="page-129-6"></span>pyhf.writexml.indent(*elem*, *level=0*)

# **13.1.7 pyhf.compat**

# **Description**

<span id="page-129-0"></span>Compatibility functions for translating between ROOT and pyhf

# **Functions**

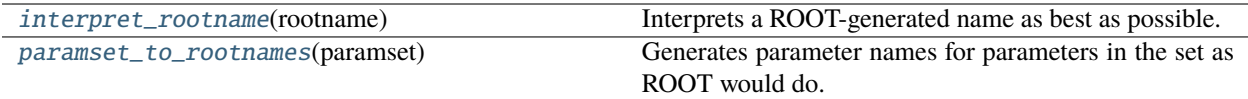

### **pyhf.compat.interpret\_rootname**

#### <span id="page-130-0"></span>pyhf.compat.interpret\_rootname(*rootname*)

Interprets a ROOT-generated name as best as possible.

Possible properties of a ROOT parameter are:

- "constrained": [bool](https://docs.python.org/3/library/functions.html#bool) representing if parameter is a member of a constrained paramset.
- "is\_scalar": [bool](https://docs.python.org/3/library/functions.html#bool) representing if parameter is a member of a scalar paramset.
- "name": The name of the param set.
- "element": The index in a non-scalar param set.

It is possible that some of the parameter names might not be determinable and will then hold the string value "n/a".

### **Parameters**

rootname ([str](https://docs.python.org/3/library/stdtypes.html#str)) – The ROOT-generated name of the parameter.

#### **Returns**

The interpreted key-value pairs.

# **Return type**

[dict](https://docs.python.org/3/library/stdtypes.html#dict)

### **Example**

```
>>> import pyhf
>>> interpreted_name = pyhf.compat.interpret_rootname("gamma_foo_0")
>>> pyhf.compat.interpret_rootname("gamma_foo_0")
{'constrained': 'n/a', 'is_scalar': False, 'name': 'foo', 'element': 0}
>>> pyhf.compat.interpret_rootname("alpha_foo")
{'constrained': True, 'is_scalar': True, 'name': 'foo', 'element': 'n/a'}
>>> pyhf.compat.interpret_rootname("Lumi")
{'constrained': False, 'is_scalar': True, 'name': 'lumi', 'element': 'n/a'}
```
### **pyhf.compat.paramset\_to\_rootnames**

# <span id="page-130-1"></span>pyhf.compat.paramset\_to\_rootnames(*paramset*)

Generates parameter names for parameters in the set as ROOT would do.

# **Parameters**

paramset (pyhf.paramsets.paramset) – The parameter set.

# **Returns**

The generated parameter names (for the non-scalar/scalar case) respectively.

```
Return type
   List[str] or str
```
# **Example**

pyhf parameter names and then the converted names for ROOT:

- "lumi" -> "Lumi"
- unconstrained scalar parameter "foo" -> "foo"
- constrained scalar parameter "foo" -> "alpha\_foo"
- non-scalar parameters "foo" -> "gamma\_foo\_i"

```
>>> import pyhf
>>> pyhf.set_backend("numpy")
>>> model = pyhf.simplemodels.uncorrelated_background(
... signal=[12.0, 11.0], bkg=[50.0, 52.0], bkg_uncertainty=[3.0, 7.0]
... )
>>> model.config.parameters
['mu', 'uncorr_bkguncrt']
>>> pyhf.compat.paramset_to_rootnames(model.config.param_set("mu"))
'mu'
>>> pyhf.compat.paramset_to_rootnames(model.config.param_set("uncorr_bkguncrt"))
['gamma_uncorr_bkguncrt_0', 'gamma_uncorr_bkguncrt_1']
```
# **13.1.8 pyhf.schema**

# **Description**

<span id="page-131-0"></span>See [Schema](#page-244-0) for documentation.

# **13.2 Probability Distribution Functions (PDFs)**

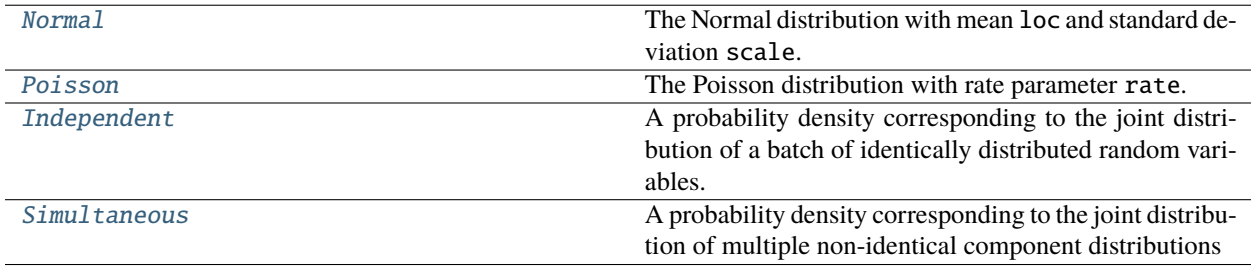

# **13.2.1 Normal**

<span id="page-132-0"></span>class pyhf.probability.Normal(*loc*, *scale*)

Bases: pyhf.probability.\_SimpleDistributionMixin

The Normal distribution with mean loc and standard deviation scale.

# **Example**

```
>>> import pyhf
\gg means = pyhf.tensorlib.astensor([5, 8])
\gg stds = pyhf.tensorlib.astensor([1, 0.5])
>>> pyhf.probability.Normal(means, stds)
<pyhf.probability.Normal object at 0x...>
```
\_\_init\_\_(*loc*, *scale*)

# **Parameters**

- loc (tensor or [float](https://docs.python.org/3/library/functions.html#float)) The mean of the Normal distribution
- scale (tensor or [float](https://docs.python.org/3/library/functions.html#float)) The standard deviation of the Normal distribution

# **Methods**

# expected\_data()

The expectation value of the Normal distribution.

# **Example**

```
>>> import pyhf
>>> means = pyhf.tensorlib.astensor([5, 8])
\gg stds = pyhf.tensorlib.astensor([1, 0.5])
>>> normals = pyhf.probability.Normal(means, stds)
>>> normals.expected_data()
array([5., 8.])
```
# **Returns**

The mean of the Normal distribution (which is the loc)

### **Return type** Tensor

# **13.2.2 Poisson**

<span id="page-133-0"></span>class pyhf.probability.Poisson(*rate*)

Bases: pyhf.probability.\_SimpleDistributionMixin

The Poisson distribution with rate parameter rate.

# **Example**

```
>>> import pyhf
\gg rates = pyhf.tensorlib.astensor([5, 8])
>>> pyhf.probability.Poisson(rates)
<pyhf.probability.Poisson object at 0x...>
```
# \_\_init\_\_(*rate*)

### **Parameters**

rate (tensor or [float](https://docs.python.org/3/library/functions.html#float)) – The mean of the Poisson distribution (the expected number of events)

# **Methods**

### expected\_data()

The expectation value of the Poisson distribution.

# **Example**

```
>>> import pyhf
\gg rates = pyhf.tensorlib.astensor([5, 8])
>>> poissons = pyhf.probability.Poisson(rates)
>>> poissons.expected_data()
array([5., 8.])
```
### **Returns**

The mean of the Poisson distribution (which is the rate)

**Return type** Tensor

# **13.2.3 Independent**

```
class pyhf.probability.Independent(batched_pdf, batch_size=None)
```
Bases: pyhf.probability.\_SimpleDistributionMixin

A probability density corresponding to the joint distribution of a batch of identically distributed random variables.

**Example**

```
>>> import pyhf
>>> import numpy.random as random
>>> random.seed(0)
\gg rates = pyhf.tensorlib.astensor([10.0, 10.0])
>>> poissons = pyhf.probability.Poisson(rates)
>>> independent = pyhf.probability.Independent(poissons)
>>> independent.sample()
array([10, 11])
```
\_\_init\_\_(*batched\_pdf*, *batch\_size=None*)

### **Parameters**

- batched\_pdf (pyhf.probability distribution) The batch of pdfs of the same type (e.g. Poisson)
- batch\_size  $(int)$  $(int)$  $(int)$  The size of the batch

### **Methods**

### log\_prob(*value*)

The log of the probability density function at the given value. As the distribution is a joint distribution of the same type, this is the sum of the log probabilities of each of the distributions the compose the joint.

#### **Example**

```
>>> import pyhf
>>> import numpy.random as random
>>> random.seed(0)
\gg rates = pyhf.tensorlib.astensor([10.0, 10.0])
>>> poissons = pyhf.probability.Poisson(rates)
\gg independent = pyhf.probability.Independent(poissons)
\gg values = pyhf.tensorlib.astensor([8.0, 9.0])
>>> independent.log_prob(values)
-4.26248380...
>>> broadcast_value = pyhf.tensorlib.astensor([11.0])
>>> independent.log_prob(broadcast_value)
-4.34774364...
```
#### **Parameters**

value (tensor or [float](https://docs.python.org/3/library/functions.html#float)) – The value at which to evaluate the distribution

### **Returns**

The value of  $\log(f(x|\theta))$  for  $x =$ value

#### **Return type**

Tensor

# **13.2.4 Simultaneous**

<span id="page-135-0"></span>class pyhf.probability.Simultaneous(*pdfobjs*, *tensorview*, *batch\_size=None*)

Bases: [object](https://docs.python.org/3/library/functions.html#object)

A probability density corresponding to the joint distribution of multiple non-identical component distributions

#### **Example**

```
>>> import pyhf
>>> import numpy.random as random
>>> from pyhf.tensor.common import _TensorViewer
>>> random.seed(0)
>>> poissons = pyhf.probability.Poisson(pyhf.tensorlib.astensor([1.,100.]))
>>> normals = pyhf.probability.Normal(pyhf.tensorlib.astensor([1.,100.]), pyhf.
˓→tensorlib.astensor([1.,2.]))
>>> tv = _TensorViewer([0,2],[1,3]])
>>> sim = pyhf.probability.Simultaneous([poissons,normals], tv)
\gg sim.sample((4,))
array([[ 2. , 1.3130677, 101. , 98.29180852],
      [ 1. , -1.55298982, 97. , 101.30723719],
      [1. 1. 1.8644362, 118. 98.51566996],[ 0. , 3.26975462, 99. , 97.09126865 ]]
```
\_\_init\_\_(*pdfobjs*, *tensorview*, *batch\_size=None*)

Construct a simultaneous pdf.

### **Parameters**

- pdfobjs (Distribution) The constituent pdf objects
- tensorview (\_TensorViewer) The \_TensorViewer defining the data composition
- batch\_size ([int](https://docs.python.org/3/library/functions.html#int)) The size of the batch

### **Methods**

#### static \_joint\_logpdf(*terms*, *batch\_size=None*)

#### expected\_data()

The expectation value of the probability density function.

### **Returns**

The expectation value of the distribution  $E[f(\theta)]$ 

# **Return type**

Tensor

### log\_prob(*value*)

The log of the probability density function at the given value.

#### **Parameters**

value (tensor) – The observed value

### **Returns**

The value of  $\log(f(x|\theta))$  for  $x =$ value

**Return type** Tensor

sample(*sample\_shape=()*)

The collection of values sampled from the probability density function.

**Parameters**

sample\_shape ([tuple](https://docs.python.org/3/library/stdtypes.html#tuple)) – The shape of the sample to be returned

**Returns**

The values  $x \sim f(\theta)$  where x has shape sample\_shape

**Return type**

Tensor

# **13.3 Making Models from PDFs**

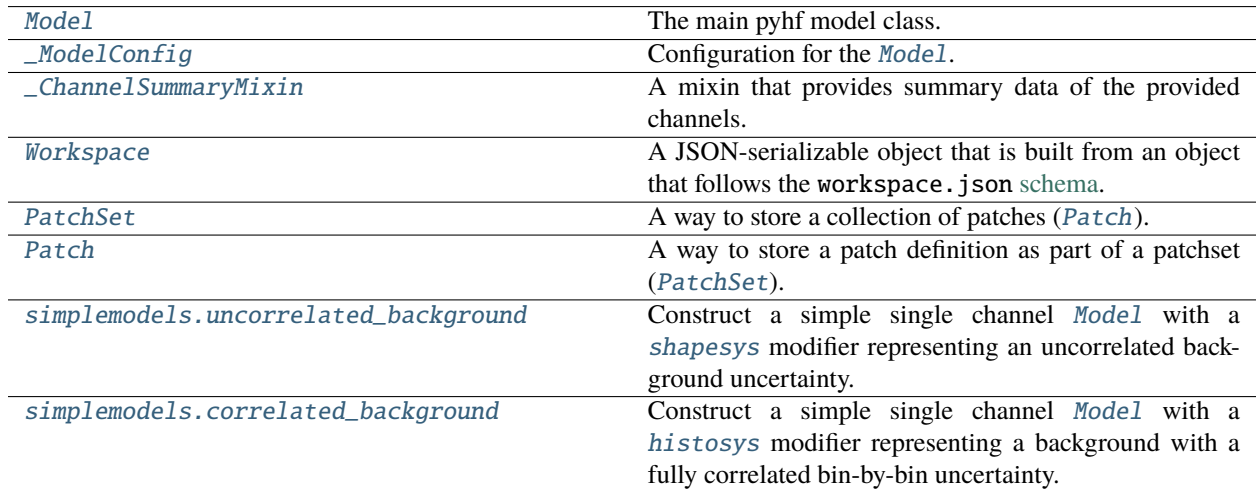

# **13.3.1 Model**

<span id="page-136-0"></span>class pyhf.pdf.Model(*spec*, *modifier\_set=None*, *batch\_size=None*, *validate: [bool](https://docs.python.org/3/library/functions.html#bool) = True*, *clip\_sample\_data: [Optional](https://docs.python.org/3/library/typing.html#typing.Optional)[\[float\]](https://docs.python.org/3/library/functions.html#float) = None*, *clip\_bin\_data: [Optional](https://docs.python.org/3/library/typing.html#typing.Optional)[\[float\]](https://docs.python.org/3/library/functions.html#float) = None*, *\*\*config\_kwargs*)

Bases: [object](https://docs.python.org/3/library/functions.html#object)

The main pyhf model class.

\_\_init\_\_(*spec*, *modifier\_set=None*, *batch\_size=None*, *validate: [bool](https://docs.python.org/3/library/functions.html#bool) = True*, *clip\_sample\_data: [Optional](https://docs.python.org/3/library/typing.html#typing.Optional)[\[float\]](https://docs.python.org/3/library/functions.html#float) = None*, *clip\_bin\_data: [Optional](https://docs.python.org/3/library/typing.html#typing.Optional)[\[float\]](https://docs.python.org/3/library/functions.html#float) = None*, *\*\*config\_kwargs*)

Construct a HistFactory Model.

### **Parameters**

- spec (jsonable) The HistFactory JSON specification
- batch\_size ([None](https://docs.python.org/3/library/constants.html#None) or [int](https://docs.python.org/3/library/functions.html#int)) Number of simultaneous (batched) Models to compute.
- validate ([bool](https://docs.python.org/3/library/functions.html#bool)) Whether to validate against a JSON schema
- clip\_sample\_data ([None](https://docs.python.org/3/library/constants.html#None) or [float](https://docs.python.org/3/library/functions.html#float)) Clip the minimum value of expected data bysample. Default is no clipping.
- clip\_bin\_data ([None](https://docs.python.org/3/library/constants.html#None) or [float](https://docs.python.org/3/library/functions.html#float)) Clip the minimum value of expected data by-bin. Default is no clipping.
- config\_kwargs Possible keyword arguments for the model configuration

### **Returns**

The Model instance.

### **Return type**

model ([Model](#page-136-0))

### **Attributes**

### config

The [\\_ModelConfig](#page-139-0) instance for the model.

# nominal\_rates

Nominal value of bin rates of the main model.

### **Methods**

# \_modifications(*pars*)

### constraint\_logpdf(*auxdata*, *pars*)

Compute the log value of the constraint pdf.

#### **Parameters**

- auxdata (tensor) The auxiliary measurement data
- pars (tensor) The parameter values

#### **Returns**

The log density value

**Return type** Tensor

#### expected\_actualdata(*pars*)

Compute the expected value of the main model.

# **Parameters**

pars (tensor) – The parameter values

# **Returns**

The expected data of the main model (no auxiliary data)

### **Return type**

Tensor

### expected\_auxdata(*pars*)

Compute the expected value of the auxiliary measurements.

#### **Parameters**

pars (tensor) – The parameter values

# **Returns**

The expected data of the auxiliary pdf

**Return type** Tensor

### expected\_data(*pars*, *include\_auxdata=True*)

Compute the expected value of the main model

### **Parameters**

pars (tensor) – The parameter values

#### **Returns**

The expected data of the main and auxiliary model

### **Return type**

Tensor

### logpdf(*pars*, *data*)

Compute the log value of the full density.

### **Parameters**

• pars (tensor) – The parameter values

• data (tensor) – The measurement data

### **Returns**

The log density value

**Return type** Tensor

### mainlogpdf(*maindata*, *pars*)

Compute the log value of the main term.

### **Parameters**

• maindata (tensor) – The main measurement data

• pars (tensor) – The parameter values

### **Returns**

The log density value

### **Return type** Tensor

### make\_pdf(*pars*)

Construct a pdf object for a given set of parameter values.

### **Parameters**

pars (tensor) – The model parameters

### **Returns**

A distribution object implementing the main measurement pdf of HistFactory

### **Return type**

pdf

#### pdf(*pars*, *data*)

Compute the density at a given observed point in data space of the full model.

#### **Parameters**

- pars (tensor) The parameter values
- data (tensor) The measurement data

**Returns** The density value

**Return type** Tensor

# **13.3.2 \_ModelConfig**

<span id="page-139-0"></span>class pyhf.pdf.\_ModelConfig(*spec*, *\*\*config\_kwargs*)

Bases: [pyhf.mixins.\\_ChannelSummaryMixin](#page-142-0)

Configuration for the [Model](#page-136-0).

**Note:** [\\_ModelConfig](#page-139-0) should not be called directly. It should instead by accessed through the config attribute of [Model](#page-136-0).

\_\_init\_\_(*spec*, *\*\*config\_kwargs*)

### **Parameters**

spec (jsonable) – The HistFactory JSON specification.

### **Attributes**

# auxdata

Return the auxiliary data in the model.

### channel\_nbins

Dictionary mapping channel name to number of bins in the channel.

### channel\_slices

Dictionary mapping channel name to the bin slices in the model.

# channels

Ordered list of channel names in the model.

### modifiers

Ordered list of pairs of modifier name/type in the model.

### nauxdata

Return the length of data in the constraint model.

### nmaindata

Return the length of data in the main model.

### par\_names

The names of the parameters in the model including binned-parameter indexing.

### **Returns**

Names of the model parameters.

# **Return type**

[list](https://docs.python.org/3/library/stdtypes.html#list)

### **Example**

```
>>> import pyhf
>>> model = pyhf.simplemodels.uncorrelated_background(
... signal=[12.0, 11.0], bkg=[50.0, 52.0], bkg_uncertainty=[3.0, 7.0]
... )
>>> model.config.par_names
['mu', 'uncorr_bkguncrt[0]', 'uncorr_bkguncrt[1]']
```
Changed in version 0.7.0: Changed from method to property attribute.

### par\_order

Return an ordered list of paramset names in the model.

### poi\_index

Return the index of the POI parameter in the model.

### poi\_name

Return the name of the POI parameter in the model.

# samples

Ordered list of sample names in the model.

# **Methods**

# \_create\_and\_register\_paramsets(*required\_paramsets*)

### par\_slice(*name*)

The slice of the model parameter tensor corresponding to the model parameter name.

**Returns**

Slice of the model parameter tensor.

**Return type** [slice](https://docs.python.org/3/library/functions.html#slice)

# **Example**

```
>>> import pyhf
>>> model = pyhf.simplemodels.uncorrelated_background(
... signal=[12.0, 11.0], bkg=[50.0, 52.0], bkg_uncertainty=[3.0, 7.0]
... )
>>> model.config.par_slice("uncorr_bkguncrt")
slice(1, 3, None)
```
### param\_set(*name*)

The paramset for the model parameter name.

**Returns**

Corresponding paramset.

### **Return type**

paramsets

#### **Example**

```
>>> import pyhf
>>> model = pyhf.simplemodels.uncorrelated_background(
... signal=[12.0, 11.0], bkg=[50.0, 52.0], bkg_uncertainty=[3.0, 7.0]
... )
>>> param_set = model.config.param_set("uncorr_bkguncrt")
>>> param_set.pdf_type
'poisson'
```
### set\_auxinfo(*auxdata*, *auxdata\_order*)

Sets a group of configuration data for the constraint terms.

### set\_parameters(*\_required\_paramsets*)

Evaluate the required parameters for the model configuration.

set\_poi(*name*)

Set the model parameter of interest to be model parameter name.

If name is None, this will unset the parameter of interest.

# **Example**

```
>>> import pyhf
>>> model = pyhf.simplemodels.uncorrelated_background(
... signal=[12.0, 11.0], bkg=[50.0, 52.0], bkg_uncertainty=[3.0, 7.0]
... )
>>> model.config.set_poi("mu")
>>> model.config.poi_name
'mu'
```
### suggested\_bounds()

Return suggested parameter bounds for the model.

#### **Returns**

Suggested bounds on model parameters.

**Return type**

[list](https://docs.python.org/3/library/stdtypes.html#list)

### **Example**

```
>>> import pyhf
>>> model = pyhf.simplemodels.uncorrelated_background(
... signal=[12.0, 11.0], bkg=[50.0, 52.0], bkg_uncertainty=[3.0, 7.0]
... )
>>> model.config.suggested_bounds()
[(0, 10), (1e-10, 10.0), (1e-10, 10.0)]
```
#### $suggested\_fixed() \rightarrow List[bool]$  $suggested\_fixed() \rightarrow List[bool]$  $suggested\_fixed() \rightarrow List[bool]$

Identify the fixed parameters in the model.

#### **Returns**

A list of booleans, True for fixed and False for not fixed.

**Return type** [list](https://docs.python.org/3/library/stdtypes.html#list)

**Example**

```
>>> import pyhf
>>> model = pyhf.simplemodels.uncorrelated_background(
... signal=[12.0, 11.0], bkg=[50.0, 52.0], bkg_uncertainty=[3.0, 7.0]
... )
>>> model.config.suggested_fixed()
[False, False, False]
```
Something like the following to build fixed\_vals appropriately:

```
fixed_pars = model.config.suggested_fixed()
inits = model.config.suggested_init()
fixed_vals = [
    (index, init)
   for index, (init, is_fixed) in enumerate(zip(inits, fixed_pars))
   if is_fixed
]
```
# suggested\_init()

Return suggested initial parameter values for the model.

**Returns**

Suggested initial model parameters.

**Return type**

[list](https://docs.python.org/3/library/stdtypes.html#list)

### **Example**

```
>>> import pyhf
>>> model = pyhf.simplemodels.uncorrelated_background(
... signal=[12.0, 11.0], bkg=[50.0, 52.0], bkg_uncertainty=[3.0, 7.0]
... )
>>> model.config.suggested_init()
[1.0, 1.0, 1.0]
```
# **13.3.3 \_ChannelSummaryMixin**

<span id="page-142-0"></span>class pyhf.mixins.\_ChannelSummaryMixin(*\*args: [Any](https://docs.python.org/3/library/typing.html#typing.Any)*, *\*\*kwargs: [Sequence\[](https://docs.python.org/3/library/typing.html#typing.Sequence)pyhf.typing.Channel]*)

Bases: [object](https://docs.python.org/3/library/functions.html#object)

A mixin that provides summary data of the provided channels.

This mixin will forward all other information to other classes defined in the Child class.

#### **Parameters**

\*\*channels – A list of channels to provide summary information about. Follows the *defs.json#/definitions/channel* schema.

\_\_init\_\_(*\*args: [Any](https://docs.python.org/3/library/typing.html#typing.Any)*, *\*\*kwargs: [Sequence\[](https://docs.python.org/3/library/typing.html#typing.Sequence)pyhf.typing.Channel]*)

#### **Attributes**

# channel\_nbins

Dictionary mapping channel name to number of bins in the channel.

### channel\_slices

Dictionary mapping channel name to the bin slices in the model.

### channels

Ordered list of channel names in the model.

### modifiers

Ordered list of pairs of modifier name/type in the model.

### samples

Ordered list of sample names in the model.

### **Methods**

# **13.3.4 Workspace**

<span id="page-143-0"></span>class pyhf.workspace.Workspace(*spec*, *validate: [bool](https://docs.python.org/3/library/functions.html#bool) = True*, *\*\*config\_kwargs*) Bases: [pyhf.mixins.\\_ChannelSummaryMixin](#page-142-0), [dict](https://docs.python.org/3/library/stdtypes.html#dict)

A JSON-serializable object that is built from an object that follows the workspace.json [schema.](https://scikit-hep.org/pyhf/likelihood.html#workspace)

\_\_init\_\_(*spec*, *validate: [bool](https://docs.python.org/3/library/functions.html#bool) = True*, *\*\*config\_kwargs*)

Workspaces hold the model, data and measurements.

### **Parameters**

- spec (jsonable) The HistFactory JSON specification
- validate ([bool](https://docs.python.org/3/library/functions.html#bool)) Whether to validate against a JSON schema
- config\_kwargs Possible keyword arguments for the workspace configuration

### **Returns**

The Workspace instance

### **Return type**

model ([Workspace](#page-143-0))

### **Attributes**

### channel\_nbins

Dictionary mapping channel name to number of bins in the channel.

### channel\_slices

Dictionary mapping channel name to the bin slices in the model.

### channels

Ordered list of channel names in the model.
# modifiers

Ordered list of pairs of modifier name/type in the model.

## samples

Ordered list of sample names in the model.

valid\_joins = ['none', 'outer', 'left outer', 'right outer']

# **Methods**

\_prune\_and\_rename(*prune\_modifiers=None*, *prune\_modifier\_types=None*, *prune\_samples=None*, *prune\_channels=None*, *prune\_measurements=None*, *rename\_modifiers=None*, *rename\_samples=None*, *rename\_channels=None*, *rename\_measurements=None*)

Return a new, pruned, renamed workspace specification. This will not modify the original workspace.

Pruning removes pieces of the workspace whose name or type matches the user-provided lists. The pruned, renamed workspace must also be a valid workspace.

A workspace is composed of many named components, such as channels and samples, as well as types of systematics (e.g. *histosys*). Components can be removed (pruned away) filtering on name or be renamed according to the provided [dict](https://docs.python.org/3/library/stdtypes.html#dict) mapping. Additionally, modifiers of specific types can be removed (pruned away).

This function also handles specific peculiarities, such as renaming/removing a channel which needs to rename/remove the corresponding *observation*.

#### **Parameters**

- prune\_modifiers  $A$  [list](https://docs.python.org/3/library/stdtypes.html#list) of modifiers to prune.
- prune\_modifier\_types A [list](https://docs.python.org/3/library/stdtypes.html#list) of modifier types to prune.
- prune\_samples A [list](https://docs.python.org/3/library/stdtypes.html#list) of samples to prune.
- prune\_channels A [list](https://docs.python.org/3/library/stdtypes.html#list) of channels to prune.
- prune\_measurements  $A$  [list](https://docs.python.org/3/library/stdtypes.html#list) of measurements to prune.
- rename\_modifiers A [dict](https://docs.python.org/3/library/stdtypes.html#dict) mapping old modifier name to new modifier name.
- **rename\_samples** A [dict](https://docs.python.org/3/library/stdtypes.html#dict) mapping old sample name to new sample name.
- **rename\_channels** A [dict](https://docs.python.org/3/library/stdtypes.html#dict) mapping old channel name to new channel name.
- **rename\_measurements**  $A$  [dict](https://docs.python.org/3/library/stdtypes.html#dict) mapping old measurement name to new measurement name.

#### **Returns**

A new workspace object with the specified components removed or renamed

## **Return type**

**[Workspace](#page-143-0)** 

## **Raises**

[InvalidWorkspaceOperation](#page-248-0)  $-$  An item name to prune or rename does not exist in the workspace.

## classmethod build(*model*, *data*, *name='measurement'*, *validate: [bool](https://docs.python.org/3/library/functions.html#bool) = True*)

Build a workspace from model and data.

#### **Parameters**

- **model** ([Model](#page-136-0)) A model to store into a workspace
- data (tensor) A array holding observations to store into a workspace
- name ([str](https://docs.python.org/3/library/stdtypes.html#str)) The name of the workspace measurement
- validate ([bool](https://docs.python.org/3/library/functions.html#bool)) Whether to validate against a JSON schema

#### **Returns**

A new workspace object

## **Return type**

**[Workspace](#page-143-0)** 

classmethod combine(*left*, *right*, *join='none'*, *merge\_channels=False*)

Return a new workspace specification that is the combination of the two workspaces.

The new workspace must also be a valid workspace. A combination of workspaces is done by combining the set of:

- channels,
- observations, and
- measurements

between the two workspaces. If the two workspaces have modifiers that follow the same naming convention, then correlations across the two workspaces may be possible. In particular, the *lumi* modifier will be fullycorrelated.

If the two workspaces have the same measurement (with the same POI), those measurements will get merged.

#### **Raises**

[InvalidWorkspaceOperation](#page-248-0) – The workspaces have common channel names, incompatible measurements, or incompatible schema versions.

#### **Parameters**

- left ([Workspace](#page-143-0)) A workspace
- right ([Workspace](#page-143-0)) Another workspace
- join ([str](https://docs.python.org/3/library/stdtypes.html#str)) How to join the two workspaces. Pick from "none", "outer", "left outer", or "right outer".
- merge\_channels ([bool](https://docs.python.org/3/library/functions.html#bool)) Whether or not to merge channels when performing the combine. This is only done with "outer", "left outer", and "right outer" options.

#### **Returns**

A new combined workspace object

#### **Return type**

**[Workspace](#page-143-0)** 

#### data(*model*, *include\_auxdata=True*)

Return the data for the supplied model with or without auxiliary data from the model.

The model is needed as the order of the data depends on the order of the channels in the model.

#### **Raises**

[KeyError](https://docs.python.org/3/library/exceptions.html#KeyError) – Invalid or missing channel

#### **Parameters**

• **model** ([Model](#page-136-0)) – A model object adhering to the schema model.json

• include\_auxdata ([bool](https://docs.python.org/3/library/functions.html#bool)) – Whether to include auxiliary data from the model or not

**Returns**

data

# **Return type**

[list](https://docs.python.org/3/library/stdtypes.html#list)

<span id="page-146-0"></span>get\_measurement(*measurement\_name=None*, *measurement\_index=None*)

Get a measurement object.

The following logic is used:

- 1. if the measurement name is given, find the measurement for the given name
- 2. if the measurement index is given, return the measurement at that index
- 3. if there are measurements but none of the above have been specified, return the 0th measurement

#### **Raises**

[InvalidMeasurement](#page-248-1) – If the measurement was not found

# **Parameters**

- measurement\_name ([str](https://docs.python.org/3/library/stdtypes.html#str)) The name of the measurement to use
- measurement\_index  $(int)$  $(int)$  $(int)$  The index of the measurement to use

#### **Returns**

A measurement object adhering to the schema defs.json#/definitions/measurement

#### **Return type**

[dict](https://docs.python.org/3/library/stdtypes.html#dict)

model(*measurement\_name=None*, *measurement\_index=None*, *patches=None*, *\*\*config\_kwargs*)

Create a model object with/without patches applied.

See [pyhf.workspace.Workspace.get\\_measurement\(\)](#page-146-0) and [pyhf.pdf.Model](#page-136-0) for possible keyword arguments.

#### **Parameters**

- measurement\_name ([str](https://docs.python.org/3/library/stdtypes.html#str)) The name of the measurement to use in [get\\_measurement\(\)](#page-146-0).
- measurement\_index ([int](https://docs.python.org/3/library/functions.html#int)) The index of the measurement to use in [get\\_measurement\(\)](#page-146-0).
- patches ([list](https://docs.python.org/3/library/stdtypes.html#list) of [jsonpatch.JsonPatch](https://python-json-patch.readthedocs.io/en/latest/mod-jsonpatch.html#jsonpatch.JsonPatch) or  $pyhf.path$  patchset.Patch) A list of patches to apply to the model specification.
- config\_kwargs Possible keyword arguments for the model configuration. See [Model](#page-136-0) for more details.
- poi\_name ([str](https://docs.python.org/3/library/stdtypes.html#str) or [None](https://docs.python.org/3/library/constants.html#None)) Specify this keyword argument to override the default parameter of interest specified in the measurement. Set to [None](https://docs.python.org/3/library/constants.html#None) for a POI-less model.

#### **Returns**

A model object adhering to the schema model.json

## **Return type**

[Model](#page-136-0)

prune(*modifiers=None*, *modifier\_types=None*, *samples=None*, *channels=None*, *measurements=None*)

Return a new, pruned workspace specification. This will not modify the original workspace.

The pruned workspace must also be a valid workspace.

#### **Parameters**

- **modifiers** A [list](https://docs.python.org/3/library/stdtypes.html#list) of modifiers to prune.
- **modifier\_types**  $-$  A [list](https://docs.python.org/3/library/stdtypes.html#list) of modifier types to prune.
- samples  $-$  A [list](https://docs.python.org/3/library/stdtypes.html#list) of samples to prune.
- channels  $-$  A [list](https://docs.python.org/3/library/stdtypes.html#list) of channels to prune.
- measurements  $A$  [list](https://docs.python.org/3/library/stdtypes.html#list) of measurements to prune.

#### **Returns**

A new workspace object with the specified components removed

#### **Return type**

**[Workspace](#page-143-0)** 

## **Raises**

[InvalidWorkspaceOperation](#page-248-0) – An item name to prune does not exist in the workspace.

rename(*modifiers=None*, *samples=None*, *channels=None*, *measurements=None*)

Return a new workspace specification with certain elements renamed.

This will not modify the original workspace. The renamed workspace must also be a valid workspace.

#### **Parameters**

- modifiers A [dict](https://docs.python.org/3/library/stdtypes.html#dict) mapping old modifier name to new modifier name.
- **samples** A [dict](https://docs.python.org/3/library/stdtypes.html#dict) mapping old sample name to new sample name.
- **channels** A [dict](https://docs.python.org/3/library/stdtypes.html#dict) mapping old channel name to new channel name.
- $\bullet$  measurements A [dict](https://docs.python.org/3/library/stdtypes.html#dict) mapping old measurement name to new measurement name.

#### **Returns**

A new workspace object with the specified components renamed

#### **Return type**

**[Workspace](#page-143-0)** 

#### **Raises**

[InvalidWorkspaceOperation](#page-248-0) – An item name to rename does not exist in the workspace.

#### classmethod sorted(*workspace*)

Return a new workspace specification that is sorted.

#### **Parameters**

**workspace** ([Workspace](#page-143-0)) –  $A$  workspace to sort

## **Returns**

A new sorted workspace object

## **Return type**

**[Workspace](#page-143-0)** 

# **13.3.5 PatchSet**

<span id="page-148-0"></span>class pyhf.patchset.PatchSet(*spec*, *\*\*config\_kwargs*)

Bases: [object](https://docs.python.org/3/library/functions.html#object)

A way to store a collection of patches ([Patch](#page-150-0)).

It contains [metadata](#page-149-0) about the PatchSet itself:

- a high-level [description](#page-149-1) of what the patches represent or the analysis it is for
- a list of [references](#page-150-1) where the patchset is sourced from (e.g. hepdata)
- a list of [digests](#page-149-2) corresponding to the background-only workspace the patchset was made for
- the [labels](#page-149-3) of the dimensions of the phase-space for what the patches cover

In addition to the above metadata, the PatchSet object behaves like a:

- smart list allowing you to iterate over all the patches defined
- smart dictionary allowing you to access a patch by the patch name or the patch values

The below example shows various ways one can interact with a [PatchSet](#page-148-0) object.

## **Example**

```
>>> import pyhf
>>> patchset = pyhf.PatchSet({
... "metadata": {
... "references": { "hepdata": "ins1234567" },
... "description": "example patchset",
... "digests": { "md5": "098f6bcd4621d373cade4e832627b4f6" },
... "labels": ["x", "y"]
... },
... "patches": [
... {
... "metadata": {
... "name": "patch_name_for_2100x_800y",
... "values": [2100, 800]
\cdots },
... "patch": [
\ldots \qquad \qquad {
... "op": "add",
... "path": "/foo/0/bar",
... "value": {
... "foo": [1.0]
... }
... }
... ]
... }
... ],
... "version": "1.0.0"
... })
...
>>> patchset.version
'1.0.0'
```
(continues on next page)

(continued from previous page)

```
>>> patchset.references
{'hepdata': 'ins1234567'}
>>> patchset.description
'example patchset'
>>> patchset.digests
{'md5': '098f6bcd4621d373cade4e832627b4f6'}
>>> patchset.labels
['x', 'y']
>>> patchset.patches
[<pyhf.patchset.Patch object 'patch_name_for_2100x_800y(2100, 800)' at 0x...>]
>>> patchset['patch_name_for_2100x_800y']
<pyhf.patchset.Patch object 'patch_name_for_2100x_800y(2100, 800)' at 0x...>
>>> patchset[(2100,800)]
<pyhf.patchset.Patch object 'patch_name_for_2100x_800y(2100, 800)' at 0x...>
>>> patchset[[2100,800]]
<pyhf.patchset.Patch object 'patch_name_for_2100x_800y(2100, 800)' at 0x...>
>>> patchset[2100,800]
<pyhf.patchset.Patch object 'patch_name_for_2100x_800y(2100, 800)' at 0x...>
>>> for patch in patchset:
... print(patch.name)
...
patch_name_for_2100x_800y
>>> len(patchset)
1
```
\_\_init\_\_(*spec*, *\*\*config\_kwargs*)

Construct a PatchSet.

## **Parameters**

- spec (jsonable) The patchset JSON specification
- config\_kwargs Possible keyword arguments for the patchset validation

## **Returns**

The PatchSet instance.

## **Return type**

patchset ([PatchSet](#page-148-0))

# **Attributes**

## <span id="page-149-1"></span>description

The description in the PatchSet metadata

## <span id="page-149-2"></span>digests

The digests in the PatchSet metadata

# <span id="page-149-3"></span>labels

The labels in the PatchSet metadata

# <span id="page-149-0"></span>metadata

The metadata of the PatchSet

# patches

The patches in the PatchSet

# <span id="page-150-1"></span>references

The references in the PatchSet metadata

# version

The version of the PatchSet

# **Methods**

# apply(*spec*, *key*)

Apply the patch associated with the key to the background-only workspace specificatiom.

## **Parameters**

- spec ([Workspace](#page-143-0)) The workspace specification to verify the patchset against.
- key ([str](https://docs.python.org/3/library/stdtypes.html#str) or [tuple](https://docs.python.org/3/library/stdtypes.html#tuple) of [int](https://docs.python.org/3/library/functions.html#int)/[float](https://docs.python.org/3/library/functions.html#float)) The key to look up the associated patch either a name or a set of values.

# **Raises**

- [InvalidPatchLookup](#page-248-2) if the provided patch name is not in the patchset
- [PatchSetVerificationError](#page-248-3) if the patchset cannot be verified against the workspace specification

#### **Returns**

The background-only workspace with the patch applied.

## **Return type**

workspace ([Workspace](#page-143-0))

## verify(*spec*)

Verify the patchset digests against a background-only workspace specification. Verified if no exception was raised.

## **Parameters**

spec ([Workspace](#page-143-0)) – The workspace specification to verify the patchset against.

## **Raises**

[PatchSetVerificationError](#page-248-3) – if the patchset cannot be verified against the workspace specification

## **Returns**

None

# **13.3.6 Patch**

# <span id="page-150-0"></span>class pyhf.patchset.Patch(*spec*)

Bases: [jsonpatch.JsonPatch](https://python-json-patch.readthedocs.io/en/latest/mod-jsonpatch.html#jsonpatch.JsonPatch)

A way to store a patch definition as part of a patchset ([PatchSet](#page-148-0)).

It contains [metadata](#page-151-0) about the Patch itself:

## • a descriptive [name](#page-151-1)

• a list of the [values](#page-152-0) for each dimension in the phase-space the associated [PatchSet](#page-148-0) is defined for, see [labels](#page-149-3)

In addition to the above metadata, the Patch object behaves like the underlying [jsonpatch.JsonPatch](https://python-json-patch.readthedocs.io/en/latest/mod-jsonpatch.html#jsonpatch.JsonPatch).

\_\_init\_\_(*spec*)

Construct a Patch.

## **Parameters**

spec (jsonable) – The patch JSON specification

#### **Returns**

The Patch instance.

**Return type** patch ([Patch](#page-150-0))

#### **Attributes**

#### <span id="page-151-0"></span>metadata

The metadata of the patch

#### <span id="page-151-1"></span>name

The name of the patch

```
operations = mappingproxy({'remove': <class 'jsonpatch.RemoveOperation'>, 'add':
<class 'jsonpatch.AddOperation'>, 'replace': <class 'jsonpatch.ReplaceOperation'>,
'move': <class 'jsonpatch.MoveOperation'>, 'test': <class
'jsonpatch.TestOperation'>, 'copy': <class 'jsonpatch.CopyOperation'>})
```
A JSON Patch is a list of Patch Operations.

```
>>> patch = JsonPatch([
... {'op': 'add', 'path': '/foo', 'value': 'bar'},
... {'op': 'add', 'path': '/baz', 'value': [1, 2, 3]},
... {'op': 'remove', 'path': '/baz/1'},
... {'op': 'test', 'path': '/baz', 'value': [1, 3]},
... {'op': 'replace', 'path': '/baz/0', 'value': 42},
... {'op': 'remove', 'path': '/baz/1'},
... ])
\gg doc = {}
\gg result = patch.apply(doc)
\gg expected = {'foo': 'bar', 'baz': [42]}
>>> result == expected
True
```
JsonPatch object is iterable, so you can easily access each patch statement in a loop:

```
>>> lpatch = list(patch)
\gg expected = {'op': 'add', 'path': '/foo', 'value': 'bar'}
>>> lpatch[0] == expected
True
>>> lpatch == patch.patch
True
```
Also JsonPatch could be converted directly to [bool](https://docs.python.org/3/library/functions.html#bool) if it contains any operation statements:

```
>>> bool(patch)
True
>>> bool(JsonPatch([]))
False
```
This behavior is very handy with make\_patch() to write more readable code:

```
\gg old = {'foo': 'bar', 'numbers': [1, 3, 4, 8]}
>>> new = {'baz': 'qux', 'numbers': [1, 4, 7]}
\gg patch = make_patch(old, new)
>>> if patch:
... # document have changed, do something useful
... patch.apply(old)
{...}
```
# <span id="page-152-0"></span>values

The values of the associated labels for the patch

# **Methods**

# **13.3.7 pyhf.simplemodels.uncorrelated\_background**

pyhf.simplemodels.uncorrelated\_background(*signal*, *bkg*, *bkg\_uncertainty*, *batch\_size=None*,

*validate=True*)

Construct a simple single channel [Model](#page-136-0) with a [shapesys](#page-207-0) modifier representing an uncorrelated background uncertainty.

## **Example**

```
>>> import pyhf
>>> pyhf.set_backend("numpy")
>>> model = pyhf.simplemodels.uncorrelated_background(
... signal=[12.0, 11.0], bkg=[50.0, 52.0], bkg_uncertainty=[3.0, 7.0]
... )
>>> model.schema
'model.json'
>>> model.config.channels
['singlechannel']
>>> model.config.samples
['background', 'signal']
>>> model.config.parameters
['mu', 'uncorr_bkguncrt']
>>> model.expected_data(model.config.suggested_init())
array([ 62. , 63. , 277.77777778, 55.18367347])
```
## **Parameters**

- signal  $(list)$  $(list)$  $(list)$  The data in the signal sample
- bkg  $(list)$  $(list)$  $(list)$  The data in the background sample
- bkg\_uncertainty ([list](https://docs.python.org/3/library/stdtypes.html#list)) The statistical uncertainty on the background sample counts
- batch\_size ([None](https://docs.python.org/3/library/constants.html#None) or [int](https://docs.python.org/3/library/functions.html#int)) Number of simultaneous (batched) Models to compute
- **validate** ([bool](https://docs.python.org/3/library/functions.html#bool)) If [True](https://docs.python.org/3/library/constants.html#True), validate the model before returning. Only set this to [False](https://docs.python.org/3/library/constants.html#False) if you have an experimental use case and know what you're doing.

#### **Returns**

The statistical model adhering to the model. json schema

# **Return type**

[Model](#page-136-0)

# **13.3.8 pyhf.simplemodels.correlated\_background**

```
pyhf.simplemodels.correlated_background(signal, bkg, bkg_up, bkg_down, batch_size=None,
                                             validate=True)
```
Construct a simple single channel [Model](#page-136-0) with a [histosys](#page-200-0) modifier representing a background with a fully correlated bin-by-bin uncertainty.

## **Parameters**

- signal  $(list)$  $(list)$  $(list)$  The data in the signal sample.
- bkg  $(list)$  $(list)$  $(list)$  The data in the background sample.
- bkg\_up ([list](https://docs.python.org/3/library/stdtypes.html#list)) The background sample under an upward variation corresponding to  $\alpha =$ +1.
- bkg\_down  $(list)$  $(list)$  $(list)$  The background sample under a downward variation corresponding to  $\alpha = -1.$
- batch\_size ([None](https://docs.python.org/3/library/constants.html#None) or [int](https://docs.python.org/3/library/functions.html#int)) Number of simultaneous (batched) Models to compute.
- **validate** ([bool](https://docs.python.org/3/library/functions.html#bool)) If [True](https://docs.python.org/3/library/constants.html#True), validate the model before returning. Only set this to [False](https://docs.python.org/3/library/constants.html#False) if you have an experimental use case and know what you're doing.

#### **Returns**

The statistical model adhering to the model. json schema.

# **Return type** [Model](#page-136-0)

#### **Example**

```
>>> import pyhf
>>> pyhf.set_backend("numpy")
>>> model = pyhf.simplemodels.correlated_background(
... signal=[12.0, 11.0],
... bkg=[50.0, 52.0],
... bkg_up=[45.0, 57.0],
... bkg_down=[55.0, 47.0],
... )
>>> model.schema
'model.json'
>>> model.config.channels
['single_channel']
>>> model.config.samples
['background', 'signal']
```
(continues on next page)

(continued from previous page)

```
>>> model.config.parameters
['correlated_bkg_uncertainty', 'mu']
>>> model.expected_data(model.config.suggested_init())
array([62., 63., 0.])
```
# **13.4 Backends**

The computational backends that pyhf provides interfacing for the vector-based calculations.

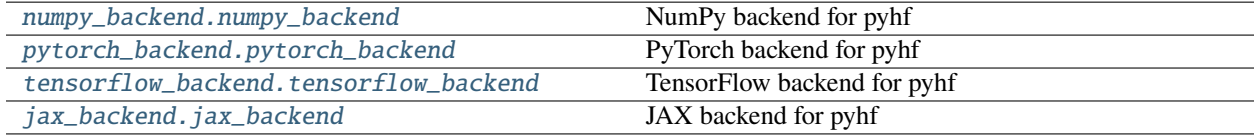

# **13.4.1 numpy\_backend**

```
class pyhf.tensor.numpy_backend.numpy_backend(**kwargs: str)
```
Bases: [Generic](https://docs.python.org/3/library/typing.html#typing.Generic)[pyhf.tensor.numpy\_backend.T]

NumPy backend for pyhf

\_\_init\_\_(*\*\*kwargs: [str](https://docs.python.org/3/library/stdtypes.html#str)*)

#### **Attributes**

name

```
precision
```
dtypemap: Mapping[FloatIntOrBool, DTypeLike]

default\_do\_grad: [bool](https://docs.python.org/3/library/functions.html#bool)

array\_type = <class 'numpy.ndarray'>

The array type for numpy

 $array\_subtype =$ 

The array content type for numpy

# **Methods**

```
None}
```
Run any global setups for the numpy lib.

 $\text{abs}(tensor: Tensor[T]) \rightarrow ArrayLike$ 

astensor(*tensor\_in: numpy.typing.ArrayLike*, *dtype: [Literal\[](https://docs.python.org/3/library/typing.html#typing.Literal)'float', 'int', 'bool'] = 'float'*) → numpy.typing.ArrayLike Convert to a NumPy array.

```
>>> import pyhf
>>> pyhf.set_backend("numpy")
\Rightarrow tensor = pyhf.tensorlib.astensor([[1.0, 2.0, 3.0], [4.0, 5.0, 6.0]])
>>> tensor
array([[1., 2., 3.],
       [4., 5., 6.]>>> type(tensor)
<class 'numpy.ndarray'>
```
#### **Parameters**

tensor\_in (Number or Tensor) – Tensor object

#### **Returns**

A multi-dimensional, fixed-size homogeneous array.

## **Return type**

*numpy.ndarray*

**boolean\_mask**(*tensor: Tensor*[*T*], *mask: NDArray*[*np.bool\_*])  $\rightarrow$  ArrayLike

clip(*tensor\_in: Tensor[T]*, *min\_value: np.integer[T] | np.floating[T]*, *max\_value: np.integer[T] |*  $np.floating[T]) \rightarrow ArrayLike$ 

Clips (limits) the tensor values to be within a specified min and max.

# **Example**

```
>>> import pyhf
>>> pyhf.set_backend("numpy")
\gg a = pyhf.tensorlib.astensor([-2, -1, 0, 1, 2])
\gg pyhf.tensorlib.clip(a, -1, 1)
array([ -1., -1., 0., 1., 1.])
```
## **Parameters**

- tensor\_in (tensor) The input tensor object
- min\_value (scalar or tensor or [None](https://docs.python.org/3/library/constants.html#None)) The minimum value to be cliped to
- max\_value (scalar or tensor or [None](https://docs.python.org/3/library/constants.html#None)) The maximum value to be cliped to

## **Returns**

A clipped *tensor*

## **Return type**

NumPy ndarray

**concatenate**(*sequence: Tensor[T], axis: [None](https://docs.python.org/3/library/constants.html#None)*  $|$  *[int](https://docs.python.org/3/library/functions.html#int)* = 0)  $\rightarrow$  ArrayLike

Join a sequence of arrays along an existing axis.

## **Parameters**

- sequence sequence of tensors
- axis dimension along which to concatenate

## **Returns**

the concatenated tensor

# **Return type**

output

conditional(*predicate: NDArray[np.bool\_]*, *true\_callable: Callable[[], Tensor[T]]*, *false\_callable:*  $Callable[[], Tensor[T]]) \rightarrow ArrayLike$ 

Runs a callable conditional on the boolean value of the evaluation of a predicate

# **Example**

```
>>> import pyhf
>>> pyhf.set_backend("numpy")
>>> tensorlib = pyhf.tensorlib
\gg a = tensorlib.astensor([4])
\gg b = tensorlib.astensor([5])
>>> tensorlib.conditional((a < b)[0], lambda: a + b, lambda: a - b)
array([9.])
```
# **Parameters**

- predicate (scalar) The logical condition that determines which callable to evaluate
- true\_callable ([callable](https://docs.python.org/3/library/functions.html#callable)) The callable that is evaluated when the predicate evaluates to true
- false\_callable ([callable](https://docs.python.org/3/library/functions.html#callable)) The callable that is evaluated when the predicate evaluates to false

## **Returns**

The output of the callable that was evaluated

**Return type** NumPy ndarray

 $divide *(tensor_in_1: Tensor[T], tensor_in_2: Tensor[T])* \rightarrow ArrayLike$ 

einsum(*subscripts: [str](https://docs.python.org/3/library/stdtypes.html#str)*, *\*operands: Sequence[Tensor[T]]*) → ArrayLike

Evaluates the Einstein summation convention on the operands.

Using the Einstein summation convention, many common multi-dimensional array operations can be represented in a simple fashion. This function provides a way to compute such summations. The best way to understand this function is to try the examples below, which show how many common NumPy functions can be implemented as calls to einsum.

# **Parameters**

- subscripts str, specifies the subscripts for summation
- **operands** list of array\_like, these are the tensors for the operation

## **Returns**

the calculation based on the Einstein summation convention

## **Return type**

tensor

 $erf(tensor_in: Tensor(T)) \rightarrow ArrayLike$ 

The error function of complex argument.

#### **Example**

```
>>> import pyhf
>>> pyhf.set_backend("numpy")
>>> a = pyhf.tensorlib.astensor([-2., -1., 0., 1., 2.])>>> pyhf.tensorlib.erf(a)
array([-0.99532227, -0.84270079, 0. , 0.84270079, 0.99532227])
```
#### **Parameters**

 $tensor_in$  (tensor) – The input tensor object

## **Returns** The values of the error function at the given points.

**Return type** NumPy ndarray

# erfinv(*tensor\_in: Tensor[T]*) → ArrayLike

The inverse of the error function of complex argument.

# **Example**

#### >>> import pyhf

```
>>> pyhf.set_backend("numpy")
>>> a = pyhf.tensorlib.astensor([-2., -1., 0., 1., 2.])>>> pyhf.tensorlib.erfinv(pyhf.tensorlib.erf(a))
array([-2., -1., 0., 1., 2.])
```
#### **Parameters**

tensor\_in (tensor) – The input tensor object

#### **Returns**

The values of the inverse of the error function at the given points.

## **Return type** NumPy ndarray

 $exp(tensor_in: Tensor(T)) \rightarrow ArrayLike$ 

 $gatherer(tensor: Tensor[T], indices: NDArray(np.integer[T]]) \rightarrow ArrayLike$ 

**isfinite**(*tensor: Tensor* $[T]$ )  $\rightarrow$  NDArray[np.bool ]

 $log(tensor_in: Tensor[T]) \rightarrow ArrayLike$ 

 $normal(x: Tensor[T], mu: Tensor[T], signature: Tensor[T] \rightarrow ArrayLike$ 

The probability density function of the Normal distribution evaluated at x given parameters of mean of mu and standard deviation of sigma.

```
>>> import pyhf
>>> pyhf.set_backend("numpy")
>>> pyhf.tensorlib.normal(0.5, 0., 1.)
0.35206532...
\gg values = pyhf.tensorlib.astensor([0.5, 2.0])
>>> means = pyhf.tensorlib.astensor([0., 2.3])
>>> sigmas = pyhf.tensorlib.astensor([1., 0.8])
>>> pyhf.tensorlib.normal(values, means, sigmas)
array([0.35206533, 0.46481887])
```
## **Parameters**

- x (tensor or [float](https://docs.python.org/3/library/functions.html#float)) The value at which to evaluate the Normal distribution p.d.f.
- mu (tensor or [float](https://docs.python.org/3/library/functions.html#float)) The mean of the Normal distribution
- sigma (tensor or [float](https://docs.python.org/3/library/functions.html#float)) The standard deviation of the Normal distribution

#### **Returns**

Value of Normal(x|mu, sigma)

#### **Return type**

NumPy float

normal\_cdf(*x: Tensor*[T], *mu: [float](https://docs.python.org/3/library/functions.html#float)* | Tensor[T] = 0, *sigma: float* | Tensor[T] = 1)  $\rightarrow$  ArrayLike The cumulative distribution function for the Normal distribution

#### **Example**

```
>>> import pyhf
>>> pyhf.set_backend("numpy")
>>> pyhf.tensorlib.normal_cdf(0.8)
0.78814460...
\gg values = pyhf.tensorlib.astensor([0.8, 2.0])
>>> pyhf.tensorlib.normal_cdf(values)
array([0.7881446 , 0.97724987])
```
#### **Parameters**

- x (tensor or [float](https://docs.python.org/3/library/functions.html#float)) The observed value of the random variable to evaluate the CDF for
- mu (tensor or [float](https://docs.python.org/3/library/functions.html#float)) The mean of the Normal distribution
- sigma (tensor or [float](https://docs.python.org/3/library/functions.html#float)) The standard deviation of the Normal distribution

# **Returns**

The CDF

**Return type** NumPy float

# $normal\_dist(mu: Tensor[T], sigma: Tensor[T]) \rightarrow_BasicNormal$

The Normal distribution with mean mu and standard deviation sigma.

```
>>> import pyhf
>>> pyhf.set_backend("numpy")
\gg means = pyhf.tensorlib.astensor([5, 8])
\gg stds = pyhf.tensorlib.astensor([1, 0.5])
\gg values = pyhf.tensorlib.astensor([4, 9])
>>> normals = pyhf.tensorlib.normal_dist(means, stds)
>>> normals.log_prob(values)
array([-1.41893853, -2.22579135])
```
# **Parameters**

- mu (tensor or [float](https://docs.python.org/3/library/functions.html#float)) The mean of the Normal distribution
- sigma (tensor or [float](https://docs.python.org/3/library/functions.html#float)) The standard deviation of the Normal distribution

#### **Returns**

The Normal distribution class

# **Return type**

Normal distribution

 $normal\_logpdf(x: Tensor[T], mu: Tensor[T], sigma: Tensor[T]) \rightarrow ArrayLike$ 

ones(*shape: [Tuple\[](https://docs.python.org/3/library/typing.html#typing.Tuple)[int,](https://docs.python.org/3/library/functions.html#int) ...]*, *dtype: [Literal\[](https://docs.python.org/3/library/typing.html#typing.Literal)'float', 'int', 'bool'] = 'float'*) → numpy.typing.ArrayLike

**outer**(*tensor\_in\_1: Tensor[T]*, *tensor\_in\_2: Tensor[T]*)  $\rightarrow$  ArrayLike

percentile(*tensor\_in: Tensor[T]*, *q: Tensor[T]*, *axis: [None](https://docs.python.org/3/library/constants.html#None) | Shape = None*, *interpolation: Literal['linear',*  $\langle 'lower', 'higher', 'midpoint', 'nearest' \rangle = 'linear') \rightarrow \text{ArrayLike}$ 

Compute the  $q$ -th percentile of the tensor along the specified axis.

# **Example**

```
>>> import pyhf
>>> pyhf.set_backend("numpy")
\gg a = pyhf.tensorlib.astensor([[10, 7, 4], [3, 2, 1]])
>>> pyhf.tensorlib.percentile(a, 50)
3.5
>>> pyhf.tensorlib.percentile(a, 50, axis=1)
array([7., 2.])
```
#### **Parameters**

- tensor\_in (*tensor*) The tensor containing the data
- $q$  ([float](https://docs.python.org/3/library/functions.html#float) or *tensor*) The  $q$ -th percentile to compute
- axis (*number* or *tensor*) The dimensions along which to compute
- interpolation ([str](https://docs.python.org/3/library/stdtypes.html#str)) The interpolation method to use when the desired percentile lies between two data points  $i < j$ :
	- **–** 'linear': i + (j i) \* fraction, where fraction is the fractional part of the index surrounded by i and j.

**–** 'lower': i.

- **–** 'higher': j.
- **–** 'midpoint': (i + j) / 2.
- **–** 'nearest': i or j, whichever is nearest.

# **Returns**

The value of the  $q$ -th percentile of the tensor along the specified axis.

# **Return type**

NumPy ndarray

New in version 0.7.0.

 $poisson(n: Tensor[T], lam: Tensor[T]) \rightarrow ArrayLike$ 

The continuous approximation, using  $n! = \Gamma(n+1)$ , to the probability mass function of the Poisson distribution evaluated at n given the parameter lam.

**Note:** Though the p.m.f of the Poisson distribution is not defined for  $\lambda = 0$ , the limit as  $\lambda \to 0$  is still defined, which gives a degenerate p.m.f. of

$$
\lim_{\lambda \to 0} \text{Pois}(n|\lambda) = \begin{cases} 1, & n = 0, \\ 0, & n > 0 \end{cases}
$$

#### **Example**

```
>>> import pyhf
>>> pyhf.set_backend("numpy")
>>> pyhf.tensorlib.poisson(5., 6.)
0.16062314...
>>> values = pyhf.tensorlib.astensor([5., 9.])
\gg rates = pyhf.tensorlib.astensor([6., 8.])
>>> pyhf.tensorlib.poisson(values, rates)
array([0.16062314, 0.12407692])
```
#### **Parameters**

- n (tensor or [float](https://docs.python.org/3/library/functions.html#float)) The value at which to evaluate the approximation to the Poisson distribution p.m.f. (the observed number of events)
- lam (tensor or [float](https://docs.python.org/3/library/functions.html#float)) The mean of the Poisson distribution p.m.f. (the expected number of events)

#### **Returns**

Value of the continuous approximation to Poisson(n|lam)

## **Return type**

NumPy float

#### poisson\_dist(*rate: Tensor[T]*) → \_BasicPoisson

The Poisson distribution with rate parameter rate.

```
>>> import pyhf
>>> pyhf.set_backend("numpy")
\gg rates = pyhf.tensorlib.astensor([5, 8])
\gg values = pyhf.tensorlib.astensor([4, 9])
>>> poissons = pyhf.tensorlib.poisson_dist(rates)
>>> poissons.log_prob(values)
array([-1.74030218, -2.0868536 ])
```
#### **Parameters**

rate (tensor or [float](https://docs.python.org/3/library/functions.html#float)) – The mean of the Poisson distribution (the expected number of events)

#### **Returns**

The Poisson distribution class

**Return type** Poisson distribution

 $poisson_logpdf(n: Tensor[T], lam: Tensor[T]) \rightarrow ArrayLike$ 

 $power(tensor_in_1: Tensor|T|, tensor_in_2: Tensor|T|) \rightarrow ArrayLike$ 

**product** (*tensor\_in: Tensor[T], axis: Shape*  $|$  *[None](https://docs.python.org/3/library/constants.html#None)* = *None*)  $\rightarrow$  ArrayLike

# ravel(*tensor: Tensor*[T])  $\rightarrow$  ArrayLike

Return a flattened view of the tensor, not a copy.

#### **Example**

```
>>> import pyhf
>>> pyhf.set_backend("numpy")
>>> tensor = pyhf.tensorlib.astensor([1.0, 2.0, 3.0], [4.0, 5.0, 6.0]])
>>> pyhf.tensorlib.ravel(tensor)
array([1., 2., 3., 4., 5., 6.])
```
**Parameters** tensor (Tensor) – Tensor object

**Returns** A flattened array.

**Return type** *numpy.ndarray*

 $\text{reshape}(tensor: Tensor[T], newshape: Shape) \rightarrow ArrayLike$ 

**shape**(*tensor: Tensor*[*T*])  $\rightarrow$  Shape

simple\_broadcast(*\*args: Sequence[Tensor[T]]*) → Sequence[Tensor[T]]

Broadcast a sequence of 1 dimensional arrays.

```
>>> import pyhf
>>> pyhf.set_backend("numpy")
>>> pyhf.tensorlib.simple_broadcast(
... pyhf.tensorlib.astensor([1]),
... pyhf.tensorlib.astensor([2, 3, 4]),
... pyhf.tensorlib.astensor([5, 6, 7]))
[array([1., 1., 1.]), array([2., 3., 4.]), array([5., 6., 7.])]
```
#### **Parameters**

args (Array of Tensors) – Sequence of arrays

**Returns**

The sequence broadcast together.

**Return type** [list](https://docs.python.org/3/library/stdtypes.html#list) of Tensors

sqrt(*tensor\_in: Tensor[T]*) → ArrayLike

**stack**(*sequence: Sequence[Tensor[T]], axis:*  $int = 0$  $int = 0$ *)*  $\rightarrow$  *ArrayLike* 

 $sum(tensor_in: Tensor[T], axis: int | None = None) \rightarrow ArrayLike$  $sum(tensor_in: Tensor[T], axis: int | None = None) \rightarrow ArrayLike$  $sum(tensor_in: Tensor[T], axis: int | None = None) \rightarrow ArrayLike$  $sum(tensor_in: Tensor[T], axis: int | None = None) \rightarrow ArrayLike$  $sum(tensor_in: Tensor[T], axis: int | None = None) \rightarrow ArrayLike$ 

tile(*tensor\_in: Tensor[T]*, *repeats: [int](https://docs.python.org/3/library/functions.html#int) | Sequence[\[int\]](https://docs.python.org/3/library/functions.html#int)*) → ArrayLike Repeat tensor data along a specific dimension

## **Example**

```
>>> import pyhf
>>> pyhf.set_backend("numpy")
\gg a = pyhf.tensorlib.astensor([1.0], [2.0])
>>> pyhf.tensorlib.tile(a, (1, 2))
array([[1., 1.],
       [2., 2.]])
```
**Parameters**

- tensor\_in (tensor) The tensor to be repeated
- repeats (tensor) The tuple of multipliers for each dimension

#### **Returns**

The tensor with repeated axes

```
Return type
```
NumPy ndarray

 $to\_numpy$ (*tensor\_in: Tensor*[T])  $\rightarrow$  ArrayLike

Return the input tensor as it already is a [numpy.ndarray](https://numpy.org/doc/stable/reference/generated/numpy.ndarray.html#numpy.ndarray). This API exists only for pyhf.tensorlib compatibility.

```
>>> import pyhf
>>> pyhf.set_backend("numpy")
\gg tensor = pyhf.tensorlib.astensor([[1.0, 2.0, 3.0], [4.0, 5.0, 6.0]])
>>> tensor
array([[1., 2., 3.],
       [4., 5., 6.]>>> numpy_ndarray = pyhf.tensorlib.to_numpy(tensor)
>>> numpy_ndarray
array([[1., 2., 3.],
       [4., 5., 6.]>>> type(numpy_ndarray)
<class 'numpy.ndarray'>
```
# **Parameters**

tensor\_in (tensor) – The input tensor object.

## **Returns**

The tensor converted to a NumPy ndarray.

**Return type** [numpy.ndarray](https://numpy.org/doc/stable/reference/generated/numpy.ndarray.html#numpy.ndarray)

 $\text{tolist}(tensor\_in: Tensor[T] | list[T]) \rightarrow list[T]$  $\text{tolist}(tensor\_in: Tensor[T] | list[T]) \rightarrow list[T]$  $\text{tolist}(tensor\_in: Tensor[T] | list[T]) \rightarrow list[T]$ 

 $$ 

Transpose the tensor.

## **Example**

```
>>> import pyhf
>>> pyhf.set_backend("numpy")
>>> tensor = pyhf.tensorlib.astensor([[1.0, 2.0, 3.0], [4.0, 5.0, 6.0]])>>> tensor
array([[1., 2., 3.],
       [4., 5., 6.]>>> pyhf.tensorlib.transpose(tensor)
array([[1., 4.],
       [2., 5.],
       [3., 6.]])
```
#### **Parameters**

tensor\_in (tensor) – The input tensor object.

## **Returns**

The transpose of the input tensor.

## **Return type**

[numpy.ndarray](https://numpy.org/doc/stable/reference/generated/numpy.ndarray.html#numpy.ndarray)

New in version 0.7.0.

where(*mask: NDArray*[np.bool\_], *tensor\_in\_1: Tensor*[T], *tensor\_in\_2: Tensor*[T])  $\rightarrow$  ArrayLike zeros(*shape: [Tuple\[](https://docs.python.org/3/library/typing.html#typing.Tuple)[int,](https://docs.python.org/3/library/functions.html#int) ...]*, *dtype: [Literal\[](https://docs.python.org/3/library/typing.html#typing.Literal)'float', 'int', 'bool'] = 'float'*) → numpy.typing.ArrayLike

# **13.4.2 pytorch\_backend**

<span id="page-164-0"></span>class pyhf.tensor.pytorch\_backend.pytorch\_backend(*\*\*kwargs*)

Bases: [object](https://docs.python.org/3/library/functions.html#object) PyTorch backend for pyhf

\_\_init\_\_(*\*\*kwargs*)

# **Attributes**

name

precision

dtypemap

default\_do\_grad

# array\_subtype

The array content type for pytorch

## array\_type

The array type for pytorch

# **Methods**

## \_setup()

Run any global setups for the pytorch lib.

#### abs(*tensor*)

```
astensor(tensor_in, dtype='float')
```
Convert to a PyTorch Tensor.

# **Example**

```
>>> import pyhf
>>> pyhf.set_backend("pytorch")
\gg tensor = pyhf.tensorlib.astensor([[1.0, 2.0, 3.0], [4.0, 5.0, 6.0]])
>>> tensor
tensor([[1., 2., 3.],
        [4., 5., 6.]>>> type(tensor)
<class 'torch.Tensor'>
```
# **Parameters**

tensor\_in (Number or Tensor) – Tensor object

**Returns**

A multi-dimensional matrix containing elements of a single data type.

**Return type** torch.Tensor

boolean\_mask(*tensor*, *mask*)

clip(*tensor\_in*, *min\_value*, *max\_value*)

Clips (limits) the tensor values to be within a specified min and max.

# **Example**

```
>>> import pyhf
>>> pyhf.set_backend("pytorch")
\gg a = pyhf.tensorlib.astensor([-2, -1, 0, 1, 2])
>>> pyhf.tensorlib.clip(a, -1, 1)
tensor([-1., -1., 0., 1., 1.])
```
#### **Parameters**

- tensor\_in (tensor) The input tensor object
- min\_value (scalar or tensor or [None](https://docs.python.org/3/library/constants.html#None)) The minimum value to be cliped to
- max\_value (scalar or tensor or [None](https://docs.python.org/3/library/constants.html#None)) The maximum value to be cliped to

#### **Returns**

A clipped *tensor*

#### **Return type**

PyTorch tensor

#### concatenate(*sequence*, *axis=0*)

Join a sequence of arrays along an existing axis.

#### **Parameters**

- sequence sequence of tensors
- axis dimension along which to concatenate

## **Returns**

the concatenated tensor

## **Return type**

output

## conditional(*predicate*, *true\_callable*, *false\_callable*)

Runs a callable conditional on the boolean value of the evaluation of a predicate

```
>>> import pyhf
>>> pyhf.set_backend("pytorch")
>>> tensorlib = pyhf.tensorlib
\gg a = tensorlib.astensor([4])
\gg b = tensorlib.astensor([5])
>>> tensorlib.conditional((a < b)[0], lambda: a + b, lambda: a - b)
tensor([9.])
```
#### **Parameters**

- predicate (scalar) The logical condition that determines which callable to evaluate
- true\_[callable](https://docs.python.org/3/library/functions.html#callable) (callable) The callable that is evaluated when the predicate evaluates to true
- false\_callable ([callable](https://docs.python.org/3/library/functions.html#callable)) The callable that is evaluated when the predicate evaluates to false

#### **Returns**

The output of the callable that was evaluated

## **Return type**

PyTorch Tensor

#### divide(*tensor\_in\_1*, *tensor\_in\_2*)

#### einsum(*subscripts*, *\*operands*)

This function provides a way of computing multilinear expressions (i.e. sums of products) using the Einstein summation convention.

#### **Parameters**

- subscripts str, specifies the subscripts for summation
- operands list of array\_like, these are the tensors for the operation

## **Returns**

the calculation based on the Einstein summation convention

#### **Return type**

tensor

## erf(*tensor\_in*)

The error function of complex argument.

#### **Example**

```
>>> import pyhf
>>> pyhf.set_backend("pytorch")
>>> a = pyhf.tensorlib.astensor([-2., -1., 0., 1., 2.])
>>> pyhf.tensorlib.erf(a)
tensor([-0.9953, -0.8427, 0.0000, 0.8427, 0.9953])
```
#### **Parameters**

tensor\_in (tensor) – The input tensor object

## **Returns**

The values of the error function at the given points.

# **Return type**

PyTorch Tensor

## erfinv(*tensor\_in*)

The inverse of the error function of complex argument.

# **Example**

```
>>> import pyhf
>>> pyhf.set_backend("pytorch")
>>> a = pyhf.tensorlib.astensor([-2., -1., 0., 1., 2.])
>>> pyhf.tensorlib.erfinv(pyhf.tensorlib.erf(a))
tensor([-2.0000, -1.0000, 0.0000, 1.0000, 2.0000])
```
## **Parameters**

tensor\_in (tensor) – The input tensor object

## **Returns**

The values of the inverse of the error function at the given points.

## **Return type**

PyTorch Tensor

#### exp(*tensor\_in*)

gather(*tensor*, *indices*)

# isfinite(*tensor*)

log(*tensor\_in*)

normal(*x*, *mu*, *sigma*)

The probability density function of the Normal distribution evaluated at x given parameters of mean of mu and standard deviation of sigma.

# **Example**

```
>>> import pyhf
>>> pyhf.set_backend("pytorch")
>>> pyhf.tensorlib.normal(0.5, 0., 1.)
tensor(0.3521)
>>> values = pyhf.tensorlib.astensor([0.5, 2.0])
>>> means = pyhf.tensorlib.astensor([0., 2.3])
>>> sigmas = pyhf.tensorlib.astensor([1., 0.8])
>>> pyhf.tensorlib.normal(values, means, sigmas)
tensor([0.3521, 0.4648])
```
## **Parameters**

• x (tensor or [float](https://docs.python.org/3/library/functions.html#float)) – The value at which to evaluate the Normal distribution p.d.f.

- mu (tensor or [float](https://docs.python.org/3/library/functions.html#float)) The mean of the Normal distribution
- sigma (tensor or [float](https://docs.python.org/3/library/functions.html#float)) The standard deviation of the Normal distribution

# **Returns**

Value of Normal(x|mu, sigma)

**Return type** PyTorch FloatTensor

## normal\_cdf(*x*, *mu=0.0*, *sigma=1.0*)

The cumulative distribution function for the Normal distribution

## **Example**

```
>>> import pyhf
>>> pyhf.set_backend("pytorch")
>>> pyhf.tensorlib.normal_cdf(0.8)
tensor(0.7881)
>>> values = pyhf.tensorlib.astensor([0.8, 2.0])
>>> pyhf.tensorlib.normal_cdf(values)
tensor([0.7881, 0.9772])
```
## **Parameters**

- x (tensor or [float](https://docs.python.org/3/library/functions.html#float)) The observed value of the random variable to evaluate the CDF for
- mu (tensor or [float](https://docs.python.org/3/library/functions.html#float)) The mean of the Normal distribution
- sigma (tensor or [float](https://docs.python.org/3/library/functions.html#float)) The standard deviation of the Normal distribution

# **Returns**

The CDF

# **Return type**

PyTorch FloatTensor

# normal\_dist(*mu*, *sigma*)

The Normal distribution with mean mu and standard deviation sigma.

#### **Example**

```
>>> import pyhf
>>> pyhf.set_backend("pytorch")
>>> means = pyhf.tensorlib.astensor([5, 8])
>>> stds = pyhf.tensorlib.astensor([1, 0.5])
>>> values = pyhf.tensorlib.astensor([4, 9])
\gg normals = pyhf.tensorlib.normal_dist(means, stds)
>>> normals.log_prob(values)
tensor([-1.4189, -2.2258])
```
#### **Parameters**

• mu (tensor or [float](https://docs.python.org/3/library/functions.html#float)) – The mean of the Normal distribution

• sigma (tensor or [float](https://docs.python.org/3/library/functions.html#float)) – The standard deviation of the Normal distribution

## **Returns**

The Normal distribution class

# **Return type**

PyTorch Normal distribution

#### normal\_logpdf(*x*, *mu*, *sigma*)

ones(*shape*, *dtype='float'*)

## outer(*tensor\_in\_1*, *tensor\_in\_2*)

Outer product of the input tensors.

## **Example**

```
>>> import pyhf
>>> pyhf.set_backend("pytorch")
\gg a = pyhf.tensorlib.astensor([1.0, 2.0, 3.0])
\gg b = pyhf.tensorlib.astensor([1.0, 2.0, 3.0, 4.0])
>>> pyhf.tensorlib.outer(a, b)
tensor([[ 1., 2., 3., 4.],
        [2., 4., 6., 8.][ 3., 6., 9., 12.]])
```
#### **Parameters**

- tensor\_in\_1 (tensor) 1-D input tensor.
- tensor\_in\_2 (tensor) 1-D input tensor.

#### **Returns**

The outer product.

## **Return type** PyTorch tensor

percentile(*tensor\_in*, *q*, *axis=None*, *interpolation='linear'*)

Compute the  $q$ -th percentile of the tensor along the specified axis.

#### **Example**

```
>>> import pyhf
>>> pyhf.set_backend("pytorch")
>>> a = pyhf.tensorlib.astensor([10, 7, 4], [3, 2, 1])
>>> pyhf.tensorlib.percentile(a, 50)
tensor(3.5000)
>>> pyhf.tensorlib.percentile(a, 50, axis=1)
tensor([7., 2.])
```
#### **Parameters**

• **tensor\_in** (*tensor*) – The tensor containing the data

- $q$  ([float](https://docs.python.org/3/library/functions.html#float) or *tensor*) The  $q$ -th percentile to compute
- axis (*number* or *tensor*) The dimensions along which to compute
- interpolation ([str](https://docs.python.org/3/library/stdtypes.html#str)) The interpolation method to use when the desired percentile lies between two data points  $i < j$ :
	- **–** 'linear': i + (j i) \* fraction, where fraction is the fractional part of the index surrounded by i and j.
	- **–** 'lower': Not yet implemented in PyTorch.
	- **–** 'higher': Not yet implemented in PyTorch.
	- **–** 'midpoint': Not yet implemented in PyTorch.
	- **–** 'nearest': Not yet implemented in PyTorch.

#### **Returns**

The value of the  $q$ -th percentile of the tensor along the specified axis.

#### **Return type**

PyTorch tensor

New in version 0.7.0.

#### poisson(*n*, *lam*)

The continuous approximation, using  $n! = \Gamma(n+1)$ , to the probability mass function of the Poisson distribution evaluated at n given the parameter lam.

**Note:** Though the p.m.f of the Poisson distribution is not defined for  $\lambda = 0$ , the limit as  $\lambda \to 0$  is still defined, which gives a degenerate p.m.f. of

$$
\lim_{\lambda \to 0} \text{Pois}(n|\lambda) = \begin{cases} 1, & n = 0, \\ 0, & n > 0 \end{cases}
$$

#### **Example**

```
>>> import pyhf
>>> pyhf.set_backend("pytorch")
>>> pyhf.tensorlib.poisson(5., 6.)
tensor(0.1606)
>>> values = pyhf.tensorlib.astensor([5., 9.])
\gg rates = pyhf.tensorlib.astensor([6., 8.])
>>> pyhf.tensorlib.poisson(values, rates)
tensor([0.1606, 0.1241])
```
#### **Parameters**

- n (tensor or [float](https://docs.python.org/3/library/functions.html#float)) The value at which to evaluate the approximation to the Poisson distribution p.m.f. (the observed number of events)
- Lam (tensor or [float](https://docs.python.org/3/library/functions.html#float)) The mean of the Poisson distribution p.m.f. (the expected number of events)

#### **Returns**

Value of the continuous approximation to Poisson(n|lam)

**Return type** PyTorch FloatTensor

# poisson\_dist(*rate*)

The Poisson distribution with rate parameter rate.

## **Example**

```
>>> import pyhf
>>> pyhf.set_backend("pytorch")
>>> rates = pyhf.tensorlib.astensor([5, 8])
>>> values = pyhf.tensorlib.astensor([4, 9])
>>> poissons = pyhf.tensorlib.poisson_dist(rates)
>>> poissons.log_prob(values)
tensor([-1.7403, -2.0869])
```
#### **Parameters**

rate (tensor or [float](https://docs.python.org/3/library/functions.html#float)) – The mean of the Poisson distribution (the expected number of events)

# **Returns**

The Poisson distribution class

# **Return type** PyTorch Poisson distribution

## poisson\_logpdf(*n*, *lam*)

```
power(tensor_in_1, tensor_in_2)
```
#### product(*tensor\_in*, *axis=None*)

## ravel(*tensor*)

Return a flattened view of the tensor, not a copy.

## **Example**

```
>>> import pyhf
>>> pyhf.set_backend("pytorch")
>>> tensor = pyhf.tensorlib.astensor([[1.0, 2.0, 3.0], [4.0, 5.0, 6.0]])>>> pyhf.tensorlib.ravel(tensor)
tensor([1., 2., 3., 4., 5., 6.])
```
#### **Parameters**

tensor (Tensor) – Tensor object

## **Returns**

A flattened array.

# **Return type**

*torch.Tensor*

## reshape(*tensor*, *newshape*)

shape(*tensor*)

# simple\_broadcast(*\*args*)

Broadcast a sequence of 1 dimensional arrays.

# **Example**

```
>>> import pyhf
>>> pyhf.set_backend("pytorch")
>>> pyhf.tensorlib.simple_broadcast(
... pyhf.tensorlib.astensor([1]),
... pyhf.tensorlib.astensor([2, 3, 4]),
... pyhf.tensorlib.astensor([5, 6, 7]))
[tensor([1., 1., 1.]), tensor([2., 3., 4.]), tensor([5., 6., 7.])]
```
# **Parameters**

args (Array of Tensors) – Sequence of arrays

# **Returns**

The sequence broadcast together.

**Return type** [list](https://docs.python.org/3/library/stdtypes.html#list) of Tensors

```
sqrt(tensor_in)
```

```
stack(sequence, axis=0)
```

```
sum(tensor_in, axis=None)
```

```
tile(tensor_in, repeats)
```
Repeat tensor data along a specific dimension

# **Example**

```
>>> import pyhf
>>> pyhf.set_backend("pytorch")
\gg a = pyhf.tensorlib.astensor([[1.0], [2.0]])
>>> pyhf.tensorlib.tile(a, (1, 2))
tensor([[1., 1.],
        [2., 2.]])
```
## **Parameters**

- tensor\_in (tensor) The tensor to be repeated
- repeats (tensor) The tuple of multipliers for each dimension

# **Returns**

The tensor with repeated axes

## **Return type**

PyTorch tensor

## to\_numpy(*tensor\_in*)

Convert the PyTorch tensor to a [numpy.ndarray](https://numpy.org/doc/stable/reference/generated/numpy.ndarray.html#numpy.ndarray).

## **Example**

```
>>> import pyhf
>>> pyhf.set_backend("pytorch")
>>> tensor = pyhf.tensorlib.astensor([1.0, 2.0, 3.0], [4.0, 5.0, 6.0]])
>>> tensor
tensor([[1., 2., 3.],
        [4., 5., 6.]>>> numpy_ndarray = pyhf.tensorlib.to_numpy(tensor)
>>> numpy_ndarray
array([[1., 2., 3.],
       [4., 5., 6.]>>> type(numpy_ndarray)
<class 'numpy.ndarray'>
```
# **Parameters**

**tensor\_in** (tensor) – The input tensor object.

#### **Returns**

The tensor converted to a NumPy ndarray.

## **Return type**

[numpy.ndarray](https://numpy.org/doc/stable/reference/generated/numpy.ndarray.html#numpy.ndarray)

# tolist(*tensor\_in*)

transpose(*tensor\_in*)

Transpose the tensor.

# **Example**

```
>>> import pyhf
>>> pyhf.set_backend("pytorch")
\gg tensor = pyhf.tensorlib.astensor([[1.0, 2.0, 3.0], [4.0, 5.0, 6.0]])
>>> tensor
tensor([[1., 2., 3.],
        [4., 5., 6.]])
>>> pyhf.tensorlib.transpose(tensor)
tensor([[1., 4.],
        [2., 5.],
        [3., 6.]])
```
## **Parameters**

**tensor\_in** (tensor) – The input tensor object.

#### **Returns**

The transpose of the input tensor.

#### **Return type**

PyTorch FloatTensor

New in version 0.7.0.

where(*mask*, *tensor\_in\_1*, *tensor\_in\_2*)

zeros(*shape*, *dtype='float'*)

# **13.4.3 tensorflow\_backend**

<span id="page-174-0"></span>class pyhf.tensor.tensorflow\_backend.tensorflow\_backend(*\*\*kwargs*)

Bases: [object](https://docs.python.org/3/library/functions.html#object)

TensorFlow backend for pyhf

\_\_init\_\_(*\*\*kwargs*)

## **Attributes**

name

precision

dtypemap

default\_do\_grad

# array\_subtype

The array content type for tensorflow

# array\_type

The array type for tensorflow

# **Methods**

```
_setup()
```
Run any global setups for the tensorflow lib.

# abs(*tensor*)

astensor(*tensor\_in*, *dtype='float'*)

Convert to a TensorFlow Tensor.

# **Example**

```
>>> import pyhf
>>> pyhf.set_backend("tensorflow")
>>> tensor = pyhf.tensorlib.astensor([1.0, 2.0, 3.0], [4.0, 5.0, 6.0])
>>> tensor
<tf.Tensor: shape=(2, 3), dtype=float64, numpy=
array([[1., 2., 3.],
       [4., 5., 6.]])>
>>> type(tensor)
<class 'tensorflow.python.framework.ops.EagerTensor'>
```
**Parameters** tensor\_in (Number or Tensor) – Tensor object

#### **Returns**

A symbolic handle to one of the outputs of a *tf.Operation*.

**Return type**

*tf.Tensor*

## boolean\_mask(*tensor*, *mask*)

#### clip(*tensor\_in*, *min\_value*, *max\_value*)

Clips (limits) the tensor values to be within a specified min and max.

# **Example**

```
>>> import pyhf
>>> pyhf.set_backend("tensorflow")
\gg a = pyhf.tensorlib.astensor([-2, -1, 0, 1, 2])
\gg t = pyhf.tensorlib.clip(a, -1, 1)
>>> print(t)
tf.Tensor([-1. -1. 0. 1. 1.], shape=(5,), dtype=float64)
```
#### **Parameters**

- tensor\_in (tensor) The input tensor object
- min\_value (scalar or tensor or [None](https://docs.python.org/3/library/constants.html#None)) The minimum value to be cliped to
- max\_value (scalar or tensor or [None](https://docs.python.org/3/library/constants.html#None)) The maximum value to be cliped to

#### **Returns**

A clipped *tensor*

#### **Return type**

TensorFlow Tensor

## concatenate(*sequence*, *axis=0*)

Join a sequence of arrays along an existing axis.

#### **Parameters**

- sequence sequence of tensors
- axis dimension along which to concatenate

## **Returns**

the concatenated tensor

#### **Return type**

output

#### conditional(*predicate*, *true\_callable*, *false\_callable*)

Runs a callable conditional on the boolean value of the evaluation of a predicate

```
>>> import pyhf
>>> pyhf.set_backend("tensorflow")
>>> tensorlib = pyhf.tensorlib
\gg a = tensorlib.astensor([4])
\gg b = tensorlib.astensor([5])
>>> t = tensorlib.conditional((a < b)[0], lambda: a + b, lambda: a - b)
>>> print(t)
tf.Tensor([9.], shape=(1,), dtype=float64)
```
# **Parameters**

- predicate (scalar) The logical condition that determines which callable to evaluate
- true\_callable ([callable](https://docs.python.org/3/library/functions.html#callable)) The callable that is evaluated when the predicate evaluates to true
- false\_callable ([callable](https://docs.python.org/3/library/functions.html#callable)) The callable that is evaluated when the predicate evaluates to false

#### **Returns**

The output of the callable that was evaluated

**Return type** TensorFlow Tensor

#### divide(*tensor\_in\_1*, *tensor\_in\_2*)

#### einsum(*subscripts*, *\*operands*)

A generalized contraction between tensors of arbitrary dimension.

This function returns a tensor whose elements are defined by equation, which is written in a shorthand form inspired by the Einstein summation convention.

#### **Parameters**

- subscripts str, specifies the subscripts for summation
- **operands** list of array like, these are the tensors for the operation

#### **Returns**

the calculation based on the Einstein summation convention

## **Return type**

TensorFlow Tensor

# erf(*tensor\_in*)

The error function of complex argument.

```
>>> import pyhf
>>> pyhf.set_backend("tensorflow")
>>> a = pyhf.tensorlib.astensor([-2., -1., 0., 1., 2.])
\gg t = pyhf.tensorlib.erf(a)
>>> print(t)
tf.Tensor([-0.99532227 -0.84270079 0. 0.84270079 0.99532227],␣
˓→shape=(5,), dtype=float64)
```
## **Parameters**

tensor\_in (tensor) – The input tensor object

## **Returns**

The values of the error function at the given points.

## **Return type**

TensorFlow Tensor

#### erfinv(*tensor\_in*)

The inverse of the error function of complex argument.

# **Example**

```
>>> import pyhf
>>> pyhf.set_backend("tensorflow")
>>> a = pyhf.tensorlib.astensor([-2., -1., 0., 1., 2.])
\gg t = pyhf.tensorlib.erfinv(pyhf.tensorlib.erf(a))
>>> print(t)
tf.Tensor([-2. -1. 0. 1. 2.], shape=(5,), dtype=float64)
```
#### **Parameters**

tensor\_in (tensor) – The input tensor object

#### **Returns**

The values of the inverse of the error function at the given points.

**Return type** TensorFlow Tensor

exp(*tensor\_in*)

gather(*tensor*, *indices*)

## isfinite(*tensor*)

log(*tensor\_in*)

#### normal(*x*, *mu*, *sigma*)

The probability density function of the Normal distribution evaluated at x given parameters of mean of mu and standard deviation of sigma.

```
>>> import pyhf
>>> pyhf.set_backend("tensorflow")
\gg t = pyhf.tensorlib.normal(0.5, 0., 1.)
>>> print(t)
tf.Tensor(0.35206532..., shape=(), dtype=float64)
\gg values = pyhf.tensorlib.astensor([0.5, 2.0])
>>> means = pyhf.tensorlib.astensor([0., 2.3])
\gg sigmas = pyhf.tensorlib.astensor([1., 0.8])
\gg t = pyhf.tensorlib.normal(values, means, sigmas)
>>> print(t)
tf.Tensor([0.35206533 0.46481887], shape=(2,), dtype=float64)
```
#### **Parameters**

- $x$  (tensor or [float](https://docs.python.org/3/library/functions.html#float)) The value at which to evaluate the Normal distribution p.d.f.
- **mu** (tensor or [float](https://docs.python.org/3/library/functions.html#float)) The mean of the Normal distribution
- sigma (tensor or [float](https://docs.python.org/3/library/functions.html#float)) The standard deviation of the Normal distribution

#### **Returns**

Value of Normal(x|mu, sigma)

#### **Return type**

TensorFlow Tensor

#### $normal_cdf(x, mu=0.0, sigma=1)$

Compute the value of cumulative distribution function for the Normal distribution at x.

#### **Example**

```
>>> import pyhf
>>> pyhf.set_backend("tensorflow")
\gg t = pyhf.tensorlib.normal_cdf(0.8)
\gg print(t)
tf.Tensor(0.78814460..., shape=(), dtype=float64)
\gg values = pyhf.tensorlib.astensor([0.8, 2.0])
\gg t = pyhf.tensorlib.normal_cdf(values)
>>> print(t)
tf.Tensor([0.7881446 0.97724987], shape=(2,), dtype=float64)
```
## **Parameters**

- x (tensor or [float](https://docs.python.org/3/library/functions.html#float)) The observed value of the random variable to evaluate the CDF for
- **mu** (tensor or [float](https://docs.python.org/3/library/functions.html#float)) The mean of the Normal distribution
- sigma (tensor or [float](https://docs.python.org/3/library/functions.html#float)) The standard deviation of the Normal distribution

#### **Returns**

The CDF

#### **Return type**

TensorFlow Tensor

#### normal\_dist(*mu*, *sigma*)

Construct a Normal distribution with mean mu and standard deviation sigma.

#### **Example**

```
>>> import pyhf
>>> pyhf.set_backend("tensorflow")
\gg means = pyhf.tensorlib.astensor([5, 8])
\gg stds = pyhf.tensorlib.astensor([1, 0.5])
\gg values = pyhf.tensorlib.astensor([4, 9])
\gg normals = pyhf.tensorlib.normal_dist(means, stds)
\gg t = normals.log_prob(values)
>>> print(t)
tf.Tensor([-1.41893853 -2.22579135], shape=(2,), dtype=float64)
```
#### **Parameters**

- mu (tensor or [float](https://docs.python.org/3/library/functions.html#float)) The mean of the Normal distribution
- sigma (tensor or [float](https://docs.python.org/3/library/functions.html#float)) The standard deviation of the Normal distribution

#### **Returns**

The Normal distribution class

# **Return type**

TensorFlow Probability Normal distribution

#### normal\_logpdf(*x*, *mu*, *sigma*)

The log of the probability density function of the Normal distribution evaluated at x given parameters of mean of mu and standard deviation of sigma.

#### **Example**

```
>>> import pyhf
>>> pyhf.set_backend("tensorflow")
\gg t = pyhf.tensorlib.normal_logpdf(0.5, 0., 1.)
\gg print(t)
tf.Tensor(-1.04393853..., shape=(), dtype=float64)
\gg values = pyhf.tensorlib.astensor([0.5, 2.0])
\gg means = pyhf.tensorlib.astensor([0., 2.3])
\gg sigmas = pyhf.tensorlib.astensor([1., 0.8])
\gg t = pyhf.tensorlib.normal_logpdf(values, means, sigmas)
>>> print(t)
tf.Tensor([-1.04393853 -0.76610747], shape=(2,), dtype=float64)
```
#### **Parameters**

- $\boldsymbol{x}$  (tensor or [float](https://docs.python.org/3/library/functions.html#float)) The value at which to evaluate the Normal distribution p.d.f.
- mu (tensor or [float](https://docs.python.org/3/library/functions.html#float)) The mean of the Normal distribution
- sigma (tensor or [float](https://docs.python.org/3/library/functions.html#float)) The standard deviation of the Normal distribution

#### **Returns**

Value of log(Normal(x|mu, sigma))
**Return type** TensorFlow Tensor

ones(*shape*, *dtype='float'*)

outer(*tensor\_in\_1*, *tensor\_in\_2*)

percentile(*tensor\_in*, *q*, *axis=None*, *interpolation='linear'*)

Compute the  $q$ -th percentile of the tensor along the specified axis.

## **Example**

```
>>> import pyhf
>>> pyhf.set_backend("tensorflow")
>>> a = pyhf.tensorlib.astensor([10, 7, 4], [3, 2, 1])
\gg t = pyhf.tensorlib.percentile(a, 50)
>>> print(t)
tf.Tensor(3.5, shape=(), dtype=float64)
\gg t = pyhf.tensorlib.percentile(a, 50, axis=1)
>>> print(t)
tf.Tensor([7. 2.], shape=(2,), dtype=float64)
```
### **Parameters**

- tensor\_in (*tensor*) The tensor containing the data
- $q$  ([float](https://docs.python.org/3/library/functions.html#float) or *tensor*) The  $q$ -th percentile to compute
- axis (*number* or *tensor*) The dimensions along which to compute
- $\cdot$  interpolation ( $str$ ) The interpolation method to use when the desired percentile lies between two data points  $i < j$ :
	- **–** 'linear': i + (j i) \* fraction, where fraction is the fractional part of the index surrounded by i and j.
	- **–** 'lower': i.
	- **–** 'higher': j.
	- **–** 'midpoint': (i + j) / 2.
	- **–** 'nearest': i or j, whichever is nearest.

### **Returns**

The value of the  $q$ -th percentile of the tensor along the specified axis.

## **Return type**

TensorFlow Tensor

New in version 0.7.0.

### poisson(*n*, *lam*)

The continuous approximation, using  $n! = \Gamma(n+1)$ , to the probability mass function of the Poisson distribution evaluated at n given the parameter lam.

**Note:** Though the p.m.f of the Poisson distribution is not defined for  $\lambda = 0$ , the limit as  $\lambda \to 0$  is still defined, which gives a degenerate p.m.f. of

$$
\lim_{\lambda \to 0} \text{Pois}(n|\lambda) = \begin{cases} 1, & n = 0, \\ 0, & n > 0 \end{cases}
$$

## **Example**

```
>>> import pyhf
>>> pyhf.set_backend("tensorflow")
\gg t = pyhf.tensorlib.poisson(5., 6.)
\gg print(t)
tf.Tensor(0.16062314..., shape=(), dtype=float64)
>>> values = pyhf.tensorlib.astensor([5., 9.])
>>> rates = pyhf.tensorlib.astensor([6., 8.])
\gg t = pyhf.tensorlib.poisson(values, rates)
>>> print(t)
tf.Tensor([0.16062314 0.12407692], shape=(2,), dtype=float64)
```
#### **Parameters**

- n (tensor or [float](https://docs.python.org/3/library/functions.html#float)) The value at which to evaluate the approximation to the Poisson distribution p.m.f. (the observed number of events)
- lam (tensor or [float](https://docs.python.org/3/library/functions.html#float)) The mean of the Poisson distribution p.m.f. (the expected number of events)

### **Returns**

Value of the continuous approximation to Poisson(n|lam)

#### **Return type**

TensorFlow Tensor

#### poisson\_dist(*rate*)

Construct a Poisson distribution with rate parameter rate.

#### **Example**

```
>>> import pyhf
>>> pyhf.set_backend("tensorflow")
\gg rates = pyhf.tensorlib.astensor([5, 8])
\gg values = pyhf.tensorlib.astensor([4, 9])
>>> poissons = pyhf.tensorlib.poisson_dist(rates)
>>> t = poissons.log_prob(values)
>>> print(t)
tf.Tensor([-1.74030218 -2.0868536 ], shape=(2,), dtype=float64)
```
#### **Parameters**

rate (tensor or [float](https://docs.python.org/3/library/functions.html#float)) – The mean of the Poisson distribution (the expected number of events)

#### **Returns**

The Poisson distribution class

#### **Return type**

TensorFlow Probability Poisson distribution

#### poisson\_logpdf(*n*, *lam*)

The log of the continuous approximation, using  $n! = \Gamma(n+1)$ , to the probability mass function of the Poisson distribution evaluated at n given the parameter lam.

### **Example**

```
>>> import pyhf
>>> pyhf.set_backend("tensorflow")
\gg t = pyhf.tensorlib.poisson_logpdf(5., 6.)
>>> print(t)
tf.Tensor(-1.82869439..., shape=(), dtype=float64)
\gg values = pyhf.tensorlib.astensor([5., 9.])
>>> rates = pyhf.tensorlib.astensor([6., 8.])
\gg t = pyhf.tensorlib.poisson_logpdf(values, rates)
>>> print(t)
tf.Tensor([-1.8286944 -2.0868536], shape=(2,), dtype=float64)
```
#### **Parameters**

- n (tensor or [float](https://docs.python.org/3/library/functions.html#float)) The value at which to evaluate the approximation to the Poisson distribution p.m.f. (the observed number of events)
- lam (tensor or [float](https://docs.python.org/3/library/functions.html#float)) The mean of the Poisson distribution p.m.f. (the expected number of events)

#### **Returns**

Value of the continuous approximation to log(Poisson(n|lam))

## **Return type**

TensorFlow Tensor

```
power(tensor_in_1, tensor_in_2)
```
product(*tensor\_in*, *axis=None*)

#### ravel(*tensor*)

Return a flattened view of the tensor, not a copy.

#### **Example**

```
>>> import pyhf
>>> pyhf.set_backend("tensorflow")
>>> tensor = pyhf.tensorlib.astensor([[1.0, 2.0, 3.0], [4.0, 5.0, 6.0]])>>> t_ravel = pyhf.tensorlib.ravel(tensor)
>>> print(t_ravel)
tf.Tensor([1. 2. 3. 4. 5. 6.], shape=(6,), dtype=float64)
```
**Parameters** tensor (Tensor) – Tensor object

**Returns**

A flattened array.

**Return type** *tf.Tensor*

reshape(*tensor*, *newshape*)

### shape(*tensor*)

### simple\_broadcast(*\*args*)

Broadcast a sequence of 1 dimensional arrays.

## **Example**

```
>>> import pyhf
>>> pyhf.set_backend("tensorflow")
>>> b = pyhf.tensorlib.simple_broadcast(
... pyhf.tensorlib.astensor([1]),
... pyhf.tensorlib.astensor([2, 3, 4]),
... pyhf.tensorlib.astensor([5, 6, 7]))
>>> print([str(t) for t in b])
['tf.Tensor([1. 1. 1.], shape=(3,), dtype=float64)',
 'tf.Tensor([2. 3. 4.], shape=(3,), dtype=float64)',
 'tf.Tensor([5. 6. 7.], shape=(3,), dtype=float64)']
```
### **Parameters**

args (Array of Tensors) – Sequence of arrays

#### **Returns**

The sequence broadcast together.

**Return type** [list](https://docs.python.org/3/library/stdtypes.html#list) of Tensors

sqrt(*tensor\_in*)

stack(*sequence*, *axis=0*)

sum(*tensor\_in*, *axis=None*)

tile(*tensor\_in*, *repeats*)

Repeat tensor data along a specific dimension

```
>>> import pyhf
>>> pyhf.set_backend("tensorflow")
\gg a = pyhf.tensorlib.astensor([1.0], [2.0])
\gg t = pyhf.tensorlib.tile(a, (1, 2))
>>> print(t)
tf.Tensor(
[[1. 1.]
 [2. 2.]], shape=(2, 2), dtype=float64)
```
## **Parameters**

- tensor\_in (tensor) The tensor to be repeated
- repeats (tensor) The tuple of multipliers for each dimension

#### **Returns**

The tensor with repeated axes

## **Return type**

TensorFlow Tensor

#### to\_numpy(*tensor\_in*)

Convert the TensorFlow tensor to a [numpy.ndarray](https://numpy.org/doc/stable/reference/generated/numpy.ndarray.html#numpy.ndarray).

#### **Example**

```
>>> import pyhf
>>> pyhf.set_backend("tensorflow")
\gg tensor = pyhf.tensorlib.astensor([[1.0, 2.0, 3.0], [4.0, 5.0, 6.0]])
>>> print(tensor)
tf.Tensor(
[[1. 2. 3.]
[4. 5. 6.]], shape=(2, 3), dtype=float64)
>>> numpy_ndarray = pyhf.tensorlib.to_numpy(tensor)
>>> numpy_ndarray
array([[1., 2., 3.],
       [4., 5., 6.]>>> type(numpy_ndarray)
<class 'numpy.ndarray'>
```
#### **Parameters**

tensor\_in (tensor) – The input tensor object.

## **Returns**

The tensor converted to a NumPy ndarray.

#### **Return type**

[numpy.ndarray](https://numpy.org/doc/stable/reference/generated/numpy.ndarray.html#numpy.ndarray)

#### tolist(*tensor\_in*)

#### transpose(*tensor\_in*)

Transpose the tensor.

```
>>> import pyhf
>>> pyhf.set_backend("tensorflow")
\gg tensor = pyhf.tensorlib.astensor([[1.0, 2.0, 3.0], [4.0, 5.0, 6.0]])
>>> print(tensor)
tf.Tensor(
[[1. 2. 3.]
[4. 5. 6.]], shape=(2, 3), dtype=float64)
>>> tensor_T = pyhf.tensorlib.transpose(tensor)
>>> print(tensor_T)
tf.Tensor(
[[1. 4.]
 [2. 5.]
 [3. 6.]], shape=(3, 2), dtype=float64)
```
## **Parameters**

tensor\_in (tensor) – The input tensor object.

#### **Returns**

The transpose of the input tensor.

## **Return type**

TensorFlow Tensor

New in version 0.7.0.

where(*mask*, *tensor\_in\_1*, *tensor\_in\_2*)

Apply a boolean selection mask to the elements of the input tensors.

#### **Example**

```
>>> import pyhf
>>> pyhf.set_backend("tensorflow")
\gg t = pyhf.tensorlib.where(
... pyhf.tensorlib.astensor([1, 0, 1], dtype='bool'),
... pyhf.tensorlib.astensor([1, 1, 1]),
... pyhf.tensorlib.astensor([2, 2, 2]),
... )
>>> print(t)
tf.Tensor([1. 2. 1.], shape=(3,), dtype=float64)
```
## **Parameters**

- mask ([bool](https://docs.python.org/3/library/functions.html#bool)) Boolean mask (boolean or tensor object of booleans)
- tensor\_in\_1 (*Tensor*) Tensor object
- tensor\_in\_2 (Tensor) Tensor object

#### **Returns**

The result of the mask being applied to the tensors.

#### **Return type**

TensorFlow Tensor

zeros(*shape*, *dtype='float'*)

## **13.4.4 jax\_backend**

class pyhf.tensor.jax\_backend.jax\_backend(*\*\*kwargs*)

Bases: [object](https://docs.python.org/3/library/functions.html#object)

JAX backend for pyhf

\_\_init\_\_(*\*\*kwargs*)

## **Attributes**

name

precision

dtypemap

## default\_do\_grad

## array\_subtype

The array content type for jax

## array\_type

The array type for jax

## **Methods**

```
_setup()
```
Run any global setups for the jax lib.

abs(*tensor*)

## astensor(*tensor\_in*, *dtype='float'*)

Convert to a JAX ndarray.

## **Example**

```
>>> import pyhf
>>> pyhf.set_backend("jax")
\gg tensor = pyhf.tensorlib.astensor([[1.0, 2.0, 3.0], [4.0, 5.0, 6.0]])
>>> tensor
DeviceArray([[1., 2., 3.],
             [4., 5., 6.]], dtype=float64)
>>> type(tensor)
<class '...DeviceArray'>
```
## **Parameters**

tensor\_in (Number or Tensor) – Tensor object

**Returns** A multi-dimensional, fixed-size homogeneous array.

**Return type**

*jaxlib.xla\_extension.DeviceArray*

boolean\_mask(*tensor*, *mask*)

clip(*tensor\_in*, *min\_value*, *max\_value*)

Clips (limits) the tensor values to be within a specified min and max.

## **Example**

```
>>> import pyhf
>>> pyhf.set_backend("jax")
\gg a = pyhf.tensorlib.astensor([-2, -1, 0, 1, 2])
\gg pyhf.tensorlib.clip(a, -1, 1)
DeviceArray([-1., -1., 0., 1., 1.], dtype=float64)
```
#### **Parameters**

- tensor\_in (tensor) The input tensor object
- min\_value (scalar or tensor or [None](https://docs.python.org/3/library/constants.html#None)) The minimum value to be cliped to
- max\_value (scalar or tensor or [None](https://docs.python.org/3/library/constants.html#None)) The maximum value to be cliped to

#### **Returns**

A clipped *tensor*

#### **Return type**

JAX ndarray

#### concatenate(*sequence*, *axis=0*)

Join a sequence of arrays along an existing axis.

#### **Parameters**

- sequence sequence of tensors
- axis dimension along which to concatenate

### **Returns**

the concatenated tensor

### **Return type**

output

### conditional(*predicate*, *true\_callable*, *false\_callable*)

Runs a callable conditional on the boolean value of the evaluation of a predicate

```
>>> import pyhf
>>> pyhf.set_backend("jax")
>>> tensorlib = pyhf.tensorlib
\gg a = tensorlib.astensor([4])
\gg b = tensorlib.astensor([5])
>>> tensorlib.conditional((a < b)[0], lambda: a + b, lambda: a - b)
DeviceArray([9.], dtype=float64)
```
### **Parameters**

- predicate (scalar) The logical condition that determines which callable to evaluate
- true\_[callable](https://docs.python.org/3/library/functions.html#callable) (callable) The callable that is evaluated when the predicate evaluates to true
- false\_callable ([callable](https://docs.python.org/3/library/functions.html#callable)) The callable that is evaluated when the predicate evaluates to false

### **Returns**

The output of the callable that was evaluated

**Return type** JAX ndarray

### divide(*tensor\_in\_1*, *tensor\_in\_2*)

#### einsum(*subscripts*, *\*operands*)

Evaluates the Einstein summation convention on the operands.

Using the Einstein summation convention, many common multi-dimensional array operations can be represented in a simple fashion. This function provides a way to compute such summations. The best way to understand this function is to try the examples below, which show how many common NumPy functions can be implemented as calls to einsum.

#### **Parameters**

- subscripts str, specifies the subscripts for summation
- **operands** list of array\_like, these are the tensors for the operation

### **Returns**

the calculation based on the Einstein summation convention

## **Return type**

tensor

### erf(*tensor\_in*)

The error function of complex argument.

```
>>> import pyhf
>>> pyhf.set_backend("jax")
>>> a = pyhf.tensorlib.astensor([-2., -1., 0., 1., 2.])
>>> pyhf.tensorlib.erf(a)
DeviceArray([-0.99532227, -0.84270079, 0. , 0.84270079,
             0.99532227], dtype=float64)
```
### **Parameters**

tensor\_in (tensor) – The input tensor object

### **Returns**

The values of the error function at the given points.

### **Return type**

JAX ndarray

### erfinv(*tensor\_in*)

The inverse of the error function of complex argument.

## **Example**

```
>>> import pyhf
>>> pyhf.set_backend("jax")
>>> a = pyhf.tensorlib.astensor([-2., -1., 0., 1., 2.])
>>> pyhf.tensorlib.erfinv(pyhf.tensorlib.erf(a))
DeviceArray([-2., -1., 0., 1., 2.], dtype=float64)
```
## **Parameters**

tensor\_in (tensor) – The input tensor object

### **Returns**

The values of the inverse of the error function at the given points.

### **Return type**

JAX ndarray

exp(*tensor\_in*)

gather(*tensor*, *indices*)

isfinite(*tensor*)

log(*tensor\_in*)

```
normal(x, mu, sigma)
```
The probability density function of the Normal distribution evaluated at x given parameters of mean of mu and standard deviation of sigma.

```
>>> import pyhf
>>> pyhf.set_backend("jax")
\gg pyhf.tensorlib.normal(0.5, 0., 1.)
DeviceArray(0.35206533, dtype=float64, weak_type=True)
\gg values = pyhf.tensorlib.astensor([0.5, 2.0])
>>> means = pyhf.tensorlib.astensor([0., 2.3])
>>> sigmas = pyhf.tensorlib.astensor([1., 0.8])
>>> pyhf.tensorlib.normal(values, means, sigmas)
DeviceArray([0.35206533, 0.46481887], dtype=float64)
```
#### **Parameters**

- x (tensor or [float](https://docs.python.org/3/library/functions.html#float)) The value at which to evaluate the Normal distribution p.d.f.
- mu (tensor or [float](https://docs.python.org/3/library/functions.html#float)) The mean of the Normal distribution
- sigma (tensor or [float](https://docs.python.org/3/library/functions.html#float)) The standard deviation of the Normal distribution

#### **Returns**

Value of Normal(x|mu, sigma)

#### **Return type**

JAX ndarray

### normal\_cdf(*x*, *mu=0*, *sigma=1*)

The cumulative distribution function for the Normal distribution

#### **Example**

```
>>> import pyhf
>>> pyhf.set_backend("jax")
>>> pyhf.tensorlib.normal_cdf(0.8)
DeviceArray(0.7881446, dtype=float64)
\gg values = pyhf.tensorlib.astensor([0.8, 2.0])
>>> pyhf.tensorlib.normal_cdf(values)
DeviceArray([0.7881446 , 0.97724987], dtype=float64)
```
### **Parameters**

- x (tensor or [float](https://docs.python.org/3/library/functions.html#float)) The observed value of the random variable to evaluate the CDF for
- mu (tensor or [float](https://docs.python.org/3/library/functions.html#float)) The mean of the Normal distribution
- sigma (tensor or [float](https://docs.python.org/3/library/functions.html#float)) The standard deviation of the Normal distribution

## **Returns**

The CDF

**Return type** JAX ndarray

#### normal\_dist(*mu*, *sigma*)

The Normal distribution with mean mu and standard deviation sigma.

```
>>> import pyhf
>>> pyhf.set_backend("jax")
\gg means = pyhf.tensorlib.astensor([5, 8])
\gg stds = pyhf.tensorlib.astensor([1, 0.5])
\gg values = pyhf.tensorlib.astensor([4, 9])
>>> normals = pyhf.tensorlib.normal_dist(means, stds)
>>> normals.log_prob(values)
DeviceArray([-1.41893853, -2.22579135], dtype=float64)
```
## **Parameters**

- mu (tensor or [float](https://docs.python.org/3/library/functions.html#float)) The mean of the Normal distribution
- sigma (tensor or [float](https://docs.python.org/3/library/functions.html#float)) The standard deviation of the Normal distribution

#### **Returns**

The Normal distribution class

## **Return type**

Normal distribution

normal\_logpdf(*x*, *mu*, *sigma*)

ones(*shape*, *dtype='float'*)

outer(*tensor\_in\_1*, *tensor\_in\_2*)

percentile(*tensor\_in*, *q*, *axis=None*, *interpolation='linear'*)

Compute the  $q$ -th percentile of the tensor along the specified axis.

### **Example**

```
>>> import pyhf
>>> import jax.numpy as jnp
>>> pyhf.set_backend("jax")
\gg a = pyhf.tensorlib.astensor([[10, 7, 4], [3, 2, 1]])
>>> pyhf.tensorlib.percentile(a, 50)
DeviceArray(3.5, dtype=float64)
>>> pyhf.tensorlib.percentile(a, 50, axis=1)
DeviceArray([7., 2.], dtype=float64)
```
- tensor\_in (*tensor*) The tensor containing the data
- $\mathbf{q}$  ([float](https://docs.python.org/3/library/functions.html#float) or *tensor*) The *q*-th percentile to compute
- axis (*number* or *tensor*) The dimensions along which to compute
- $\cdot$  interpolation ( $str$ ) The interpolation method to use when the desired percentile lies between two data points  $i < j$ :
	- **–** 'linear': i + (j i) \* fraction, where fraction is the fractional part of the index surrounded by i and j.

**–** 'lower': i.

- **–** 'higher': j.
- **–** 'midpoint': (i + j) / 2.
- **–** 'nearest': i or j, whichever is nearest.

## **Returns**

The value of the  $q$ -th percentile of the tensor along the specified axis.

## **Return type**

JAX ndarray

New in version 0.7.0.

### poisson(*n*, *lam*)

The continuous approximation, using  $n! = \Gamma(n+1)$ , to the probability mass function of the Poisson distribution evaluated at n given the parameter lam.

**Note:** Though the p.m.f of the Poisson distribution is not defined for  $\lambda = 0$ , the limit as  $\lambda \to 0$  is still defined, which gives a degenerate p.m.f. of

$$
\lim_{\lambda \to 0} \text{Pois}(n|\lambda) = \begin{cases} 1, & n = 0, \\ 0, & n > 0 \end{cases}
$$

#### **Example**

```
>>> import pyhf
>>> pyhf.set_backend("jax")
>>> pyhf.tensorlib.poisson(5., 6.)
DeviceArray(0.16062314, dtype=float64, weak_type=True)
>>> values = pyhf.tensorlib.astensor([5., 9.])
\gg rates = pyhf.tensorlib.astensor([6., 8.])
>>> pyhf.tensorlib.poisson(values, rates)
DeviceArray([0.16062314, 0.12407692], dtype=float64)
```
#### **Parameters**

- n (tensor or [float](https://docs.python.org/3/library/functions.html#float)) The value at which to evaluate the approximation to the Poisson distribution p.m.f. (the observed number of events)
- lam (tensor or [float](https://docs.python.org/3/library/functions.html#float)) The mean of the Poisson distribution p.m.f. (the expected number of events)

#### **Returns**

Value of the continuous approximation to Poisson(n|lam)

### **Return type**

JAX ndarray

### poisson\_dist(*rate*)

The Poisson distribution with rate parameter rate.

```
>>> import pyhf
>>> pyhf.set_backend("jax")
\gg rates = pyhf.tensorlib.astensor([5, 8])
\gg values = pyhf.tensorlib.astensor([4, 9])
>>> poissons = pyhf.tensorlib.poisson_dist(rates)
>>> poissons.log_prob(values)
DeviceArray([-1.74030218, -2.0868536 ], dtype=float64)
```
#### **Parameters**

rate (tensor or [float](https://docs.python.org/3/library/functions.html#float)) – The mean of the Poisson distribution (the expected number of events)

#### **Returns**

The Poisson distribution class

**Return type**

Poisson distribution

## poisson\_logpdf(*n*, *lam*)

power(*tensor\_in\_1*, *tensor\_in\_2*)

product(*tensor\_in*, *axis=None*)

## ravel(*tensor*)

Return a flattened view of the tensor, not a copy.

#### **Example**

```
>>> import pyhf
>>> pyhf.set_backend("jax")
>>> tensor = pyhf.tensorlib.astensor([1.0, 2.0, 3.0], [4.0, 5.0, 6.0]])
>>> pyhf.tensorlib.ravel(tensor)
DeviceArray([1., 2., 3., 4., 5., 6.], dtype=float64)
```
**Parameters** tensor (Tensor) – Tensor object

**Returns** A flattened array.

**Return type** *jaxlib.xla\_extension.DeviceArray*

reshape(*tensor*, *newshape*)

shape(*tensor*)

#### simple\_broadcast(*\*args*)

Broadcast a sequence of 1 dimensional arrays.

```
>>> import pyhf
>>> pyhf.set_backend("jax")
>>> pyhf.tensorlib.simple_broadcast(
... pyhf.tensorlib.astensor([1]),
... pyhf.tensorlib.astensor([2, 3, 4]),
... pyhf.tensorlib.astensor([5, 6, 7]))
[DeviceArray([1., 1., 1.], dtype=float64), DeviceArray([2., 3., 4.],˓→dtype=float64), DeviceArray([5., 6., 7.], dtype=float64)]
```
## **Parameters**

args (Array of Tensors) – Sequence of arrays

#### **Returns**

The sequence broadcast together.

### **Return type**

[list](https://docs.python.org/3/library/stdtypes.html#list) of Tensors

#### sqrt(*tensor\_in*)

stack(*sequence*, *axis=0*)

```
sum(tensor_in, axis=None)
```
## tile(*tensor\_in*, *repeats*)

Repeat tensor data along a specific dimension

#### **Example**

```
>>> import pyhf
>>> pyhf.set_backend("jax")
\gg a = pyhf.tensorlib.astensor([1.0], [2.0])
>>> pyhf.tensorlib.tile(a, (1, 2))
DeviceArray([[1., 1.],
             [2., 2.]], dtype=float64)
```
#### **Parameters**

- tensor\_in (tensor) The tensor to be repeated
- repeats (tensor) The tuple of multipliers for each dimension

### **Returns**

The tensor with repeated axes

**Return type** JAX ndarray

## to\_numpy(*tensor\_in*)

Convert the JAX tensor to a numpy . ndarray.

```
>>> import pyhf
>>> pyhf.set_backend("jax")
\gg tensor = pyhf.tensorlib.astensor([[1.0, 2.0, 3.0], [4.0, 5.0, 6.0]])
>>> tensor
DeviceArray([[1., 2., 3.],
             [4., 5., 6.]], dtype=float64)
>>> numpy_ndarray = pyhf.tensorlib.to_numpy(tensor)
>>> numpy_ndarray
array([[1., 2., 3.],
       [4., 5., 6.]>>> type(numpy_ndarray)
<class 'numpy.ndarray'>
```
## **Parameters**

tensor\_in (tensor) – The input tensor object.

## **Returns**

The tensor converted to a NumPy ndarray.

**Return type** [numpy.ndarray](https://numpy.org/doc/stable/reference/generated/numpy.ndarray.html#numpy.ndarray)

#### tolist(*tensor\_in*)

### transpose(*tensor\_in*)

Transpose the tensor.

## **Example**

```
>>> import pyhf
>>> pyhf.set_backend("jax")
>>> tensor = pyhf.tensorlib.astensor([[1.0, 2.0, 3.0], [4.0, 5.0, 6.0]])>>> tensor
DeviceArray([[1., 2., 3.],
             [4., 5., 6.]], dtype=float64)
>>> pyhf.tensorlib.transpose(tensor)
DeviceArray([[1., 4.],
             [2., 5.],
             [3., 6.]], dtype=float64)
```
## **Parameters**

tensor\_in (tensor) – The input tensor object.

### **Returns**

The transpose of the input tensor.

## **Return type**

JAX ndarray

New in version 0.7.0.

where(*mask*, *tensor\_in\_1*, *tensor\_in\_2*)

zeros(*shape*, *dtype='float'*)

# **13.5 Optimizers**

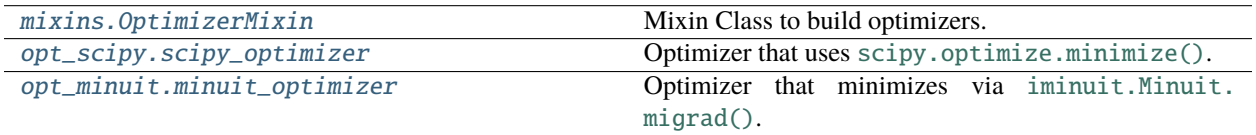

## **13.5.1 OptimizerMixin**

<span id="page-196-0"></span>class pyhf.optimize.mixins.OptimizerMixin(*\*\*kwargs*)

Bases: [object](https://docs.python.org/3/library/functions.html#object)

Mixin Class to build optimizers.

\_\_init\_\_(*\*\*kwargs*)

Create an optimizer.

### **Parameters**

- maxiter ([int](https://docs.python.org/3/library/functions.html#int)) maximum number of iterations. Default is 100000.
- verbose  $(int)$  $(int)$  $(int)$  verbose output level during minimization. Default is off  $(0)$ .

## **Attributes**

### maxiter

verbose

## **Methods**

\_internal\_minimize(*func*, *x0*, *do\_grad=False*, *bounds=None*, *fixed\_vals=None*, *options={}*, *par\_names=None*)

\_internal\_postprocess(*fitresult*, *stitch\_pars*, *return\_uncertainties=False*)

Post-process the fit result.

## **Returns**

A modified version of the fit result.

## **Return type** fitresult [\(scipy.optimize.OptimizeResult\)](https://docs.scipy.org/doc/scipy/reference/generated/scipy.optimize.OptimizeResult.html#scipy.optimize.OptimizeResult)

minimize(*objective*, *data*, *pdf*, *init\_pars*, *par\_bounds*, *fixed\_vals=None*, *return\_fitted\_val=False*, *return\_result\_obj=False*, *return\_uncertainties=False*, *return\_correlations=False*, *do\_grad=None*, *do\_stitch=False*, *\*\*kwargs*)

Find parameters that minimize the objective.

- objective (func) objective function
- data  $(list)$  $(list)$  $(list)$  observed data
- pdf ([Model](#page-136-0)) The statistical model adhering to the schema model.json
- init\_pars ([list](https://docs.python.org/3/library/stdtypes.html#list) of [float](https://docs.python.org/3/library/functions.html#float)) The starting values of the model parameters for minimization.
- **par\_bounds** ([list](https://docs.python.org/3/library/stdtypes.html#list) of list/[tuple](https://docs.python.org/3/library/stdtypes.html#tuple)) The extrema of values the model parameters are allowed to reach in the fit. The shape should be (n, 2) for n model parameters.
- fixed\_vals ([list](https://docs.python.org/3/library/stdtypes.html#list) of list/[tuple](https://docs.python.org/3/library/stdtypes.html#tuple)) The pairs of index and constant value for a constant model parameter during minimization. Set to None to allow all parameters to float.
- return\_fitted\_val ([bool](https://docs.python.org/3/library/functions.html#bool)) Return bestfit value of the objective. Default is off (False).
- return\_result\_obj ([bool](https://docs.python.org/3/library/functions.html#bool)) Return [scipy.optimize.OptimizeResult](https://docs.scipy.org/doc/scipy/reference/generated/scipy.optimize.OptimizeResult.html#scipy.optimize.OptimizeResult). Default is off (False).
- return\_uncertainties ([bool](https://docs.python.org/3/library/functions.html#bool)) Return uncertainties on the fitted parameters. Default is off (False).
- return\_correlations ([bool](https://docs.python.org/3/library/functions.html#bool)) Return correlations of the fitted parameters. Default is off (False).
- do\_grad ([bool](https://docs.python.org/3/library/functions.html#bool)) enable autodifferentiation mode. Default depends on backend (pyhf. tensorlib.default\_do\_grad).
- **do\_stitch** ([bool](https://docs.python.org/3/library/functions.html#bool)) enable splicing/stitching fixed parameter.
- kwargs other options to pass through to underlying minimizer

### **Returns**

- parameters (tensor): fitted parameters
- minimum ([float](https://docs.python.org/3/library/functions.html#float)): if return\_fitted\_val flagged, return minimized objective value
- result ([scipy.optimize.OptimizeResult](https://docs.scipy.org/doc/scipy/reference/generated/scipy.optimize.OptimizeResult.html#scipy.optimize.OptimizeResult)): if return\_result\_obj flagged

#### **Return type**

Fitted parameters or [tuple](https://docs.python.org/3/library/stdtypes.html#tuple) of results

## **13.5.2 scipy\_optimizer**

#### <span id="page-197-0"></span>class pyhf.optimize.opt\_scipy.scipy\_optimizer(*\*args*, *\*\*kwargs*)

Bases: [pyhf.optimize.mixins.OptimizerMixin](#page-196-0)

Optimizer that uses [scipy.optimize.minimize\(\)](https://docs.scipy.org/doc/scipy/reference/generated/scipy.optimize.minimize.html#scipy.optimize.minimize).

\_\_init\_\_(*\*args*, *\*\*kwargs*)

Initialize the scipy\_optimizer.

See [pyhf.optimize.mixins.OptimizerMixin](#page-196-0) for other configuration options.

- tolerance ([float](https://docs.python.org/3/library/functions.html#float)) Tolerance for termination. See specific optimizer for detailed meaning. Default is None.
- solver\_options ([dict](https://docs.python.org/3/library/stdtypes.html#dict)) additional solver options. See [scipy.optimize.](https://docs.scipy.org/doc/scipy/reference/generated/scipy.optimize.show_options.html#scipy.optimize.show_options) [show\\_options\(\)](https://docs.scipy.org/doc/scipy/reference/generated/scipy.optimize.show_options.html#scipy.optimize.show_options) for additional options of optimization solvers.

## **Attributes**

name

tolerance

solver\_options

maxiter

verbose

## **Methods**

\_get\_minimizer(*objective\_and\_grad*, *init\_pars*, *init\_bounds*, *fixed\_vals=None*, *do\_grad=False*, *par\_names=None*)

\_minimize(*minimizer*, *func*, *x0*, *do\_grad=False*, *bounds=None*, *fixed\_vals=None*, *options={}*) Same signature as [scipy.optimize.minimize\(\)](https://docs.scipy.org/doc/scipy/reference/generated/scipy.optimize.minimize.html#scipy.optimize.minimize).

#### **Minimizer Options:**

- maxiter ([int](https://docs.python.org/3/library/functions.html#int)): Maximum number of iterations. Default is 100000.
- verbose ([bool](https://docs.python.org/3/library/functions.html#bool)): Print verbose output during minimization. Default is False.
- method ([str](https://docs.python.org/3/library/stdtypes.html#str)): Minimization routine. Default is 'SLSQP'.
- tolerance ([float](https://docs.python.org/3/library/functions.html#float)): Tolerance for termination. See specific optimizer for detailed meaning. Default is None.
- solver\_options ([dict](https://docs.python.org/3/library/stdtypes.html#dict)): additional solver options. See [scipy.optimize.show\\_options\(\)](https://docs.scipy.org/doc/scipy/reference/generated/scipy.optimize.show_options.html#scipy.optimize.show_options) for additional options of optimization solvers.

## **Returns**

the fit result

**Return type** fitresult [\(scipy.optimize.OptimizeResult\)](https://docs.scipy.org/doc/scipy/reference/generated/scipy.optimize.OptimizeResult.html#scipy.optimize.OptimizeResult)

## **13.5.3 minuit\_optimizer**

<span id="page-198-0"></span>class pyhf.optimize.opt\_minuit.minuit\_optimizer(*\*args*, *\*\*kwargs*)

Bases: [pyhf.optimize.mixins.OptimizerMixin](#page-196-0)

Optimizer that minimizes via [iminuit.Minuit.migrad\(\)](https://iminuit.readthedocs.io/en/stable/reference.html#iminuit.Minuit.migrad).

\_\_init\_\_(*\*args*, *\*\*kwargs*)

Create [iminuit.Minuit](https://iminuit.readthedocs.io/en/stable/reference.html#iminuit.Minuit) optimizer.

**Note:** errordef should be 1.0 for a least-squares cost function and 0.50 for negative log-likelihood function — see [MINUIT: Function Minimization and Error Analysis Reference Manual](https://cdsweb.cern.ch/record/2296388/) Section 7.1: Function normalization and ERROR DEF. This parameter is sometimes called UP in the MINUIT docs.

- errordef ([float](https://docs.python.org/3/library/functions.html#float)) See minuit docs. Default is 1.0.
- steps ([int](https://docs.python.org/3/library/functions.html#int)) Number of steps for the bounds. Default is 1000.
- strategy ([int](https://docs.python.org/3/library/functions.html#int)) See [iminuit.Minuit.strategy](https://iminuit.readthedocs.io/en/stable/reference.html#iminuit.Minuit.strategy). Default is None.
- tolerance ([float](https://docs.python.org/3/library/functions.html#float)) Tolerance for termination. See specific optimizer for detailed meaning. Default is  $\theta$ . 1.

## **Attributes**

name

errordef

steps

strategy

tolerance

maxiter

verbose

## **Methods**

\_get\_minimizer(*objective\_and\_grad*, *init\_pars*, *init\_bounds*, *fixed\_vals=None*, *do\_grad=False*, *par\_names=None*)

\_minimize(*minimizer*, *func*, *x0*, *do\_grad=False*, *bounds=None*, *fixed\_vals=None*, *options={}*) Same signature as [scipy.optimize.minimize\(\)](https://docs.scipy.org/doc/scipy/reference/generated/scipy.optimize.minimize.html#scipy.optimize.minimize).

Note: an additional *minuit* is injected into the fitresult to get the underlying minimizer.

### **Minimizer Options:**

- maxiter ([int](https://docs.python.org/3/library/functions.html#int)): Maximum number of iterations. Default is 100000.
- strategy ([int](https://docs.python.org/3/library/functions.html#int)): See [iminuit.Minuit.strategy](https://iminuit.readthedocs.io/en/stable/reference.html#iminuit.Minuit.strategy). Default is to configure in response to do\_grad.
- tolerance ([float](https://docs.python.org/3/library/functions.html#float)): Tolerance for termination. See specific optimizer for detailed meaning. Default is 0.1.

#### **Returns**

the fit result

#### **Return type**

fitresult [\(scipy.optimize.OptimizeResult\)](https://docs.scipy.org/doc/scipy/reference/generated/scipy.optimize.OptimizeResult.html#scipy.optimize.OptimizeResult)

# **13.6 Modifiers**

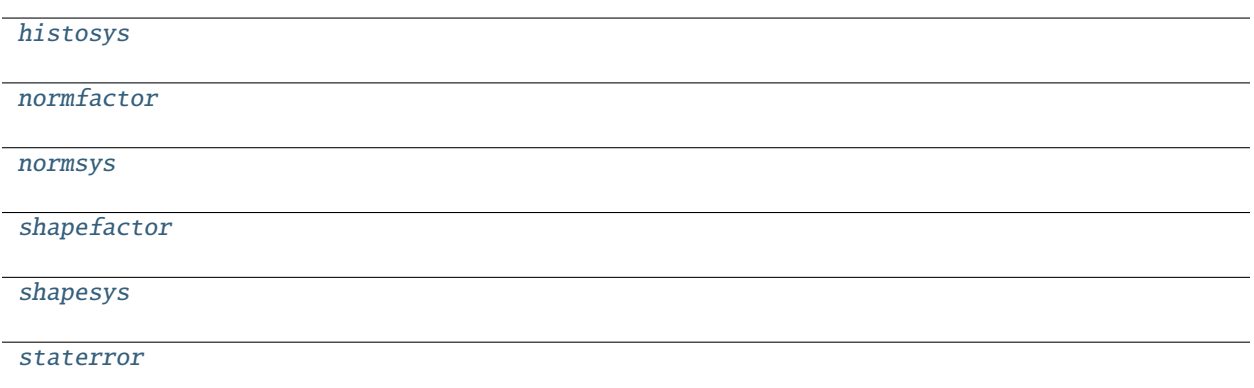

## **13.6.1 pyhf.modifiers.histosys**

## **Description**

## <span id="page-200-0"></span>**Classes**

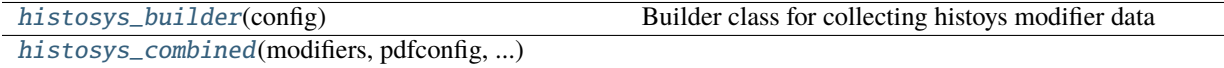

## **histosys\_builder**

<span id="page-200-1"></span>class pyhf.modifiers.histosys.histosys\_builder(*config*)

Bases: [object](https://docs.python.org/3/library/functions.html#object)

Builder class for collecting histoys modifier data

\_\_init\_\_(*config*)

## **Attributes**

is\_shared = True

## **Methods**

append(*key*, *channel*, *sample*, *thismod*, *defined\_samp*)

collect(*thismod*, *nom*)

finalize()

## **histosys\_combined**

```
class pyhf.modifiers.histosys.histosys_combined(modifiers, pdfconfig, builder_data,
                                                       interpcode='code0', batch_size=None)
```
Bases: [object](https://docs.python.org/3/library/functions.html#object)

\_\_init\_\_(*modifiers*, *pdfconfig*, *builder\_data*, *interpcode='code0'*, *batch\_size=None*)

## **Attributes**

name = 'histosys'

op\_code = 'addition'

## **Methods**

\_precompute()

apply(*pars*)

**Returns** Shape (n\_modifiers, n\_global\_samples, n\_alphas, n\_global\_bin)

**Return type** modification tensor

## **Functions**

[required\\_parset](#page-201-2)(sample\_data, modifier\_data)

## **pyhf.modifiers.histosys.required\_parset**

<span id="page-201-2"></span>pyhf.modifiers.histosys.required\_parset(*sample\_data*, *modifier\_data*)

## **13.6.2 pyhf.modifiers.normfactor**

## **Description**

## <span id="page-201-0"></span>**Classes**

[normfactor\\_builder](#page-202-0)(config) Builder class for collecting normfactor modifier data [normfactor\\_combined](#page-202-1)(modifiers, pdfconfig, ...)

## **normfactor\_builder**

```
class pyhf.modifiers.normfactor.normfactor_builder(config)
```
Bases: [object](https://docs.python.org/3/library/functions.html#object)

Builder class for collecting normfactor modifier data

\_\_init\_\_(*config*)

## **Attributes**

is\_shared = True

## **Methods**

append(*key*, *channel*, *sample*, *thismod*, *defined\_samp*) collect(*thismod*, *nom*)

finalize()

## **normfactor\_combined**

<span id="page-202-1"></span>class pyhf.modifiers.normfactor.normfactor\_combined(*modifiers*, *pdfconfig*, *builder\_data*, *batch\_size=None*)

Bases: [object](https://docs.python.org/3/library/functions.html#object)

\_\_init\_\_(*modifiers*, *pdfconfig*, *builder\_data*, *batch\_size=None*)

## **Attributes**

name = 'normfactor'

op\_code = 'multiplication'

## **Methods**

\_precompute()

apply(*pars*)

## **Returns**

Shape (n\_modifiers, n\_global\_samples, n\_alphas, n\_global\_bin)

### **Return type**

modification tensor

## **Functions**

[required\\_parset](#page-203-1)(sample\_data, modifier\_data)

## **pyhf.modifiers.normfactor.required\_parset**

<span id="page-203-1"></span>pyhf.modifiers.normfactor.required\_parset(*sample\_data*, *modifier\_data*)

## **13.6.3 pyhf.modifiers.normsys**

## **Description**

## <span id="page-203-0"></span>**Classes**

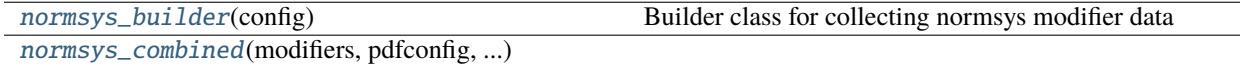

## **normsys\_builder**

<span id="page-203-2"></span>class pyhf.modifiers.normsys.normsys\_builder(*config*)

Bases: [object](https://docs.python.org/3/library/functions.html#object)

Builder class for collecting normsys modifier data

\_\_init\_\_(*config*)

## **Attributes**

is\_shared = True

## **Methods**

append(*key*, *channel*, *sample*, *thismod*, *defined\_samp*)

collect(*thismod*, *nom*)

## finalize()

## **normsys\_combined**

<span id="page-204-1"></span>class pyhf.modifiers.normsys.normsys\_combined(*modifiers*, *pdfconfig*, *builder\_data*, *interpcode='code1'*, *batch\_size=None*)

Bases: [object](https://docs.python.org/3/library/functions.html#object)

\_\_init\_\_(*modifiers*, *pdfconfig*, *builder\_data*, *interpcode='code1'*, *batch\_size=None*)

## **Attributes**

name = 'normsys'

op\_code = 'multiplication'

## **Methods**

\_precompute()

apply(*pars*)

**Returns** Shape (n\_modifiers, n\_global\_samples, n\_alphas, n\_global\_bin)

**Return type** modification tensor

## **Functions**

[required\\_parset](#page-204-2)(sample\_data, modifier\_data)

## **pyhf.modifiers.normsys.required\_parset**

<span id="page-204-2"></span>pyhf.modifiers.normsys.required\_parset(*sample\_data*, *modifier\_data*)

## **13.6.4 pyhf.modifiers.shapefactor**

## **Description**

## <span id="page-204-0"></span>**Classes**

[shapefactor\\_builder](#page-205-0)(config) Builder class for collecting shapefactor modifier data [shapefactor\\_combined](#page-205-1)(modifiers, pdfconfig, ...)

### **shapefactor\_builder**

### <span id="page-205-0"></span>class pyhf.modifiers.shapefactor.shapefactor\_builder(*config*)

Bases: [object](https://docs.python.org/3/library/functions.html#object)

Builder class for collecting shapefactor modifier data

\_\_init\_\_(*config*)

### **Attributes**

is\_shared = True

## **Methods**

append(*key*, *channel*, *sample*, *thismod*, *defined\_samp*)

collect(*thismod*, *nom*)

finalize()

#### **shapefactor\_combined**

<span id="page-205-1"></span>class pyhf.modifiers.shapefactor.shapefactor\_combined(*modifiers*, *pdfconfig*, *builder\_data*, *batch\_size=None*)

Bases: [object](https://docs.python.org/3/library/functions.html#object)

\_\_init\_\_(*modifiers*, *pdfconfig*, *builder\_data*, *batch\_size=None*)

#### **Parameters**

- modifiers ([list](https://docs.python.org/3/library/stdtypes.html#list) of [tuple](https://docs.python.org/3/library/stdtypes.html#tuple)) List of tuples of form (modifier, modifier\_type).
- pdfconfig ([\\_ModelConfig](#page-139-0)) Configuration for the model.
- builder\_data ([dict](https://docs.python.org/3/library/stdtypes.html#dict)) Map of keys 'modifier\_type/modifier' to the channels and bins they are applied to.
- batch\_size ([int](https://docs.python.org/3/library/functions.html#int)) The number of rows in the resulting tensor. If [None](https://docs.python.org/3/library/constants.html#None) defaults to 1.

Imagine a situation where we have 2 channels (SR, CR), 3 samples (sig1, bkg1, bkg2), and 2 [shapefactor](#page-204-0) modifiers (coupled\_shapefactor, uncoupled\_shapefactor). Let's say this is the set-up:

```
SR(nbins=2)
 sig1 -> subscribes to normfactor
 bkg1 -> subscribes to coupled_shapefactor
CR(nbins=3)
 bkg2 -> subscribes to coupled_shapefactor, uncoupled_shapefactor
```
The coupled\_shapefactor needs to have 3 nuisance parameters to account for the CR, with 2 of them shared in the SR. The uncoupled\_shapefactor just has 3 nuisance parameters.

self.\_parindices will look like

[0, 1, 2, 3, 4, 5, 6]

self.\_shapefactor\_indices will look like

```
[0, 1, 2, 3, 4, 5, 6]
[[1,2,3],[4,5,6]]
 ^^^^^^^ = coupled_shapefactor
            \land\land\land\land\land\land\land\land\land\land\land = uncoupled_shapefactor
```
with the 0th par-index corresponding to the norm factor. Because the SR channel has 2 bins, and the CR channel has 3 bins (with SR before CR), global\_concatenated\_bin\_indices looks like

 $[0, 1, 0, 1, 2]$  $=$  SR channel ^^^^^^^^^ = CR channel

So now we need to gather the corresponding [shapefactor](#page-204-0) indices according to global\_concatenated\_bin\_indices. Therefore self.\_shapefactor\_indices now looks like

[[1, 2, 1, 2, 3], [4, 5, 4, 5, 6]]

and at that point can be used to compute the effect of [shapefactor](#page-204-0).

## **Attributes**

name = 'shapefactor'

```
op_code = 'multiplication'
```
## **Methods**

\_precompute()

apply(*pars*)

**Returns**

Shape (n\_modifiers, n\_global\_samples, n\_alphas, n\_global\_bin)

**Return type**

modification tensor

### **Functions**

[required\\_parset](#page-207-1)(sample\_data, modifier\_data)

## **pyhf.modifiers.shapefactor.required\_parset**

<span id="page-207-1"></span>pyhf.modifiers.shapefactor.required\_parset(*sample\_data*, *modifier\_data*)

## **13.6.5 pyhf.modifiers.shapesys**

## **Description**

## <span id="page-207-0"></span>**Classes**

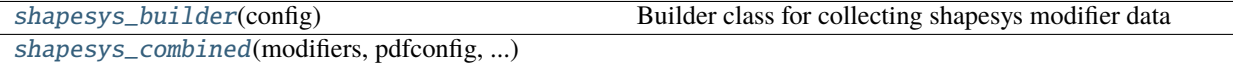

## **shapesys\_builder**

## <span id="page-207-2"></span>class pyhf.modifiers.shapesys.shapesys\_builder(*config*)

Bases: [object](https://docs.python.org/3/library/functions.html#object)

Builder class for collecting shapesys modifier data

\_\_init\_\_(*config*)

### **Attributes**

is\_shared = False

## **Methods**

append(*key*, *channel*, *sample*, *thismod*, *defined\_samp*)

collect(*thismod*, *nom*)

finalize()

## **shapesys\_combined**

<span id="page-207-3"></span>class pyhf.modifiers.shapesys.shapesys\_combined(*modifiers*, *pdfconfig*, *builder\_data*, *batch\_size=None*) Bases: [object](https://docs.python.org/3/library/functions.html#object)

\_\_init\_\_(*modifiers*, *pdfconfig*, *builder\_data*, *batch\_size=None*)

## **Attributes**

name = 'shapesys'

op\_code = 'multiplication'

## **Methods**

\_precompute()

\_reindex\_access\_field(*pdfconfig*)

apply(*pars*)

**Returns**

Shape (n\_modifiers, n\_global\_samples, n\_alphas, n\_global\_bin)

**Return type** modification tensor

## **Functions**

[required\\_parset](#page-208-1)(sample\_data, modifier\_data)

## **pyhf.modifiers.shapesys.required\_parset**

<span id="page-208-1"></span>pyhf.modifiers.shapesys.required\_parset(*sample\_data*, *modifier\_data*)

## **13.6.6 pyhf.modifiers.staterror**

## **Description**

## <span id="page-208-0"></span>**Classes**

[staterror\\_builder](#page-208-2)(config) Builder class for collecting staterror modifier data [staterror\\_combined](#page-209-0)(modifiers, pdfconfig, ...)

## **staterror\_builder**

<span id="page-208-2"></span>class pyhf.modifiers.staterror.staterror\_builder(*config*)

Bases: [object](https://docs.python.org/3/library/functions.html#object)

Builder class for collecting staterror modifier data

\_\_init\_\_(*config*)

## **Attributes**

is\_shared = True

## **Methods**

append(*key*, *channel*, *sample*, *thismod*, *defined\_samp*)

collect(*thismod*, *nom*)

finalize()

## **staterror\_combined**

```
class pyhf.modifiers.staterror.staterror_combined(modifiers, pdfconfig, builder_data,
                                                        batch_size=None)
```
Bases: [object](https://docs.python.org/3/library/functions.html#object)

\_\_init\_\_(*modifiers*, *pdfconfig*, *builder\_data*, *batch\_size=None*)

## **Attributes**

name = 'staterror'

op\_code = 'multiplication'

## **Methods**

```
_precompute()
```
\_reindex\_access\_field(*pdfconfig*)

apply(*pars*)

## **Functions**

[required\\_parset](#page-209-1)(sigmas, fixed)

## **pyhf.modifiers.staterror.required\_parset**

<span id="page-209-1"></span>pyhf.modifiers.staterror.required\_parset(*sigmas*, *fixed: [List](https://docs.python.org/3/library/typing.html#typing.List)[\[bool\]](https://docs.python.org/3/library/functions.html#bool)*)

# **13.7 Interpolators**

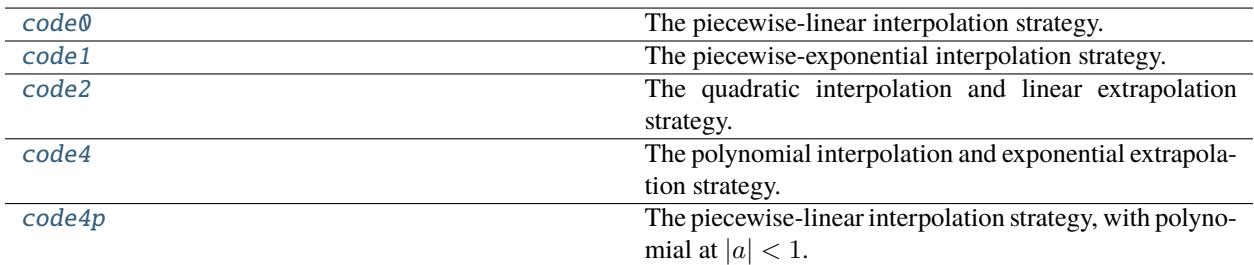

## **13.7.1 code0**

<span id="page-210-0"></span>class pyhf.interpolators.code0(*histogramssets*, *subscribe=True*)

Bases: [object](https://docs.python.org/3/library/functions.html#object)

The piecewise-linear interpolation strategy.

$$
\sigma_{sb}(\vec{\alpha}) = \sigma_{sb}^0(\vec{\alpha}) + \underbrace{\sum_{p \in \text{Syst}} I_{\text{lin.}}(\alpha_p; \sigma_{sb}^0, \sigma_{psb}^+, \sigma_{psb}^-)}_{\text{delta to calculate}}
$$

with

$$
I_{\text{lin.}}(\alpha; I^0, I^+, I^-) = \begin{cases} \alpha(I^+ - I^0) & \alpha \ge 0\\ \alpha(I^0 - I^-) & \alpha < 0 \end{cases}
$$

\_\_init\_\_(*histogramssets*, *subscribe=True*) Piecewise-linear Interpolation.

## **Methods**

\_precompute()

\_precompute\_alphasets(*alphasets\_shape*)

## **13.7.2 code1**

## <span id="page-210-1"></span>class pyhf.interpolators.code1(*histogramssets*, *subscribe=True*)

Bases: [object](https://docs.python.org/3/library/functions.html#object)

The piecewise-exponential interpolation strategy.

$$
\sigma_{sb}(\vec{\alpha}) = \sigma_{sb}^0(\vec{\alpha}) \underbrace{\prod_{p \in \text{Syst}} I_{\text{exp.}}(\alpha_p; \sigma_{sb}^0, \sigma_{psb}^+, \sigma_{psb}^-)}_{}
$$

factors to calculate

with

$$
I_{\text{exp.}}(\alpha; I^0, I^+, I^-) = \begin{cases} \left(\frac{I^+}{I^0}\right)^{\alpha} & \alpha \ge 0\\ \left(\frac{I^-}{I^0}\right)^{-\alpha} & \alpha < 0 \end{cases}
$$

\_\_init\_\_(*histogramssets*, *subscribe=True*) Piecewise-Exponential Interpolation.

## **Methods**

\_precompute()

\_precompute\_alphasets(*alphasets\_shape*)

## **13.7.3 code2**

<span id="page-211-0"></span>class pyhf.interpolators.code2(*histogramssets*, *subscribe=True*)

Bases: [object](https://docs.python.org/3/library/functions.html#object)

The quadratic interpolation and linear extrapolation strategy.

$$
\sigma_{sb}(\vec{\alpha}) = \sigma_{sb}^0(\vec{\alpha}) + \underbrace{\sum_{p \in \text{Syst}} I_{\text{quad},\left(\alpha_p; \sigma_{sb}^0, \sigma_{psb}^+, \sigma_{psb}^-, \sigma_{psb}^-\right)}_{\text{delta to calculate}}
$$

with

$$
I_{\text{quad,lin.}}(\alpha; I^0, I^+, I^-) = \begin{cases} (b+2a)(\alpha-1) & \alpha \ge 1\\ a\alpha^2 + b\alpha & |\alpha| < 1\\ (b-2a)(\alpha+1) & \alpha < -1 \end{cases}
$$

and

$$
a = \frac{1}{2}(I^+ + I^-) - I^0
$$
 and  $b = \frac{1}{2}(I^+ - I^-)$ 

\_\_init\_\_(*histogramssets*, *subscribe=True*) Quadratic Interpolation.

## **Methods**

\_precompute()

\_precompute\_alphasets(*alphasets\_shape*)

## **13.7.4 code4**

<span id="page-211-1"></span>class pyhf.interpolators.code4(*histogramssets*, *subscribe=True*, *alpha0=1*) Bases: [object](https://docs.python.org/3/library/functions.html#object)

The polynomial interpolation and exponential extrapolation strategy.

$$
\sigma_{sb}(\vec{\alpha}) = \sigma_{sb}^0(\vec{\alpha}) \prod_{p \in \text{Syst}} I_{\text{poly}|\text{exp.}}(\alpha_p; \sigma_{sb}^0, \sigma_{psb}^+, \sigma_{psb}^-, \alpha_0)
$$

with

$$
I_{\text{poly}|\text{exp.}}(\alpha; I^0, I^+, I^-, \alpha_0) = \begin{cases} \left(\frac{I^+}{I^0}\right)^\alpha & \alpha \geq \alpha_0 \\ 1 + \sum_{i=1}^6 a_i \alpha^i & |\alpha| < \alpha_0 \\ \left(\frac{I^-}{I^0}\right)^{-\alpha} & \alpha < -\alpha_0 \end{cases}
$$

and the  $a_i$  are fixed by the boundary conditions

$$
\sigma_{sb}(\alpha = \pm \alpha_0), \left. \frac{\mathrm{d}\sigma_{sb}}{\mathrm{d}\alpha} \right|_{\alpha = \pm \alpha_0}, \text{and } \left. \frac{\mathrm{d}^2 \sigma_{sb}}{\mathrm{d}\alpha^2} \right|_{\alpha = \pm \alpha_0}.
$$

Namely that  $\sigma_{sb}(\vec{\alpha})$  is continuous, and its first- and second-order derivatives are continuous as well.

```
__init__(histogramssets, subscribe=True, alpha0=1)
     Polynomial Interpolation.
```
## **Methods**

\_precompute()

\_precompute\_alphasets(*alphasets\_shape*)

## **13.7.5 code4p**

<span id="page-212-0"></span>class pyhf.interpolators.code4p(*histogramssets*, *subscribe=True*)

Bases: [object](https://docs.python.org/3/library/functions.html#object)

The piecewise-linear interpolation strategy, with polynomial at  $|a| < 1$ .

$$
\sigma_{sb}(\vec{\alpha}) = \sigma_{sb}^0(\vec{\alpha}) + \underbrace{\sum_{p \in \text{Syst}} I_{\text{lin.}}(\alpha_p; \sigma_{sb}^0, \sigma_{psb}^+, \sigma_{psb}^-)}_{\text{delta to calculate}}
$$

\_\_init\_\_(*histogramssets*, *subscribe=True*)

Piecewise-Linear + Polynomial Interpolation.

## **Methods**

\_precompute()

\_precompute\_alphasets(*alphasets\_shape*)

## **13.8 Inference**

## **13.8.1 Test Statistics**

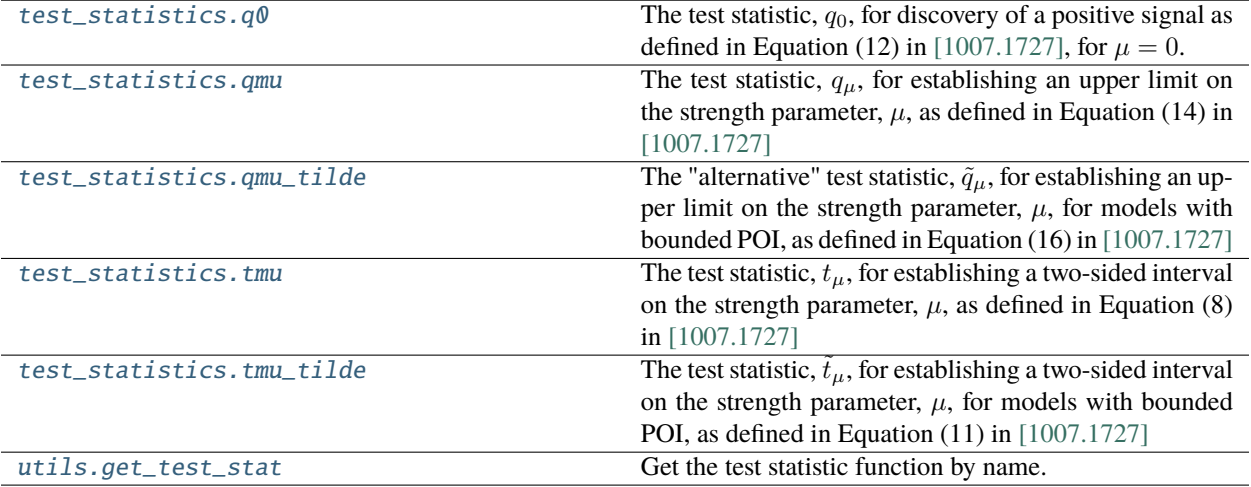

## **pyhf.infer.test\_statistics.q0**

<span id="page-213-0"></span>pyhf.infer.test\_statistics.q0(*mu*, *data*, *pdf*, *init\_pars*, *par\_bounds*, *fixed\_params*, *return\_fitted\_pars=False*)

The test statistic,  $q_0$ , for discovery of a positive signal as defined in Equation (12) in [\[1007.1727\],](https://arxiv.org/abs/1007.1727) for  $\mu = 0$ .

$$
q_0 = \begin{cases} -2\ln \lambda (0), & \hat{\mu} \ge 0, \\ 0, & \hat{\mu} < 0, \end{cases}
$$
 (13.1)

## **Example**

```
>>> import pyhf
>>> pyhf.set_backend("numpy")
>>> model = pyhf.simplemodels.uncorrelated_background(
... signal=[12.0, 11.0], bkg=[50.0, 52.0], bkg_uncertainty=[3.0, 7.0]
... )
\gg observations = [60, 65]\gg data = pyhf.tensorlib.astensor(observations + model.config.auxdata)
>> test_mu = 0.0>>> init_pars = model.config.suggested_init()
>>> par_bounds = model.config.suggested_bounds()
\gg fixed_params = model.config.suggested_fixed()
>>> pyhf.infer.test_statistics.q0(test_mu, data, model, init_pars, par_bounds,.
\rightarrowfixed_params)
array(2.98339447)
>>> pyhf.infer.test_statistics.q0(
... test_mu, data, model, init_pars, par_bounds, fixed_params, return_fitted_
\rightarrowpars=True
... )
```
(continues on next page)

(continued from previous page)

```
(array(2.98339447), (array([0. 1.03050845, 1.12128752]), array([0.95260667,˓→ 0.99635345, 1.02140172])))
```
#### **Parameters**

- mu (Number or Tensor) The signal strength parameter (must be set to zero)
- $\bullet$  data (Tensor) The data to be considered
- **pdf** ([Model](#page-136-0)) The HistFactory statistical model used in the likelihood ratio calculation
- init\_pars ([list](https://docs.python.org/3/library/stdtypes.html#list) of [float](https://docs.python.org/3/library/functions.html#float)) The starting values of the model parameters for minimization.
- par\_bounds ([list](https://docs.python.org/3/library/stdtypes.html#list) of [list](https://docs.python.org/3/library/stdtypes.html#list)/[tuple](https://docs.python.org/3/library/stdtypes.html#tuple)) The extrema of values the model parameters are allowed to reach in the fit. The shape should be (n, 2) for n model parameters.
- **fixed\_params** ([list](https://docs.python.org/3/library/stdtypes.html#list) of [bool](https://docs.python.org/3/library/functions.html#bool)) The flag to set a parameter constant to its starting value during minimization.
- return\_fitted\_pars ([bool](https://docs.python.org/3/library/functions.html#bool)) Return the best-fit parameter tensors the fixed-POI and unconstrained fits have converged on (i.e.  $\mu$ ,  $\hat{\hat{\theta}}$  and  $\hat{\mu}$ ,  $\hat{\theta}$ )

#### **Returns**

- The calculated test statistic,  $q_0$
- The parameter tensors corresponding to the constrained best fit,  $\mu$ ,  $\hat{\hat{\theta}}$ , and the unconstrained best fit,  $\hat{\mu}, \hat{\theta}$ . Only returned if <code>return\_fitted\_pars</code> is True.

#### **Return type**

Tuple of a Float and a Tuple of Tensors

### **pyhf.infer.test\_statistics.qmu**

<span id="page-214-0"></span>pyhf.infer.test\_statistics.qmu(*mu*, *data*, *pdf*, *init\_pars*, *par\_bounds*, *fixed\_params*, *return\_fitted\_pars=False*)

The test statistic,  $q_{\mu}$ , for establishing an upper limit on the strength parameter,  $\mu$ , as defined in Equation (14) in [\[1007.1727\]](https://arxiv.org/abs/1007.1727)

$$
q_{\mu} = \begin{cases} -2\ln\lambda(\mu), & \hat{\mu} \leq \mu, \\ 0, & \hat{\mu} > \mu \end{cases}
$$
 (13.2)

where  $\lambda(\mu)$  is the profile likelihood ratio as defined in Equation (7)

$$
\lambda(\mu) = \frac{L(\mu, \hat{\hat{\boldsymbol{\theta}}})}{L(\hat{\mu}, \hat{\boldsymbol{\theta}})}.
$$

 $\lambda$ 

```
>>> import pyhf
>>> pyhf.set_backend("numpy")
>>> model = pyhf.simplemodels.uncorrelated_background(
... signal=[12.0, 11.0], bkg=[50.0, 52.0], bkg_uncertainty=[3.0, 7.0]
... )
>>> observations = [51, 48]
\gg data = pyhf.tensorlib.astensor(observations + model.config.auxdata)
\gg test_mu = 1.0
>>> init_pars = model.config.suggested_init()
\gg par_bounds = model.config.suggested_bounds()
>>> par_bounds[model.config.poi_index] = [-10.0, 10.0]
\gg fixed_params = model.config.suggested_fixed()
>>> pyhf.infer.test_statistics.qmu(
... test_mu, data, model, init_pars, par_bounds, fixed_params
... )
array(3.9549891)
>>> pyhf.infer.test_statistics.qmu(
... test_mu, data, model, init_pars, par_bounds, fixed_params, return_fitted_
\rightarrowpars=True
... )
(\text{array}(3.9549891), (\text{array}([1. \qquad , 0.97224597, 0.87553894]), \text{array}([-0.06679525,˓→ 1.00555369, 0.96930896])))
```
### **Parameters**

- mu (Number or Tensor) The signal strength parameter
- $\bullet$  data (Tensor) The data to be considered
- **pdf** ([Model](#page-136-0)) The HistFactory statistical model used in the likelihood ratio calculation
- init\_pars ([list](https://docs.python.org/3/library/stdtypes.html#list) of [float](https://docs.python.org/3/library/functions.html#float)) The starting values of the model parameters for minimization.
- par\_bounds ([list](https://docs.python.org/3/library/stdtypes.html#list) of list/[tuple](https://docs.python.org/3/library/stdtypes.html#tuple)) The extrema of values the model parameters are allowed to reach in the fit. The shape should be (n, 2) for n model parameters.
- **fixed\_params** ([list](https://docs.python.org/3/library/stdtypes.html#list) of [bool](https://docs.python.org/3/library/functions.html#bool)) The flag to set a parameter constant to its starting value during minimization.
- return\_fitted\_pars ([bool](https://docs.python.org/3/library/functions.html#bool)) Return the best-fit parameter tensors the fixed-POI and unconstrained fits have converged on (i.e.  $\mu$ ,  $\hat{\hat{\theta}}$  and  $\hat{\mu}$ ,  $\hat{\theta}$ )

#### **Returns**

- The calculated test statistic,  $q_{\mu}$
- The parameter tensors corresponding to the constrained and unconstrained best fit,  $\mu$ ,  $\hat{\hat{\theta}}$  and  $\hat{\mu}, \hat{\theta}$ . Only returned if return\_fitted\_pars is True.

### **Return type**

Tuple of a Float and a Tuple of Tensors
### **pyhf.infer.test\_statistics.qmu\_tilde**

<span id="page-216-0"></span>pyhf.infer.test\_statistics.qmu\_tilde(*mu*, *data*, *pdf*, *init\_pars*, *par\_bounds*, *fixed\_params*, *return\_fitted\_pars=False*)

The "alternative" test statistic,  $\tilde{q}_{\mu}$ , for establishing an upper limit on the strength parameter,  $\mu$ , for models with bounded POI, as defined in Equation (16) in [\[1007.1727\]](https://arxiv.org/abs/1007.1727)

$$
\tilde{q}_{\mu} = \begin{cases}\n-2\ln\tilde{\lambda}(\mu), & \hat{\mu} \leq \mu, \\
0, & \hat{\mu} > \mu\n\end{cases}
$$
\n(13.3)

where  $\lambda(\mu)$  is the constrained profile likelihood ratio as defined in Equation (10)

$$
\tilde{\lambda}(\mu) = \begin{cases}\n\frac{L(\mu, \hat{\theta}(\mu))}{L(\hat{\mu}, \hat{\theta}(0))}, & \hat{\mu} < 0, \\
\frac{L(\mu, \hat{\theta}(\mu))}{L(\hat{\mu}, \hat{\theta})}, & \hat{\mu} \ge 0.\n\end{cases}
$$
\n(13.4)

**Example**

```
>>> import pyhf
>>> pyhf.set_backend("numpy")
>>> model = pyhf.simplemodels.uncorrelated_background(
... signal=[12.0, 11.0], bkg=[50.0, 52.0], bkg_uncertainty=[3.0, 7.0]
... )
\gg observations = [51, 48]
\gg data = pyhf.tensorlib.astensor(observations + model.config.auxdata)
\gg test_mu = 1.0
>>> init_pars = model.config.suggested_init()
>>> par_bounds = model.config.suggested_bounds()
>>> fixed_params = model.config.suggested_fixed()
>>> pyhf.infer.test_statistics.qmu_tilde(
... test_mu, data, model, init_pars, par_bounds, fixed_params
... )
array(3.93824492)
>>> pyhf.infer.test_statistics.qmu_tilde(
... test_mu, data, model, init_pars, par_bounds, fixed_params, return_fitted_
\rightarrowpars=True
... )
(array(3.93824492), (array([1.  , 0.97224597, 0.87553894]), array([0.
\rightarrow 1.0030512, 0.96266961]))
```
- mu (Number or Tensor) The signal strength parameter
- data (tensor) The data to be considered
- **pdf** ([Model](#page-136-0)) The statistical model adhering to the schema model.json
- init\_pars ([list](https://docs.python.org/3/library/stdtypes.html#list) of [float](https://docs.python.org/3/library/functions.html#float)) The starting values of the model parameters for minimization.
- par\_bounds ([list](https://docs.python.org/3/library/stdtypes.html#list) of [list](https://docs.python.org/3/library/stdtypes.html#list)/[tuple](https://docs.python.org/3/library/stdtypes.html#tuple)) The extrema of values the model parameters are allowed to reach in the fit. The shape should be (n, 2) for n model parameters.
- **fixed\_params** ([list](https://docs.python.org/3/library/stdtypes.html#list) of [bool](https://docs.python.org/3/library/functions.html#bool)) The flag to set a parameter constant to its starting value during minimization.

• return\_fitted\_pars ([bool](https://docs.python.org/3/library/functions.html#bool)) – Return the best-fit parameter tensors the fixed-POI and unconstrained fits have converged on (i.e.  $\mu$ ,  $\hat{\hat{\theta}}$  and  $\hat{\mu}$ ,  $\hat{\hat{\theta}}$ )

#### **Returns**

- The calculated test statistic,  $\tilde{q}_{\mu}$
- The parameter tensors corresponding to the constrained best fit,  $\mu$ ,  $\hat{\hat{\theta}}$ , and the unconstrained best fit,  $\hat{\mu}, \hat{\theta}$ . Only returned if return\_fitted\_pars is True.

## **Return type**

Tuple of a Float and a Tuple of Tensors

## **pyhf.infer.test\_statistics.tmu**

```
pyhf.infer.test_statistics.tmu(mu, data, pdf, init_pars, par_bounds, fixed_params,
                                    return_fitted_pars=False)
```
The test statistic,  $t_u$ , for establishing a two-sided interval on the strength parameter,  $\mu$ , as defined in Equation (8) in [\[1007.1727\]](https://arxiv.org/abs/1007.1727)

$$
t_{\mu} = -2\ln\lambda(\mu)
$$

where  $\lambda(\mu)$  is the profile likelihood ratio as defined in Equation (7)

$$
\lambda(\mu) = \frac{L\left(\mu, \hat{\hat{\boldsymbol{\theta}}}\right)}{L\left(\hat{\mu}, \hat{\boldsymbol{\theta}}\right)}.
$$

#### **Example**

```
>>> import pyhf
>>> pyhf.set_backend("numpy")
>>> model = pyhf.simplemodels.uncorrelated_background(
... signal=[12.0, 11.0], bkg=[50.0, 52.0], bkg_uncertainty=[3.0, 7.0]
... )
>>> observations = [51, 48]
\gg data = pyhf.tensorlib.astensor(observations + model.config.auxdata)
>> test_mu = 1.0
\gg init_pars = model.config.suggested_init()
>>> par_bounds = model.config.suggested_bounds()
\gg par_bounds[model.config.poi_index] = [-10.0, 10.0]>>> fixed_params = model.config.suggested_fixed()
>>> pyhf.infer.test_statistics.tmu(
... test_mu, data, model, init_pars, par_bounds, fixed_params
... )
array(3.9549891)
>>> pyhf.infer.test_statistics.tmu(
... test_mu, data, model, init_pars, par_bounds, fixed_params, return_fitted_
\rightarrowpars=True
... )
(array(3.9549891), (array([1. 1. 0.97224597, 0.87553894]), array([-0.06679525,\rightarrow 1.00555369, 0.96930896])))
```
## **Parameters**

- mu (Number or Tensor) The signal strength parameter
- $\bullet$  data (Tensor) The data to be considered
- pdf ([Model](#page-136-0)) The statistical model adhering to the schema model.json
- init\_pars ([list](https://docs.python.org/3/library/stdtypes.html#list) of [float](https://docs.python.org/3/library/functions.html#float)) The starting values of the model parameters for minimization.
- par\_bounds ([list](https://docs.python.org/3/library/stdtypes.html#list) of [list](https://docs.python.org/3/library/stdtypes.html#list)/[tuple](https://docs.python.org/3/library/stdtypes.html#tuple)) The extrema of values the model parameters are allowed to reach in the fit. The shape should be  $(n, 2)$  for n model parameters.
- **fixed\_params** ([list](https://docs.python.org/3/library/stdtypes.html#list) of [bool](https://docs.python.org/3/library/functions.html#bool)) The flag to set a parameter constant to its starting value during minimization.
- return\_fitted\_pars ([bool](https://docs.python.org/3/library/functions.html#bool)) Return the best-fit parameter tensors the fixed-POI and unconstrained fits have converged on (i.e.  $\mu$ ,  $\hat{\hat{\theta}}$  and  $\hat{\mu}$ ,  $\hat{\theta}$ )

## **Returns**

- The calculated test statistic,  $t_u$
- The parameter tensors corresponding to the constrained best fit,  $\mu$ ,  $\hat{\hat{\theta}}$ , and the unconstrained best fit,  $\hat{\mu}, \hat{\theta}$ . Only returned if <code>return\_fitted\_pars</code> is True.

## **Return type**

Tuple of a Float and a Tuple of Tensors

## **pyhf.infer.test\_statistics.tmu\_tilde**

# pyhf.infer.test\_statistics.tmu\_tilde(*mu*, *data*, *pdf*, *init\_pars*, *par\_bounds*, *fixed\_params*, *return\_fitted\_pars=False*)

The test statistic,  $\tilde{t}_{\mu}$ , for establishing a two-sided interval on the strength parameter,  $\mu$ , for models with bounded POI, as defined in Equation (11) in [\[1007.1727\]](https://arxiv.org/abs/1007.1727)

$$
\tilde{t}_{\mu} = -2 \ln \tilde{\lambda}(\mu)
$$

where  $\lambda(\mu)$  is the constrained profile likelihood ratio as defined in Equation (10)

$$
\tilde{\lambda}(\mu) = \begin{cases}\n\frac{L(\mu, \hat{\theta}(\mu))}{L(\hat{\mu}, \hat{\theta}(0))}, & \hat{\mu} < 0, \\
\frac{L(\mu, \hat{\theta}(\mu))}{L(\hat{\mu}, \hat{\theta})}, & \hat{\mu} \ge 0.\n\end{cases}
$$
\n(13.5)

# **Example**

```
>>> import pyhf
>>> pyhf.set_backend("numpy")
>>> model = pyhf.simplemodels.uncorrelated_background(
... signal=[12.0, 11.0], bkg=[50.0, 52.0], bkg_uncertainty=[3.0, 7.0]
... )
\gg observations = [51, 48]
\gg data = pyhf.tensorlib.astensor(observations + model.config.auxdata)
>> test_mu = 1.0
>>> init_pars = model.config.suggested_init()
```
(continues on next page)

(continued from previous page)

```
>>> par_bounds = model.config.suggested_bounds()
>>> fixed_params = model.config.suggested_fixed()
>>> pyhf.infer.test_statistics.tmu_tilde(
... test_mu, data, model, init_pars, par_bounds, fixed_params
... )
array(3.93824492)
>>> pyhf.infer.test_statistics.tmu_tilde(
... test_mu, data, model, init_pars, par_bounds, fixed_params, return_fitted_
\rightarrowpars=True
... )
(\text{array}(3.93824492), (\text{array}([1.538224597, 0.87553894]), \text{array}([0.5382492), (\text{array}([1.538223252, 0.87224597, 0.87553894]), \text{array}([0.53822322, 0.875224597, 0.87553894])\rightarrow 1.0030512, 0.96266961]))
```
### **Parameters**

- mu (Number or Tensor) The signal strength parameter
- data (tensor) The data to be considered
- pdf ([Model](#page-136-0)) The statistical model adhering to the schema model.json
- init\_pars ([list](https://docs.python.org/3/library/stdtypes.html#list) of [float](https://docs.python.org/3/library/functions.html#float)) The starting values of the model parameters for minimization.
- par\_bounds ([list](https://docs.python.org/3/library/stdtypes.html#list) of [list](https://docs.python.org/3/library/stdtypes.html#list)/[tuple](https://docs.python.org/3/library/stdtypes.html#tuple)) The extrema of values the model parameters are allowed to reach in the fit. The shape should be (n, 2) for n model parameters.
- **fixed\_params** ([list](https://docs.python.org/3/library/stdtypes.html#list) of [bool](https://docs.python.org/3/library/functions.html#bool)) The flag to set a parameter constant to its starting value during minimization.
- return\_fitted\_pars ([bool](https://docs.python.org/3/library/functions.html#bool)) Return the best-fit parameter tensors the fixed-POI and unconstrained fits have converged on (i.e.  $\mu$ ,  $\hat{\hat{\theta}}$  and  $\hat{\mu}$ ,  $\hat{\theta}$ )

#### **Returns**

- The calculated test statistic,  $\tilde{t}_u$
- The parameter tensors corresponding to the constrained best fit,  $\mu$ ,  $\hat{\hat{\theta}}$ , and the unconstrained best fit,  $\hat{\mu}, \hat{\theta}$ . Only returned if <code>return\_fitted\_pars</code> is True.

#### **Return type**

Tuple of a Float and a Tuple of Tensors

## **pyhf.infer.utils.get\_test\_stat**

#### pyhf.infer.utils.get\_test\_stat(*name*)

Get the test statistic function by name. The following test statistics are supported:

 $\cdot$  [q0\(\)](#page-213-0)

- $qmu()$
- [qmu\\_tilde\(\)](#page-216-0)

```
>>> from pyhf.infer import utils, test_statistics
>>> utils.get_test_stat("q0")
<function q0 at 0x...>
>>> utils.get_test_stat("q0") == test_statistics.q0
True
>>> utils.get_test_stat("q")
<function qmu at 0x...>
>>> utils.get_test_stat("q") == test_statistics.qmu
True
>>> utils.get_test_stat("qtilde")
<function qmu_tilde at 0x...>
>>> utils.get_test_stat("qtilde") == test_statistics.qmu_tilde
True
```
# **Parameters**

**name**  $(str)$  $(str)$  $(str)$  – The name of the test statistic to retrieve

### **Returns**

The test statistic function

# **Return type**

callable

# **13.8.2 Calculators**

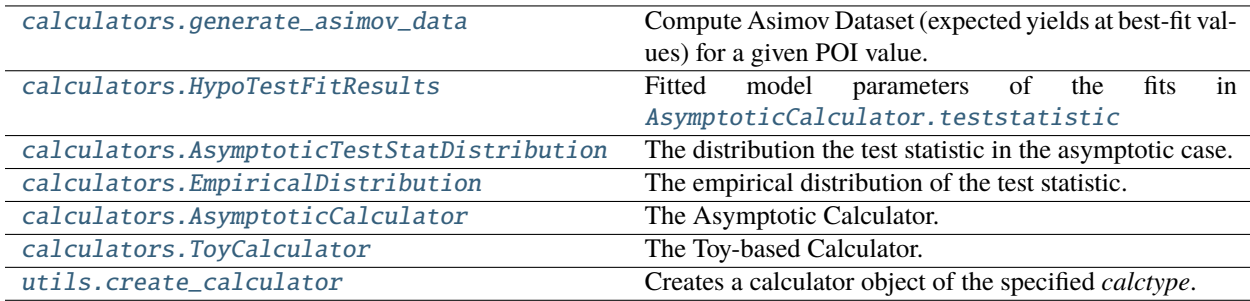

# **pyhf.infer.calculators.generate\_asimov\_data**

<span id="page-220-0"></span>pyhf.infer.calculators.generate\_asimov\_data(*asimov\_mu*, *data*, *pdf*, *init\_pars*, *par\_bounds*, *fixed\_params*, *return\_fitted\_pars=False*)

Compute Asimov Dataset (expected yields at best-fit values) for a given POI value.

```
>>> import pyhf
>>> pyhf.set_backend("numpy")
>>> model = pyhf.simplemodels.uncorrelated_background(
... signal=[12.0, 11.0], bkg=[50.0, 52.0], bkg_uncertainty=[3.0, 7.0]
... )
>>> observations = [51, 48]
\gg data = observations + model.config.auxdata
\gg mu_test = 1.0
>>> pyhf.infer.calculators.generate_asimov_data(mu_test, data, model, None, None, ...
\rightarrowNone)
array([ 60.61229858, 56.52802479, 270.06832542, 48.31545488])
>>> pyhf.infer.calculators.generate_asimov_data(
... mu_test, data, model, None, None, None, return_fitted_pars=True
... )
(array([ 60.61229858, 56.52802479, 270.06832542, 48.31545488]), array([1. ,
\rightarrow 0.97224597, 0.87553894]))
```
## **Parameters**

- asimov\_mu ([float](https://docs.python.org/3/library/functions.html#float)) The value for the parameter of interest to be used.
- data (tensor) The observed data.
- pdf ([Model](#page-136-0)) The statistical model adhering to the schema model. json.
- init\_pars (tensor of [float](https://docs.python.org/3/library/functions.html#float)) The starting values of the model parameters for minimization.
- par\_bounds (tensor) The extrema of values the model parameters are allowed to reach in the fit. The shape should be (n, 2) for n model parameters.
- fixed\_params (tensor of [bool](https://docs.python.org/3/library/functions.html#bool)) The flag to set a parameter constant to its starting value during minimization.
- return\_fitted\_pars ([bool](https://docs.python.org/3/library/functions.html#bool)) Return the best-fit parameter values for the given asimov\_mu.

## **Returns**

- The Asimov dataset.
- The Asimov parameters. Only returned if return\_fitted\_pars is True.

## **Return type**

A Tensor or a Tuple of two Tensors

# **HypoTestFitResults**

<span id="page-222-0"></span>class pyhf.infer.calculators.HypoTestFitResults(*asimov\_pars: Tensor*, *free\_fit\_to\_data: Tensor*, *free\_fit\_to\_asimov: Tensor*, *fixed\_poi\_fit\_to\_data: Tensor*, *fixed\_poi\_fit\_to\_asimov: Tensor*)

Bases: [object](https://docs.python.org/3/library/functions.html#object)

Fitted model parameters of the fits in [AsymptoticCalculator.teststatistic](#page-230-0)

\_\_init\_\_(*asimov\_pars: Tensor*, *free\_fit\_to\_data: Tensor*, *free\_fit\_to\_asimov: Tensor*, *fixed\_poi\_fit\_to\_data: Tensor*, *fixed\_poi\_fit\_to\_asimov: Tensor*) → [None](https://docs.python.org/3/library/constants.html#None)

# **Attributes**

asimov\_pars: Tensor

free\_fit\_to\_data: Tensor

free\_fit\_to\_asimov: Tensor

fixed\_poi\_fit\_to\_data: Tensor

fixed\_poi\_fit\_to\_asimov: Tensor

## **Methods**

## **AsymptoticTestStatDistribution**

## <span id="page-222-1"></span>class pyhf.infer.calculators.AsymptoticTestStatDistribution(*shift*, *cutoff=-inf* )

Bases: [object](https://docs.python.org/3/library/functions.html#object)

The distribution the test statistic in the asymptotic case.

Note: These distributions are in  $-\hat{\mu}/\sigma$  space. In the ROOT implementation the same sigma is assumed for both hypotheses and  $p$ -values etc are computed in that space. This assumption is necessarily valid, but we keep this for compatibility reasons.

In the  $-\hat{\mu}/\sigma$  space, the test statistic (i.e.  $\hat{\mu}/\sigma$ ) is normally distributed with unit variance and its mean at the  $-\mu'$ , where  $\mu'$  is the true poi value of the hypothesis.

\_\_init\_\_(*shift*, *cutoff=-inf* )

Asymptotic test statistic distribution.

## **Parameters**

shift ([float](https://docs.python.org/3/library/functions.html#float)) – The displacement of the test statistic distribution.

### **Returns**

The asymptotic distribution of test statistic.

## **Return type**

[AsymptoticTestStatDistribution](#page-222-1)

# **Methods**

### cdf(*value*)

Compute the value of the cumulative distribution function for a given value of the test statistic.

### **Example**

```
>>> import pyhf
>>> pyhf.set_backend("numpy")
>>> bkg_dist = pyhf.infer.calculators.AsymptoticTestStatDistribution(0.0)
>>> bkg_dist.cdf(0.0)
0.5
```
#### **Parameters**

value ([float](https://docs.python.org/3/library/functions.html#float)) – The test statistic value.

### **Returns**

The integrated probability to observe a test statistic less than or equal to the observed value.

**Return type** Float

## expected\_value(*nsigma*)

Return the expected value of the test statistic.

# **Example**

```
>>> import pyhf
>>> pyhf.set_backend("numpy")
>>> bkg_dist = pyhf.infer.calculators.AsymptoticTestStatDistribution(0.0)
\gg n_sigma = pyhf.tensorlib.astensor([-2, -1, 0, 1, 2])
>>> bkg_dist.expected_value(n_sigma)
array([ -2., -1., 0., 1., 2.])
```
#### **Parameters**

nsigma ([int](https://docs.python.org/3/library/functions.html#int) or tensor) – The number of standard deviations.

### **Returns**

The expected value of the test statistic.

# **Return type**

Float

### pvalue(*value*)

The p-value for a given value of the test statistic corresponding to signal strength  $\mu$  and Asimov strength  $\mu'$  as defined in Equations (59) and (57) of [\[1007.1727\]](https://arxiv.org/abs/1007.1727)

$$
p_{\mu} = 1 - F(q_{\mu}|\mu') = 1 - \Phi\left(\sqrt{q_{\mu}} - \frac{(\mu - \mu')}{\sigma}\right)
$$

with Equation (29)

$$
\frac{(\mu-\mu')}{\sigma}=\sqrt{\Lambda}=\sqrt{q_{\mu,A}}
$$

given the observed test statistics  $q_{\mu}$  and  $q_{\mu,A}$ .

# **Example**

```
>>> import pyhf
>>> pyhf.set_backend("numpy")
>>> bkg_dist = pyhf.infer.calculators.AsymptoticTestStatDistribution(0.0)
>>> bkg_dist.pvalue(0.0)
array(0.5)
```
### **Parameters**

**value**  $(f$ loat) – The test statistic value.

### **Returns**

The integrated probability to observe a value at least as large as the observed one.

**Return type** Tensor

# **EmpiricalDistribution**

## <span id="page-224-0"></span>class pyhf.infer.calculators.EmpiricalDistribution(*samples*)

Bases: [object](https://docs.python.org/3/library/functions.html#object)

The empirical distribution of the test statistic.

Unlike [AsymptoticTestStatDistribution](#page-222-1) where the distribution for the test statistic is normally distributed, the  $p$ -values etc are computed from the sampled distribution.

## \_\_init\_\_(*samples*)

Empirical distribution.

#### **Parameters**

samples (tensor) – The test statistics sampled from the distribution.

#### **Returns**

The empirical distribution of the test statistic.

## **Return type**

[EmpiricalDistribution](#page-224-0)

# **Methods**

## expected\_value(*nsigma*)

Return the expected value of the test statistic.

```
>>> import pyhf
>>> import numpy.random as random
>>> random.seed(0)
>>> pyhf.set_backend("numpy")
\gg mean = pyhf.tensorlib.astensor([5])
>>> std = pyhf.tensorlib.astensor([1])
>>> normal = pyhf.probability.Normal(mean, std)
\gg samples = normal.sample((100, ))
>>> dist = pyhf.infer.calculators.EmpiricalDistribution(samples)
>>> dist.expected_value(nsigma=1)
6.15094381...
```

```
>>> import pyhf
>>> import numpy.random as random
>>> random.seed(0)
>>> pyhf.set_backend("numpy")
>>> model = pyhf.simplemodels.uncorrelated_background(
... signal=[12.0, 11.0], bkg=[50.0, 52.0], bkg_uncertainty=[3.0, 7.0]
... )
\gg init_pars = model.config.suggested_init()
\gg par_bounds = model.config.suggested_bounds()
>>> fixed_params = model.config.suggested_fixed()
>> mu_test = 1.0>>> pdf = model.make_pdf(pyhf.tensorlib.astensor(init_pars))
\gg samples = pdf.sample((100,))
>>> dist = pyhf.infer.calculators.EmpiricalDistribution(
... pyhf.tensorlib.astensor(
... [
... pyhf.infer.test_statistics.qmu_tilde(
... mu_test, sample, model, init_pars, par_bounds, fixed_params
... )
... for sample in samples
... ]
... )
... )
\gg n_sigma = pyhf.tensorlib.astensor([-2, -1, 0, 1, 2])
>>> dist.expected_value(n_sigma)
array([0.00000000e+00, 0.00000000e+00, 5.53671231e-04, 8.29987137e-01,
      2.99592664e+00])
```
## **Parameters**

nsigma ([int](https://docs.python.org/3/library/functions.html#int) or tensor) – The number of standard deviations.

## **Returns**

The expected value of the test statistic.

## **Return type**

Float

## pvalue(*value*)

Compute the  $p$ -value for a given value of the test statistic.

```
>>> import pyhf
>>> import numpy.random as random
>>> random.seed(0)
>>> pyhf.set_backend("numpy")
\gg mean = pyhf.tensorlib.astensor([5])
>>> std = pyhf.tensorlib.astensor([1])
>>> normal = pyhf.probability.Normal(mean, std)
\gg samples = normal.sample((100, ))
>>> dist = pyhf.infer.calculators.EmpiricalDistribution(samples)
>>> dist.pvalue(7)
array(0.02)
```

```
>>> import pyhf
>>> import numpy.random as random
>>> random.seed(0)
>>> pyhf.set_backend("numpy")
>>> model = pyhf.simplemodels.uncorrelated_background(
... signal=[12.0, 11.0], bkg=[50.0, 52.0], bkg_uncertainty=[3.0, 7.0]
... )
\gg init_pars = model.config.suggested_init()
\gg par_bounds = model.config.suggested_bounds()
>>> fixed_params = model.config.suggested_fixed()
\gg mu_test = 1.0
>>> pdf = model.make_pdf(pyhf.tensorlib.astensor(init_pars))
\gg samples = pdf.sample((100,))
>>> test_stat_dist = pyhf.infer.calculators.EmpiricalDistribution(
... pyhf.tensorlib.astensor(
... [pyhf.infer.test_statistics.qmu_tilde(mu_test, sample, model, init_
˓→pars, par_bounds, fixed_params) for sample in samples]
... )
... )
>>> test_stat_dist.pvalue(test_stat_dist.samples[9])
array(0.3)
```
## **Parameters**

**value** ([float](https://docs.python.org/3/library/functions.html#float)) – The test statistic value.

#### **Returns**

The integrated probability to observe a value at least as large as the observed one.

#### **Return type**

Tensor

# **AsymptoticCalculator**

<span id="page-227-0"></span>class pyhf.infer.calculators.AsymptoticCalculator(*data*, *pdf*, *init\_pars=None*, *par\_bounds=None*, *fixed\_params=None*, *test\_stat='qtilde'*, *calc\_base\_dist='normal'*)

Bases: [object](https://docs.python.org/3/library/functions.html#object)

The Asymptotic Calculator.

\_\_init\_\_(*data*, *pdf*, *init\_pars=None*, *par\_bounds=None*, *fixed\_params=None*, *test\_stat='qtilde'*, *calc\_base\_dist='normal'*)

Asymptotic Calculator.

#### **Parameters**

- data (tensor) The observed data.
- $pdf$  ([Model](#page-136-0)) The statistical model adhering to the schema model. json.
- init\_pars (tensor of [float](https://docs.python.org/3/library/functions.html#float)) The starting values of the model parameters for minimization.
- par\_bounds (tensor) The extrema of values the model parameters are allowed to reach in the fit. The shape should be (n, 2) for n model parameters.
- fixed\_params (tensor of [bool](https://docs.python.org/3/library/functions.html#bool)) The flag to set a parameter constant to its starting value during minimization.
- test\_stat ([str](https://docs.python.org/3/library/stdtypes.html#str)) The test statistic to use as a numerical summary of the data: 'qtilde', 'q', or 'q0'.
	- **–** 'qtilde': (default) performs the calculation using the alternative test statistic,  $\tilde{q}_{\mu}$ , as defined under the Wald approximation in Equation (62) of [\[1007.1727\]](https://arxiv.org/abs/1007.1727) ([qmu\\_tilde\(\)](#page-216-0)).
	- **–** 'q': performs the calculation using the test statistic  $q_{\mu}$  ([qmu\(\)](#page-214-0)).
	- **–** 'q0': performs the calculation using the discovery test statistic  $q_0$  ( $q_0$ ()).
- calc\_base\_dist ([str](https://docs.python.org/3/library/stdtypes.html#str)) The statistical distribution, 'normal' or 'clipped\_normal', to use for calculating the  $p$ -values.
	- **–** 'normal': (default) use the full Normal distribution in  $\hat{\mu}/\sigma$  space. Note that expected limits may correspond to unphysical test statistics from scenarios with the expected  $\hat{\mu}$  $\mu$ .
	- **–** 'clipped\_normal': use a clipped Normal distribution in  $\hat{\mu}/\sigma$  space to avoid expected limits that correspond to scenarios with the expected  $\hat{\mu} > \mu$ . This will properly cap the test statistic at 0, as noted in Equation (14) and Equation (16) in [\[1007.1727\].](https://arxiv.org/abs/1007.1727)

The choice of  $calc\_base\_dist$  only affects the  $p$ -values for expected limits, and the default value will be changed in a future release.

#### **Returns**

The calculator for asymptotic quantities.

### **Return type**

[AsymptoticCalculator](#page-227-0)

# **Methods**

# distributions(*poi\_test*)

Probability distributions of the test statistic, as defined in  $\S 3$  of [\[1007.1727\]](https://arxiv.org/abs/1007.1727) under the Wald approximation, under the signal + background and background-only hypotheses.

# **Example**

```
>>> import pyhf
>>> pyhf.set_backend("numpy")
>>> model = pyhf.simplemodels.uncorrelated_background(
... signal=[12.0, 11.0], bkg=[50.0, 52.0], bkg_uncertainty=[3.0, 7.0]
... )
\gg observations = [51, 48]
\gg data = observations + model.config.auxdata
>> mu_test = 1.0>>> asymptotic_calculator = pyhf.infer.calculators.AsymptoticCalculator(data,
˓→model, test_stat="qtilde")
>>> _ = asymptotic_calculator.teststatistic(mu_test)
>>> sig_plus_bkg_dist, bkg_dist = asymptotic_calculator.distributions(mu_test)
>>> sig_plus_bkg_dist.pvalue(mu_test), bkg_dist.pvalue(mu_test)
(array(0.00219262), array(0.15865525))
```
# **Parameters**

**poi\_test** ([float](https://docs.python.org/3/library/functions.html#float) or tensor) – The value for the parameter of interest.

## **Returns**

The distributions under the hypotheses.

# **Return type**

Tuple [\(AsymptoticTestStatDistribution\)](#page-222-1)

expected\_pvalues(*sig\_plus\_bkg\_distribution*, *bkg\_only\_distribution*)

Calculate the CL<sub>s</sub> values corresponding to the median significance of variations of the signal strength from the background only hypothesis ( $\mu = 0$ ) at  $(-2, -1, 0, 1, 2)\sigma$ .

# **Example**

```
>>> import pyhf
>>> pyhf.set_backend("numpy")
>>> model = pyhf.simplemodels.uncorrelated_background(
... signal=[12.0, 11.0], bkg=[50.0, 52.0], bkg_uncertainty=[3.0, 7.0]
... )
>>> observations = [51, 48]
\gg> data = observations + model.config.auxdata
>> mu_test = 1.0>>> asymptotic_calculator = pyhf.infer.calculators.AsymptoticCalculator(
... data, model, test_stat="qtilde"
... )
>>> _ = asymptotic_calculator.teststatistic(mu_test)
>>> sig_plus_bkg_dist, bkg_dist = asymptotic_calculator.distributions(mu_test)
```
(continues on next page)

(continued from previous page)

```
>>> CLsb_exp_band, CLb_exp_band, CLs_exp_band = asymptotic_calculator.expected_
˓→pvalues(sig_plus_bkg_dist, bkg_dist)
>>> CLs_exp_band
[array(0.00260626), array(0.01382005), array(0.06445321), array(0.23525644), \ldots]\rightarrowarray(0.57303621)]
```
#### **Parameters**

- sig\_plus\_bkg\_distribution ([AsymptoticTestStatDistribution](#page-222-1)) The distribution for the signal + background hypothesis.
- bkg\_only\_distribution ([AsymptoticTestStatDistribution](#page-222-1)) The distribution for the background-only hypothesis.

#### **Returns**

The p-values for the test statistic corresponding to the  $CL_{s+b}$ ,  $CL_b$ , and  $CL_s$ .

### **Return type**

Tuple (tensor)

#### pvalues(*teststat*, *sig\_plus\_bkg\_distribution*, *bkg\_only\_distribution*)

Calculate the  $p$ -values for the observed test statistic under the signal  $+$  background and background-only model hypotheses.

#### **Example**

```
>>> import pyhf
>>> pyhf.set_backend("numpy")
>>> model = pyhf.simplemodels.uncorrelated_background(
... signal=[12.0, 11.0], bkg=[50.0, 52.0], bkg_uncertainty=[3.0, 7.0]
... )
>>> observations = [51, 48]
\gg data = observations + model.config.auxdata
\gg mu_test = 1.0
>>> asymptotic_calculator = pyhf.infer.calculators.AsymptoticCalculator(
... data, model, test_stat="qtilde"
... )
>>> q_tilde = asymptotic_calculator.teststatistic(mu_test)
>>> sig_plus_bkg_dist, bkg_dist = asymptotic_calculator.distributions(mu_test)
>>> CLsb, CLb, CLs = asymptotic_calculator.pvalues(q_tilde, sig_plus_bkg_dist,.
˓→bkg_dist)
>>> CLsb, CLb, CLs
(array(0.02332502), array(0.4441594), array(0.05251497))
```
- teststat (tensor) The test statistic.
- sig\_plus\_bkg\_distribution ([AsymptoticTestStatDistribution](#page-222-1)) The distribution for the signal + background hypothesis.
- bkg\_only\_distribution ([AsymptoticTestStatDistribution](#page-222-1)) The distribution for the background-only hypothesis.

#### **Returns**

The p-values for the test statistic corresponding to the  $CL_{s+b}$ ,  $CL_b$ , and  $CL_s$ .

```
Return type
   Tuple (tensor)
```
## <span id="page-230-0"></span>teststatistic(*poi\_test*)

Compute the test statistic for the observed data under the studied model.

The fitted parameters of the five fits that are implicitly run for each call of this method are afterwards accessible through the fitted\_pars attribute, which is a *[HypoTestFitResults](#page-222-0)* instance.

## **Example**

```
>>> import pyhf
>>> pyhf.set_backend("numpy")
>>> model = pyhf.simplemodels.uncorrelated_background(
... signal=[12.0, 11.0], bkg=[50.0, 52.0], bkg_uncertainty=[3.0, 7.0]
... )
>>> observations = [51, 48]
\gg data = observations + model.config.auxdata
>> mu_test = 1.0>>> asymptotic_calculator = pyhf.infer.calculators.AsymptoticCalculator(data,
˓→model, test_stat="qtilde")
>>> asymptotic_calculator.teststatistic(mu_test)
array(0.14043184)
>>> asymptotic_calculator.fitted_pars
HypoTestFitResults(asimov_pars=array([0. , 1.0030482, 0.96264534]),
\rightarrowfree_fit_to_data=array([0. , 1.0030512, 0.96266961]), free_fit_to_
→asimov=array([0. , 1.00304893, 0.96263365]), fixed_poi_fit_to_
˓→data=array([1. , 0.97224597, 0.87553894]), fixed_poi_fit_to_
\rightarrowasimov=array([1. , 0.97276864, 0.87142047]))
>>> asymptotic_calculator.fitted_pars.free_fit_to_asimov # best-fit parameters.
˓→to Asimov dataset
array([0. , 1.00304893, 0.96263365])
```
#### **Parameters**

poi\_test ([float](https://docs.python.org/3/library/functions.html#float) or tensor) – The value for the parameter of interest.

## **Returns**

The value of the test statistic.

# **Return type**

Tensor

# **ToyCalculator**

<span id="page-231-0"></span>class pyhf.infer.calculators.ToyCalculator(*data*, *pdf*, *init\_pars=None*, *par\_bounds=None*, *fixed\_params=None*, *test\_stat='qtilde'*, *ntoys=2000*, *track\_progress=True*)

Bases: [object](https://docs.python.org/3/library/functions.html#object)

The Toy-based Calculator.

\_\_init\_\_(*data*, *pdf*, *init\_pars=None*, *par\_bounds=None*, *fixed\_params=None*, *test\_stat='qtilde'*, *ntoys=2000*, *track\_progress=True*)

Toy-based Calculator.

#### **Parameters**

- data (tensor) The observed data.
- $pdf(Model) The statistical model adhering to the schema model. json.$  $pdf(Model) The statistical model adhering to the schema model. json.$  $pdf(Model) The statistical model adhering to the schema model. json.$
- init\_pars (tensor of [float](https://docs.python.org/3/library/functions.html#float)) The starting values of the model parameters for minimization.
- par\_bounds (tensor) The extrema of values the model parameters are allowed to reach in the fit. The shape should be (n, 2) for n model parameters.
- fixed\_params (tensor of [bool](https://docs.python.org/3/library/functions.html#bool)) The flag to set a parameter constant to its starting value during minimization.
- test\_stat ([str](https://docs.python.org/3/library/stdtypes.html#str)) The test statistic to use as a numerical summary of the data: 'qtilde', 'q', or 'q0'.
	- **–** 'qtilde': (default) performs the calculation using the alternative test statistic,  $\tilde{q}_{\mu}$ , as defined under the Wald approximation in Equation (62) of [\[1007.1727\]](https://arxiv.org/abs/1007.1727) ([qmu\\_tilde\(\)](#page-216-0)).
	- **–** 'q': performs the calculation using the test statistic  $q_{\mu}$  ([qmu\(\)](#page-214-0)).
	- **–** 'q0': performs the calculation using the discovery test statistic  $q_0$  ( $q_0$ ()).
- **ntoys** ([int](https://docs.python.org/3/library/functions.html#int)) Number of toys to use (how many times to sample the underlying distributions).
- track\_progress ([bool](https://docs.python.org/3/library/functions.html#bool)) Whether to display the *tqdm* progress bar or not (outputs to *stderr*).

### **Returns**

The calculator for toy-based quantities.

### **Return type**

**[ToyCalculator](#page-231-0)** 

## **Methods**

#### distributions(*poi\_test*, *track\_progress=None*)

Probability distributions of the test statistic value under the signal + background and background-only hypotheses.

These distributions are produced by generating pseudo-data ("toys") with the nuisance parameters set to their conditional maximum likelihood estimators at the corresponding value of the parameter of interest for each hypothesis, following the joint recommendations of the ATLAS and CMS experiments in *[Procedure](https://inspirehep.net/literature/1196797) [for the LHC Higgs boson search combination in Summer 2011](https://inspirehep.net/literature/1196797)*.

```
>>> import pyhf
>>> import numpy.random as random
>>> random.seed(0)
>>> pyhf.set_backend("numpy")
>>> model = pyhf.simplemodels.uncorrelated_background(
... signal=[12.0, 11.0], bkg=[50.0, 52.0], bkg_uncertainty=[3.0, 7.0]
... )
>>> observations = [51, 48]
\gg data = observations + model.config.auxdata
\gg mu_test = 1.0
>>> toy_calculator = pyhf.infer.calculators.ToyCalculator(
... data, model, ntoys=100, track_progress=False
... )
>>> sig_plus_bkg_dist, bkg_dist = toy_calculator.distributions(mu_test)
>>> sig_plus_bkg_dist.pvalue(mu_test), bkg_dist.pvalue(mu_test)
(array(0.14), array(0.79))
```
#### **Parameters**

- **poi\_test** ([float](https://docs.python.org/3/library/functions.html#float) or tensor) The value for the parameter of interest.
- track\_progress ([bool](https://docs.python.org/3/library/functions.html#bool)) Whether to display the *tqdm* progress bar or not (outputs to *stderr*)

#### **Returns**

The distributions under the hypotheses.

**Return type**

Tuple [\(EmpiricalDistribution\)](#page-224-0)

expected\_pvalues(*sig\_plus\_bkg\_distribution*, *bkg\_only\_distribution*)

Calculate the  $CL_s$  values corresponding to the median significance of variations of the signal strength from the background only hypothesis ( $\mu = 0$ ) at  $(-2, -1, 0, 1, 2)\sigma$ .

#### **Example**

```
>>> import pyhf
>>> import numpy.random as random
>>> random.seed(0)
>>> pyhf.set_backend("numpy")
>>> model = pyhf.simplemodels.uncorrelated_background(
... signal=[12.0, 11.0], bkg=[50.0, 52.0], bkg_uncertainty=[3.0, 7.0]
... )
\gg observations = [51, 48]
\gg> data = observations + model.config.auxdata
>> mu_test = 1.0>>> toy_calculator = pyhf.infer.calculators.ToyCalculator(
... data, model, ntoys=100, track_progress=False
... )
>>> sig_plus_bkg_dist, bkg_dist = toy_calculator.distributions(mu_test)
>>> CLsb_exp_band, CLb_exp_band, CLs_exp_band = toy_calculator.expected_
```
(continues on next page)

(continued from previous page)

```
˓→pvalues(sig_plus_bkg_dist, bkg_dist)
>>> CLs_exp_band
[array(0.), array(0.), array(0.08403955), array(0.21892596), array(0.86072977)]
```
### **Parameters**

- sig\_plus\_bkg\_distribution ([EmpiricalDistribution](#page-224-0)) The distribution for the signal + background hypothesis.
- bkg\_only\_distribution ([EmpiricalDistribution](#page-224-0)) The distribution for the background-only hypothesis.

#### **Returns**

The p-values for the test statistic corresponding to the  $CL_{s+b}$ ,  $CL_b$ , and  $CL_s$ .

#### **Return type**

Tuple (tensor)

### pvalues(*teststat*, *sig\_plus\_bkg\_distribution*, *bkg\_only\_distribution*)

Calculate the  $p$ -values for the observed test statistic under the signal  $+$  background and background-only model hypotheses.

#### **Example**

```
>>> import pyhf
>>> import numpy.random as random
>>> random.seed(0)
>>> pyhf.set_backend("numpy")
>>> model = pyhf.simplemodels.uncorrelated_background(
... signal=[12.0, 11.0], bkg=[50.0, 52.0], bkg_uncertainty=[3.0, 7.0]
... )
>>> observations = [51, 48]
\gg> data = observations + model.config.auxdata
\gg mu_test = 1.0
>>> toy_calculator = pyhf.infer.calculators.ToyCalculator(
... data, model, ntoys=100, track_progress=False
... )
>>> q_tilde = toy_calculator.teststatistic(mu_test)
>>> sig_plus_bkg_dist, bkg_dist = toy_calculator.distributions(mu_test)
>>> CLsb, CLb, CLs = toy_calculator.pvalues(q_tilde, sig_plus_bkg_dist, bkg_
\rightarrowdist)
>>> CLsb, CLb, CLs
(array(0.03), array(0.37), array(0.08108108))
```
- teststat (tensor) The test statistic.
- sig\_plus\_bkg\_distribution ([EmpiricalDistribution](#page-224-0)) The distribution for the signal + background hypothesis.
- bkg\_only\_distribution ([EmpiricalDistribution](#page-224-0)) The distribution for the background-only hypothesis.

**Returns**

The p-values for the test statistic corresponding to the  $CL_{s+b}$ ,  $CL_b$ , and  $CL_s$ .

```
Return type
```
Tuple (tensor)

## teststatistic(*poi\_test*)

Compute the test statistic for the observed data under the studied model.

## **Example**

```
>>> import pyhf
>>> import numpy.random as random
>>> random.seed(0)
>>> pyhf.set_backend("numpy")
>>> model = pyhf.simplemodels.uncorrelated_background(
... signal=[12.0, 11.0], bkg=[50.0, 52.0], bkg_uncertainty=[3.0, 7.0]
... )
>>> observations = [51, 48]
\gg data = observations + model.config.auxdata
\gg mu_test = 1.0
>>> toy_calculator = pyhf.infer.calculators.ToyCalculator(
... data, model, ntoys=100, track_progress=False
... )
>>> toy_calculator.teststatistic(mu_test)
array(3.93824492)
```
## **Parameters**

poi\_test ([float](https://docs.python.org/3/library/functions.html#float) or tensor) – The value for the parameter of interest.

**Returns**

The value of the test statistic.

**Return type** Tensor

## **pyhf.infer.utils.create\_calculator**

<span id="page-234-0"></span>pyhf.infer.utils.create\_calculator(*calctype*, *\*args*, *\*\*kwargs*)

Creates a calculator object of the specified *calctype*.

See [AsymptoticCalculator](#page-227-0) and [ToyCalculator](#page-231-0) on additional arguments to be specified.

```
>>> import pyhf
>>> import numpy.random as random
>>> random.seed(0)
>>> model = pyhf.simplemodels.uncorrelated_background(
... signal=[12.0, 11.0], bkg=[50.0, 52.0], bkg_uncertainty=[3.0, 7.0],
... )
>>> observations = [51, 48]
\gg data = observations + model.config.auxdata
>> mu_test = 1.0
>>> toy_calculator = pyhf.infer.utils.create_calculator(
... "toybased", data, model, ntoys=100, test_stat="qtilde", track_progress=False
... )
>>> qmu_sig, qmu_bkg = toy_calculator.distributions(mu_test)
>>> qmu_sig.pvalue(mu_test), qmu_bkg.pvalue(mu_test)
(array(0.14), array(0.79))
```
### **Parameters**

- **calctype** ([str](https://docs.python.org/3/library/stdtypes.html#str)) The calculator to create. Choose either
- 'toybased'. ('asymptotics' or) –

#### **Returns**

A calculator.

### **Return type**

calculator ([object](https://docs.python.org/3/library/functions.html#object))

# **13.8.3 Fits and Tests**

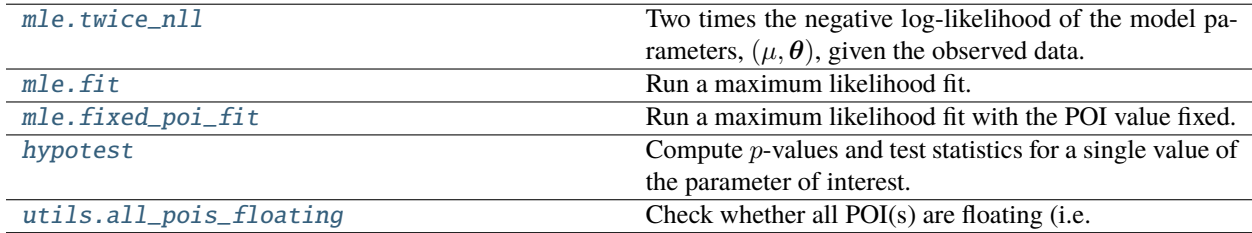

# **pyhf.infer.mle.twice\_nll**

## <span id="page-235-0"></span>pyhf.infer.mle.twice\_nll(*pars*, *data*, *pdf* )

Two times the negative log-likelihood of the model parameters,  $(\mu, \theta)$ , given the observed data. It is used in the calculation of the test statistic,  $t_{\mu}$ , as defined in Equation (8) in [\[1007.1727\]](https://arxiv.org/abs/1007.1727)

$$
t_{\mu} = -2\ln\lambda(\mu)
$$

where  $\lambda(\mu)$  is the profile likelihood ratio as defined in Equation (7)

$$
\lambda(\mu) = \frac{L\left(\mu, \hat{\hat{\boldsymbol{\theta}}}\right)}{L\left(\hat{\mu}, \hat{\boldsymbol{\theta}}\right)}.
$$

It serves as the objective function to minimize in  $fit()$  and  $fixed\_poi\_fit()$ .

## **Example**

```
>>> import pyhf
>>> pyhf.set_backend("numpy")
>>> model = pyhf.simplemodels.uncorrelated_background(
... signal=[12.0, 11.0], bkg=[50.0, 52.0], bkg_uncertainty=[3.0, 7.0]
... )
>>> observations = [51, 48]
\gg data = pyhf.tensorlib.astensor(observations + model.config.auxdata)
>>> parameters = model.config.suggested_init() # nominal parameters
>>> twice_nll = pyhf.infer.mle.twice_nll(parameters, data, model)
>>> twice_nll
array([30.77525435])
\gg -2 * model.logpdf(parameters, data) == twice_nll
array([ True])
```
#### **Parameters**

- pars (tensor) The parameters of the HistFactory model
- data (tensor) The data to be considered
- **pdf** ([Model](#page-136-0)) The statistical model adhering to the schema model.json

#### **Returns**

Two times the negative log-likelihood,  $-2 \ln L(\mu, \theta)$ 

**Return type**

Tensor

# **pyhf.infer.mle.fit**

<span id="page-236-0"></span>pyhf.infer.mle.fit(*data*, *pdf*, *init\_pars=None*, *par\_bounds=None*, *fixed\_params=None*, *\*\*kwargs*)

Run a maximum likelihood fit. This is done by minimizing the objective function  $twice\_n11()$  of the model parameters given the observed data. This is used to produce the maximal likelihood  $L\left(\hat{\mu},\hat{\theta}\right)$  in the profile likelihood ratio in Equation (7) in [\[1007.1727\]](https://arxiv.org/abs/1007.1727)

$$
\lambda\left(\mu\right) = \frac{L\left(\mu,\hat{\hat{\boldsymbol{\theta}}}\right)}{L\left(\hat{\mu},\hat{\boldsymbol{\theta}}\right)}
$$

**Note:** [twice\\_nll\(\)](#page-235-0) is the objective function given to the optimizer and is returned evaluated at the best fit model parameters when the optional kwarg return\_fitted\_val is True.

```
>>> import pyhf
>>> pyhf.set_backend("numpy")
>>> model = pyhf.simplemodels.uncorrelated_background(
... signal=[12.0, 11.0], bkg=[50.0, 52.0], bkg_uncertainty=[3.0, 7.0]
... )
>>> observations = [51, 48]
>>> data = pyhf.tensorlib.astensor(observations + model.config.auxdata)
>>> bestfit_pars, twice_nll = pyhf.infer.mle.fit(data, model, return_fitted_
\rightarrowval=True)
>>> bestfit_pars
array([0. , 1.0030512, 0.96266961])
>>> twice_nll
array(24.98393521)
>>> -2 * model.logpdf(bestfit_pars, data) == twice_nll
array([ True])
```
### **Parameters**

- data (tensor) The data
- pdf ([Model](#page-136-0)) The statistical model adhering to the schema model.json
- init\_pars ([list](https://docs.python.org/3/library/stdtypes.html#list) of [float](https://docs.python.org/3/library/functions.html#float)) The starting values of the model parameters for minimization.
- par\_bounds ([list](https://docs.python.org/3/library/stdtypes.html#list) of list/[tuple](https://docs.python.org/3/library/stdtypes.html#tuple)) The extrema of values the model parameters are allowed to reach in the fit. The shape should be (n, 2) for n model parameters.
- **fixed\_params** ([list](https://docs.python.org/3/library/stdtypes.html#list) of [bool](https://docs.python.org/3/library/functions.html#bool)) The flag to set a parameter constant to its starting value during minimization.
- kwargs Keyword arguments passed through to the optimizer API

#### **Returns**

See optimizer API

## **pyhf.infer.mle.fixed\_poi\_fit**

## <span id="page-237-0"></span>pyhf.infer.mle.fixed\_poi\_fit(*poi\_val*, *data*, *pdf*, *init\_pars=None*, *par\_bounds=None*, *fixed\_params=None*, *\*\*kwargs*)

Run a maximum likelihood fit with the POI value fixed. This is done by minimizing the objective function of [twice\\_nll\(\)](#page-235-0) of the model parameters given the observed data, for a given fixed value of  $\mu$ . This is used to produce the constrained maximal likelihood for the given  $\mu$ ,  $L\left(\mu,\hat{\hat{\boldsymbol{\theta}}}\right)$ , in the profile likelihood ratio in Equation (7) in [\[1007.1727\]](https://arxiv.org/abs/1007.1727)

$$
\lambda\left(\mu\right) = \frac{L\left(\mu,\hat{\hat{\boldsymbol{\theta}}}\right)}{L\left(\hat{\mu},\hat{\boldsymbol{\theta}}\right)}
$$

**Note:** [twice\\_nll\(\)](#page-235-0) is the objective function given to the optimizer and is returned evaluated at the best fit model parameters when the optional kwarg return\_fitted\_val is True.

```
>>> import pyhf
>>> pyhf.set_backend("numpy")
>>> model = pyhf.simplemodels.uncorrelated_background(
... signal=[12.0, 11.0], bkg=[50.0, 52.0], bkg_uncertainty=[3.0, 7.0]
... )
>>> observations = [51, 48]
>>> data = pyhf.tensorlib.astensor(observations + model.config.auxdata)
\gg test_poi = 1.0
>>> bestfit_pars, twice_nll = pyhf.infer.mle.fixed_poi_fit(
... test_poi, data, model, return_fitted_val=True
... )
>>> bestfit_pars
array([1. , 0.97224597, 0.87553894])
>>> twice_nll
array(28.92218013)
>>> -2 * model.logpdf(bestfit_pars, data) == twice_nll
array([ True])
```
## **Parameters**

- data The data
- **pdf** ([Model](#page-136-0)) The statistical model adhering to the schema model.json
- init\_pars ([list](https://docs.python.org/3/library/stdtypes.html#list) of [float](https://docs.python.org/3/library/functions.html#float)) The starting values of the model parameters for minimization.
- par\_bounds ([list](https://docs.python.org/3/library/stdtypes.html#list) of list/[tuple](https://docs.python.org/3/library/stdtypes.html#tuple)) The extrema of values the model parameters are allowed to reach in the fit. The shape should be (n, 2) for n model parameters.
- **fixed\_params** ([list](https://docs.python.org/3/library/stdtypes.html#list) of [bool](https://docs.python.org/3/library/functions.html#bool)) The flag to set a parameter constant to its starting value during minimization.
- kwargs Keyword arguments passed through to the optimizer API

#### **Returns**

See optimizer API

## **pyhf.infer.hypotest**

<span id="page-238-0"></span>pyhf.infer.hypotest(*poi\_test*, *data*, *pdf*, *init\_pars=None*, *par\_bounds=None*, *fixed\_params=None*, *calctype='asymptotics'*, *return\_tail\_probs=False*, *return\_expected=False*, *return\_expected\_set=False*, *return\_calculator=False*, *\*\*kwargs*)

Compute  $p$ -values and test statistics for a single value of the parameter of interest.

See [AsymptoticCalculator](#page-227-0) and [ToyCalculator](#page-231-0) on additional keyword arguments to be specified.

```
>>> import pyhf
>>> pyhf.set_backend("numpy")
>>> model = pyhf.simplemodels.uncorrelated_background(
... signal=[12.0, 11.0], bkg=[50.0, 52.0], bkg_uncertainty=[3.0, 7.0]
... )
>>> observations = [51, 48]
\gg data = pyhf.tensorlib.astensor(observations + model.config.auxdata)
>> mu_test = 1.0>>> CLs_obs, CLs_exp_band = pyhf.infer.hypotest(
... mu_test, data, model, return_expected_set=True, test_stat="qtilde"
... )
>>> CLs_obs
array(0.05251497)
>>> CLs_exp_band
[array(0.00260626), array(0.01382005), array(0.06445321), array(0.23525644),␣
 \rightarrowarray(0.57303621)]
```
## **Parameters**

- poi\_test (Number or Tensor) The value of the parameter of interest (POI)
- data (Number or Tensor) The data considered
- pdf ([Model](#page-136-0)) The statistical model adhering to the schema model. json
- init\_pars (tensor of [float](https://docs.python.org/3/library/functions.html#float)) The starting values of the model parameters for minimization.
- par\_bounds (tensor) The extrema of values the model parameters are allowed to reach in the fit. The shape should be (n, 2) for n model parameters.
- **fixed\_params** (tensor of [bool](https://docs.python.org/3/library/functions.html#bool)) The flag to set a parameter constant to its starting value during minimization.
- calctype ([str](https://docs.python.org/3/library/stdtypes.html#str)) The calculator to create. Choose either 'asymptotics' (default) or 'toybased'.
- return\_tail\_probs ([bool](https://docs.python.org/3/library/functions.html#bool)) Bool for returning  $CL_{s+b}$  and  $CL_b$
- return\_expected ([bool](https://docs.python.org/3/library/functions.html#bool)) Bool for returning  $CL_{\text{exp}}$
- return\_expected\_set ([bool](https://docs.python.org/3/library/functions.html#bool)) Bool for returning the  $(-2, -1, 0, 1, 2)\sigma$  CL<sub>exp</sub> the "Brazil band"
- return\_calculator ([bool](https://docs.python.org/3/library/functions.html#bool)) Bool for returning calculator.

#### **Returns**

Tuple of Floats and lists of Floats and a [AsymptoticCalculator](#page-227-0) or [ToyCalculator](#page-231-0) instance:

• CL<sub>s</sub>: The modified p-value compared to the given threshold  $\alpha$ , typically taken to be 0.05, defined in [\[1007.1727\]](https://arxiv.org/abs/1007.1727) as

$$
\text{CL}_s = \frac{\text{CL}_{s+b}}{\text{CL}_b} = \frac{p_{s+b}}{1 - p_b}
$$

to protect against excluding signal models in which there is little sensitivity. In the case that  $CL_s \leq \alpha$  the given signal model is excluded.

•  $[CL_{s+h}, CL_h]$ : The signal + background model hypothesis p-value

$$
CL_{s+b} = p_{s+b} = p (q \ge q_{\text{obs}} | s + b) = \int_{q_{\text{obs}}}^{\infty} f (q | s + b) dq = 1 - F (q_{\text{obs}}(\mu) | \mu')
$$

and 1 minus the background only model hypothesis  $p$ -value

$$
CL_b = 1 - p_b = p (q \ge q_{\text{obs}} | b) = 1 - \int_{-\infty}^{q_{\text{obs}}} f (q | b) dq = 1 - F (q_{\text{obs}}(\mu) | 0)
$$

for signal strength  $\mu$  and model hypothesis signal strength  $\mu'$ , where the cumulative density functions  $F(q(\mu) | \mu')$  are given by Equations (57) and (65) of [\[1007.1727\]](https://arxiv.org/abs/1007.1727) for upper-limit-like test statistic  $q \in \{q_{\mu}, \tilde{q}_{\mu}\}\$ . Only returned when return\_tail\_probs is True.

**Note:** The definitions of the  $CL_{s+b}$  and  $CL_b$  used are based on profile likelihood ratio test statistics. This procedure is common in the LHC-era, but differs from procedures used in the LEP and Tevatron eras, as briefly discussed in  $\S 3.8$  of  $[1007.1727]$ .

- $CL_{s,exp}$ : The expected  $CL_s$  value corresponding to the test statistic under the background only hypothesis  $(\mu = 0)$ . Only returned when return\_expected is True.
- $CL_{s,exp}$  band: The set of expected  $CL_s$  values corresponding to the median significance of variations of the signal strength from the background only hypothesis ( $\mu = 0$ ) at  $(-2, -1, 0, 1, 2)\sigma$ . That is, the p-values that satisfy Equation (89) of [\[1007.1727\]](https://arxiv.org/abs/1007.1727)

$$
band_{N\sigma} = \mu' + \sigma \Phi^{-1} (1 - \alpha) \pm N\sigma
$$

for  $\mu' = 0$  and  $N \in \{-2, -1, 0, 1, 2\}$ . These values define the boundaries of an uncertainty band sometimes referred to as the "Brazil band". Only returned when return\_expected\_set is True.

• a calculator: The calculator instance used in the computation of the  $p$ -values. Either an instance of [AsymptoticCalculator](#page-227-0) or [ToyCalculator](#page-231-0), depending on the value of calctype. Only returned when return\_calculator is True.

## **pyhf.infer.utils.all\_pois\_floating**

#### <span id="page-240-0"></span>pyhf.infer.utils.all\_pois\_floating(*pdf*, *fixed\_params*)

Check whether all POI(s) are floating (i.e. not within the fixed set).

#### **Parameters**

- pdf ([Model](#page-136-0)) The statistical model adhering to the schema model. json.
- fixed\_params ([list](https://docs.python.org/3/library/stdtypes.html#list) or *tensor* of [bool](https://docs.python.org/3/library/functions.html#bool)) Array of [bool](https://docs.python.org/3/library/functions.html#bool) indicating if model parameters are fixed.

#### **Returns**

The result whether all POIs are floating.

### **Return type**

[bool](https://docs.python.org/3/library/functions.html#bool)

# **13.8.4 Confidence Intervals**

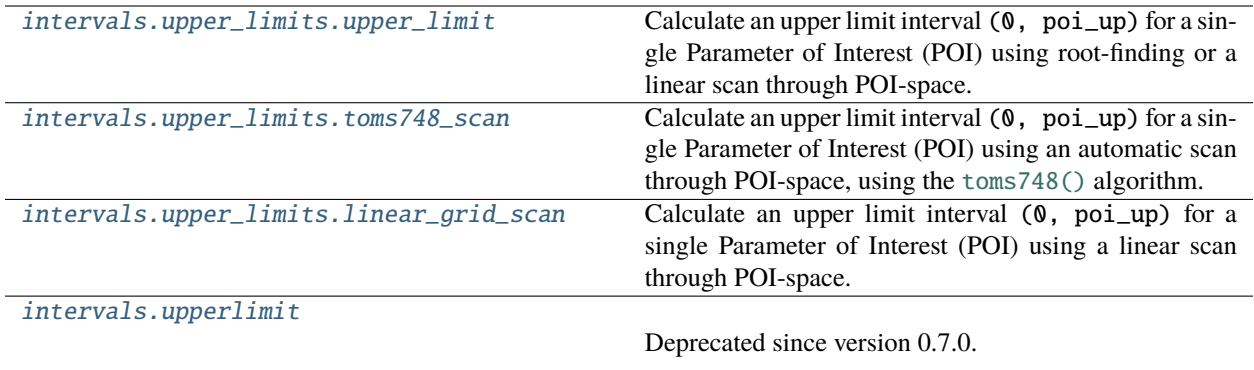

# **pyhf.infer.intervals.upper\_limits.upper\_limit**

<span id="page-241-0"></span>pyhf.infer.intervals.upper\_limits.upper\_limit(*data*, *model*, *scan=None*, *level=0.05*, *return\_results=False*, *\*\*hypotest\_kwargs*)

Calculate an upper limit interval (0, poi\_up) for a single Parameter of Interest (POI) using root-finding or a linear scan through POI-space.

## **Example**

```
>>> import numpy as np
>>> import pyhf
>>> pyhf.set_backend("numpy")
>>> model = pyhf.simplemodels.uncorrelated_background(
... signal=[12.0, 11.0], bkg=[50.0, 52.0], bkg_uncertainty=[3.0, 7.0]
... )
>>> observations = [51, 48]
\gg data = pyhf.tensorlib.astensor(observations + model.config.auxdata)
\gg scan = np.linspace(0, 5, 21)
>>> obs_limit, exp_limits, (scan, results) = pyhf.infer.intervals.upper_limits.
˓→upper_limit(
... data, model, scan, return_results=True
... )
>>> obs_limit
array(1.01764089)
>>> exp_limits
[array(0.59576921), array(0.76169166), array(1.08504773), array(1.50170482),␣
 \rightarrowarray(2.06654952)]
```
- data (tensor) The observed data.
- model ([Model](#page-136-0)) The statistical model adhering to the schema model. json.
- scan (iterable or None) Iterable of POI values or None to use [toms748\\_scan](#page-242-0).
- level ([float](https://docs.python.org/3/library/functions.html#float)) The threshold value to evaluate the interpolated results at.

• return\_results ([bool](https://docs.python.org/3/library/functions.html#bool)) – Whether to return the per-point results.

#### **Returns**

- Tensor: The observed upper limit on the POI.
- Tensor: The expected upper limits on the POI.
- Tuple of Tensors: The given scan along with the *[hypotest](#page-238-0)* results at each test POI. Only returned when return\_results is True.

# **Return type**

Tuple of Tensors

New in version 0.7.0.

## **pyhf.infer.intervals.upper\_limits.toms748\_scan**

```
pyhf.infer.intervals.upper_limits.toms748_scan(data, model, bounds_low, bounds_up, level=0.05,
                                                      atol=2e-12, rtol=0.0001, from_upper_limit_fn=False,
                                                      **hypotest_kwargs)
```
Calculate an upper limit interval (0, poi\_up) for a single Parameter of Interest (POI) using an automatic scan through POI-space, using the [toms748\(\)](https://docs.scipy.org/doc/scipy/reference/generated/scipy.optimize.toms748.html#scipy.optimize.toms748) algorithm.

## **Example**

```
>>> import numpy as np
>>> import pyhf
>>> pyhf.set_backend("numpy")
>>> model = pyhf.simplemodels.uncorrelated_background(
... signal=[12.0, 11.0], bkg=[50.0, 52.0], bkg_uncertainty=[3.0, 7.0]
... )
>>> observations = [51, 48]
\gg data = pyhf.tensorlib.astensor(observations + model.config.auxdata)
>>> obs_limit, exp_limits = pyhf.infer.intervals.upper_limits.toms748_scan(
... data, model, 0., 5., rtol=0.01
... )
>>> obs_limit
array(1.01156939)
>>> exp_limits
[array(0.5600747), array(0.75702605), array(1.06234693), array(1.50116923), array(2.
 \rightarrow05078912)]
```
- data (tensor) The observed data.
- model ([Model](#page-136-0)) The statistical model adhering to the schema model. json.
- **bounds\_low** ([float](https://docs.python.org/3/library/functions.html#float)) Lower boundary of search interval.
- bounds\_up ([float](https://docs.python.org/3/library/functions.html#float)) Upper boundary of search interval.
- level ([float](https://docs.python.org/3/library/functions.html#float)) The threshold value to evaluate the interpolated results at. Defaults to 0.05.
- atol  $(f$ loat) Absolute tolerance. The iteration will end when the result is within absolute *or* relative tolerance of the true limit.
- rtol ([float](https://docs.python.org/3/library/functions.html#float)) Relative tolerance. For optimal performance this argument should be set to the highest acceptable relative tolerance.
- hypotest\_kwargs ([string](https://docs.python.org/3/library/string.html#module-string)) Kwargs for the calls to [hypotest](#page-238-0) to configure the fits.

### **Returns**

- Tensor: The observed upper limit on the POI.
- Tensor: The expected upper limits on the POI.

#### **Return type**

Tuple of Tensors

New in version 0.7.0.

## **pyhf.infer.intervals.upper\_limits.linear\_grid\_scan**

```
pyhf.infer.intervals.upper_limits.linear_grid_scan(data, model, scan, level=0.05,
```
*return\_results=False*, *\*\*hypotest\_kwargs*)

Calculate an upper limit interval (0, poi\_up) for a single Parameter of Interest (POI) using a linear scan through POI-space.

## **Example**

```
>>> import numpy as np
>>> import pyhf
>>> pyhf.set_backend("numpy")
>>> model = pyhf.simplemodels.uncorrelated_background(
... signal=[12.0, 11.0], bkg=[50.0, 52.0], bkg_uncertainty=[3.0, 7.0]
... )
>>> observations = [51, 48]
\gg data = pyhf.tensorlib.astensor(observations + model.config.auxdata)
\gg scan = np.linspace(0, 5, 21)
>>> obs_limit, exp_limits, (scan, results) = pyhf.infer.intervals.upper_limits.
˓→upper_limit(
... data, model, scan, return_results=True
... )
>>> obs_limit
array(1.01764089)
>>> exp_limits
[array(0.59576921), array(0.76169166), array(1.08504773), array(1.50170482),␣
 \rightarrowarray(2.06654952)]
```
- data (tensor) The observed data.
- model ([Model](#page-136-0)) The statistical model adhering to the schema model. json.
- scan (iterable) Iterable of POI values.
- **level** ([float](https://docs.python.org/3/library/functions.html#float)) The threshold value to evaluate the interpolated results at.
- return\_results ([bool](https://docs.python.org/3/library/functions.html#bool)) Whether to return the per-point results.
- hypotest\_kwargs ([string](https://docs.python.org/3/library/string.html#module-string)) Kwargs for the calls to [hypotest](#page-238-0) to configure the fits.

### **Returns**

- Tensor: The observed upper limit on the POI.
- Tensor: The expected upper limits on the POI.
- Tuple of Tensors: The given scan along with the [hypotest](#page-238-0) results at each test POI. Only returned when return\_results is True.

## **Return type**

Tuple of Tensors

New in version 0.7.0.

### **pyhf.infer.intervals.upperlimit**

<span id="page-244-0"></span>pyhf.infer.intervals.upperlimit(*data*, *model*, *scan=None*, *level=0.05*, *return\_results=False*, *\*\*hypotest\_kwargs*)

Deprecated since version 0.7.0: Use [upper\\_limit\(\)](#page-241-0) instead.

Warning: [upperlimit\(\)](#page-244-0) will be removed in pyhf v0.9.0.

# **13.9 Schema**

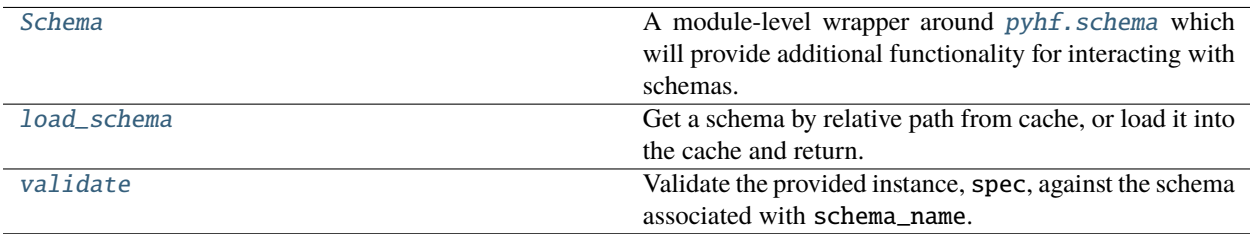

# **13.9.1 Schema**

<span id="page-244-1"></span>class pyhf.schema.Schema(*name*, *doc=None*)

Bases: module

A module-level wrapper around  $pyhf.schema$  which will provide additional functionality for interacting with schemas.

# **Example (callable)**

```
>>> import pyhf.schema
>>> import pathlib
>>> curr_path = pyhf.schema.path
>>> curr_path
PosixPath('.../pyhf/schemas')
>>> new_path = pathlib.Path("/home/root/my/new/path")
>>> pyhf.schema(new_path)
<module 'pyhf.schema' from ...>
>>> pyhf.schema.path
PosixPath('/home/root/my/new/path')
>>> pyhf.schema(curr_path)
<module 'pyhf.schema' from ...>
>>> pyhf.schema.path
PosixPath('.../pyhf/schemas')
```
# **Example (context-manager)**

```
>>> import pyhf.schema
>>> import pathlib
>>> curr_path = pyhf.schema.path
>>> curr_path
PosixPath('.../pyhf/schemas')
>>> new_path = pathlib.Path("/home/root/my/new/path")
>>> with pyhf.schema(new_path):
... print(repr(pyhf.schema.path))
...
PosixPath('/home/root/my/new/path')
>>> pyhf.schema.path
PosixPath('.../pyhf/schemas')
```
\_\_init\_\_(*\*args*, *\*\*kwargs*)

# **Attributes**

# path

The local path for schemas.

# version

The default version used for finding schemas.

# **Methods**

# **13.9.2 pyhf.schema.load\_schema**

<span id="page-246-0"></span>pyhf.schema.load\_schema(*schema\_id: [str](https://docs.python.org/3/library/stdtypes.html#str)*)

Get a schema by relative path from cache, or load it into the cache and return.

**Parameters** schema\_id  $(str)$  $(str)$  $(str)$  – Relative path to schema from pyhf.schema.path

**Example**

```
>>> import pyhf
>>> schema = pyhf.schema.load_schema("1.0.0/defs.json")
>>> type(schema)
<class 'dict'>
>>> schema.keys()
dict_keys(['$schema', '$id', 'definitions'])
>>> pyhf.schema.load_schema("0.0.0/defs.json")
Traceback (most recent call last):
    ...
pyhf.exceptions.SchemaNotFound: ...
```
## **Returns**

The loaded schema.

**Return type** schema [\(dict\)](https://docs.python.org/3/library/stdtypes.html#dict)

#### **Raises**

SchemaNotFound – if the provided schema\_id cannot be found.

# **13.9.3 pyhf.schema.validate**

<span id="page-246-1"></span>pyhf.schema.validate(*spec: [Mapping](https://docs.python.org/3/library/typing.html#typing.Mapping)*, *schema\_name: [str](https://docs.python.org/3/library/stdtypes.html#str)*, *\**, *version: [Optional](https://docs.python.org/3/library/typing.html#typing.Optional)[\[str\]](https://docs.python.org/3/library/stdtypes.html#str) = None*, *allow\_tensors: [bool](https://docs.python.org/3/library/functions.html#bool) = True*)

Validate the provided instance, spec, against the schema associated with schema\_name.

## **Parameters**

- **spec** ([object](https://docs.python.org/3/library/functions.html#object)) An object instance to validate against a schema.
- schema\_name ([string](https://docs.python.org/3/library/string.html#module-string)) The name of a schema to validate against. See pyhf. schema. [load\\_schema\(\)](#page-246-0) for more details.
- version ([string](https://docs.python.org/3/library/string.html#module-string)) The version of the schema to use. See  $pyhf$ . schema. load\_schema() for more details.
- allow\_tensors  $(bool) A flag$  $(bool) A flag$  $(bool) A flag$  to enable or disable tensors as part of schema validation. If enabled, tensors in the spec will be treated like python [list](https://docs.python.org/3/library/stdtypes.html#list). Default: True.

#### **Raises**

[InvalidSpecification](#page-248-0) – if the provided instance does not validate against the schema.

#### **Returns**

if there are no errors with the provided instance.

**Return type** None

# **Example**

```
>>> import pyhf
>>> model = pyhf.simplemodels.uncorrelated_background(
... signal=[12.0, 11.0], bkg=[50.0, 52.0], bkg_uncertainty=[3.0, 7.0]
... )
>>> pyhf.schema.validate(model.spec, "model.json")
>>>
```
# **13.10 Exceptions**

Various exceptions, apart from standard python exceptions, that are raised from using the pyhf API.

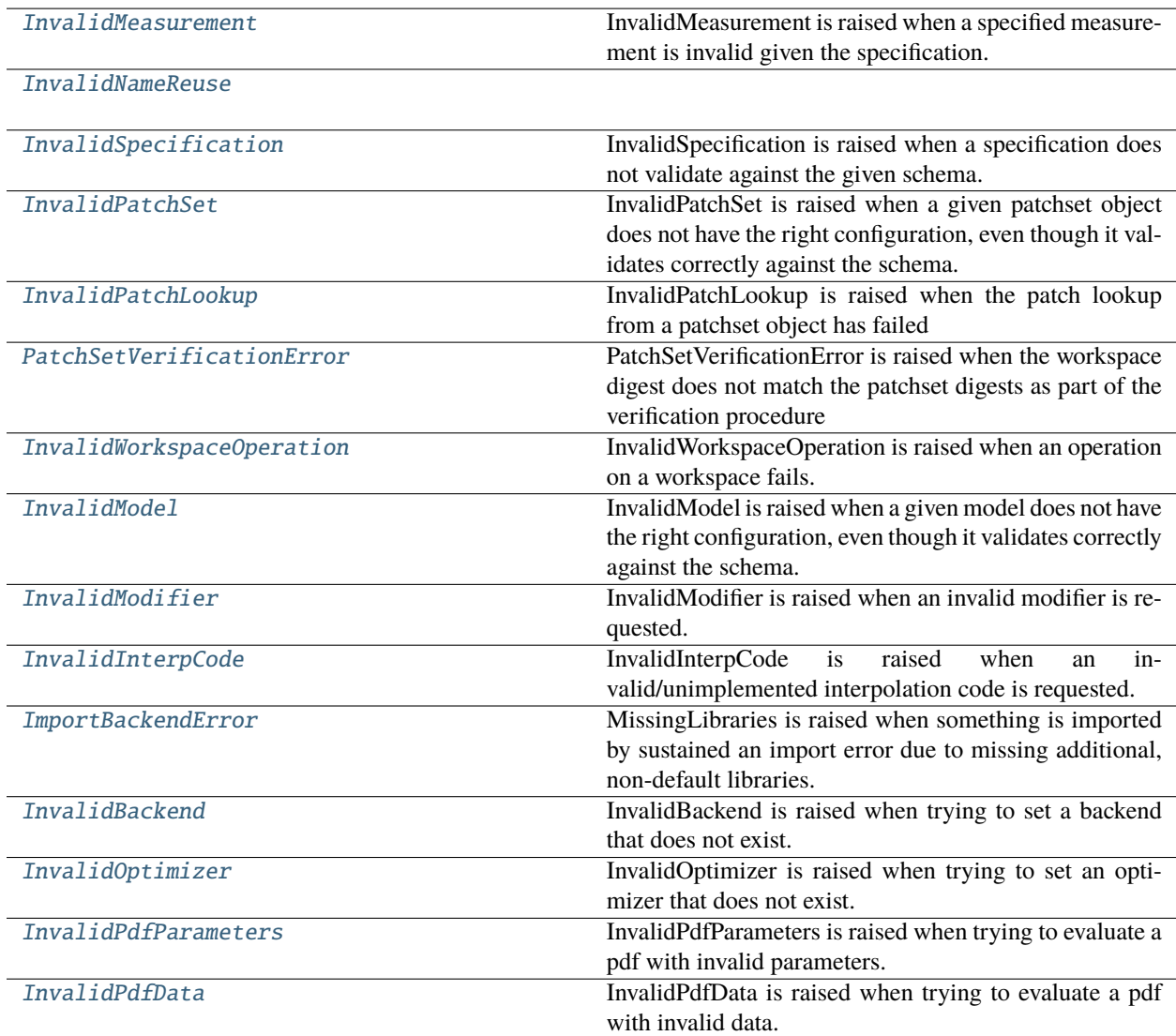

# **13.10.1 pyhf.exceptions.InvalidMeasurement**

# <span id="page-248-1"></span>exception pyhf.exceptions.InvalidMeasurement

InvalidMeasurement is raised when a specified measurement is invalid given the specification.

# **13.10.2 pyhf.exceptions.InvalidNameReuse**

<span id="page-248-2"></span>exception pyhf.exceptions.InvalidNameReuse

# **13.10.3 pyhf.exceptions.InvalidSpecification**

<span id="page-248-0"></span>exception pyhf.exceptions.InvalidSpecification(*ValidationError*, *schema=None*) InvalidSpecification is raised when a specification does not validate against the given schema.

# **13.10.4 pyhf.exceptions.InvalidPatchSet**

# <span id="page-248-3"></span>exception pyhf.exceptions.InvalidPatchSet

InvalidPatchSet is raised when a given patchset object does not have the right configuration, even though it validates correctly against the schema.

# **13.10.5 pyhf.exceptions.InvalidPatchLookup**

# <span id="page-248-4"></span>exception pyhf.exceptions.InvalidPatchLookup

InvalidPatchLookup is raised when the patch lookup from a patchset object has failed

# **13.10.6 pyhf.exceptions.PatchSetVerificationError**

# <span id="page-248-5"></span>exception pyhf.exceptions.PatchSetVerificationError

PatchSetVerificationError is raised when the workspace digest does not match the patchset digests as part of the verification procedure

# **13.10.7 pyhf.exceptions.InvalidWorkspaceOperation**

# <span id="page-248-6"></span>exception pyhf.exceptions.InvalidWorkspaceOperation

InvalidWorkspaceOperation is raised when an operation on a workspace fails.

# **13.10.8 pyhf.exceptions.InvalidModel**

# <span id="page-248-7"></span>exception pyhf.exceptions.InvalidModel

InvalidModel is raised when a given model does not have the right configuration, even though it validates correctly against the schema.

This can occur, for example, when the provided parameter of interest to fit against does not get declared in the specification provided.

# **13.10.9 pyhf.exceptions.InvalidModifier**

# <span id="page-249-0"></span>exception pyhf.exceptions.InvalidModifier

InvalidModifier is raised when an invalid modifier is requested. This includes:

- creating a custom modifier with the wrong structure
- initializing a modifier that does not exist, or has not been loaded

# **13.10.10 pyhf.exceptions.InvalidInterpCode**

## <span id="page-249-1"></span>exception pyhf.exceptions.InvalidInterpCode

InvalidInterpCode is raised when an invalid/unimplemented interpolation code is requested.

# **13.10.11 pyhf.exceptions.ImportBackendError**

## <span id="page-249-2"></span>exception pyhf.exceptions.ImportBackendError

MissingLibraries is raised when something is imported by sustained an import error due to missing additional, non-default libraries.

# **13.10.12 pyhf.exceptions.InvalidBackend**

# <span id="page-249-3"></span>exception pyhf.exceptions.InvalidBackend

InvalidBackend is raised when trying to set a backend that does not exist.

# **13.10.13 pyhf.exceptions.InvalidOptimizer**

# <span id="page-249-4"></span>exception pyhf.exceptions.InvalidOptimizer

InvalidOptimizer is raised when trying to set an optimizer that does not exist.

# **13.10.14 pyhf.exceptions.InvalidPdfParameters**

# <span id="page-249-5"></span>exception pyhf.exceptions.InvalidPdfParameters

InvalidPdfParameters is raised when trying to evaluate a pdf with invalid parameters.

# **13.10.15 pyhf.exceptions.InvalidPdfData**

# <span id="page-249-6"></span>exception pyhf.exceptions.InvalidPdfData

InvalidPdfData is raised when trying to evaluate a pdf with invalid data.

# **13.11 Utilities**

[options\\_from\\_eqdelimstring](#page-250-0)

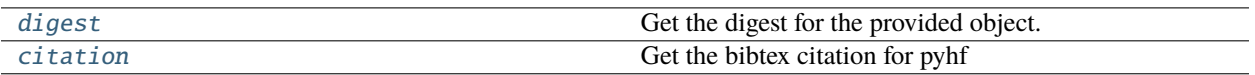

# **13.11.1 pyhf.utils.options\_from\_eqdelimstring**

<span id="page-250-0"></span>pyhf.utils.options\_from\_eqdelimstring(*opts*)

# **13.11.2 pyhf.utils.digest**

<span id="page-250-1"></span>pyhf.utils.digest(*obj*, *algorithm='sha256'*)

Get the digest for the provided object. Note: object must be JSON-serializable.

The hashing algorithms supported are in [hashlib](https://docs.python.org/3/library/hashlib.html#module-hashlib), part of Python's Standard Libraries.

## **Example**

```
>>> import pyhf
\Rightarrow \Rightarrow \text{obj} = \{ \text{'a'}: 2.0, \text{'b'}: 3.0, \text{'c'}: 1.0 \}>>> pyhf.utils.digest(obj)
'a38f6093800189b79bc22ef677baf90c75705af2cfc7ff594159eca54eaa7928'
>>> pyhf.utils.digest(obj, algorithm='md5')
'2c0633f242928eb55c3672fed5ba8612'
>>> pyhf.utils.digest(obj, algorithm='sha1')
'49a27f499e763766c9545b294880df277be6f545'
```
## **Raises**

[ValueError](https://docs.python.org/3/library/exceptions.html#ValueError) – If the object is not JSON-serializable or if the algorithm is not supported.

### **Parameters**

- **obj** (jsonable) A JSON-serializable object to compute the digest of. Usually a [Workspace](#page-143-0) object.
- algorithm  $(str)$  $(str)$  $(str)$  The hashing algorithm to use.

#### **Returns**

The digest for the JSON-serialized object provided and hash algorithm specified.

### **Return type**

digest ([str](https://docs.python.org/3/library/stdtypes.html#str))

# **13.11.3 pyhf.utils.citation**

# <span id="page-251-0"></span>pyhf.utils.citation(*oneline=False*)

Get the bibtex citation for pyhf

# **Example**

```
>>> import pyhf
>>> pyhf.utils.citation(oneline=True)
'@software{pyhf, author = {Lukas Heinrich and Matthew Feickert and Giordon Stark},
\rightarrow title = "{pyhf: v0.7.0}", version = {0.7.0}, doi = {10.5281/zenodo.1169739}, \rightarrow\rightarrowurl = {https://doi.org/10.5281/zenodo.1169739}, note = {https://github.com/
˓→scikit-hep/pyhf/releases/tag/v0.7.0}}@article{pyhf_joss, doi = {10.21105/joss.
\rightarrow02823}, url = {https://doi.org/10.21105/joss.02823}, year = {2021}, publisher
\rightarrow {The Open Journal}, volume = {6}, number = {58}, pages = {2823}, author =
˓→{Lukas Heinrich and Matthew Feickert and Giordon Stark and Kyle Cranmer}, title␣
˓→= {pyhf: pure-Python implementation of HistFactory statistical models}, journal␣
˓→= {Journal of Open Source Software}}'
```
# **Keyword Arguments**

oneline ([bool](https://docs.python.org/3/library/functions.html#bool)) – Whether to provide citation with new lines (default) or as a one-liner.

## **Returns**

The citation for this software

# **Return type**

citation ([str](https://docs.python.org/3/library/stdtypes.html#str))

# **13.12 Contrib**

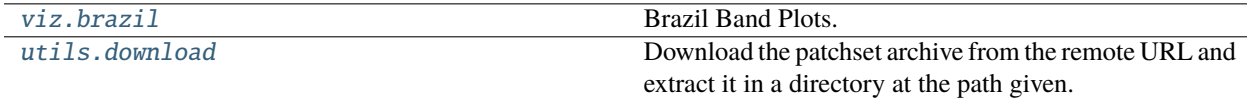

# **13.12.1 pyhf.contrib.viz.brazil**

# **Description**

<span id="page-251-1"></span>Brazil Band Plots.
### **Classes**

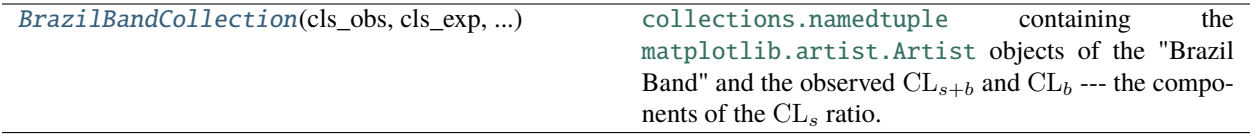

### **BrazilBandCollection**

<span id="page-252-0"></span>class pyhf.contrib.viz.brazil.BrazilBandCollection(*cls\_obs*, *cls\_exp*, *one\_sigma\_band*, *two\_sigma\_band*, *test\_size*, *clsb*, *clb*, *axes*)

Bases: [pyhf.contrib.viz.brazil.BrazilBandCollection](#page-252-0)

[collections.namedtuple](https://docs.python.org/3/library/collections.html#collections.namedtuple) containing the [matplotlib.artist.Artist](https://matplotlib.org/stable/api/artist_api.html#matplotlib.artist.Artist) objects of the "Brazil Band" and the observed  $CL_{s+b}$  and  $CL_b$  — the components of the  $CL_s$  ratio. Returned by  $plot\_results()$ .

#### **Parameters**

- $cls\_obs$  The [matplotlib.lines.Line2D](https://matplotlib.org/stable/api/_as_gen/matplotlib.lines.Line2D.html#matplotlib.lines.Line2D) of the  $CL_{s,obs}$  line.
- $cls\_exp$  The [list](https://docs.python.org/3/library/stdtypes.html#list) of [matplotlib.lines.Line2D](https://matplotlib.org/stable/api/_as_gen/matplotlib.lines.Line2D.html#matplotlib.lines.Line2D) of the  $CL_{s,exp}$  lines.
- one\_sigma\_band The [matplotlib.collections.PolyCollection](https://matplotlib.org/stable/api/collections_api.html#matplotlib.collections.PolyCollection) of the  $CL_{s,exp}$  $\pm 1\sigma$  band.
- two\_sigma\_band The [matplotlib.collections.PolyCollection](https://matplotlib.org/stable/api/collections_api.html#matplotlib.collections.PolyCollection) of the  $\rm CL_{s,exp}$  $\pm 2\sigma$  band.
- test\_size The [matplotlib.lines.Line2D](https://matplotlib.org/stable/api/_as_gen/matplotlib.lines.Line2D.html#matplotlib.lines.Line2D) of the test size line.
- clsb The [matplotlib.lines.Line2D](https://matplotlib.org/stable/api/_as_gen/matplotlib.lines.Line2D.html#matplotlib.lines.Line2D) of the observed  $CL_{s+b}$  line.
- $\mathbf{clb}$  The [matplotlib.lines.Line2D](https://matplotlib.org/stable/api/_as_gen/matplotlib.lines.Line2D.html#matplotlib.lines.Line2D) of the observed  $\mathrm{CL}_b$  line.
- axes The [matplotlib.axes.Axes](https://matplotlib.org/stable/api/axes_api.html#matplotlib.axes.Axes) the artists are plotted on.

#### $\_init$ <sub>()</sub>

### **Attributes**

#### axes

Alias for field number 7

#### clb

Alias for field number 6

#### cls\_exp

Alias for field number 1

### cls\_obs

Alias for field number 0

#### clsb

Alias for field number 5

### one\_sigma\_band

Alias for field number 2

#### test\_size

Alias for field number 4

#### two\_sigma\_band

Alias for field number 3

#### **Methods**

### **Functions**

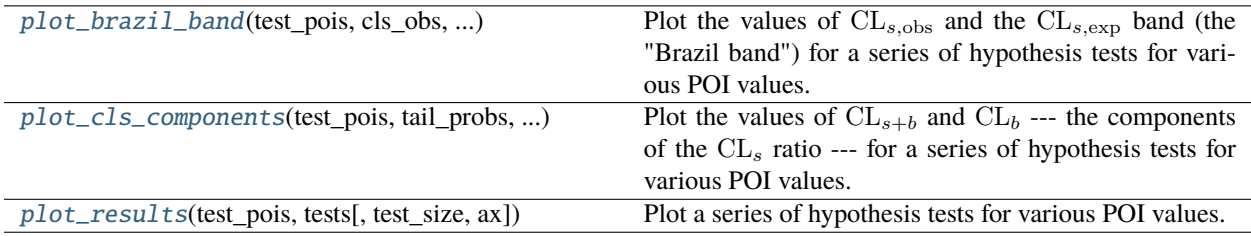

### **pyhf.contrib.viz.brazil.plot\_brazil\_band**

<span id="page-253-0"></span>pyhf.contrib.viz.brazil.plot\_brazil\_band(*test\_pois*, *cls\_obs*, *cls\_exp*, *test\_size*, *ax*, *\*\*kwargs*)

Plot the values of  $CL_{s,obs}$  and the  $CL_{s,exp}$  band (the "Brazil band") for a series of hypothesis tests for various POI values.

#### **Example**

[plot\\_brazil\\_band\(\)](#page-253-0) is generally meant to be used inside [plot\\_results\(\)](#page-255-0) but can be used by itself.

```
>>> import numpy as np
>>> import matplotlib.pyplot as plt
>>> import pyhf
>>> import pyhf.contrib.viz.brazil
>>> pyhf.set_backend("numpy")
>>> model = pyhf.simplemodels.uncorrelated_background(
... signal=[12.0, 11.0], bkg=[50.0, 52.0], bkg_uncertainty=[3.0, 7.0]
... )
\gg observations = [51, 48]\gg data = observations + model.config.auxdata
\gg test_pois = np.linspace(0, 5, 41)
>>> results = [
... pyhf.infer.hypotest(test_poi, data, model, return_expected_set=True)
... for test_poi in test_pois
... ]
\gg cls_obs = np.array([test[0] for test in results]). flatten()
\gg cls_exp = [
... np.array([test[1][sigma_idx] for test in results]).flatten()
... for sigma_idx in range(5)
... ]
\gg test_size = 0.05
\gg fig, ax = plt.subplots()
```
(continues on next page)

(continued from previous page)

```
>>> artists = pyhf.contrib.viz.brazil.plot_brazil_band(
... test_pois, cls_obs, cls_exp, test_size, ax
... )
```
#### **Parameters**

- test\_pois ([list](https://docs.python.org/3/library/stdtypes.html#list) or [array](https://docs.python.org/3/library/array.html#module-array)) The values of the POI where the hypothesis tests were performed.
- cls\_obs ([list](https://docs.python.org/3/library/stdtypes.html#list) or [array](https://docs.python.org/3/library/array.html#module-array)) The values of  $CL_{s,obs}$  for the POIs tested in test\_pois.
- cls\_exp ([list](https://docs.python.org/3/library/stdtypes.html#list) or [array](https://docs.python.org/3/library/array.html#module-array)) The values of the  $CL_{s,exp}$  band for the POIs tested in test\_pois.
- test\_size ([float](https://docs.python.org/3/library/functions.html#float)) The size,  $\alpha$ , of the test.
- $ax$  (matplotlib. axes. Axes) The matplotlib axis object to plot on.

#### **Returns**

The matplotlib.aritst objects drawn.

#### **Return type**

[tuple](https://docs.python.org/3/library/stdtypes.html#tuple)

#### **pyhf.contrib.viz.brazil.plot\_cls\_components**

<span id="page-254-0"></span>pyhf.contrib.viz.brazil.plot\_cls\_components(*test\_pois*, *tail\_probs*, *ax*, *\*\*kwargs*)

Plot the values of  $CL_{s+b}$  and  $CL_b$  — the components of the  $CL_s$  ratio — for a series of hypothesis tests for various POI values.

#### **Example**

[plot\\_cls\\_components\(\)](#page-254-0) is generally meant to be used inside [plot\\_results\(\)](#page-255-0) but can be used by itself.

```
>>> import numpy as np
>>> import matplotlib.pyplot as plt
>>> import pyhf
>>> import pyhf.contrib.viz.brazil
>>> pyhf.set_backend("numpy")
>>> model = pyhf.simplemodels.uncorrelated_background(
... signal=[12.0, 11.0], bkg=[50.0, 52.0], bkg_uncertainty=[3.0, 7.0]
... )
>>> observations = [51, 48]
\gg data = observations + model.config.auxdata
\gg test_pois = np.linspace(0, 5, 41)
>>> results = [
... pyhf.infer.hypotest(
... test_poi, data, model, return_expected_set=True, return_tail_probs=True
... )
... for test_poi in test_pois
... ]
\gg tail_probs = np.array([test[1] for test in results])
\gg fig, ax = plt.subplots()>>> artists = pyhf.contrib.viz.brazil.plot_cls_components(test_pois, tail_probs, ax)
```
#### **Parameters**

- test\_pois ([list](https://docs.python.org/3/library/stdtypes.html#list) or [array](https://docs.python.org/3/library/array.html#module-array)) The values of the POI where the hypothesis tests were performed.
- tail\_probs ([list](https://docs.python.org/3/library/stdtypes.html#list) or [array](https://docs.python.org/3/library/array.html#module-array)) The values of  $CL_{s+b}$  and  $CL_b$  for the POIs tested in test\_pois.
- ax ([matplotlib.axes.Axes](https://matplotlib.org/stable/api/axes_api.html#matplotlib.axes.Axes)) The matplotlib axis object to plot on.
- Keywords
	- $-$  no\_clb ([bool](https://docs.python.org/3/library/functions.html#bool)): Bool for not plotting the  $CL_b$  component.
	- **no\_clsb** ([bool](https://docs.python.org/3/library/functions.html#bool)): Bool for not plotting the  $CL_{s+b}$  component.

#### **Returns**

The [matplotlib.lines.Line2D](https://matplotlib.org/stable/api/_as_gen/matplotlib.lines.Line2D.html#matplotlib.lines.Line2D) artists drawn.

#### **Return type**

[tuple](https://docs.python.org/3/library/stdtypes.html#tuple)

#### **pyhf.contrib.viz.brazil.plot\_results**

```
pyhf.contrib.viz.brazil.plot_results(test_pois, tests, test_size=0.05, ax=None, **kwargs)
```
Plot a series of hypothesis tests for various POI values. For more detail on use of keywords see [plot\\_brazil\\_band\(\)](#page-253-0) and [plot\\_cls\\_components\(\)](#page-254-0).

#### **Example**

A Brazil band plot.

```
>>> import numpy as np
>>> import matplotlib.pyplot as plt
>>> import pyhf
>>> import pyhf.contrib.viz.brazil
>>> pyhf.set_backend("numpy")
>>> model = pyhf.simplemodels.uncorrelated_background(
... signal=[12.0, 11.0], bkg=[50.0, 52.0], bkg_uncertainty=[3.0, 7.0]
... )
\gg observations = [51, 48]\gg data = observations + model.config.auxdata
\gg test_pois = np.linspace(0, 5, 41)
>>> results = [
... pyhf.infer.hypotest(test_poi, data, model, return_expected_set=True)
... for test_poi in test_pois
... ]
>>> fig, ax = plt.subplots()
>>> artists = pyhf.contrib.viz.brazil.plot_results(test_pois, results, ax=ax)
```
A Brazil band plot with the components of the  $CL<sub>s</sub>$  ratio drawn on top.

```
>>> import numpy as np
>>> import matplotlib.pyplot as plt
>>> import pyhf
>>> import pyhf.contrib.viz.brazil
```
(continues on next page)

(continued from previous page)

```
>>> pyhf.set_backend("numpy")
>>> model = pyhf.simplemodels.uncorrelated_background(
... signal=[12.0, 11.0], bkg=[50.0, 52.0], bkg_uncertainty=[3.0, 7.0]
... )
>>> observations = [51, 48]
\gg data = observations + model.config.auxdata
\gg test_pois = np.linspace(0, 5, 41)
>>> results = [
... pyhf.infer.hypotest(
... test_poi, data, model, return_expected_set=True, return_tail_probs=True
... )
... for test_poi in test_pois
... ]
\gg fig, ax = plt.subplots()>>> artists = pyhf.contrib.viz.brazil.plot_results(
... test_pois, results, ax=ax, components=True
... )
```
#### **Parameters**

- test\_pois ([list](https://docs.python.org/3/library/stdtypes.html#list) or [array](https://docs.python.org/3/library/array.html#module-array)) The values of the POI where the hypothesis tests were performed.
- tests ([list](https://docs.python.org/3/library/stdtypes.html#list) or [array](https://docs.python.org/3/library/array.html#module-array)) The collection of p-value-like values (CL<sub>s</sub> values or tail probabilities) from the hypothesis tests. If the components keyword argument is True, tests is required to have the same structure as  $pyhf.infer.hypotest()$ 's return when using return\_expected\_set=True and return\_tail\_probs=True: a tuple of  $CL_s$ ,  $[CL_{s+b}, CL_b]$ ,  $CL_{s,exp}$  band.
- test\_size ([float](https://docs.python.org/3/library/functions.html#float)) The size,  $\alpha$ , of the test.
- ax ([matplotlib.axes.Axes](https://matplotlib.org/stable/api/axes_api.html#matplotlib.axes.Axes)) The matplotlib axis object to plot on.

#### **Returns**

Artist containing the [matplotlib.artist](https://matplotlib.org/stable/api/artist_api.html#module-matplotlib.artist) objects drawn.

#### **Return type**

[BrazilBandCollection](#page-252-0)

## **13.12.2 pyhf.contrib.utils.download**

<span id="page-257-0"></span>pyhf.contrib.utils.download(*archive\_url*, *output\_directory*, *force=False*, *compress=False*)

Download the patchset archive from the remote URL and extract it in a directory at the path given.

### **Example**

```
>>> from pyhf.contrib.utils import download
>>> download("https://doi.org/10.17182/hepdata.90607.v3/r3", "1Lbb-likelihoods")
>>> import os
>>> sorted(os.listdir("1Lbb-likelihoods"))
['BkgOnly.json', 'README.md', 'patchset.json']
>>> download("https://doi.org/10.17182/hepdata.90607.v3/r3", "1Lbb-likelihoods.tar.
\rightarrowgz", compress=True)
>>> import glob
>>> glob.glob("1Lbb-likelihoods.tar.gz")
['1Lbb-likelihoods.tar.gz']
```
#### **Parameters**

- archive\_url ([str](https://docs.python.org/3/library/stdtypes.html#str)) The URL of the [PatchSet](#page-148-0) archive to download.
- output\_directory  $(str)$  $(str)$  $(str)$  Name of the directory to unpack the archive into.
- force ([bool](https://docs.python.org/3/library/functions.html#bool)) Force download from non-approved host. Default is False.
- compress ([bool](https://docs.python.org/3/library/functions.html#bool)) Keep the archive in a compressed tar.gz form. Default is False.

#### **Raises**

InvalidArchiveHost – if the provided archive host name is not known to be valid

## **CHAPTER**

# **FOURTEEN**

# **USE AND CITATIONS**

# **14.1 Citation**

The preferred BibTeX entry for citation of pyhf includes both the [Zenodo](https://zenodo.org/) archive and the [JOSS](https://joss.theoj.org/) paper:

```
@software{pyhf,
  author = {Lukas Heinrich and Matthew Feickert and Giordon Stark},
 title = "{pyhf: v0.7.0}",
 version = \{0.7.0\},doi = {10.5281/zenodo.1169739},
 url = {https://doi.org/10.5281/zenodo.1169739}.note = {https://github.com/scikit-hep/pyhf/releases/tag/v0.7.0}
}
@article{pyhf_joss,
 doi = {10.21105/joss.02823},
 url = {https://doi.org/10.21105/joss.02823},
  year = {2021},
  publisher = {The Open Journal},
  volume = {6},
 number = {58},pages = {2823}author = {Lukas Heinrich and Matthew Feickert and Giordon Stark and Kyle Cranmer},
  title = {pyhf: pure-Python implementation of HistFactory statistical models},
  journal = {Journal of Open Source Software}
}
```
# **14.2 Use in Publications**

The following is an updating list of citations and use cases of pyhf. There is an incomplete but automatically updated [list of citations on INSPIRE](https://inspirehep.net/literature/1845084) as well.

## **14.2.1 Use Citations**

- 1. Guilherme Luis De Sousa Fihalo Guedes. *A global approach to physics beyond the Standard Model*. PhD thesis, Granada U., 9 2022. URL: [https://inspirehep.net/literature/2157017.](https://inspirehep.net/literature/2157017)
- 2. Lukas Allwicher, Darius. A. Faroughy, Florentin Jaffredo, Olcyr Sumensari, and Felix Wilsch. HighPT: A Tool for high-\$p\_T\$ Drell-Yan Tails Beyond the Standard Model. 7 2022. [arXiv:2207.10756.](https://arxiv.org/abs/2207.10756)
- 3. Belle Collaboration. Search for a dark leptophilic scalar produced in association with \$\tau ^+\tau ^-\$ pair in \$e^+e^-\$ annihilation at center-of-mass energies near 10.58 GeV. 7 2022. [arXiv:2207.07476.](https://arxiv.org/abs/2207.07476)
- 4. Gaël Alguero, Jack Y. Araz, Benjamin Fuks, and Sabine Kraml. Signal region combination with full and simplified likelihoods in MadAnalysis 5. 6 2022. [arXiv:2206.14870.](https://arxiv.org/abs/2206.14870)
- 5. Audrey Kvam. *Search for Events with Two Displaced Vertices from Pair-Produced Neutral Long-Lived Particles Decaying to Hadronic Jets in the Muon Spectrometer of the ATLAS Detector with Full Run 2 Data*. PhD thesis, Washington U., Seattle, 2022. URL: [https://cds.cern.ch/record/2812260.](https://cds.cern.ch/record/2812260)
- 6. ATLAS Collaboration. Search for heavy, long-lived, charged particles with large ionisation energy loss in \$pp\$ collisions at \$\sqrt s = 13 \text TeV\$ using the ATLAS experiment and the full Run 2 dataset. 5 2022. [arXiv:2205.06013.](https://arxiv.org/abs/2205.06013)
- 7. Lucas Santiago Borgna. *Search for pair production of Higgs Bosons decaying to four bottom quarks with data collected by the ATLAS detector*. PhD thesis, University Coll. London, 2022. URL: [https://cds.cern.ch/record/](https://cds.cern.ch/record/2812193) [2812193.](https://cds.cern.ch/record/2812193)
- 8. Alexander Albert and others. Strange quark as a probe for new physics in the Higgs sector. In *2022 Snowmass Summer Study*. 3 2022. [arXiv:2203.07535.](https://arxiv.org/abs/2203.07535)
- 9. Nathan Simpson and Lukas Heinrich. neos: End-to-End-Optimised Summary Statistics for High Energy Physics. 3 2022. [arXiv:2203.05570.](https://arxiv.org/abs/2203.05570)
- 10. ATLAS Collaboration. Search for neutral long-lived particles in \$pp\$ collisions at \$\sqrt s=13\$ TeV that decay into displaced hadronic jets in the ATLAS calorimeter. *JHEP*, 06:005, 2022. [arXiv:2203.01009,](https://arxiv.org/abs/2203.01009) [doi:10.1007/JHEP06\(2022\)005.](https://doi.org/10.1007/JHEP06(2022)005)
- 11. ATLAS Collaboration. Search for events with a pair of displaced vertices from long-lived neutral particles decaying into hadronic jets in the ATLAS muon spectrometer in pp collisions at \$\sqrt s\$=13\,\,TeV. *Phys. Rev. D*, 106(3):032005, 2022. [arXiv:2203.00587,](https://arxiv.org/abs/2203.00587) [doi:10.1103/PhysRevD.106.032005.](https://doi.org/10.1103/PhysRevD.106.032005)
- 12. Florentin Jaffredo. Revisiting mono-tau tails at the LHC. *Eur. Phys. J. C*, 82(6):541, 2022. [arXiv:2112.14604,](https://arxiv.org/abs/2112.14604) [doi:10.1140/epjc/s10052-022-10504-9.](https://doi.org/10.1140/epjc/s10052-022-10504-9)
- 13. ATLAS Collaboration. Implementation of simplified likelihoods in HistFactory for searches for supersymmetry. Geneva, Sep 2021. URL: [https://cds.cern.ch/record/2782654.](https://cds.cern.ch/record/2782654)
- 14. Michael J. Baker, Darius A. Faroughy, and Sokratis Trifinopoulos. Collider signatures of coannihilating dark matter in light of the B-physics anomalies. *JHEP*, 11:084, 2021. [arXiv:2109.08689,](https://arxiv.org/abs/2109.08689) [doi:10.1007/JHEP11\(2021\)084.](https://doi.org/10.1007/JHEP11(2021)084)
- 15. Kyle Cranmer and others. Publishing statistical models: Getting the most out of particle physics experiments. *SciPost Phys.*, 12(1):037, 2022. [arXiv:2109.04981,](https://arxiv.org/abs/2109.04981) [doi:10.21468/SciPostPhys.12.1.037.](https://doi.org/10.21468/SciPostPhys.12.1.037)
- 16. Kyle Cranmer and Alexander Held. Building and steering binned template fits with cabinetry. *EPJ Web Conf.*, 251:03067, 2021. [doi:10.1051/epjconf/202125103067.](https://doi.org/10.1051/epjconf/202125103067)
- 17. ATLAS Collaboration. Search for chargino–neutralino pair production in final states with three leptons and missing transverse momentum in  $\(\sqrt{2} = 13\,\text{TeV}\) \(\pp\)$  collisions with the ATLAS detector. *Eur. Phys. J. C*, 81:1118, 2021. [arXiv:2106.01676,](https://arxiv.org/abs/2106.01676) [doi:10.1140/epjc/s10052-021-09749-7.](https://doi.org/10.1140/epjc/s10052-021-09749-7)
- 18. Belle II Collaboration. Search for \$B^+ \to K^+ \nu \bar \nu \$ decays with an inclusive tagging method at the Belle II experiment. In *55th Rencontres de Moriond on Electroweak Interactions and Unified Theories*. 5 2021. [arXiv:2105.05754.](https://arxiv.org/abs/2105.05754)
- 19. Belle II Collaboration. Search for B+\textrightarrow K+\ensuremath \nu \ensuremath \nu \textasciimacron Decays Using an Inclusive Tagging Method at Belle II. *Phys. Rev. Lett.*, 127(18):181802, 2021. [arXiv:2104.12624,](https://arxiv.org/abs/2104.12624) [doi:10.1103/PhysRevLett.127.181802.](https://doi.org/10.1103/PhysRevLett.127.181802)
- 20. Andrei Angelescu, Damir Bečirević, Darius A. Faroughy, Florentin Jaffredo, and Olcyr Sumensari. Single leptoquark solutions to the B-physics anomalies. *Phys. Rev. D*, 104(5):055017, 2021. [arXiv:2103.12504,](https://arxiv.org/abs/2103.12504) [doi:10.1103/PhysRevD.104.055017.](https://doi.org/10.1103/PhysRevD.104.055017)
- 21. Matthew Feickert, Lukas Heinrich, Giordon Stark, and Ben Galewsky. Distributed statistical inference with pyhf enabled through funcX. *EPJ Web Conf.*, 251:02070, 2021. [arXiv:2103.02182,](https://arxiv.org/abs/2103.02182) [doi:10.1051/epjconf/202125102070.](https://doi.org/10.1051/epjconf/202125102070)
- 22. Rodolfo Capdevilla, Federico Meloni, Rosa Simoniello, and Jose Zurita. Hunting wino and higgsino dark matter at the muon collider with disappearing tracks. *JHEP*, 06:133, 2021. [arXiv:2102.11292,](https://arxiv.org/abs/2102.11292) [doi:10.1007/JHEP06\(2021\)133.](https://doi.org/10.1007/JHEP06(2021)133)
- 23. Vincenzo Cirigliano, Kaori Fuyuto, Christopher Lee, Emanuele Mereghetti, and Bin Yan. Charged Lepton Flavor Violation at the EIC. *JHEP*, 03:256, 2021. [arXiv:2102.06176,](https://arxiv.org/abs/2102.06176) [doi:10.1007/JHEP03\(2021\)256.](https://doi.org/10.1007/JHEP03(2021)256)
- 24. Benjamin Fuks and others. Proceedings of the second MadAnalysis 5 workshop on LHC recasting in Korea. *Mod. Phys. Lett. A*, 36(01):2102001, 2021. [arXiv:2101.02245,](https://arxiv.org/abs/2101.02245) [doi:10.1142/S0217732321020016.](https://doi.org/10.1142/S0217732321020016)
- 25. Wolfgang Waltenberger, André Lessa, and Sabine Kraml. Artificial Proto-Modelling: Building Precursors of a Next Standard Model from Simplified Model Results. *JHEP*, 03:207, 2021. [arXiv:2012.12246,](https://arxiv.org/abs/2012.12246) [doi:10.1007/JHEP03\(2021\)207.](https://doi.org/10.1007/JHEP03(2021)207)
- 26. Simone Amoroso, Deepak Kar, and Matthias Schott. How to discover QCD Instantons at the LHC. *Eur. Phys. J. C*, 81(7):624, 2021. [arXiv:2012.09120,](https://arxiv.org/abs/2012.09120) [doi:10.1140/epjc/s10052-021-09412-1.](https://doi.org/10.1140/epjc/s10052-021-09412-1)
- 27. Gaël Alguero, Jan Heisig, Charanjit K. Khosa, Sabine Kraml, Suchita Kulkarni, Andre Lessa, Philipp Neuhuber, Humberto Reyes-González, Wolfgang Waltenberger, and Alicia Wongel. New developments in SModelS. *PoS*, TOOLS2020:022, 2021. [arXiv:2012.08192,](https://arxiv.org/abs/2012.08192) [doi:10.22323/1.392.0022.](https://doi.org/10.22323/1.392.0022)
- 28. Matthew Feickert, Lukas Heinrich, and Giordon Stark. Likelihood preservation and statistical reproduction of searches for new physics. *EPJ Web Conf.*, 245:06017, 2020. [doi:10.1051/epjconf/202024506017.](https://doi.org/10.1051/epjconf/202024506017)
- 29. Gaël Alguero, Sabine Kraml, and Wolfgang Waltenberger. A SModelS interface for pyhf likelihoods. *Comput. Phys. Commun.*, 264:107909, 2021. [arXiv:2009.01809,](https://arxiv.org/abs/2009.01809) [doi:10.1016/j.cpc.2021.107909.](https://doi.org/10.1016/j.cpc.2021.107909)
- 30. ATLAS Collaboration. Search for new phenomena in events with two opposite-charge leptons, jets and missing transverse momentum in  $\pp\$ ) collisions at  $\sqrt{sqrt}$  = 13 $\text{TeV}$ ) with the ATLAS detector. *JHEP*, 04:165, 2021. [arXiv:2102.01444,](https://arxiv.org/abs/2102.01444) [doi:10.1007/JHEP04\(2021\)165.](https://doi.org/10.1007/JHEP04(2021)165)
- 31. Charanjit K. Khosa, Sabine Kraml, Andre Lessa, Philipp Neuhuber, and Wolfgang Waltenberger. SModelS Database Update v1.2.3. *LHEP*, 2020:158, 2020. [arXiv:2005.00555,](https://arxiv.org/abs/2005.00555) [doi:10.31526/lhep.2020.158.](https://doi.org/10.31526/lhep.2020.158)
- 32. G. Brooijmans and others. Les Houches 2019 Physics at TeV Colliders: New Physics Working Group Report. In *11th Les Houches Workshop on Physics at TeV Colliders: PhysTeV Les Houches*. 2 2020. [arXiv:2002.12220.](https://arxiv.org/abs/2002.12220)
- 33. Andrei Angelescu, Darius A. Faroughy, and Olcyr Sumensari. Lepton Flavor Violation and Dilepton Tails at the LHC. *Eur. Phys. J. C*, 80(7):641, 2020. [arXiv:2002.05684,](https://arxiv.org/abs/2002.05684) [doi:10.1140/epjc/s10052-020-8210-5.](https://doi.org/10.1140/epjc/s10052-020-8210-5)
- 34. B. C. Allanach, Tyler Corbett, and Maeve Madigan. Sensitivity of Future Hadron Colliders to Leptoquark Pair Production in the Di-Muon Di-Jets Channel. *Eur. Phys. J. C*, 80(2):170, 2020. [arXiv:1911.04455,](https://arxiv.org/abs/1911.04455) [doi:10.1140/epjc/s10052-020-7722-3.](https://doi.org/10.1140/epjc/s10052-020-7722-3)
- 35. ATLAS Collaboration. Reproducing searches for new physics with the ATLAS experiment through publication of full statistical likelihoods. Geneva, Aug 2019. URL: [https://cds.cern.ch/record/2684863.](https://cds.cern.ch/record/2684863)
- 36. Lukas Heinrich, Holger Schulz, Jessica Turner, and Ye-Ling Zhou. Constraining A\$\_4\$ leptonic flavour model parameters at colliders and beyond. *JHEP*, 04:144, 2019. [arXiv:1810.05648,](https://arxiv.org/abs/1810.05648) [doi:10.1007/JHEP04\(2019\)144.](https://doi.org/10.1007/JHEP04(2019)144)

## **14.2.2 General Citations**

- 1. ATLAS Collaboration. SimpleAnalysis: Truth-level Analysis Framework. Geneva, Apr 2022. URL: [https:](https://cds.cern.ch/record/2805991) [//cds.cern.ch/record/2805991,](https://cds.cern.ch/record/2805991) [doi:10.17181/CERN.R6S3.0QKV.](https://doi.org/10.17181/CERN.R6S3.0QKV)
- 2. Tommaso Dorigo and others. Toward the End-to-End Optimization of Particle Physics Instruments with Differentiable Programming: a White Paper. 3 2022. [arXiv:2203.13818.](https://arxiv.org/abs/2203.13818)
- 3. Harry Enke and others. Survey of Open Data Concepts Within Fundamental Physics: An Initiative of the PUNCH4NFDI Consortium. *Computing and Software for Big Science*, 6(1):6, Mar 2022. URL: [https://doi.](https://doi.org/10.1007/s41781-022-00081-7) [org/10.1007/s41781-022-00081-7,](https://doi.org/10.1007/s41781-022-00081-7) [doi:10.1007/s41781-022-00081-7.](https://doi.org/10.1007/s41781-022-00081-7)
- 4. Lukas Heinrich and Michael Kagan. Differentiable Matrix Elements with MadJax. 2 2022. [arXiv:2203.00057.](https://arxiv.org/abs/2203.00057)
- 5. Jim Pivarski, Eduardo Rodrigues, Kevin Pedro, Oksana Shadura, Benjamin Krikler, and Graeme A. Stewart. HL-LHC Computing Review Stage 2, Common Software Projects: Data Science Tools for Analysis. 2 2022. [arXiv:2202.02194.](https://arxiv.org/abs/2202.02194)
- 6. Jean-Loup Tastet, Oleg Ruchayskiy, and Inar Timiryasov. Reinterpreting the ATLAS bounds on heavy neutral leptons in a realistic neutrino oscillation model. *JHEP*, 12:182, 2021. [arXiv:2107.12980,](https://arxiv.org/abs/2107.12980) [doi:10.1007/JHEP12\(2021\)182.](https://doi.org/10.1007/JHEP12(2021)182)
- 7. Jeffrey Krupa and others. GPU coprocessors as a service for deep learning inference in high energy physics. *Mach. Learn. Sci. Tech.*, 2(3):035005, 2021. [arXiv:2007.10359,](https://arxiv.org/abs/2007.10359) [doi:10.1088/2632-2153/abec21.](https://doi.org/10.1088/2632-2153/abec21)
- 8. Waleed Abdallah and others. Reinterpretation of LHC Results for New Physics: Status and Recommendations after Run 2. *SciPost Phys.*, 9(2):022, 2020. [arXiv:2003.07868,](https://arxiv.org/abs/2003.07868) [doi:10.21468/SciPostPhys.9.2.022.](https://doi.org/10.21468/SciPostPhys.9.2.022)
- 9. J. Alison and others. Higgs boson potential at colliders: Status and perspectives. *Rev. Phys.*, 5:100045, 2020. [arXiv:1910.00012,](https://arxiv.org/abs/1910.00012) [doi:10.1016/j.revip.2020.100045.](https://doi.org/10.1016/j.revip.2020.100045)
- 10. Johann Brehmer, Felix Kling, Irina Espejo, and Kyle Cranmer. MadMiner: Machine learning-based inference for particle physics. *Comput. Softw. Big Sci.*, 4(1):3, 2020. [arXiv:1907.10621,](https://arxiv.org/abs/1907.10621) [doi:10.1007/s41781-020-0035-2.](https://doi.org/10.1007/s41781-020-0035-2)

# **14.3 Published Statistical Models**

The following is an updating list of HEPData entries for publications using HistFactory JSON statistical models.

**Note:** There is also an automatically generated list of statistical models that is updated nightly available at [pyhf.github.io/public-probability-models.](https://pyhf.github.io/public-probability-models)

1. Search for flavour-changing neutral-current couplings between the top quark and the photon with the ATLAS detector at  $\sqrt{\sqrt{S}} = 13\$  TeV. 2022. URL: [https://doi.org/10.17182/hepdata.129959,](https://doi.org/10.17182/hepdata.129959) [doi:10.17182/hepdata.129959.](https://doi.org/10.17182/hepdata.129959)

- 2. Searches for new phenomena in events with two leptons, jets, and missing transverse momentum in \$139 \text fb^-1\$ of \$\sqrt s=13 \$TeV \$pp\$ collisions with the ATLAS detector. 2022. URL: [https://doi.org/10.17182/](https://doi.org/10.17182/hepdata.116034) [hepdata.116034,](https://doi.org/10.17182/hepdata.116034) [doi:10.17182/hepdata.116034.](https://doi.org/10.17182/hepdata.116034)
- 3. Search for Higgs boson pair production in the two bottom quarks plus two photons final state in \$pp\$ collisions at \$\sqrt s=13\$ TeV with the ATLAS detector. 2021. URL: [https://doi.org/10.17182/hepdata.105864,](https://doi.org/10.17182/hepdata.105864) [doi:10.17182/hepdata.105864.](https://doi.org/10.17182/hepdata.105864)
- 4. Search for charginos and neutralinos in final states with two boosted hadronically decaying bosons and missing transverse momentum in \$pp\$ collisions at \$\sqrt s=13\$ TeV with the ATLAS detector. 2021. URL: [https:](https://doi.org/10.17182/hepdata.104458) [//doi.org/10.17182/hepdata.104458,](https://doi.org/10.17182/hepdata.104458) [doi:10.17182/hepdata.104458.](https://doi.org/10.17182/hepdata.104458)
- 5. Measurement of the \$t\bar tt\bar t\$ production cross section in \$pp\$ collisions at \$\sqrt s\$=13 TeV with the ATLAS detector. 2021. URL: [https://doi.org/10.17182/hepdata.105039,](https://doi.org/10.17182/hepdata.105039) [doi:10.17182/hepdata.105039.](https://doi.org/10.17182/hepdata.105039)
- 6. Search for R-parity violating supersymmetry in a final state containing leptons and many jets with the ATLAS experiment using \$\sqrt s = 13\$ TeV proton-proton collision data. 2021. URL: [https://doi.org/10.17182/hepdata.](https://doi.org/10.17182/hepdata.104860) [104860,](https://doi.org/10.17182/hepdata.104860) [doi:10.17182/hepdata.104860.](https://doi.org/10.17182/hepdata.104860)
- 7. Search for chargino–neutralino pair production in final states with three leptons and missing transverse momentum in \$\sqrt s = 13\$ TeV \$pp\$ collisions with the ATLAS detector. 2021. URL: [https://doi.org/10.17182/](https://doi.org/10.17182/hepdata.95751) [hepdata.95751,](https://doi.org/10.17182/hepdata.95751) [doi:10.17182/hepdata.95751.](https://doi.org/10.17182/hepdata.95751)
- 8. Measurements of the inclusive and differential production cross sections of a top-quark-antiquark pair in association with a \$Z\$ boson at \$\sqrt s = 13\$ TeV with the ATLAS detector. 2021. URL: [https://doi.org/10.17182/](https://doi.org/10.17182/hepdata.100351) [hepdata.100351,](https://doi.org/10.17182/hepdata.100351) [doi:10.17182/hepdata.100351.](https://doi.org/10.17182/hepdata.100351)
- 9. Search for pair production of third-generation scalar leptoquarks decaying into a top quark and a -lepton in \$pp\$ collisions at \$ \sqrt s \$ = 13 TeV with the ATLAS detector. 2021. URL: [https://doi.org/10.17182/hepdata.100174,](https://doi.org/10.17182/hepdata.100174) [doi:10.17182/hepdata.100174.](https://doi.org/10.17182/hepdata.100174)
- 10. Search for squarks and gluinos in final states with one isolated lepton, jets, and missing transverse momentum at \$\sqrt s=13\$ with the ATLAS detector. 2021. URL: [https://doi.org/10.17182/hepdata.97041,](https://doi.org/10.17182/hepdata.97041) [doi:10.17182/hepdata.97041.](https://doi.org/10.17182/hepdata.97041)
- 11. Search for trilepton resonances from chargino and neutralino pair production in \$\sqrt s\$ = 13 TeV \$pp\$ collisions with the ATLAS detector. 2020. URL: [https://doi.org/10.17182/hepdata.99806,](https://doi.org/10.17182/hepdata.99806) [doi:10.17182/hepdata.99806.](https://doi.org/10.17182/hepdata.99806)
- 12. Search for Displaced Leptons in \$\sqrt s = 13\$ TeV \$pp\$ Collisions with the ATLAS Detector. 2020. URL: [https://doi.org/10.17182/hepdata.98796,](https://doi.org/10.17182/hepdata.98796) [doi:10.17182/hepdata.98796.](https://doi.org/10.17182/hepdata.98796)
- 13. Search for squarks and gluinos in final states with jets and missing transverse momentum using 139 fb\$^-1\$ of \$\sqrt s\$ =13 TeV \$pp\$ collision data with the ATLAS detector. 2020. URL: [https://doi.org/10.17182/hepdata.](https://doi.org/10.17182/hepdata.95664) [95664,](https://doi.org/10.17182/hepdata.95664) [doi:10.17182/hepdata.95664.](https://doi.org/10.17182/hepdata.95664)
- 14. Evidence for \$t\bar tt\bar t\$ production in the multilepton final state in proton-proton collisions at \$\sqrt s=13\$ \$\text TeV\$ with the ATLAS detector. 2020. URL: [https://doi.org/10.17182/hepdata.100170,](https://doi.org/10.17182/hepdata.100170) [doi:10.17182/hepdata.100170.](https://doi.org/10.17182/hepdata.100170)
- 15. Measurement of the \$t\bar t\$ production cross-section in the lepton+jets channel at \$\sqrt s=13\$ TeV with the ATLAS experiment. 2020. URL: [https://doi.org/10.17182/hepdata.95748,](https://doi.org/10.17182/hepdata.95748) [doi:10.17182/hepdata.95748.](https://doi.org/10.17182/hepdata.95748)
- 16. Search for long-lived, massive particles in events with a displaced vertex and a muon with large impact parameter in \$pp\$ collisions at \$\sqrt s = 13\$ TeV with the ATLAS detector. 2020. URL: [https://doi.org/10.17182/hepdata.](https://doi.org/10.17182/hepdata.91760) [91760,](https://doi.org/10.17182/hepdata.91760) [doi:10.17182/hepdata.91760.](https://doi.org/10.17182/hepdata.91760)
- 17. Search for chargino-neutralino production with mass splittings near the electroweak scale in three-lepton final states in  $\sigma = 13$  TeV  $\sigma$  collisions with the ATLAS detector. 2019. URL: [https://doi.org/10.17182/](https://doi.org/10.17182/hepdata.91127) [hepdata.91127,](https://doi.org/10.17182/hepdata.91127) [doi:10.17182/hepdata.91127.](https://doi.org/10.17182/hepdata.91127)
- 18. Searches for electroweak production of supersymmetric particles with compressed mass spectra in \$\sqrt s=\$ 13 TeV \$pp\$ collisions with the ATLAS detector. 2019. URL: [https://doi.org/10.17182/hepdata.91374,](https://doi.org/10.17182/hepdata.91374) [doi:10.17182/hepdata.91374.](https://doi.org/10.17182/hepdata.91374)
- 19. Search for direct stau production in events with two hadronic -leptons in \$\sqrt s = 13\$ TeV \$pp\$ collisions with the ATLAS detector. 2019. URL: [https://doi.org/10.17182/hepdata.92006,](https://doi.org/10.17182/hepdata.92006) [doi:10.17182/hepdata.92006.](https://doi.org/10.17182/hepdata.92006)
- 20. Search for direct production of electroweakinos in final states with one lepton, missing transverse momentum and a Higgs boson decaying into two \$b\$-jets in (pp) collisions at \$\sqrt s=13\$ TeV with the ATLAS detector. 2019. URL: [https://doi.org/10.17182/hepdata.90607.v2,](https://doi.org/10.17182/hepdata.90607.v2) [doi:10.17182/hepdata.90607.v2.](https://doi.org/10.17182/hepdata.90607.v2)
- 21. Search for squarks and gluinos in final states with same-sign leptons and jets using 139 fb\$^-1\$ of data collected with the ATLAS detector. 2019. URL: [https://doi.org/10.17182/hepdata.91214.v3,](https://doi.org/10.17182/hepdata.91214.v3) [doi:10.17182/hepdata.91214.v3.](https://doi.org/10.17182/hepdata.91214.v3)
- 22. Search for electroweak production of charginos and sleptons decaying into final states with two leptons and missing transverse momentum in \$\sqrt s=13\$ TeV \$pp\$ collisions using the ATLAS detector. 2019. URL: [https://doi.org/10.17182/hepdata.89413,](https://doi.org/10.17182/hepdata.89413) [doi:10.17182/hepdata.89413.](https://doi.org/10.17182/hepdata.89413)
- 23. Search for bottom-squark pair production with the ATLAS detector in final states containing Higgs bosons, \$b\$-jets and missing transverse momentum. 2019. URL: [https://doi.org/10.17182/hepdata.89408,](https://doi.org/10.17182/hepdata.89408) [doi:10.17182/hepdata.89408.](https://doi.org/10.17182/hepdata.89408)

**Note:** ATLAS maintains a public listing of all published statistical models on the [ATLAS public results page](https://twiki.cern.ch/twiki/bin/view/AtlasPublic) which can be found by filtering all public results by the "Likelihood available" analysis characteristics keyword.

# **CHAPTER**

# **FIFTEEN**

# **ROADMAP (2019-2020)**

This is the pyhf 2019 into 2020 Roadmap (Issue [#561\)](https://github.com/scikit-hep/pyhf/issues/561).

# **15.1 Overview and Goals**

We will follow loosely Seibert's [Heirarchy of Needs](https://twitter.com/FRoscheck/status/1159158552298229763)

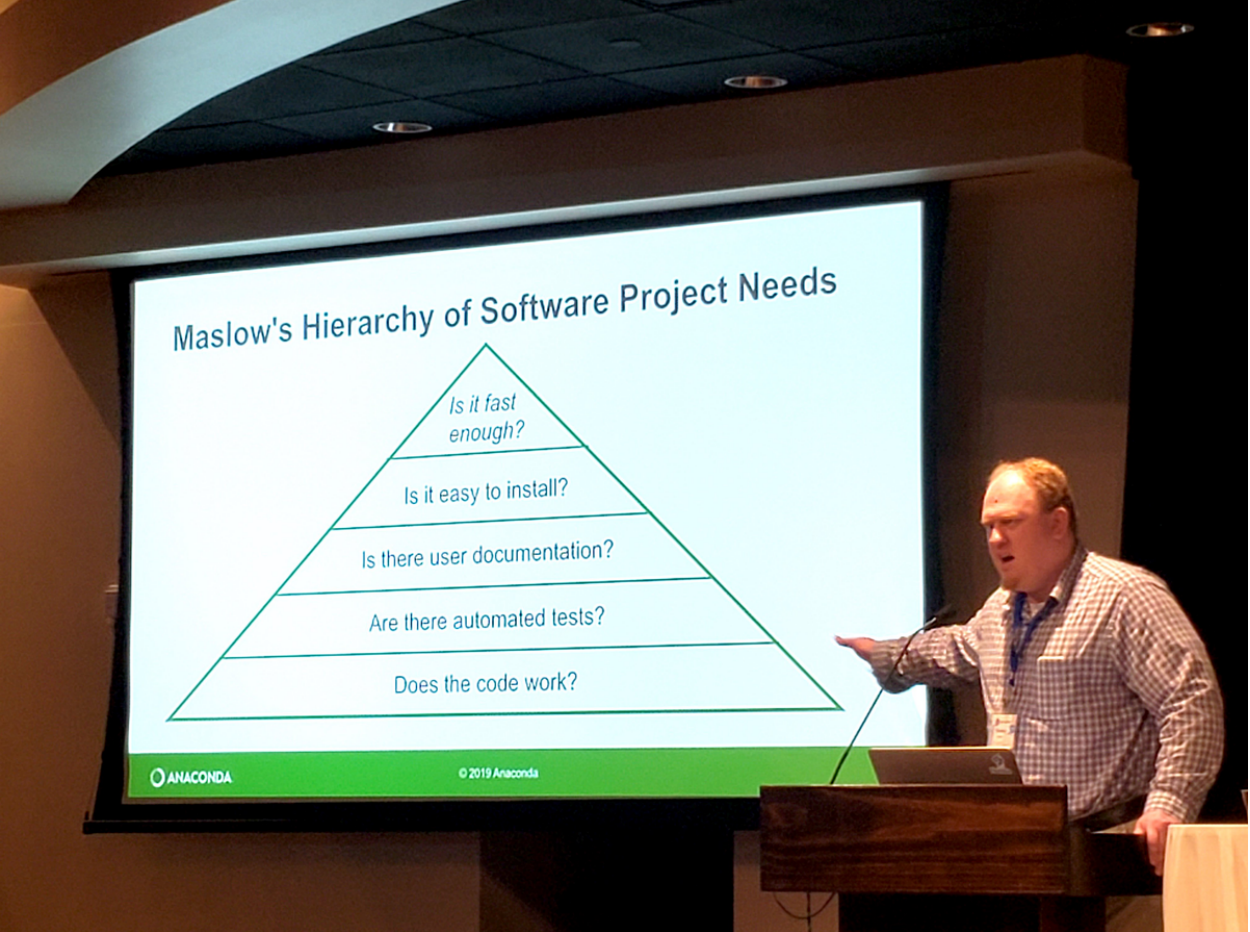

[\(Stan Seibert,](https://github.com/seibert) SciPy 2019)

As a general overview that will include:

• Improvements to docs

- **–** Add lots of examples
- **–** Add at least 5 well documented case studies
- Issue cleanup
- Adding core feature support
- "pyhf evolution": integration with columnar data analysis systems
- GPU support and testing
- Publications
	- **–** Submit pyhf to JOSS
	- **–** Submit pyhf to pyOpenSci
	- **–** Start pyhf paper in 2020
- Align with IRIS-HEP Analysis Systems NSF milestones

# **15.2 Time scale**

The roadmap will be executed over mostly Quarter 3 of 2019 through Quarter 1 of 2020, with some projects continuing into Quarter 2 of 2020

- 2019-Q3
- 2019-Q4
- 2020-Q1
- $(2020 02)$

# **15.3 Roadmap**

- 1. **Documentation and Deployment**
	- Add docstrings to all functions and classes (Issues #38, #349) [2019-Q3]
	- [Greatly revise and expand examples](https://github.com/scikit-hep/pyhf/issues?q=is%3Aopen+is%3Aissue+label%3Adocs) (Issues #168, #202, #212, #325, #342, #349, #367) [2019-Q3  $\rightarrow$  2019-Q4]
		- **–** Add small case studies with published sbottom likelihood from HEPData
	- Move to [scikit-hep](https://github.com/scikit-hep) GitHub organization [2019-Q3]
	- Develop a release schedule/criteria [2019-Q4]
	- Automate deployment with [STRIKEOUT:Azure pipeline (talk with Henry Schreiner) (Issue #517)] GitHub Actions (Issue #508) [2019-Q3]
	- Finalize logo and add it to website (Issue #453) [2019-Q3  $\rightarrow$  2019-Q4]
	- Write submission to [JOSS](https://joss.theoj.org/) (Issue #502) and write submission to [pyOpenSci](https://www.pyopensci.org/) [2019-Q4  $\rightarrow$  2020-Q2]
	- Contribute to [IRIS-HEP Analysis Systems Milestones](https://docs.google.com/spreadsheets/d/1VKpHlQWXu_p8AUv5E5H_BzqF_i7hh2Z-Id0XPwNHu8o/) ["Initial roadmap for ecosystem coherency"](https://github.com/iris-hep/project-milestones/issues/8) and ["Ini](https://github.com/iris-hep/project-milestones/issues/11)[tial roadmap for high-level cyberinfrastructure components of analysis system"](https://github.com/iris-hep/project-milestones/issues/11)  $[2019-Q4 \rightarrow 2020-Q2]$

### 2. **Revision and Maintenance**

• Add tests using HEPData published sbottom likelihoods (Issue #518) [2019-Q3]

- Add CI with GitHub Actions and Azure Pipelines (PR #527, Issue #517) [2019-O3]
- Investigate rewrite of pytest fixtures to use modern pytest (Issue #370) [2019-Q3  $\rightarrow$  2019-Q4]
- Factorize out the statistical fitting portion into pyhf. infer (PR #531) [2019-Q3  $\rightarrow$  2019-Q4]
- Bug squashing at large  $[2019-Q3 \rightarrow 2020-Q2]$ 
	- **–** Unexpected use cases (Issues #324, #325, #529)
	- **–** Computational edge cases (Issues #332, #445)
- Make sure that all backends reproduce sbottom results  $[2019-Q4 \rightarrow 2020-Q2]$

### 3. **Development**

- Batch support (PR #503) [2019-Q3]
- Add ParamViewer support (PR #519) [2019-O3]
- Add setting of NPs constant/fixed (PR #653) [2019-Q3]
- Implement pdf as subclass of distributions (PR #551) [2019-Q3]
- Add sampling with toys (PR #558) [2019-Q3]
- Make general modeling choices (e.g., Issue #293) [2019-Q4  $\rightarrow$  2020-Q1]
- Add "discovery" test stats (p0) (PR #520) [2019-Q4  $\rightarrow$  2020-Q1]
- Add better Model creation  $[2019-Q4 \rightarrow 2020-Q1]$
- Add background model support (Issues #514, #946) [2019-Q4  $\rightarrow$  2020-Q1]
- Develop interface for the optimizers similar to tensor/backend (Issue #754, PR #951) [2019-Q4  $\rightarrow$  2020-Q1]
- Migrate to TensorFlow v2.0 (PR #541) [2019-Q4]
- Drop Python 2.7 support at end of 2019 (Issue #469) [2019-Q4 (last week of December 2019)]
- Finalize public API [2020-O1]
- Integrate pyfitcore/Statisfactory API [2020-Q1]

### 4. **Research**

- Add pyfitcore/Statisfactory integrations (Issue #344, [zfit-development Issue 56\)](https://github.com/zfit/zfit-development/issues/56) [2019-Q4]
- Hardware acceleration scaling studies (Issues #93, #301) [2019-Q4  $\rightarrow$  2020-Q1]
- Speedup through Numba (Issue #364) [2019-Q3  $\rightarrow$  2019-Q4]
- Dask backend (Issue #259) [2019-Q3  $\rightarrow$  2020-Q1]
- Attempt to use pyhf as fitting tool for full Analysis Systems pipeline test in early 2020 [2019-Q4  $\rightarrow$  2020-Q1]
- pyhf should satisfy [IRIS-HEP Analysis Systems Milestone](https://docs.google.com/spreadsheets/d/1VKpHlQWXu_p8AUv5E5H_BzqF_i7hh2Z-Id0XPwNHu8o/) ["GPU/accelerator-based implementation of sta](https://github.com/iris-hep/project-milestones/issues/15)[tistical and other appropriate components"](https://github.com/iris-hep/project-milestones/issues/15)  $[2020\text{-}Q1 \rightarrow 2020\text{-}Q2]$  and contributes to ["Benchmarking and](https://github.com/iris-hep/project-milestones/issues/17) [assessment of prototype analysis system components"](https://github.com/iris-hep/project-milestones/issues/17)  $[2020$ -Q3  $\rightarrow$  2020-Q4]

# **15.3.1 Roadmap as Gantt Chart**

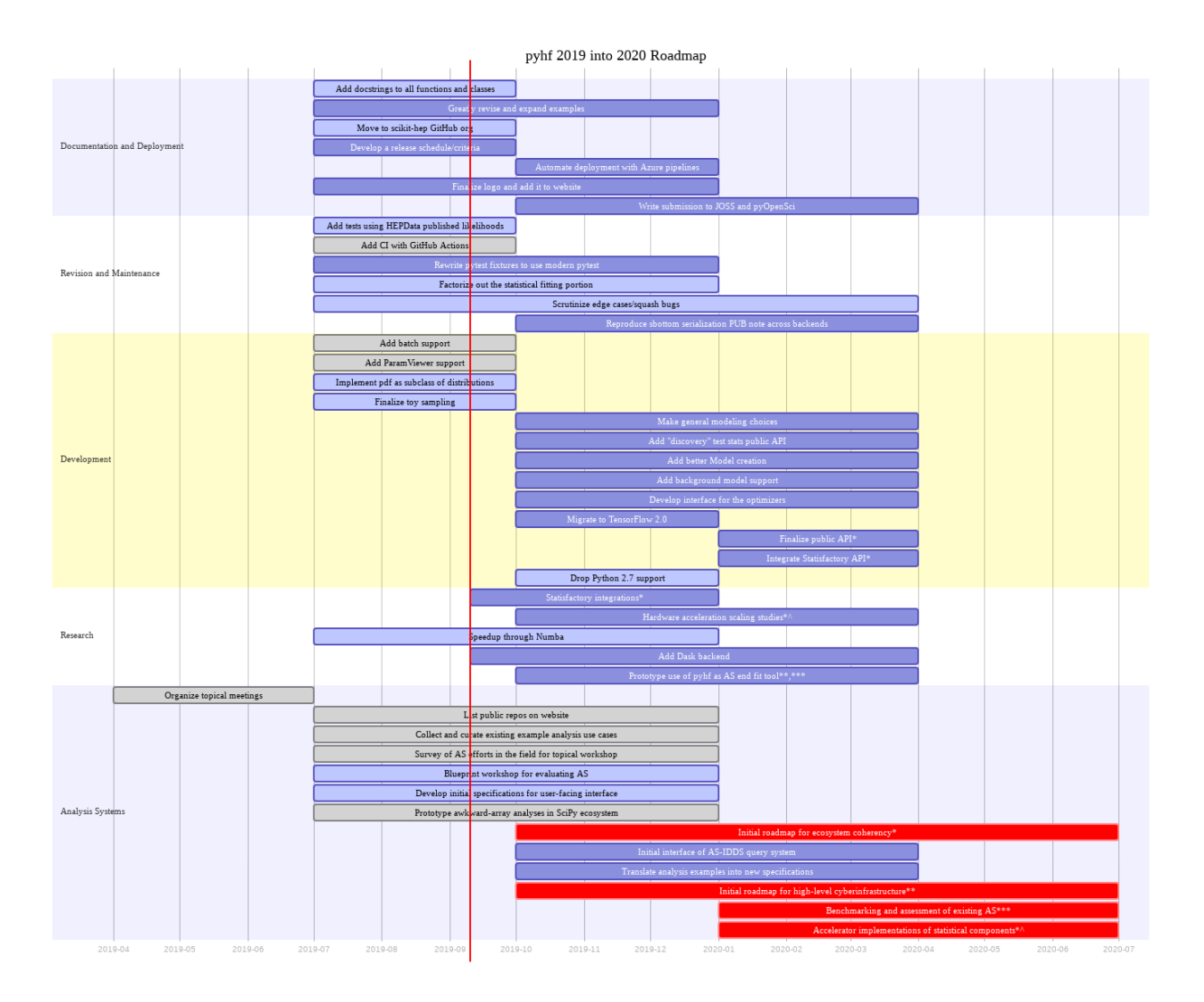

# **15.4 Presentations During Roadmap Timeline**

- [Talk at IRIS-HEP Institute Retreat](https://indico.cern.ch/event/840472/contributions/3564386/) (September 12-13th, 2019)
- Talk at [PyHEP 2019](https://indico.cern.ch/event/833895/) (October 16-18th, 2019)
- [Talk at CHEP 2019](https://indico.cern.ch/event/773049/contributions/3476143/) (November 4-8th, 2019)
- [Poster at CHEP 2019](https://indico.cern.ch/event/773049/contributions/3476180/) (November 4-8th, 2019)

### **CHAPTER**

# **SIXTEEN**

# **RELEASE NOTES**

## **16.1** v0.7.0

This is a minor release from  $v0.6.3 \rightarrow v0.7.0$ .

## **16.1.1 Important Notes**

- Please note this release has **API breaking changes** and carefully read these notes while updating your code to the v0.7.0 API.
- All backends are now fully compatible and tested with [Python 3.10.](https://peps.python.org/pep-0310/) (PR [#1809\)](https://github.com/scikit-hep/pyhf/pull/1809)
- The pyhf.tensorlib.poisson API now allows for the expected rate parameter lam to be 0 in the case that the observed events n is 0 given that the limit  $\lim_{\lambda\to 0} \text{Pois}(n|\lambda)$  is well defined. (PR [#1657\)](https://github.com/scikit-hep/pyhf/pull/1657)
- [pyhf.readxml.parse\(\)](#page-127-0) now supports reading of XML configurations with absolute paths. To support this, pyhf xlm2json now has a -v/--mount option. (PR [#1909\)](https://github.com/scikit-hep/pyhf/pull/1909)
- Support for model specifications without a parameter of interest defined is added. (PRs [#1638,](https://github.com/scikit-hep/pyhf/pull/1638) [#1636\)](https://github.com/scikit-hep/pyhf/pull/1636)
- The pyhf.parameters.paramsets classes suggested\_fixed attribute behavior has been updated. To access the behavior used in pyhf  $v0.6.x$  use the suggested\_fixed\_as\_bool attribute. (PR  $\#1639$ )
- pyhf.pdf.\_ModelConfig.par\_names is changed to be a property attribute. (PR [#2027\)](https://github.com/scikit-hep/pyhf/pull/2027)
- The order of model parameters is now sorted by model parameter name. (PR [#1625\)](https://github.com/scikit-hep/pyhf/pull/1625)
- Support for writing user custom modifiers is added. (PRs [#1625,](https://github.com/scikit-hep/pyhf/pull/1625) [#1644\)](https://github.com/scikit-hep/pyhf/pull/1644)
- Performance in *[pyhf.readxml](#page-126-0)* is increased by improvements to *pyhf.readxml*. [import\\_root\\_histogram\(\)](#page-127-1). (PR [#1691\)](https://github.com/scikit-hep/pyhf/pull/1691)
- [pyhf.contrib.utils.download\(\)](#page-257-0) is now more robust to different target file types. (PRs [#1697,](https://github.com/scikit-hep/pyhf/pull/1697) [#1704\)](https://github.com/scikit-hep/pyhf/pull/1704)
- A [pyhf.](#page-125-0)default\_backend has been added that is configurable through a default kwarg in pyhf. [set\\_backend\(\)](#page-125-0). (PR  $\#1646$ ) This is part of work to make pyhf fully automatic differentiable. (Issue  $\#882$ )
- Schema validation now allows for both [list](https://docs.python.org/3/library/stdtypes.html#list) and pyhf.tensorlib objects to exist in the model specification. (PR [#1647\)](https://github.com/scikit-hep/pyhf/pull/1647)
- The minimum required dependencies have been updated to support added features:
	- **–** scipy>=1.2.0 (PR [#1274\)](https://github.com/scikit-hep/pyhf/pull/1274)
	- **–** click>=8.0.0 (PRs [#1909,](https://github.com/scikit-hep/pyhf/pull/1909) [#1958\)](https://github.com/scikit-hep/pyhf/pull/1958)
	- **–** jsonschema>=4.15.0 (PRs [#1976,](https://github.com/scikit-hep/pyhf/pull/1976) [#1979\)](https://github.com/scikit-hep/pyhf/pull/1979)
	- **–** importlib\_resources>=1.4.0 (for Python 3.7, 3.8) (PR [#1979\)](https://github.com/scikit-hep/pyhf/pull/1979)
- **–** typing\_extensions>=3.7.4.3 (for Python 3.7 only) (PRs [#1940,](https://github.com/scikit-hep/pyhf/pull/1940) [#1961\)](https://github.com/scikit-hep/pyhf/pull/1961)
- The minimum required backend versions have been updated to support added features:
	- **–** JAX backend requires jax>=0.2.10, jaxlib>=0.1.61 (PR [#1962\)](https://github.com/scikit-hep/pyhf/pull/1962)
	- **–** PyTorch backend requires torch>=1.10.0 (PR [#1657\)](https://github.com/scikit-hep/pyhf/pull/1657)
	- **–** TensorFlow backend requires tensorflow>=2.7.0, tensorflow-probability>=0.11.0 (PRs [#1962,](https://github.com/scikit-hep/pyhf/pull/1962) [#1657\)](https://github.com/scikit-hep/pyhf/pull/1657)
	- **–** iminuit optimizer requires iminuit>=2.7.0 (PR [#1895\)](https://github.com/scikit-hep/pyhf/pull/1895)
	- **–** 'xmlio' extra requires uproot>=4.1.1 (PR [#1567\)](https://github.com/scikit-hep/pyhf/pull/1567)

## **16.1.2 Fixes**

- Use improvements to jsonschema.RefResolver to avoid jsonschema.exceptions. RefResolutionError. (PR [#1976\)](https://github.com/scikit-hep/pyhf/pull/1976)
- Use the conditional maximum likelihood estimators of the nuisance parameters to create the sampling distribu-tions for pyhf. infer. calculators. ToyCalculator. (PR [#1610\)](https://github.com/scikit-hep/pyhf/pull/1610) This follows the joint recommendations of the ATLAS and CMS experiments in *[Procedure for the LHC Higgs boson search combination in Summer 2011](https://inspirehep.net/literature/1196797)*.

## **16.1.3 Features**

#### **Python API**

- The following functions have been added to the pyhf.tensorlib API:
	- **–** pyhf.tensorlib.transpose (PR [#1696\)](https://github.com/scikit-hep/pyhf/pull/1696)
	- **–** pyhf.tensorlib.percentile (PR [#817\)](https://github.com/scikit-hep/pyhf/pull/817)
- [pyhf.readxml.parse\(\)](#page-127-0) now supports reading of XML configurations with absolute paths with the addition of the mounts optional argument. (PR [#1909\)](https://github.com/scikit-hep/pyhf/pull/1909)
- Support for overriding the paths for finding schemas is added, using the pyhf installed location as a base via pyhf.utils.schemas. (PRs [#1753,](https://github.com/scikit-hep/pyhf/pull/1753) [#1818\)](https://github.com/scikit-hep/pyhf/pull/1818)

```
>>> from pathlib import Path
>>> import pyhf.schema
\gg current_schema_path = pyhf.schema.path
>>> current_schema_path
PosixPath('/path/to/your/venv/lib/python3.X/site-packages/pyhf/schemas')
>>> custom_schema_path = Path("/path/to/custom/pyhf/schema")
>>> with pyhf.schema(custom_schema_path):
... print(repr(pyhf.schema.path))
...
PosixPath('/path/to/custom/pyhf/schema')
>>> pyhf.schema.path
PosixPath('/path/to/your/venv/lib/python3.X/site-packages/pyhf/schemas')
```
• In  $pyhf$ .workspace.Workspace.model() the parameter of interest specified in the measurement may now be overridden using the added poi\_name kwarg. (PR [#1636\)](https://github.com/scikit-hep/pyhf/pull/1636)

- The pyhf.parameters.paramsets classes suggested\_fixed attribute behavior has been updated to return a [list](https://docs.python.org/3/library/stdtypes.html#list) of [bool](https://docs.python.org/3/library/functions.html#bool) of length n\_parameters. To access the behavior used in pyhf v0.6.x use the suggested\_fixed\_as\_bool attribute. (PR [#1639\)](https://github.com/scikit-hep/pyhf/pull/1639)
- pyhf.pdf.\_ModelConfig.par\_names is changed to be a property attribute. (PR [#2027\)](https://github.com/scikit-hep/pyhf/pull/2027)
- The order of model parameters is now sorted by model parameter name. (PR [#1625\)](https://github.com/scikit-hep/pyhf/pull/1625)

```
>>> import pyhf
>>> model = pyhf.simplemodels.correlated_background(
... signal=[12.0, 11.0],
... bkg=[50.0, 52.0],
\ldots bkg_up=[45.0, 57.0],
... bkg_down=[55.0, 47.0],
... )
>>> model.config.par_order
['correlated_bkg_uncertainty', 'mu']
>>> model.config.par_names
['correlated_bkg_uncertainty', 'mu']
```
- Support for writing user custom modifiers is added. (PRs [#1625,](https://github.com/scikit-hep/pyhf/pull/1625) [#1644\)](https://github.com/scikit-hep/pyhf/pull/1644) This is still in the stage where it is [targeted at expert users.](https://github.com/scikit-hep/pyhf/issues/850#issuecomment-1239975121)
- {modifier}\_builder classes are added for all modifiers. (PRs [#1625\)](https://github.com/scikit-hep/pyhf/pull/1625) For example, [pyhf.modifiers.](#page-200-0) [histosys.histosys\\_builder](#page-200-0).
- When using pyhf.writexml and the normfactor parameter config is missing inits or bounds, fall back to using default values. (PRs [#1819\)](https://github.com/scikit-hep/pyhf/pull/1819)
- Supported options for  $pyhf.infer.hypotest()$  can now be passed as kwargs through the  $pyhf.infer.$ [intervals.upper\\_limits.upper\\_limit\(\)](#page-241-0) API. (PR  $#1613$ ) This now enables things like using [pyhf.](#page-231-0) [infer.calculators.ToyCalculator](#page-231-0) as the calculator used for the hypothesis test scan:

```
>>> import numpy as np
>>> import pyhf
>>> pyhf.set_backend("jax")
>>> model = pyhf.simplemodels.uncorrelated_background(
... signal=[12.0, 11.0], bkg=[50.0, 52.0], bkg_uncertainty=[3.0, 7.0]
... )
>>> observations = [51, 48]
\gg data = pyhf.tensorlib.astensor(observations + model.config.auxdata)
\gg scan = np.linspace(\theta, 5, 21)
>>> obs_limit, exp_limits, (scan, results) = pyhf.infer.intervals.upper_limits.
˓→upper_limit(
... data, model, scan, return_results=True, calctype="toybased", ntoys=3000
... )
```
- Allow for fit parameter values from required fits in pyhf.infer.test\_statistics functions to be returned by use of return\_fitted\_pars kwarg with the pyhf.infer.test\_statistics functions and return\_calculator kwarg with  $pyhf.infer.hypotest()$ . (PR [#1554\)](https://github.com/scikit-hep/pyhf/pull/1554)
- A validate kwarg has been added to [pyhf.workspace.Workspace\(\)](#page-143-0) and [pyhf.pdf.Model\(\)](#page-136-0) to allow skipping validation. (PR [#1646\)](https://github.com/scikit-hep/pyhf/pull/1646) This should only be used by expert users who understand the risks.
- A [pyhf.](#page-125-0)default\_backend has been added that is configurable through a default kwarg in pyhf. [set\\_backend\(\)](#page-125-0). (PR [#1646\)](https://github.com/scikit-hep/pyhf/pull/1646) This allows setting the pyhf.default\_backend to be different from the value of pyhf.tensorlib returned by  $pyhf. qet_bzkend()$ , which can be useful in situations where differentiable model construction is needed.

```
>>> import jax
>>> import pyhf
>>> pyhf.set_backend("jax", default=True)
>>> pyhf.set_backend("numpy")
>>> pyhf.get_backend()
(<pyhf.tensor.numpy_backend.numpy_backend object at 0x...>, <pyhf.optimize.scipy_
˓→optimizer object at 0x...>)
>>> pyhf.default_backend
<pyhf.tensor.jax_backend.jax_backend object at 0x...>
>>> def example_op(x):
... return 2 * pyhf.default_backend.power(pyhf.default_backend.astensor(x), 3)
...
>>> example_op([2.0])
DeviceArray([16.], dtype=float64)
>>> jax.jacrev(jax.jit(example_op))([2.0])
[DeviceArray([24.], dtype=float64, weak_type=True)]
```
• Schema validation now allows for both [list](https://docs.python.org/3/library/stdtypes.html#list) and pyhf.tensorlib objects to exist in the model specification. (PR [#1647\)](https://github.com/scikit-hep/pyhf/pull/1647)

```
>>> import pyhf
\gg signal = pyhf.tensorlib.astensor([12.0, 11.0])
>>> background = pyhf.tensorlib.astensor([50.0, 52.0])
>>> background_uncertainty = pyhf.tensorlib.astensor([3.0, 7.0])
>>> model = pyhf.simplemodels.uncorrelated_background(
... signal=signal, bkg=background, bkg_uncertainty=background_uncertainty
... )
```
### **CLI API**

• The pyhf xlm2json CLI API now has a -v/--mount option to support reading XML configurations with absolute paths. (PR [#1909\)](https://github.com/scikit-hep/pyhf/pull/1909) Similar to Docker volume mounts, the options allows a user to pass two fields separated by a colon (:). The first field is a local path and the second field is the absolute path specified in the XML configuration to be substituted. Without the  $-v$  –-mount option a user would have to manually edit the absolute path in each XML file it appeared in!

```
pyhf xml2json \setminus--mount /local/path/to/workspace:/absolute/path/to/replace/inside/xml \
    --output-file workspace.json \
    workspace/analysis_config.xml
```
## **16.1.4 Deprecations**

## **Python API**

• The [pyhf.infer.intervals.upperlimit\(\)](#page-244-0) API has been deprecated in favor of [pyhf.infer.intervals.](#page-241-0) [upper\\_limits.upper\\_limit\(\)](#page-241-0). The [pyhf.infer.intervals.upperlimit\(\)](#page-244-0) API will removed in pyhf v0.9.0. (PR [#1274\)](https://github.com/scikit-hep/pyhf/pull/1274)

## **16.1.5 Removals**

### **Python API**

- The pyhf.simplemodels.hepdata\_like() API, deprecated since pyhf v0.6.2, has been removed. (PR [#1670\)](https://github.com/scikit-hep/pyhf/pull/1670) Use the [pyhf.simplemodels.uncorrelated\\_background\(\)](#page-152-0) API instead.
- [pyhf.workspace.Workspace](#page-143-0)'s parameters attribute is removed in favor of using [pyhf.pdf.](#page-139-0) [\\_ModelConfig](#page-139-0)'s parameters. (PR [#1625\)](https://github.com/scikit-hep/pyhf/pull/1625)
- [pyhf.workspace.Workspace.get\\_measurement\(\)](#page-146-1) has the poi\_name kwarg removed. (PR [#1636\)](https://github.com/scikit-hep/pyhf/pull/1636)

## **16.1.6 Contributors**

- v0.7.0 benefited from contributions from:
	- Alexander Held
	- Mason Proffitt
	- Lars Henkelmann
	- Aryan Roy
	- Graeme Watt
	- Jerry Ling
	- Nathan Simpson
	- Beojan Stanislaus

# **16.2** v0.6.3

This is a patch release from  $v0.6.2 \rightarrow v0.6.3$ .

## **16.2.1 Important Notes**

- With the addition of writing ROOT files in [uproot v4.1.0](https://github.com/scikit-hep/uproot4/releases/tag/4.1.0) the xmlio extra no longer requires uproot3 and all dependencies on uproot3 and uproot3-methods have been dropped. (PR [#1567\)](https://github.com/scikit-hep/pyhf/pull/1567) uproot4 additionally brings large speedups to writing, which results in an order of magnitude faster conversion time for most workspace conversions from JSON back to XML + ROOT with pyhf json2xml.
- All backends are now fully compatible and tested with [Python 3.9.](https://www.python.org/dev/peps/pep-0596/) (PR [#1574\)](https://github.com/scikit-hep/pyhf/pull/1574)
- The TensorFlow backend now supports compatibility with TensorFlow v2.2.1 and later and TensorFlow Probability  $v0.10.1$  and later. (PR  $\#1001$ )
- The [pyhf.workspace.Workspace.data\(\)](#page-145-0) with\_aux keyword arg has been renamed to include\_auxdata to improve API consistency. (PR [#1562\)](https://github.com/scikit-hep/pyhf/pull/1562)

## **16.2.2 Fixes**

• The weakref bug with Click v8.0+ was resolved. pyhf is now fully compatible with Click v7 and v8 releases. (PR [#1530\)](https://github.com/scikit-hep/pyhf/pull/1530)

## **16.2.3 Features**

## **Python API**

• Model parameter names are now propagated to optimizers through addition of the  $pphf$ .  $pdf$ . ModelConfig. [par\\_names\(\)](#page-139-1) API. [pyhf.pdf.\\_ModelConfig.par\\_names\(\)](#page-139-1) also handles non-scalar modifiers with 1 parameter. (PRs [#1536,](https://github.com/scikit-hep/pyhf/pull/1536) [#1560\)](https://github.com/scikit-hep/pyhf/pull/1560)

```
>>> import pyhf
>>> model = pyhf.simplemodels.uncorrelated_background(
... signal=[12.0, 11.0], bkg=[50.0, 52.0], bkg_uncertainty=[3.0, 7.0]
... )
>>> model.config.parameters
['mu', 'uncorr_bkguncrt']
>>> model.config.npars
3
>>> model.config.par_names()
['mu', 'uncorr_bkguncrt[0]', 'uncorr_bkguncrt[1]']
```
- The [pyhf.pdf.\\_ModelConfig](#page-139-0) channel\_nbins dict is now sorted by keys to match the order of the channels list. (PR [#1546\)](https://github.com/scikit-hep/pyhf/pull/1546)
- The [pyhf.workspace.Workspace.data\(\)](#page-145-0) with\_aux keyword arg has been renamed to include\_auxdata to improve API consistency. (PR [#1562\)](https://github.com/scikit-hep/pyhf/pull/1562)

# **16.3** v0.6.2

This is a patch release from  $v0.6.1 \rightarrow v0.6.2$ .

## **16.3.1 Important Notes**

- The [pyhf.simplemodels.](#page-152-0)hepdata\_like() API has been deprecated in favor of pyhf.simplemodels. [uncorrelated\\_background\(\)](#page-152-0). The pyhf.simplemodels.hepdata\_like() API will be removed in pyhf v0.7.0. (PR [#1438\)](https://github.com/scikit-hep/pyhf/pull/1438)
- There is a small breaking API change for [pyhf.contrib.viz.brazil.plot\\_results\(\)](#page-255-0). See the Python API changes section for more information.
- The [pyhf.patchset.PatchSet](#page-148-0) schema now allows string types for patch values in patchsets. (PR [#1488\)](https://github.com/scikit-hep/pyhf/pull/1488)
- Only lower bounds on core dependencies are now set. This allows for greater developer freedom and reduces the risk of breaking user's applications by unnecessarily constraining libraries. This also means that users will be responsible for ensuring that their installed dependencies do not conflict with or break pyhf. c.f. Hynek Schlawack's blog post [Semantic Versioning Will Not Save You](https://hynek.me/articles/semver-will-not-save-you/) for more in-depth coverage on this topic. For most users nothing should change. This mainly affects developers of other libraries in which pyhf is a dependency. (PR [#1382\)](https://github.com/scikit-hep/pyhf/pull/1382)
- Calling  $dir()$  on any pyhf module or trying to tab complete an API will now provide a more helpfully restricted view of the available APIs. This should help provide better exploration of the pyhf API. (PR [#1403\)](https://github.com/scikit-hep/pyhf/pull/1403)
- Docker images of releases are now published to both [Docker Hub](https://hub.docker.com/r/pyhf/pyhf/tags) and to the [GitHub Container Registry.](https://github.com/scikit-hep/pyhf/pkgs/container/pyhf) (PR [#1444\)](https://github.com/scikit-hep/pyhf/pull/1444)
- CUDA enabled Docker images are now available for release v0.6.1 and later on [Docker Hub](https://hub.docker.com/r/pyhf/cuda) and the [GitHub](https://github.com/pyhf/cuda-images/pkgs/container/cuda-images) [Container Registry.](https://github.com/pyhf/cuda-images/pkgs/container/cuda-images) Visit [github.com/pyhf/cuda-images](https://github.com/pyhf/cuda-images) for more information.

## **16.3.2 Fixes**

- Allow for precision to be properly set for the tensorlib ones and zeros methods through a dtype argument. This allows for precision to be properly set through the *[pyhf.set\\_backend\(\)](#page-125-0)* precision argument. (PR  $\#1369$ )
- The default precision for all backends is now 64b. (PR [#1400\)](https://github.com/scikit-hep/pyhf/pull/1400)
- Add check to ensure that POIs are not fixed during a fit. (PR [#1409\)](https://github.com/scikit-hep/pyhf/pull/1409)
- Parameter name strings are now normalized to remove trailing spaces. (PR [#1436\)](https://github.com/scikit-hep/pyhf/pull/1436)
- The logging level is now not automatically set in pyhf.contrib.utils. (PR [#1460\)](https://github.com/scikit-hep/pyhf/pull/1460)

## **16.3.3 Features**

### **Python API**

- The [pyhf.simplemodels.](#page-152-0)hepdata\_like() API has been deprecated in favor of pyhf.simplemodels.  $uncorrelated\_background()$ . The pyhf.simplemodels.hepdata\_like() API will be removed in pyhf v0.7.0. (PR [#1438\)](https://github.com/scikit-hep/pyhf/pull/1438)
- The [pyhf.simplemodels.correlated\\_background\(\)](#page-153-0) API has been added to provide an example model with a single channel with a correlated background uncertainty. (PR [#1435\)](https://github.com/scikit-hep/pyhf/pull/1435)
- Add CLs component plotting kwargs to [pyhf.contrib.viz.brazil.plot\\_results\(\)](#page-255-0). This allows CLs+b and CLb components of the CLs ratio to be plotted as well. To be more consistent with the matplotlib API, [pyhf.contrib.viz.brazil.plot\\_results\(\)](#page-255-0) now returns a lists of the artists drawn on the axis and moves the ax arguments to the to the last argument.  $(PR #1377)$  $(PR #1377)$
- The pyhf.compat module has been added to aid in translating to and from ROOT names. (PR [#1439\)](https://github.com/scikit-hep/pyhf/pull/1439)

### **CLI API**

• The CLI API now supports a patchset inspect API to list the individual patches in a PatchSet. (PR [#1412\)](https://github.com/scikit-hep/pyhf/pull/1412)

pyhf patchset inspect [OPTIONS] [PATCHSET]

## **16.3.4 Contributors**

- v0.6.2 benefited from contributions from:
	- Alexander Held

# **16.4** v0.6.1

This is a patch release from  $v0.6.0 \rightarrow v0.6.1$ .

## **16.4.1 Important Notes**

• As a result of changes to the default behavior of torch.distributions in PyTorch v1.8.0, accommodating changes have been made in the underlying implementations for [pyhf.tensor.pytorch\\_backend.](#page-164-0) [pytorch\\_backend\(\)](#page-164-0). These changes require a new lower bound of torch v1.8.0 for use of the PyTorch backend.

## **16.4.2 Fixes**

• In the PyTorch backend the validate\_args kwarg is used with torch.distributions to ensure a continuous approximation of the Poisson distribution in torch v1.8.0+.

## **16.4.3 Features**

### **Python API**

- The solver\_options kwarg can be passed to the [pyhf.optimize.opt\\_scipy.scipy\\_optimizer\(\)](#page-197-0) optimizer for additional configuration of the minimization. See [scipy.optimize.show\\_options\(\)](https://docs.scipy.org/doc/scipy/reference/generated/scipy.optimize.show_options.html#scipy.optimize.show_options) for additional options of optimization solvers.
- The torch API is now used to provide the implementations of the ravel, tile, and outer tensorlib methods for the PyTorch backend.

# **16.5** v0.6.0

This is a minor release from  $v0.5.4 \rightarrow v0.6.0$ .

## **16.5.1 Important Notes**

• Please note this release has **API breaking changes** and carefully read these notes while updating your code to the v0.6.0 API. Perhaps most relevant is the changes to the *[pyhf.infer.hypotest\(\)](#page-238-0)* API, which now uses a calctype argument to differentiate between using an asymptotic calculator or a toy calculator, and a test\_stat kwarg to specify which test statistic the calculator should use, with 'qtilde', corresponding to [pyhf.infer.](#page-216-0) [test\\_statistics.qmu\\_tilde\(\)](#page-216-0), now the default option. It also relies more heavily on using kwargs to pass options through to the optimizer.

- Following the recommendations of [NEP 29 Recommend Python and NumPy version support as a community](https://numpy.org/neps/nep-0029-deprecation_policy.html) [policy standard](https://numpy.org/neps/nep-0029-deprecation_policy.html) pyhf v0.6.0 drops support for Python 3.6. [PEP 494 – Python 3.6 Release Schedule](https://www.python.org/dev/peps/pep-0494/) also notes that Python 3.6 will be end of life in December 2021, so pyhf is moving forward with a minimum required runtime of Python 3.7.
- Support for the discovery test statistic,  $q_0$ , has now been added through the *[pyhf.infer.test\\_statistics.](#page-213-0)* [q0\(\)](#page-213-0) API.
- Support for pseudoexperiments (toys) has been added through the [pyhf.infer.calculators.](#page-231-0) [ToyCalculator\(\)](#page-231-0) API. Please see the corresponding [example notebook](https://pyhf.readthedocs.io/en/latest/examples/notebooks/toys.html) for more detailed exploration of the API.
- The minuit extra, python -m pip install pyhf[minuit], now uses and requires the [iminuit](https://iminuit.readthedocs.io/) v2.X release series and API. Note that iminuit v2.X can result in slight differences in minimization results from iminuit v1.X.
- The documentation will now be versioned with releases on ReadTheDocs. Please use [pyhf.readthedocs.io](https://pyhf.readthedocs.io/) to access the documentation for the latest stable release of pyhf.
- pyhf is transitioning away from Stack Overflow to [GitHub Discussions](https://github.com/scikit-hep/pyhf/discussions) for resolving user questions not covered in the documentation. Please check the [GitHub Discussions](https://github.com/scikit-hep/pyhf/discussions) page to search for discussions addressing your questions and to open up a new discussion if your question is not covered.
- pyhf has published a paper in the Journal of Open Source Software. Please make sure to include the paper reference in all citations of pyhf, as documented in the [Use and Citations](https://pyhf.readthedocs.io/en/latest/citations.html) section of the documentation.

## **16.5.2 Fixes**

- Fix bug where all extras triggered warning for installation of the contrib extra.
- float-like values are used in division for *pyhf.writexml* ().
- Model. spec now supports building new models from existing models.
- $p$ -values are now reported based on their quantiles, instead of interpolating test statistics and converting to  $p$ values.
- Namespace collisions between uproot3 and uproot/uproot4 have been fixed for the xmlio extra.
- The normsys modifier now uses the *[pyhf.interpolators.code4](#page-211-0)* interpolation method by default.
- The histosys modifier now uses the  $pyhf.interpolators.code4p$  interpolation method by default.

## **16.5.3 Features**

### **Python API**

- The tensorlib API now supports a tensorlib.to\_numpy and tensorlib.ravel API.
- The pyhf. infer. calculators. ToyCalculator() API has been added to support pseudoexperiments (toys).
- The empirical test statistic distribution API has been added to help support the ToyCalculator API.
- Add a tolerance kwarg to the optimizer API to set a float value as a tolerance for termination of the fit.
- The [pyhf.optimize.opt\\_minuit.minuit\\_optimizer\(\)](#page-198-0) optimizer now can return correlations of the fitted parameters through use of the return\_correlation Boolean kwarg.
- Add the pyhf.utils.citation API to get a str of the preferred BibTeX entry for citation of the version of pyhf installed. See the example for the CLI API for more information.
- The  $python$ H,  $infer.hypotes$  () API now uses a calctype argument to differentiate between using an asymptotic calculator or a toy calculator, and a test\_stat kwarg to specify which test statistic to use. It also relies more heavily on using kwargs to pass options through to the optimizer.
- The default test\_stat kwarg for [pyhf.infer.hypotest\(\)](#page-238-0) and the calculator APIs is 'qtilde', which corresponds to the alternative test statistic [pyhf.infer.test\\_statistics.qmu\\_tilde\(\)](#page-216-0).
- The return type of  $p$ -value like functions is now a 0-dimensional tensor (with shape ()) instead of a float. This is required to support end-to-end automatic differentiation in future releases.

### **CLI API**

• The CLI API now supports a --citation or --cite option to print the preferred BibTeX entry for citation of the version of pyhf installed.

```
$ pyhf --citation
@software{pyhf,
  author = {Lukas Heinrich and Matthew Feickert and Giordon Stark},
  title = "\{pyhf: v0.6.0\}".
 version = \{0.6.0\},\doi = {10.5281/zenodo.1169739},
 url = {https://doi.org/10.5281/zenodo.1169739},note = {https://github.com/scikit-hep/pyhf/releases/tag/v0.6.0}
}
@article{pyhf_joss,
 doi = {10.21105/joss.02823},
 url = {https://doi.org/10.21105/joss.02823},year = {2021},
  publisher = {The Open Journal},
  volume = {6},
 number = {58},
 pages = {2823}author = {Lukas Heinrich and Matthew Feickert and Giordon Stark and Kyle Cranmer},
  title = {pyhf: pure-Python implementation of HistFactory statistical models},
  journal = {Journal of Open Source Software}
}
```
## **16.5.4 Contributors**

v0.6.0 benefited from contributions from:

- Alexander Held
- Marco Gorelli
- Pradyumna Rahul K
- Eric Schanet
- Henry Schreiner

# **16.6** v0.5.4

This is a patch release from  $v0.5.3 \rightarrow v0.5.4$ .

## **16.6.1 Fixes**

• Require uproot 3 instead of uproot v3. X releases to avoid conflicts when uproot 4 is installed in an environment with uproot v3.X installed and namespace conflicts with uproot-methods. Adoption of uproot3 in v0.5.4 will ensure v0.5.4 works far into the future if XML and ROOT I/O through uproot is required.

### **Example:**

Without the v0.5.4 patch release there is a regression in using uproot v3.X and uproot4 in the same environment (which was swiftly identified and patched by the fantastic uproot team)

```
$ python -m pip install "pyhf[xmlio]<0.5.4"
$ python -m pip list | grep "pyhf\|uproot"
pyhf 0.5.3
uproot 3.13.1
uproot-methods 0.8.0
$ python -m pip install uproot4
$ python -m pip list | grep "pyhf\|uproot"
pyhf 0.5.3
uproot 4.0.0uproot-methods 0.8.0
uproot4 4.0.0
```
this is resolved in  $v0.5.4$  with the requirement of uproot3

```
$ python -m pip install "pyhf[xmlio]>=0.5.4"
$ python -m pip list | grep "pyhf\|uproot"
pyhf 0.5.4
uproot3 3.14.1
uproot3-methods 0.10.0
$ python -m pip install uproot4 # or uproot
$ python -m pip list | grep "pyhf\|uproot"
pyhf 0.5.4
uproot 4.0.0uproot3 3.14.1
uproot3-methods 0.10.0
uproot4 \qquad 4.0.0
```
## **16.7** v0.5.3

This is a patch release from  $v0.5.2 \rightarrow v0.5.3$ .

## **16.7.1 Fixes**

- Workspaces are now immutable
- ShapeFactor support added to XML reading and writing
- An error is raised if a fit initialization parameter is outside of its bounds (preventing hypotest with POI outside of bounds)

## **16.7.2 Features**

### **Python API**

- Inverting hypothesis tests to get upper limits now has an API with pyhf.infer.intervals.upperlimit
- Building workspaces from a model and data added with pyhf.workspace.build

### **CLI API**

- Added CLI API for pyhf.infer.fit: pyhf fit
- pyhf combine now allows for merging channels: pyhf combine --merge-channels --join <join option>
- Added utility to download archived pyhf pallets (workspaces + patchsets) to contrib module: pyhf contrib download

## **16.7.3 Contributors**

- v0.5.3 benefited from contributions from:
	- Karthikeyan Singaravelan

## **CHAPTER**

# **SEVENTEEN**

# **CONTRIBUTORS**

pyhf is openly developed and benefits from the contributions and feedback from its users. The pyhf dev team would like to thank all contributors to the project for their support and help. Thank you!

Contributors include:

- Jessica Forde
- Ruggero Turra
- Tadej Novak
- Frank Sauerburger
- Lars Nielsen
- Kanishk Kalra
- Nikolai Hartmann
- Alexander Held
- Karthikeyan Singaravelan
- Marco Gorelli
- Pradyumna Rahul K
- Eric Schanet
- Henry Schreiner
- Saransh Chopra
- Sviatoslav Sydorenko
- Mason Proffitt
- Lars Henkelmann
- Aryan Roy
- Graeme Watt
- Jerry Ling
- Nathan Simpson
- Beojan Stanislaus

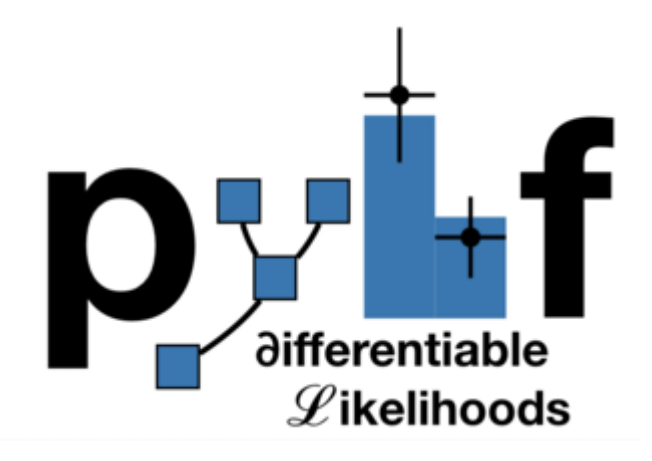

## **CHAPTER**

## **EIGHTEEN**

# **PURE-PYTHON FITTING/LIMIT-SETTING/INTERVAL ESTIMATION HISTFACTORY-STYLE**

The HistFactory p.d.f. template [\[CERN-OPEN-2012-016\]](https://cds.cern.ch/record/1456844) is per-se independent of its implementation in ROOT and sometimes, it's useful to be able to run statistical analysis outside of ROOT, RooFit, RooStats framework.

This repo is a pure-python implementation of that statistical model for multi-bin histogram-based analysis and its interval estimation is based on the asymptotic formulas of "Asymptotic formulae for likelihood-based tests of new physics" [\[arXiv:1007.1727\]](https://arxiv.org/abs/1007.1727). The aim is also to support modern computational graph libraries such as PyTorch and TensorFlow in order to make use of features such as autodifferentiation and GPU acceleration.

# **18.1 Try out now with JupyterLite**

### **To try pyhf code in the browser with the Pyolite JupyterLite kernel:**

- 1. Type (or copy and paste) code in the input cell.
- 2. To execute the code, press  $Shift + Enter$  or click on the (Run) button in the toolbar.

To get going try copying and pasting the "Hello World" example below!

#### **Kernel not loading?**

If the kernel isn't loading and you just see a blank iframe, you will need your browser to accept cookies from jupyterlite.github.io and then reload the page.

# **18.2 User Guide**

For an in depth walkthrough of usage of the latest release of pyhf visit the pyhf [tutorial.](https://pyhf.github.io/pyhf-tutorial/)

## **18.3 Hello World**

This is how you use the pyhf Python API to build a statistical model and run basic inference:

```
>>> import pyhf
>>> pyhf.set_backend("numpy")
>>> model = pyhf.simplemodels.uncorrelated_background(
... signal=[12.0, 11.0], bkg=[50.0, 52.0], bkg_uncertainty=[3.0, 7.0]
... )
\gg data = [51, 48] + model.config.auxdata
\gg test_mu = 1.0
>>> CLs_obs, CLs_exp = pyhf.infer.hypotest(
... test_mu, data, model, test_stat="qtilde", return_expected=True
... )
>>> print(f"Observed: {CLs_obs:.8f}, Expected: {CLs_exp:.8f}")
Observed: 0.05251497, Expected: 0.06445321
```
Alternatively the statistical model and observational data can be read from its serialized JSON representation (see next section).

```
>>> import pyhf
>>> import requests
>>> pyhf.set_backend("numpy")
>>> url = "https://raw.githubusercontent.com/scikit-hep/pyhf/main/docs/examples/json/2-
˓→bin_1-channel.json"
>>> wspace = pyhf.Workspace(requests.get(url).json())
\gg model = wspace.model()
>>> data = wspace.data(model)
\gg test_mu = 1.0
>>> CLs_obs, CLs_exp = pyhf.infer.hypotest(
... test_mu, data, model, test_stat="qtilde", return_expected=True
... )
>>> print(f"Observed: {CLs_obs:.8f}, Expected: {CLs_exp:.8f}")
Observed: 0.35998409, Expected: 0.35998409
```
Finally, you can also use the command line interface that pyhf provides

```
$ cat << EOF | tee likelihood.json | pyhf cls
{
    "channels": [
        { "name": "singlechannel",
          "samples": [
            { "name": "signal",
              "data": [12.0, 11.0],
              "modifiers": [ { "name": "mu", "type": "normfactor", "data": null} ]
            },
            { "name": "background",
```
(continues on next page)

(continued from previous page)

```
"data": [50.0, 52.0],
              "modifiers": [ {"name": "uncorr_bkguncrt", "type": "shapesys", "data": [3.
˓→0, 7.0]} ]
            }
          ]
        }
    ],
    "observations": [
        { "name": "singlechannel", "data": [51.0, 48.0] }
    ],
    "measurements": [
        { "name": "Measurement", "config": {"poi": "mu", "parameters": []} }
    ],
    "version": "1.0.0"
}
EOF
```
which should produce the following JSON output:

```
{
   "CLs_exp": [
      0.0026062609501074576,
      0.01382005356161206,
      0.06445320535890459,
      0.23525643861460702,
      0.573036205919389
   ],
   "CLs_obs": 0.05251497423736956
}
```
# **18.4 What does it support**

#### **Implemented variations:**

- HistoSys
- OverallSys
- ShapeSys
- NormFactor
- Multiple Channels
- Import from XML + ROOT via [uproot](https://github.com/scikit-hep/uproot4)
- ShapeFactor
- StatError
- Lumi Uncertainty
- Non-asymptotic calculators

### **Computational Backends:**

• NumPy

- PyTorch
- TensorFlow
- JAX

### **Optimizers:**

- SciPy (scipy.optimize)
- MINUIT (iminuit)

All backends can be used in combination with all optimizers. Custom user backends and optimizers can be used as well.

# **18.5 Todo**

• StatConfig

results obtained from this package are validated against output computed from HistFactory workspaces

# **18.6 A one bin example**

```
import pyhf
import numpy as np
import matplotlib.pyplot as plt
from pyhf.contrib.viz import brazil
pyhf.set_backend("numpy")
model = pyhf.simplemodels.uncorrelated_background(
    signal=[10.0], bkg=[50.0], bkg_uncertainty=[7.0]
)
data = [55.0] + model.config.auxdatapoi_vals = npu. linspace(0, 5, 41)
results = [
    pyhf.infer.hypotest(
        test_poi, data, model, test_stat="qtilde", return_expected_set=True
    )
    for test_poi in poi_vals
]
fig, ax = plt.subplots()fig.set_size_inches(7, 5)
brazil.plot_results(poi_vals, results, ax=ax)
fig.show()
```
**pyhf**

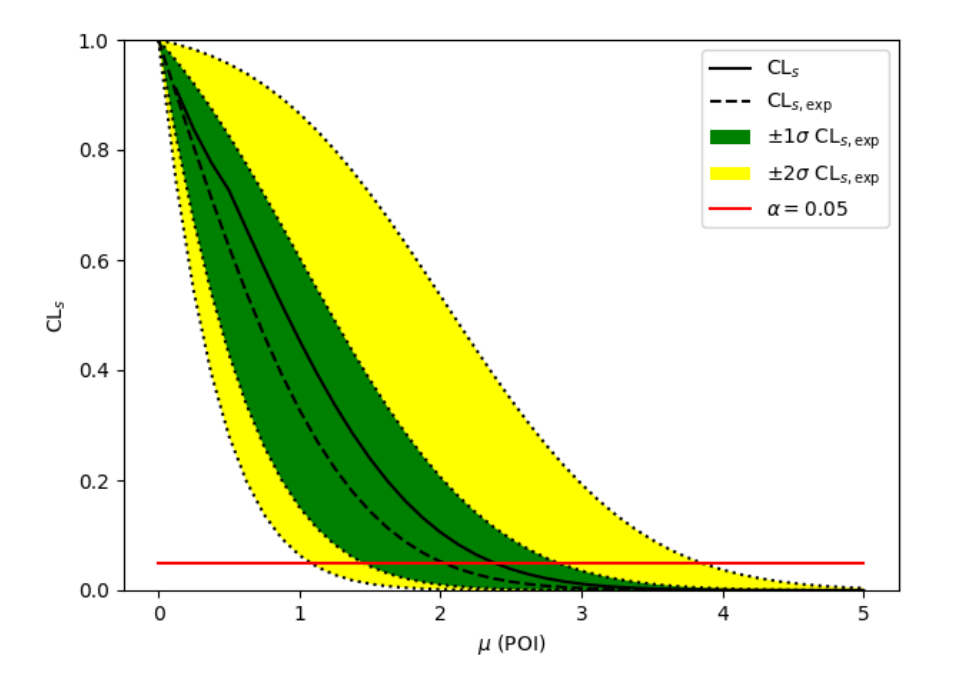

**ROOT**

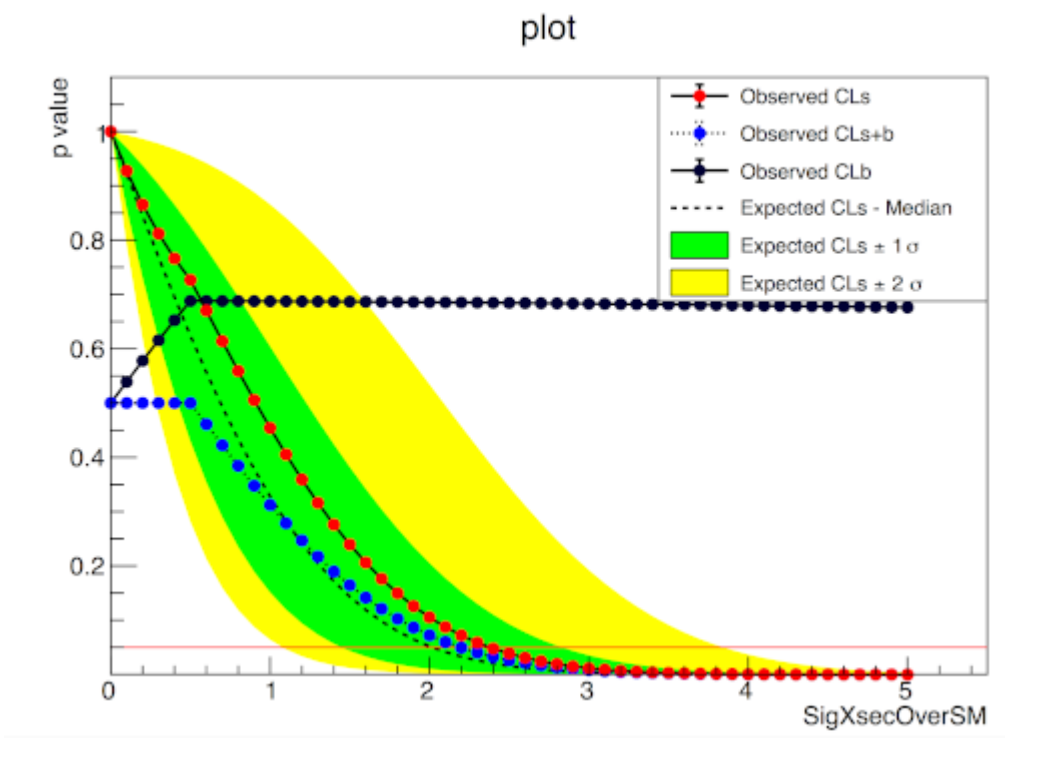

# **18.7 A two bin example**

```
import pyhf
import numpy as np
import matplotlib.pyplot as plt
from pyhf.contrib.viz import brazil
pyhf.set_backend("numpy")
model = pyhf.simplemodels.uncorrelated_background(
    signal=[30.0, 45.0], bkg=[100.0, 150.0], bkg_uncertainty=[15.0, 20.0]
)
data = [100.0, 145.0] + model.config.auxdata
poi_vals = npu.linspace(0, 5, 41)
results = [
    pyhf.infer.hypotest(
        test_poi, data, model, test_stat="qtilde", return_expected_set=True
    )
    for test_poi in poi_vals
]
fig, ax = plt.subplots()fig.set_size_inches(7, 5)
brazil.plot_results(poi_vals, results, ax=ax)
fig.show()
```
### **pyhf**

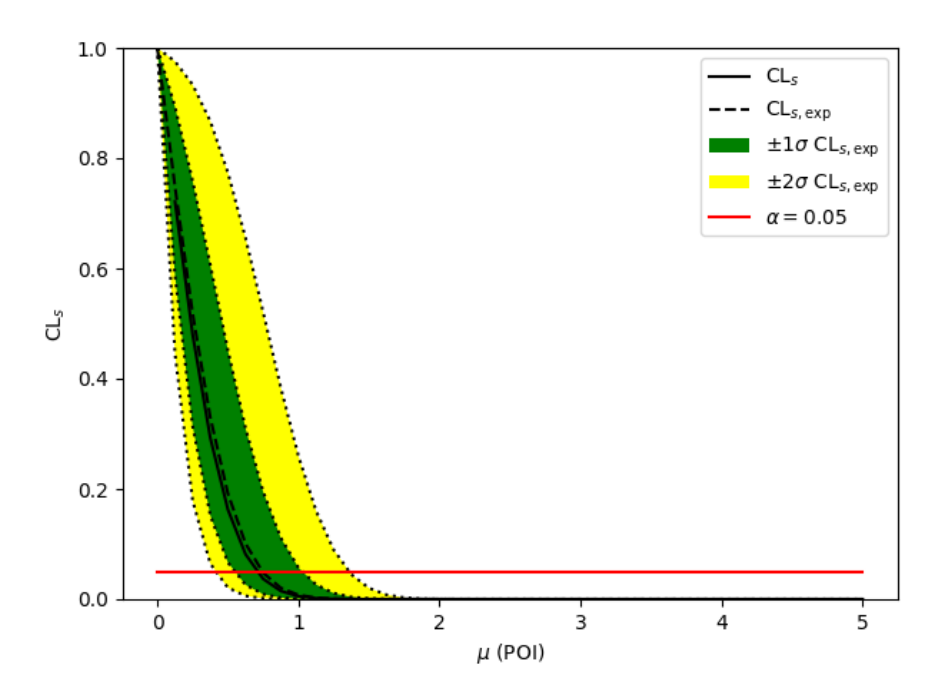

**ROOT**
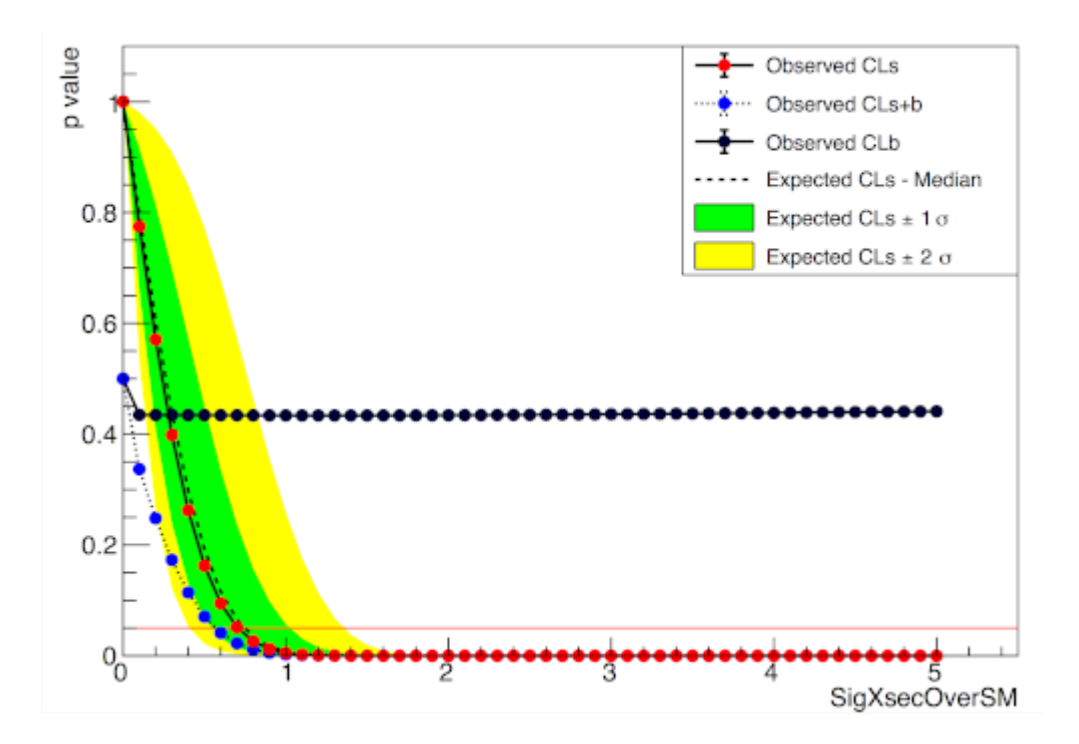

## **18.8 Installation**

To install pyhf from PyPI with the NumPy backend run

python -m pip install pyhf

and to install pyhf with all additional backends run

python -m pip install pyhf[backends]

or a subset of the options.

To uninstall run

python -m pip uninstall pyhf

## **18.9 Documentation**

For model specification, API reference, examples, and answers to FAQs visit the pyhf [documentation.](https://pyhf.readthedocs.io/)

## **18.10 Questions**

If you have a question about the use of pyhf not covered in [the documentation,](https://pyhf.readthedocs.io/) please ask a question on the [GitHub](https://github.com/scikit-hep/pyhf/discussions) [Discussions.](https://github.com/scikit-hep/pyhf/discussions)

If you believe you have found a bug in pyhf, please report it in the [GitHub Issues.](https://github.com/scikit-hep/pyhf/issues/new?template=Bug-Report.md&labels=bug&title=Bug+Report+:+Title+Here) If you're interested in getting updates from the pyhf dev team and release announcements you can join the [pyhf-announcements](https://groups.google.com/group/pyhf-announcements/subscribe) mailing list.

## **18.11 Citation**

As noted in [Use and Citations,](https://scikit-hep.org/pyhf/citations.html) the preferred BibTeX entry for citation of pyhf includes both the [Zenodo](https://zenodo.org/) archive and the [JOSS](https://joss.theoj.org/) paper:

```
@software{pyhf,
  author = {Lukas Heinrich and Matthew Feickert and Giordon Stark},
 title = "\{pyhf: v0.7.0\}".
 version = {0.7.0},doi = {10.5281/zenodo.1169739}
 url = {https://doi.org/10.5281/zenodo.1169739},
 note = {https://github.com/scikit-hep/pyhf/releases/tag/v0.7.0}
}
@article{pyhf_joss,
 doi = {10.21105/joss.02823},
 url = {https://doi.org/10.21105/joss.02823},
 year = {2021},
 publisher = {The Open Journal},
 volume = {6}.
 number = {58}pages = {2823},
  author = {Lukas Heinrich and Matthew Feickert and Giordon Stark and Kyle Cranmer},
 title = {pyhf: pure-Python implementation of HistFactory statistical models},
  journal = {Journal of Open Source Software}
}
```
# **18.12 Authors**

pyhf is openly developed by Lukas Heinrich, Matthew Feickert, and Giordon Stark. Please check the [contribution statistics for a list of contributors.](https://github.com/scikit-hep/pyhf/graphs/contributors)

# **18.13 Milestones**

- 2022-09-12: 2000 GitHub issues and pull requests. (See PR [#2000\)](https://github.com/scikit-hep/pyhf/pull/2000)
- 2021-12-09: 1000 commits to the project. (See PR [#1710\)](https://github.com/scikit-hep/pyhf/pull/1710)
- 2020-07-28: 1000 GitHub issues and pull requests. (See PR [#1000\)](https://github.com/scikit-hep/pyhf/pull/1000)

# **18.14 Acknowledgements**

Matthew Feickert has received support to work on pyhf provided by NSF cooperative agreement [OAC-1836650](https://www.nsf.gov/awardsearch/showAward?AWD_ID=1836650) (IRIS-HEP) and grant [OAC-1450377](https://www.nsf.gov/awardsearch/showAward?AWD_ID=1450377) (DIANA/HEP).

#### **CHAPTER**

# **NINETEEN**

# **INDICES AND TABLES**

- genindex
- modindex
- search

### **BIBLIOGRAPHY**

- [intro-1] Glen Cowan, Kyle Cranmer, Eilam Gross, and Ofer Vitells. Asymptotic formulae for likelihood-based tests of new physics. *Eur. Phys. J. C*, 71:1554, 2011. [arXiv:1007.1727,](https://arxiv.org/abs/1007.1727) [doi:10.1140/epjc/s10052-011-1554-0.](https://doi.org/10.1140/epjc/s10052-011-1554-0)
- [intro-2] Kyle Cranmer, George Lewis, Lorenzo Moneta, Akira Shibata, and Wouter Verkerke. HistFactory: A tool for creating statistical models for use with RooFit and RooStats. Technical Report CERN-OPEN-2012-016, New York U., New York, Jan 2012. URL: [https://cds.cern.ch/record/1456844.](https://cds.cern.ch/record/1456844)
- [intro-3] Eamonn Maguire, Lukas Heinrich, and Graeme Watt. HEPData: a repository for high energy physics data. *J. Phys. Conf. Ser.*, 898(10):102006, 2017. [arXiv:1704.05473,](https://arxiv.org/abs/1704.05473) [doi:10.1088/1742-6596/898/10/102006.](https://doi.org/10.1088/1742-6596/898/10/102006)
- [intro-4] ATLAS Collaboration. Measurements of Higgs boson production and couplings in diboson final states with the ATLAS detector at the LHC. *Phys. Lett. B*, 726:88, 2013. [arXiv:1307.1427,](https://arxiv.org/abs/1307.1427) [doi:10.1016/j.physletb.2014.05.011.](https://doi.org/10.1016/j.physletb.2014.05.011)
- [intro-5] ATLAS Collaboration. Search for supersymmetry in final states with missing transverse momentum and multiple  $\(b)$ -jets in proton–proton collisions at  $\(\sqrt{s} = 13\) \(\T{eV} \)$  with the ATLAS detector. ATLAS-CONF-2018-041, 2018. URL: [https://cds.cern.ch/record/2632347.](https://cds.cern.ch/record/2632347)
- [likelihood-1] Histfactory definitions schema. Accessed: 2019-06-20. URL: [https://scikit-hep.org/pyhf/schemas/1.0.](https://scikit-hep.org/pyhf/schemas/1.0.0/defs.json) [0/defs.json.](https://scikit-hep.org/pyhf/schemas/1.0.0/defs.json)
- [likelihood-2] Kyle Cranmer, George Lewis, Lorenzo Moneta, Akira Shibata, and Wouter Verkerke. HistFactory: A tool for creating statistical models for use with RooFit and RooStats. Technical Report CERN-OPEN-2012- 016, New York U., New York, Jan 2012. URL: [https://cds.cern.ch/record/1456844.](https://cds.cern.ch/record/1456844)
- [faq-1] Matthew Feickert. A study of data flow graph frameworks for statistical models in particle physics. Technical Report, DIANA/HEP, Oct 2018. URL: [https://doi.org/10.5281/zenodo.1458059,](https://doi.org/10.5281/zenodo.1458059) [doi:10.5281/zenodo.1458059.](https://doi.org/10.5281/zenodo.1458059)
- [faq-2] Lukas Heinrich, Holger Schulz, Jessica Turner, and Ye-Ling Zhou. Constraining A\$\_4\$ leptonic flavour model parameters at colliders and beyond. *JHEP*, 04:144, 2019. [arXiv:1810.05648,](https://arxiv.org/abs/1810.05648) [doi:10.1007/JHEP04\(2019\)144.](https://doi.org/10.1007/JHEP04(2019)144)

## **PYTHON MODULE INDEX**

#### p

pyhf.compat, [124](#page-129-0) pyhf.contrib.viz.brazil, [246](#page-251-0) pyhf.modifiers.histosys, [195](#page-200-0) pyhf.modifiers.normfactor, [196](#page-201-0) pyhf.modifiers.normsys, [198](#page-203-0) pyhf.modifiers.shapefactor, [199](#page-204-0) pyhf.modifiers.shapesys, [202](#page-207-0) pyhf.modifiers.staterror, [203](#page-208-0) pyhf.readxml, [121](#page-126-0) pyhf.schema, [126](#page-131-0) pyhf.writexml, [123](#page-128-0)

#### **INDEX**

\_\_init\_\_() (*pyhf.modifiers.staterror.staterror\_builder*

#### Symbols

\_ChannelSummaryMixin (*class in pyhf.mixins*), [137](#page-142-0) \_ModelConfig (*class in pyhf.pdf* ), [134](#page-139-0) \_\_init\_\_() (*pyhf.contrib.viz.brazil.BrazilBandCollection method*), [247](#page-252-0) \_\_init\_\_() (*pyhf.infer.calculators.AsymptoticCalculator method*), [222](#page-227-0) \_\_init\_\_() (*pyhf.infer.calculators.AsymptoticTestStatDistribution method*), [217](#page-222-0) \_\_init\_\_() (*pyhf.infer.calculators.EmpiricalDistribution method*), [219](#page-224-0) \_\_init\_\_() (*pyhf.infer.calculators.HypoTestFitResults method*), [217](#page-222-0) \_\_init\_\_() (*pyhf.infer.calculators.ToyCalculator method*), [226](#page-231-0) \_\_init\_\_() (*pyhf.interpolators.code0 method*), [205](#page-210-0) \_\_init\_\_() (*pyhf.interpolators.code1 method*), [205](#page-210-0) \_\_init\_\_() (*pyhf.interpolators.code2 method*), [206](#page-211-0) \_\_init\_\_() (*pyhf.interpolators.code4 method*), [207](#page-212-0) \_\_init\_\_() (*pyhf.interpolators.code4p method*), [207](#page-212-0) \_\_init\_\_() (*pyhf.mixins.\_ChannelSummaryMixin method*), [137](#page-142-0) \_\_init\_\_() (*pyhf.modifiers.histosys.histosys\_builder method*), [195](#page-200-1) \_\_init\_\_() (*pyhf.modifiers.histosys.histosys\_combined method*), [196](#page-201-1) \_\_init\_\_() (*pyhf.modifiers.normfactor.normfactor\_builder* \_\_init\_\_() (*pyhf.tensor.tensorflow\_backend.tensorflow\_backend method*), [197](#page-202-0) \_\_init\_\_() (*pyhf.modifiers.normfactor.normfactor\_combined* \_\_init\_\_() (*pyhf.workspace.Workspace method*), [138](#page-143-0) *method*), [197](#page-202-0) \_\_init\_\_() (*pyhf.modifiers.normsys.normsys\_builder method*), [198](#page-203-1) \_\_init\_\_() (*pyhf.modifiers.normsys.normsys\_combined method*), [199](#page-204-1) \_\_init\_\_() (*pyhf.modifiers.shapefactor.shapefactor\_builder method*), [200](#page-205-0) \_\_init\_\_() (*pyhf.modifiers.shapefactor.shapefactor\_combined method*), [200](#page-205-0) \_\_init\_\_() (*pyhf.modifiers.shapesys.shapesys\_builder method*), [202](#page-207-1) \_\_init\_\_() (*pyhf.modifiers.shapesys.shapesys\_combined method*), [202](#page-207-1) *method*), [203](#page-208-1) \_\_init\_\_() (*pyhf.modifiers.staterror.staterror\_combined method*), [204](#page-209-0) \_\_init\_\_() (*pyhf.optimize.mixins.OptimizerMixin method*), [191](#page-196-0) \_\_init\_\_() (*pyhf.optimize.opt\_minuit.minuit\_optimizer method*), [193](#page-198-0) \_\_init\_\_() (*pyhf.optimize.opt\_scipy.scipy\_optimizer method*), [192](#page-197-0) \_\_init\_\_() (*pyhf.patchset.Patch method*), [146](#page-151-0) \_\_init\_\_() (*pyhf.patchset.PatchSet method*), [144](#page-149-0) \_\_init\_\_() (*pyhf.pdf.Model method*), [131](#page-136-0) \_\_init\_\_() (*pyhf.pdf.\_ModelConfig method*), [134](#page-139-0) \_\_init\_\_() (*pyhf.probability.Independent method*), [129](#page-134-0) \_\_init\_\_() (*pyhf.probability.Normal method*), [127](#page-132-0) \_\_init\_\_() (*pyhf.probability.Poisson method*), [128](#page-133-0) \_\_init\_\_() (*pyhf.probability.Simultaneous method*), [130](#page-135-0) \_\_init\_\_() (*pyhf.schema.Schema method*), [240](#page-245-0) \_\_init\_\_() (*pyhf.tensor.jax\_backend.jax\_backend method*), [181](#page-186-0) \_\_init\_\_() (*pyhf.tensor.numpy\_backend.numpy\_backend method*), [149](#page-154-0) \_\_init\_\_() (*pyhf.tensor.pytorch\_backend.pytorch\_backend method*), [159](#page-164-0) *method*), [169](#page-174-0) \_create\_and\_register\_paramsets() (*pyhf.pdf.\_ModelConfig method*), [135](#page-140-0) \_get\_minimizer() (*pyhf.optimize.opt\_minuit.minuit\_optimizer method*), [194](#page-199-0) \_get\_minimizer() (*pyhf.optimize.opt\_scipy.scipy\_optimizer method*), [193](#page-198-0) \_internal\_minimize() (*pyhf.optimize.mixins.OptimizerMixin method*), [191](#page-196-0) \_internal\_postprocess() (*pyhf.optimize.mixins.OptimizerMixin method*), [191](#page-196-0) \_joint\_logpdf() (*pyhf.probability.Simultaneous static*

*method*), [130](#page-135-0) \_minimize() (*pyhf.optimize.opt\_minuit.minuit\_optimizer* --basedir *method*), [194](#page-199-0) \_minimize() (*pyhf.optimize.opt\_scipy.scipy\_optimizer method*), [193](#page-198-0) \_modifications() (*pyhf.pdf.Model method*), [132](#page-137-0) \_precompute() (*pyhf.interpolators.code0 method*), [205](#page-210-0) \_precompute() (*pyhf.interpolators.code1 method*), [206](#page-211-0) \_precompute() (*pyhf.interpolators.code2 method*), [206](#page-211-0) \_precompute() (*pyhf.interpolators.code4 method*), [207](#page-212-0) \_precompute() (*pyhf.interpolators.code4p method*), [207](#page-212-0) \_precompute() (*pyhf.modifiers.histosys.histosys\_combined* --compress *method*), [196](#page-201-1) \_precompute() (*pyhf.modifiers.normfactor.normfactor\_combined* option, [110](#page-115-0) *method*), [197](#page-202-0) \_precompute() (*pyhf.modifiers.normsys.normsys\_combined method*), [199](#page-204-1) \_precompute() (*pyhf.modifiers.shapefactor.shapefactor\_combined* pyhf-contrib-download command line *method*), [201](#page-206-0) \_precompute()(pyhf.modifiers.shapesys.shapesys\_combinedhide-progress *method*), [203](#page-208-1) \_precompute()(*pyhf.modifiers.staterror.staterror\_combined* join *method*), [204](#page-209-0) \_precompute\_alphasets() (*pyhf.interpolators.code0 method*), [205](#page-210-0) \_precompute\_alphasets() (*pyhf.interpolators.code1 method*), [206](#page-211-0) \_precompute\_alphasets() (*pyhf.interpolators.code2 method*), [206](#page-211-0) \_precompute\_alphasets() (*pyhf.interpolators.code4 method*), [207](#page-212-0) \_precompute\_alphasets() (*pyhf.interpolators.code4p method*), [207](#page-212-0) \_prune\_and\_rename() (*pyhf.workspace.Workspace method*), [139](#page-144-0) \_reindex\_access\_field() (*pyhf.modifiers.shapesys.shapesys\_combined method*), [203](#page-208-1) \_reindex\_access\_field() (*pyhf.modifiers.staterror.staterror\_combined method*), [204](#page-209-0) \_setup() (*pyhf.tensor.jax\_backend.jax\_backend method*), [181](#page-186-0) \_setup() (*pyhf.tensor.numpy\_backend.numpy\_backend method*), [149](#page-154-0) \_setup() (*pyhf.tensor.pytorch\_backend.pytorch\_backend* --no-merge-channels *method*), [159](#page-164-0) \_setup()(*pyhf.tensor.tensorflow\_backend.tensorflow\_backend*ptconf *method*), [169](#page-174-0) --algorithm pyhf-digest command line option, [111](#page-116-0) --backend pyhf-cls command line option, [108](#page-113-0) pyhf-fit command line option, [111](#page-116-0) pyhf-xml2json command line option, [117](#page-122-0) --calctype pyhf-cls command line option, [108](#page-113-0) --channel pyhf-prune command line option, [116](#page-121-0) pyhf-rename command line option, [116](#page-121-0) --citation pyhf command line option, [107](#page-112-0) --cite pyhf command line option, [107](#page-112-0) pyhf-contrib-download command line --dataroot pyhf-json2xml command line option, [113](#page-118-0) --force option, [110](#page-115-0) pyhf-xml2json command line option, [117](#page-122-0) pyhf-combine command line option, [109](#page-114-0) --json pyhf-digest command line option, [111](#page-116-0) --measurement pyhf-cls command line option, [108](#page-113-0) pyhf-fit command line option, [111](#page-116-0) pyhf-inspect command line option, [113](#page-118-0) pyhf-prune command line option, [116](#page-121-0) pyhf-rename command line option, [116](#page-121-0) --merge-channels pyhf-combine command line option, [109](#page-114-0) --modifier pyhf-prune command line option, [116](#page-121-0) pyhf-rename command line option, [116](#page-121-0) --modifier-type pyhf-prune command line option, [116](#page-121-0) --mount pyhf-xml2json command line option, [117](#page-122-0) --name pyhf-patchset-apply command line option, [114](#page-119-0) pyhf-patchset-extract command line option, [114](#page-119-0) pyhf-combine command line option, [109](#page-114-0) pyhf-cls command line option, [108](#page-113-0) pyhf-fit command line option, [112](#page-117-0) --optimizer pyhf-cls command line option, [108](#page-113-0) pyhf-fit command line option, [112](#page-117-0)

--output-dir pyhf-json2xml command line option, [113](#page-118-0) --output-file pyhf-cls command line option, [108](#page-113-0) pyhf-combine command line option, [109](#page-114-0) pyhf-fit command line option, [111](#page-116-0) pyhf-inspect command line option, [113](#page-118-0) pyhf-patchset-apply command line option, [114](#page-119-0) pyhf-patchset-extract command line option, [114](#page-119-0) pyhf-prune command line option, [116](#page-121-0) pyhf-rename command line option, [116](#page-121-0) pyhf-sort command line option, [117](#page-122-0) pyhf-xml2json command line option, [117](#page-122-0) --patch pyhf-cls command line option, [108](#page-113-0) pyhf-fit command line option, [111](#page-116-0) pyhf-json2xml command line option, [113](#page-118-0) --plaintext pyhf-digest command line option, [111](#page-116-0) --resultprefix pyhf-json2xml command line option, [113](#page-118-0) --sample pyhf-prune command line option, [116](#page-121-0) pyhf-rename command line option, [116](#page-121-0) --specroot pyhf-json2xml command line option, [113](#page-118-0) --test-poi pyhf-cls command line option, [108](#page-113-0) --test-stat pyhf-cls command line option, [108](#page-113-0) --track-progress pyhf-xml2json command line option, [117](#page-122-0) --validation-as-error pyhf-xml2json command line option, [117](#page-122-0) --validation-as-warning pyhf-xml2json command line option, [117](#page-122-0) --value pyhf-fit command line option, [111](#page-116-0) --verbose pyhf-contrib-download command line option, [110](#page-115-0) --version pyhf command line option, [107](#page-112-0) --with-metadata pyhf-patchset-extract command line option, [114](#page-119-0) --without-metadata pyhf-patchset-extract command line option, [114](#page-119-0) -a pyhf-digest command line option, [111](#page-116-0)  $-c$ 

pyhf-contrib-download command line option, [110](#page-115-0) pyhf-prune command line option, [116](#page-121-0) pyhf-rename command line option, [116](#page-121-0)  $-f$ pyhf-contrib-download command line option, [110](#page-115-0) -j pyhf-combine command line option, [109](#page-114-0) pyhf-digest command line option, [111](#page-116-0) -m pyhf-prune command line option, [116](#page-121-0) pyhf-rename command line option, [116](#page-121-0) -p pyhf-cls command line option, [108](#page-113-0) pyhf-digest command line option, [111](#page-116-0) pyhf-fit command line option, [111](#page-116-0) pyhf-json2xml command line option, [113](#page-118-0)  $-S$ pyhf-prune command line option, [116](#page-121-0) pyhf-rename command line option, [116](#page-121-0) -t pyhf-prune command line option, [116](#page-121-0) -v pyhf-contrib-download command line option, [110](#page-115-0) pyhf-xml2json command line option, [117](#page-122-0) A

- abs() (*pyhf.tensor.jax\_backend.jax\_backend method*), [181](#page-186-0)
- abs() (*pyhf.tensor.numpy\_backend.numpy\_backend method*), [149](#page-154-0)
- abs() (*pyhf.tensor.pytorch\_backend.pytorch\_backend method*), [159](#page-164-0)
- abs() (*pyhf.tensor.tensorflow\_backend.tensorflow\_backend method*), [169](#page-174-0)

all\_pois\_floating() (*in module pyhf.infer.utils*), [235](#page-240-0)

append() (*pyhf.modifiers.histosys.histosys\_builder method*), [195](#page-200-1)

append() (*pyhf.modifiers.normfactor.normfactor\_builder method*), [197](#page-202-0)

append() (*pyhf.modifiers.normsys.normsys\_builder method*), [198](#page-203-1)

append() (*pyhf.modifiers.shapefactor.shapefactor\_builder method*), [200](#page-205-0)

- append() (*pyhf.modifiers.shapesys.shapesys\_builder method*), [202](#page-207-1)
- append() (*pyhf.modifiers.staterror.staterror\_builder method*), [204](#page-209-0)

apply() (*pyhf.modifiers.histosys.histosys\_combined method*), [196](#page-201-1)

apply() (*pyhf.modifiers.normfactor.normfactor\_combined method*), [197](#page-202-0)

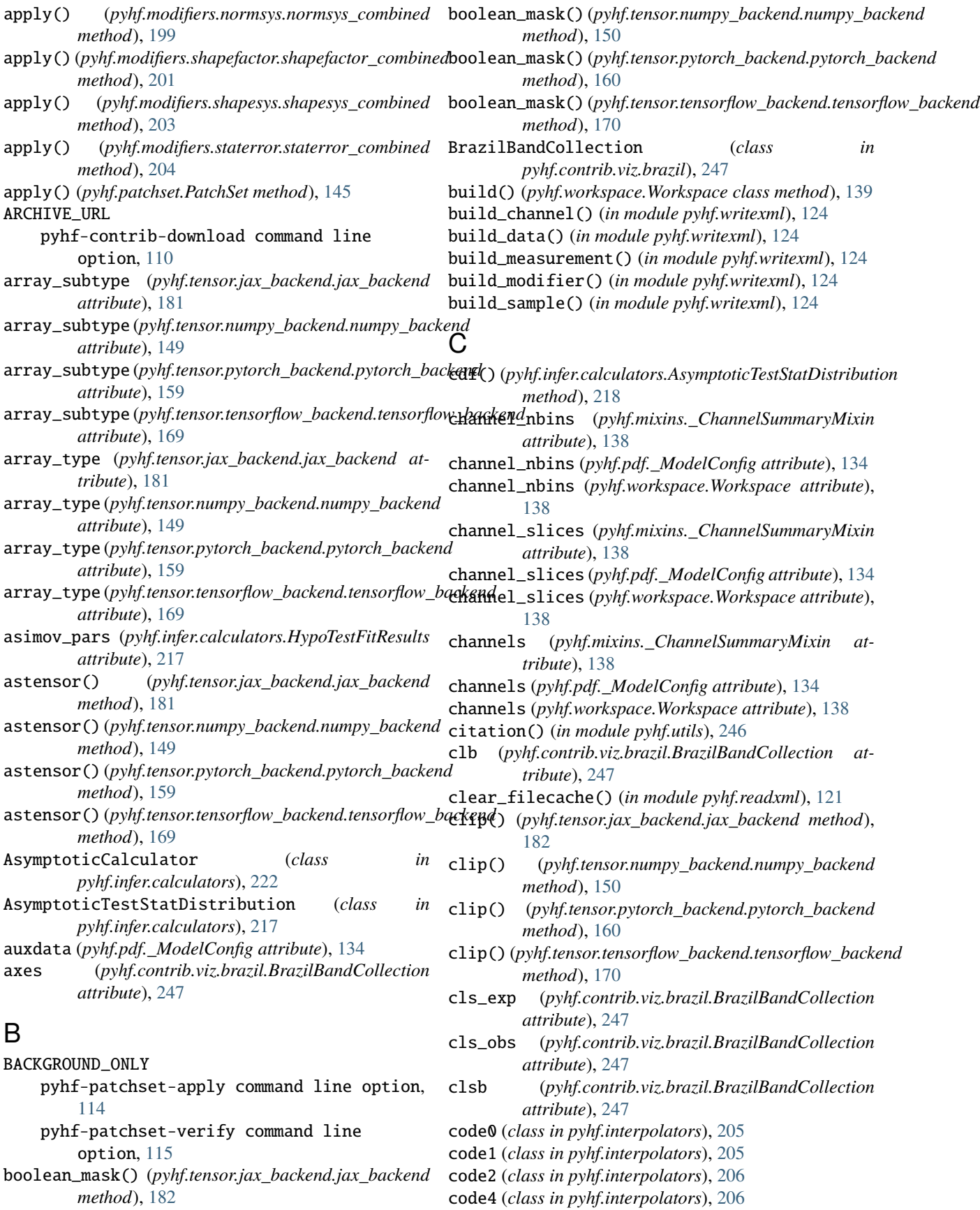

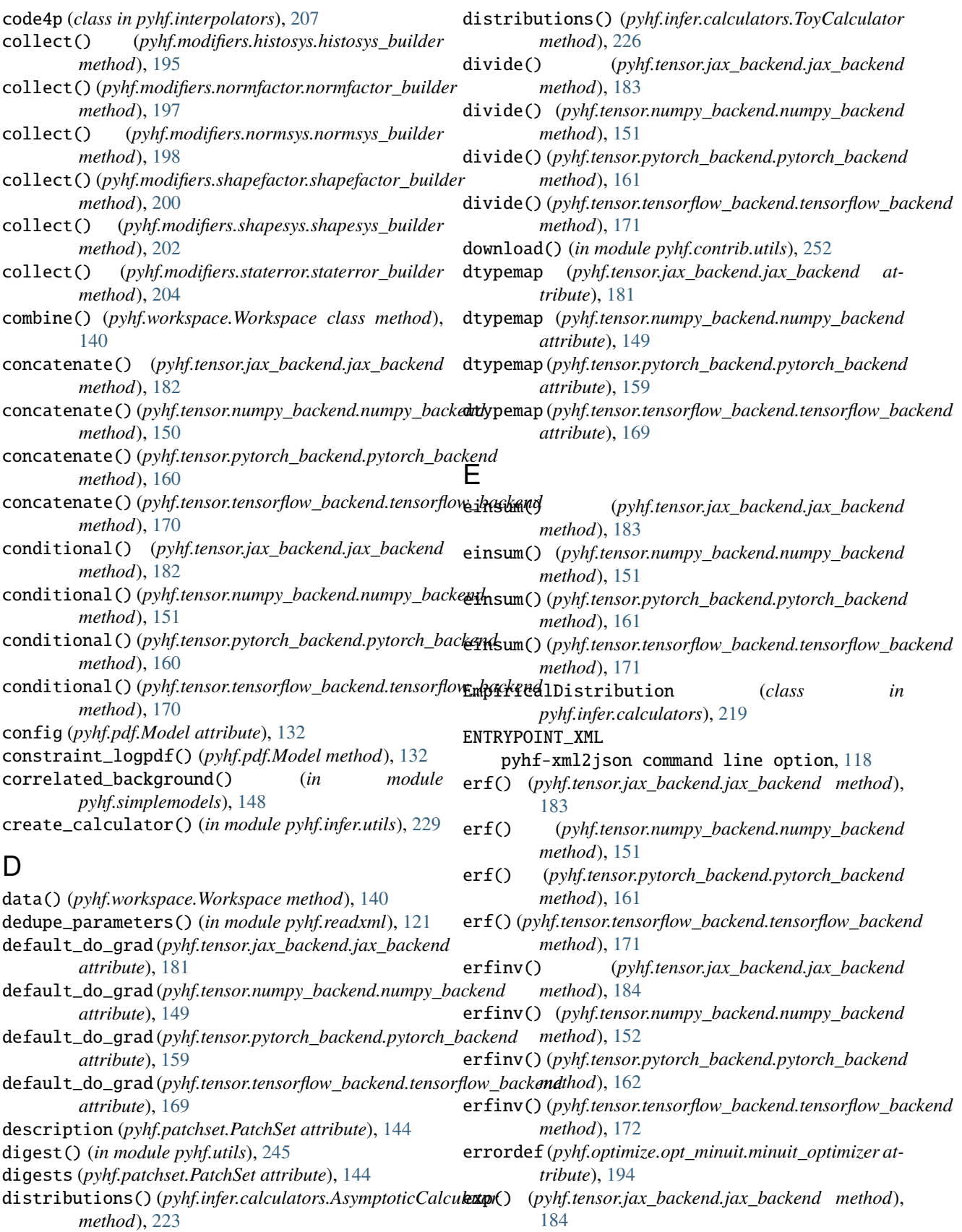

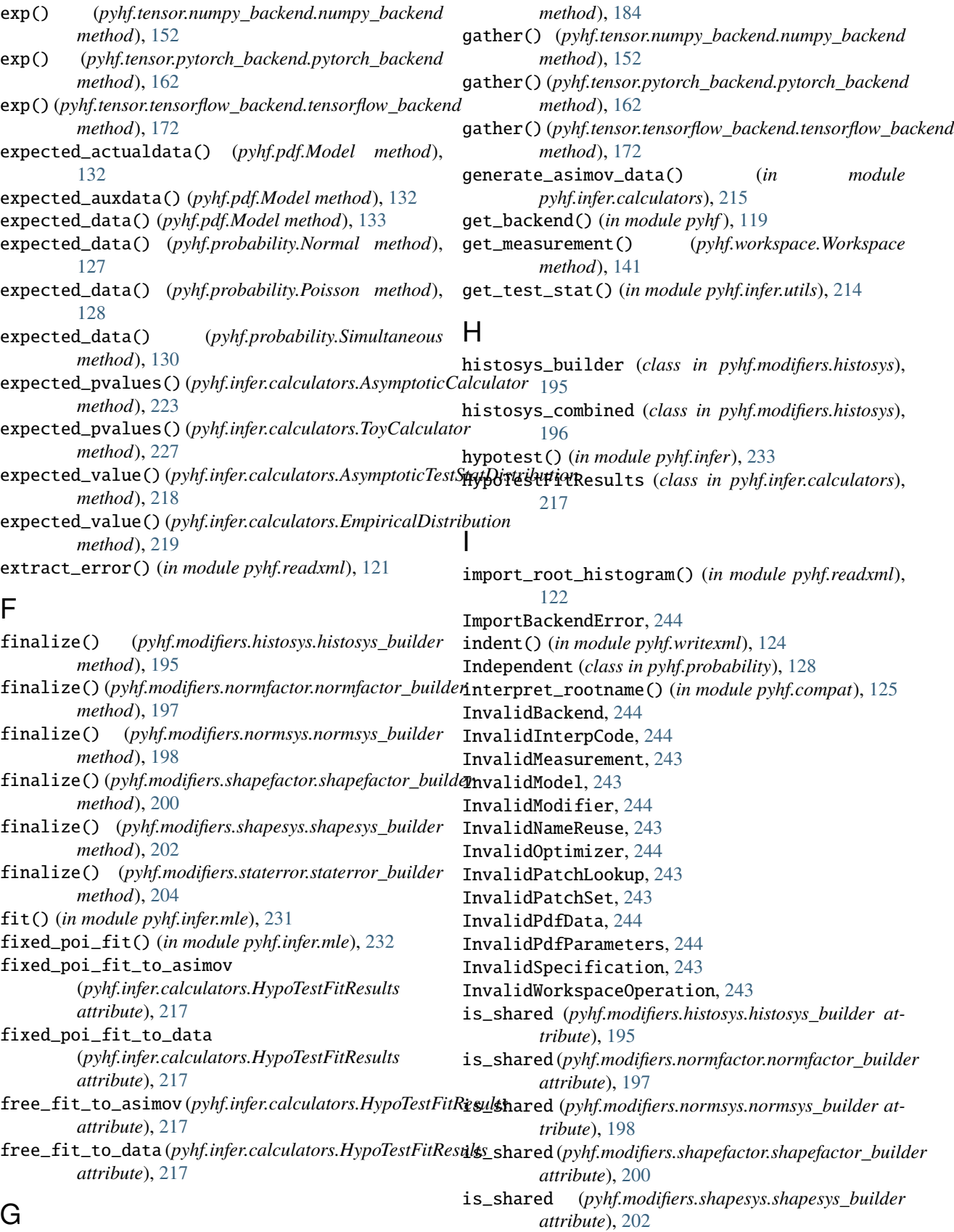

gather() (*pyhf.tensor.jax\_backend.jax\_backend*

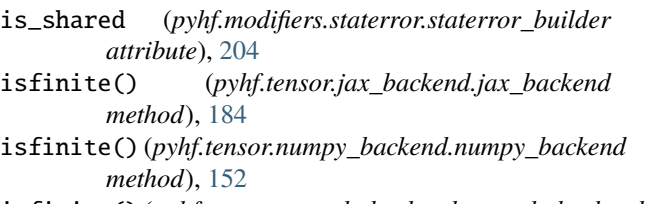

- isfinite() (*pyhf.tensor.pytorch\_backend.pytorch\_backend method*), [162](#page-167-0)
- isfinite()(pyhf.tensor.tensorflow\_backend.tensorflow\_backenplyhf.readxml, [121](#page-126-1) *method*), [172](#page-177-0)

#### J

jax\_backend (*class in pyhf.tensor.jax\_backend*), [181](#page-186-0)

#### L

labels (*pyhf.patchset.PatchSet attribute*), [144](#page-149-0) linear\_grid\_scan() (*in module pyhf.infer.intervals.upper\_limits*), [238](#page-243-0) load\_schema() (*in module pyhf.schema*), [241](#page-246-0) log() (*pyhf.tensor.jax\_backend.jax\_backend method*), [184](#page-189-0) log() (*pyhf.tensor.numpy\_backend.numpy\_backend method*), [152](#page-157-0) log() (*pyhf.tensor.pytorch\_backend.pytorch\_backend method*), [162](#page-167-0) log() (*pyhf.tensor.tensorflow\_backend.tensorflow\_backend method*), [172](#page-177-0) log\_prob() (*pyhf.probability.Independent method*), [129](#page-134-0) log\_prob() (*pyhf.probability.Simultaneous method*), [130](#page-135-0) logpdf() (*pyhf.pdf.Model method*), [133](#page-138-0) M mainlogpdf() (*pyhf.pdf.Model method*), [133](#page-138-0) make\_pdf() (*pyhf.pdf.Model method*), [133](#page-138-0)

- maxiter (*pyhf.optimize.mixins.OptimizerMixin attribute*), [191](#page-196-0) maxiter (*pyhf.optimize.opt\_minuit.minuit\_optimizer at-*
- *tribute*), [194](#page-199-0) maxiter (*pyhf.optimize.opt\_scipy.scipy\_optimizer*
- *attribute*), [193](#page-198-0)
- metadata (*pyhf.patchset.Patch attribute*), [146](#page-151-0)
- metadata (*pyhf.patchset.PatchSet attribute*), [144](#page-149-0) minimize() (*pyhf.optimize.mixins.OptimizerMixin*
- *method*), [191](#page-196-0) minuit\_optimizer (*class in pyhf.optimize.opt\_minuit*),
- [193](#page-198-0) Model (*class in pyhf.pdf* ), [131](#page-136-0)
- model() (*pyhf.workspace.Workspace method*), [141](#page-146-0)
- modifiers (*pyhf.mixins.\_ChannelSummaryMixin attribute*), [138](#page-143-0)
- modifiers (*pyhf.pdf.\_ModelConfig attribute*), [134](#page-139-0)
- modifiers (*pyhf.workspace.Workspace attribute*), [138](#page-143-0) module
- pyhf.compat, [124](#page-129-1) pyhf.contrib.viz.brazil, [246](#page-251-1) pyhf.modifiers.histosys, [195](#page-200-1) pyhf.modifiers.normfactor, [196](#page-201-1) pyhf.modifiers.normsys, [198](#page-203-1) pyhf.modifiers.shapefactor, [199](#page-204-1) pyhf.modifiers.shapesys, [202](#page-207-1) pyhf.modifiers.staterror, [203](#page-208-1)
- pyhf.schema, [126](#page-131-1) pyhf.writexml, [123](#page-128-1)

#### N

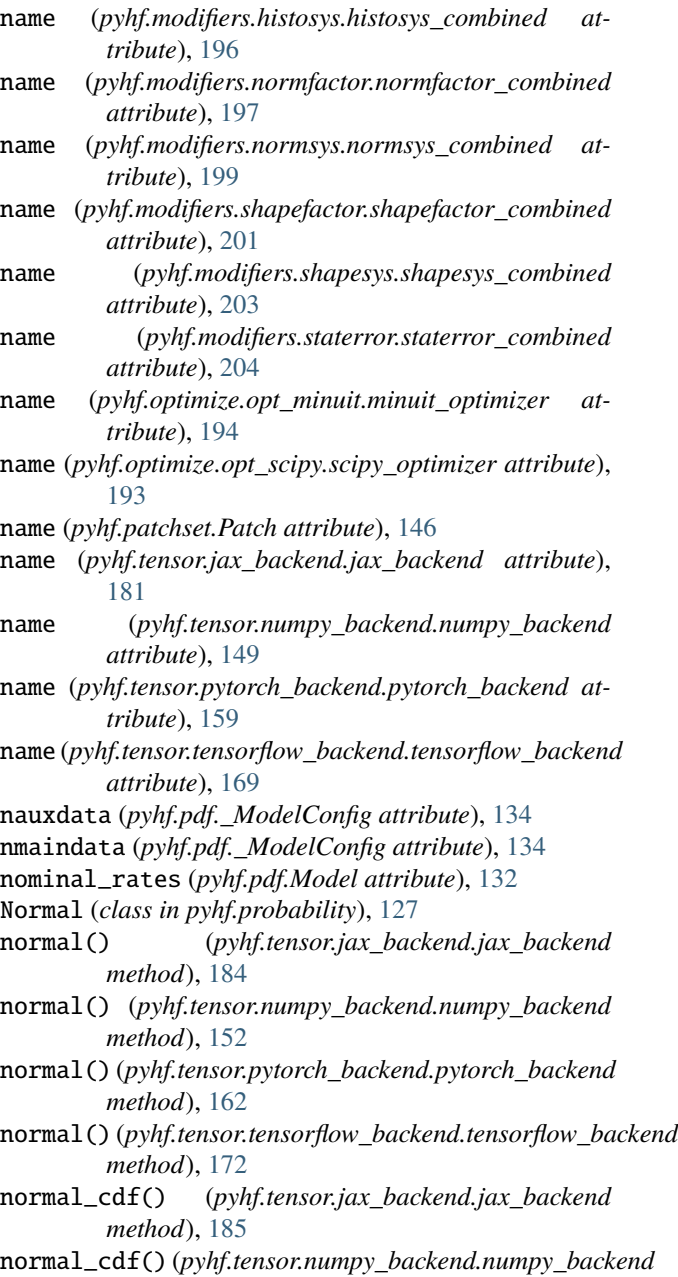

*method*), [153](#page-158-0)

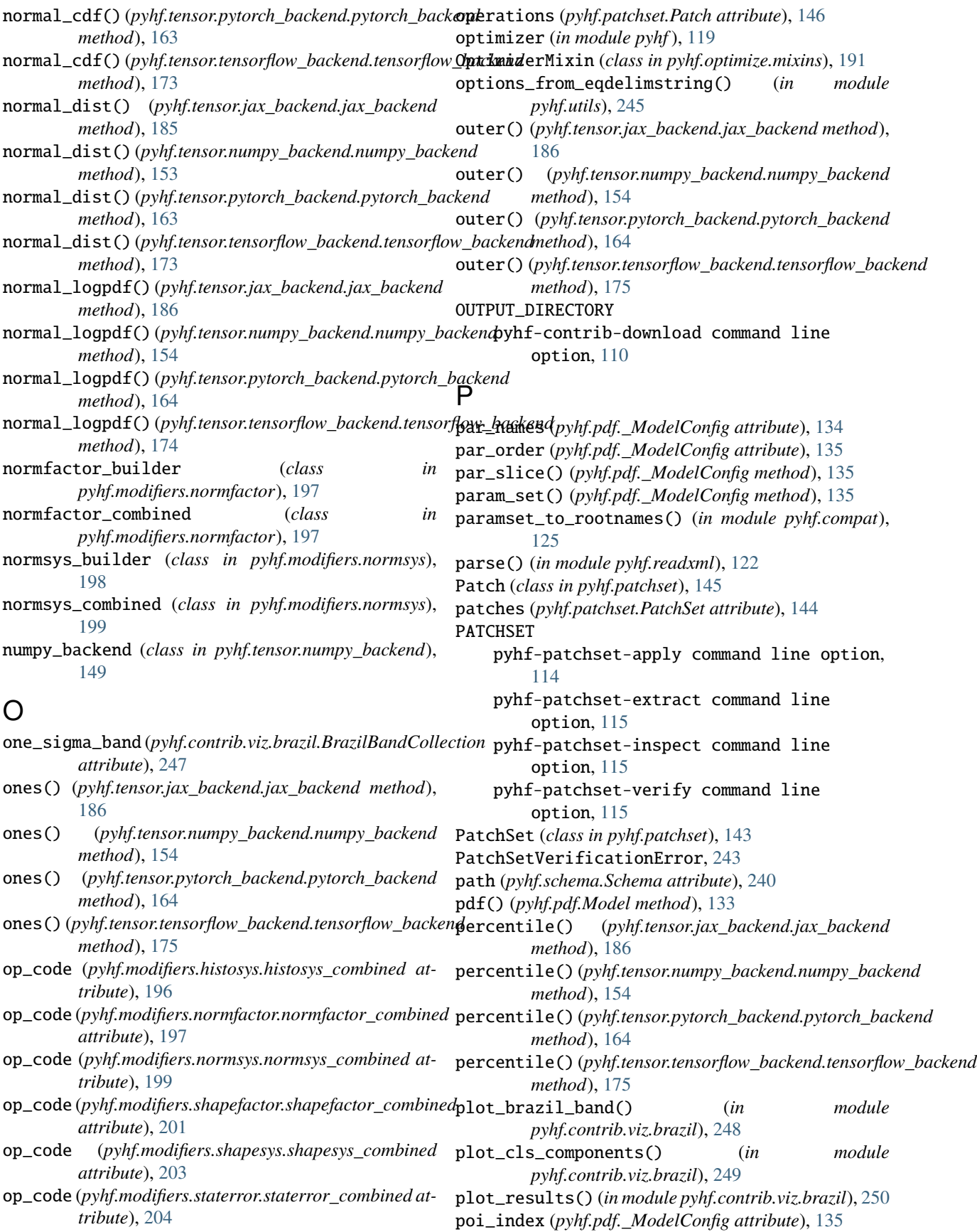

**300 Index**

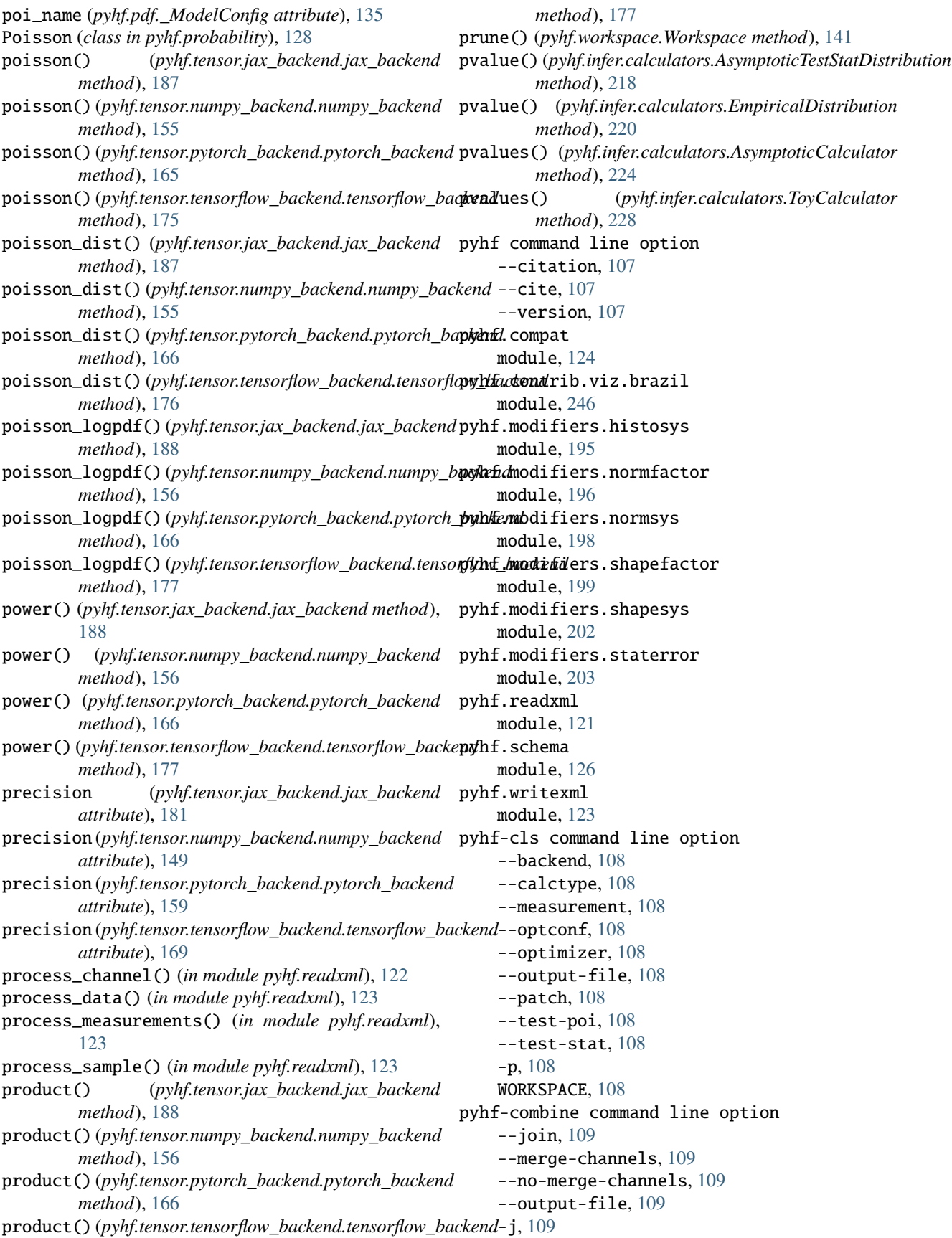

```
WORKSPACE_ONE, 109
    WORKSPACE_TWO, 109
pyhf-completions command line option
    SHELL, 109
pyhf-contrib-download command line option
    --compress, 110
    --force, 110
    --verbose, 110
    -c, 110
    -<b>f</b>110
    110ARCHIVE_URL, 110
    OUTPUT_DIRECTORY, 110
pyhf-digest command line option
    --algorithm, 111
    --111
    --plaintext, 111
    -a, 111
    -j, 111
    -p, 111
    WORKSPACE, 111
pyhf-fit command line option
    --backend, 111
    --measurement, 111
    --optconf, 112
    --optimizer, 112
    --output-file, 111
    --patch, 111
    --value, 111
    -p, 111
    WORKSPACE, 112
pyhf-inspect command line option
    --measurement, 113
    --output-file, 113
    WORKSPACE, 113
pyhf-json2xml command line option
    --dataroot, 113
    --output-dir, 113
    --patch, 113
    --resultprefix, 113
    --specroot, 113
    -p113
    WORKSPACE, 113
pyhf-patchset-apply command line option
    --name, 114
    --output-file, 114
    BACKGROUND_ONLY, 114
    PATCHSET, 114
pyhf-patchset-extract command line option
    --name, 114
    --output-file, 114
    --with-metadata, 114
    --without-metadata, 114
    PATCHSET, 115
```
pyhf-patchset-inspect command line option PATCHSET, [115](#page-120-0) pyhf-patchset-verify command line option BACKGROUND\_ONLY, [115](#page-120-0) PATCHSET, [115](#page-120-0) pyhf-prune command line option --channel, [116](#page-121-0) --measurement, [116](#page-121-0) --modifier, [116](#page-121-0) --modifier-type, [116](#page-121-0) --output-file, [116](#page-121-0) --sample, [116](#page-121-0)  $-c$ , [116](#page-121-0) -m, [116](#page-121-0) -s, [116](#page-121-0) -t, [116](#page-121-0) WORKSPACE, [116](#page-121-0) pyhf-rename command line option --channel, [116](#page-121-0) --measurement, [116](#page-121-0) --modifier, [116](#page-121-0) --output-file, [116](#page-121-0) --sample, [116](#page-121-0) -c, [116](#page-121-0) -m, [116](#page-121-0) -s, [116](#page-121-0) WORKSPACE, [116](#page-121-0) pyhf-sort command line option --output-file, [117](#page-122-0) WORKSPACE, [117](#page-122-0) pyhf-xml2json command line option --basedir, [117](#page-122-0) --hide-progress, [117](#page-122-0) --mount, [117](#page-122-0) --output-file, [117](#page-122-0) --track-progress, [117](#page-122-0) --validation-as-error, [117](#page-122-0) --validation-as-warning, [117](#page-122-0) -v, [117](#page-122-0) ENTRYPOINT\_XML, [118](#page-123-0) pytorch\_backend (*class in pyhf.tensor.pytorch\_backend*), [159](#page-164-0)

#### $\Omega$

q0() (*in module pyhf.infer.test\_statistics*), [208](#page-213-0) qmu() (*in module pyhf.infer.test\_statistics*), [209](#page-214-0) qmu\_tilde() (*in module pyhf.infer.test\_statistics*), [211](#page-216-0)

#### R

ravel() (*pyhf.tensor.jax\_backend.jax\_backend method*), [188](#page-193-0) ravel() (*pyhf.tensor.numpy\_backend.numpy\_backend*

*method*), [156](#page-161-0)

**302 Index**

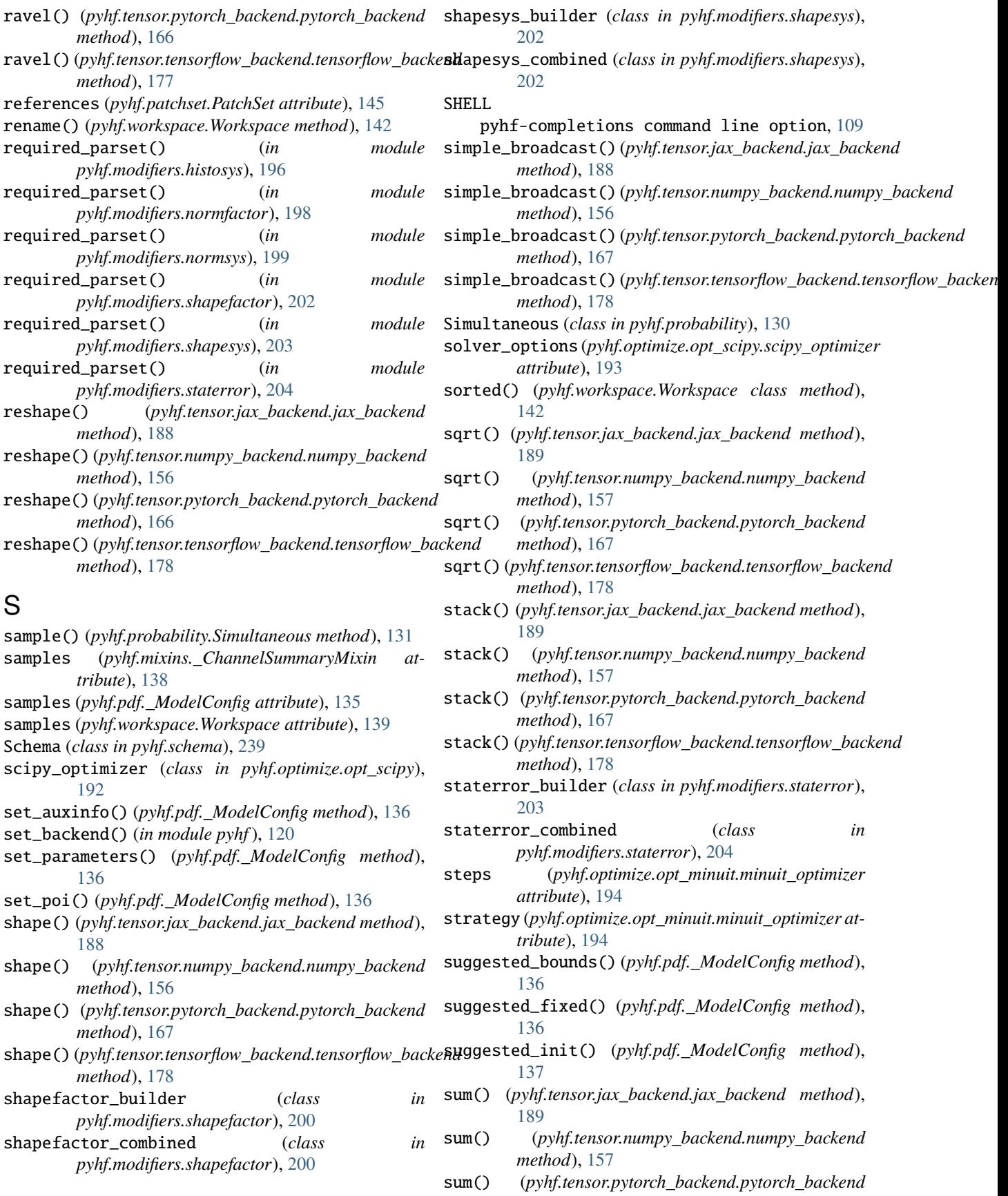

*method*), [167](#page-172-0) sum() (*pyhf.tensor.tensorflow\_backend.tensorflow\_backend method*), [178](#page-183-0) T tensorflow\_backend (*class in pyhf.tensor.tensorflow\_backend*), [169](#page-174-0) tensorlib (*in module pyhf* ), [119](#page-124-0) test\_size (*pyhf.contrib.viz.brazil.BrazilBandCollection attribute*), [247](#page-252-0) teststatistic() (*pyhf.infer.calculators.AsymptoticCalculator method*), [225](#page-230-0) teststatistic() (*pyhf.infer.calculators.ToyCalculator method*), [229](#page-234-0) tile() (*pyhf.tensor.jax\_backend.jax\_backend method*), [189](#page-194-0) tile() (*pyhf.tensor.numpy\_backend.numpy\_backend method*), [157](#page-162-0) tile() (*pyhf.tensor.pytorch\_backend.pytorch\_backend method*), [167](#page-172-0) tile() (*pyhf.tensor.tensorflow\_backend.tensorflow\_backend method*), [178](#page-183-0) tmu() (*in module pyhf.infer.test\_statistics*), [212](#page-217-0) tmu\_tilde() (*in module pyhf.infer.test\_statistics*), [213](#page-218-0) to\_numpy() (*pyhf.tensor.jax\_backend.jax\_backend method*), [189](#page-194-0) to\_numpy() (*pyhf.tensor.numpy\_backend.numpy\_backend method*), [157](#page-162-0) to\_numpy() (*pyhf.tensor.pytorch\_backend.pytorch\_backend* where() (*pyhf.tensor.jax\_backend.jax\_backend method*), *method*), [168](#page-173-0) to\_numpy() (*pyhf.tensor.tensorflow\_backend.tensorflow\_backend method*), [179](#page-184-0) tolerance (*pyhf.optimize.opt\_minuit.minuit\_optimizer attribute*), [194](#page-199-0) tolerance (*pyhf.optimize.opt\_scipy.scipy\_optimizer attribute*), [193](#page-198-0) tolist() (*pyhf.tensor.jax\_backend.jax\_backend method*), [190](#page-195-0) tolist() (*pyhf.tensor.numpy\_backend.numpy\_backend method*), [158](#page-163-0) tolist() (*pyhf.tensor.pytorch\_backend.pytorch\_backend method*), [168](#page-173-0) tolist() (*pyhf.tensor.tensorflow\_backend.tensorflow\_backend* pyhf-prune command line option, [116](#page-121-0) *method*), [179](#page-184-0) toms748\_scan() (*in module pyhf.infer.intervals.upper\_limits*), [237](#page-242-0) ToyCalculator (*class in pyhf.infer.calculators*), [226](#page-231-0) transpose() (*pyhf.tensor.jax\_backend.jax\_backend method*), [190](#page-195-0) transpose() (*pyhf.tensor.numpy\_backend.numpy\_backend method*), [158](#page-163-0) transpose() (*pyhf.tensor.pytorch\_backend.pytorch\_backend* Z *method*), [168](#page-173-0) transpose() (*pyhf.tensor.tensorflow\_backend.tensorflow\_backend method*), [179](#page-184-0) twice\_nll() (*in module pyhf.infer.mle*), [230](#page-235-0) two\_sigma\_band (*pyhf.contrib.viz.brazil.BrazilBandCollection attribute*), [248](#page-253-0)  $\cup$ uncorrelated\_background() (*in module pyhf.simplemodels*), [147](#page-152-0) upper\_limit() (*in module pyhf.infer.intervals.upper\_limits*), [236](#page-241-0) upperlimit() (*in module pyhf.infer.intervals*), [239](#page-244-0) V valid\_joins (*pyhf.workspace.Workspace attribute*), [139](#page-144-0) validate() (*in module pyhf.schema*), [241](#page-246-0) values (*pyhf.patchset.Patch attribute*), [147](#page-152-0) verbose (*pyhf.optimize.mixins.OptimizerMixin attribute*), [191](#page-196-0) verbose (*pyhf.optimize.opt\_minuit.minuit\_optimizer attribute*), [194](#page-199-0) verbose (*pyhf.optimize.opt\_scipy.scipy\_optimizer attribute*), [193](#page-198-0) verify() (*pyhf.patchset.PatchSet method*), [145](#page-150-0) version (*pyhf.patchset.PatchSet attribute*), [145](#page-150-0) version (*pyhf.schema.Schema attribute*), [240](#page-245-0) W [190](#page-195-0) where() (*pyhf.tensor.numpy\_backend.numpy\_backend method*), [158](#page-163-0) where() (*pyhf.tensor.pytorch\_backend.pytorch\_backend method*), [169](#page-174-0) where() (*pyhf.tensor.tensorflow\_backend.tensorflow\_backend method*), [180](#page-185-0) WORKSPACE pyhf-cls command line option, [108](#page-113-0) pyhf-digest command line option, [111](#page-116-0) pyhf-fit command line option, [112](#page-117-0) pyhf-inspect command line option, [113](#page-118-0) pyhf-json2xml command line option, [113](#page-118-0) pyhf-rename command line option, [116](#page-121-0) pyhf-sort command line option, [117](#page-122-0) Workspace (*class in pyhf.workspace*), [138](#page-143-0) WORKSPACE\_ONE pyhf-combine command line option, [109](#page-114-0) WORKSPACE\_TWO pyhf-combine command line option, [109](#page-114-0) zeros() (*pyhf.tensor.jax\_backend.jax\_backend method*), [191](#page-196-0)

- zeros() (*pyhf.tensor.numpy\_backend.numpy\_backend method*), [159](#page-164-0)
- zeros() (*pyhf.tensor.pytorch\_backend.pytorch\_backend method*), [169](#page-174-0)
- zeros() (*pyhf.tensor.tensorflow\_backend.tensorflow\_backend method*), [180](#page-185-0)